# **CERCETĂRI APLICÂND SPECTROMETRIA ŞI TERMOGRAFIA PENTRU DETERMINAREA CONCENTRAŢIILOR DE SO<sup>2</sup> EMISE DE CENTRALELE FUNCŢIONÂND PE CĂRBUNE**

Teză destinată obţinerii titlului ştiinţific de doctor inginer la Universitatea "Politehnica" din Timişoara în domeniul INGINERIE MECANICĂ de către

### **Ing. Gheorghe Cătălin NIŞULESCU**

Conducător ştiinţific: prof.univ.dr.ing.habil Ioana Ionel Referenţi ştiinţifici: prof.univ.dr. Sabina Ştefan prof.univ.dr.ing. Petru Negrea conf.univ.dr.ing. Marius Paulescu

Ziua susţinerii tezei: 29.09.2012

Seriile Teze de doctorat ale UPT sunt:<br>1. Automatică 7. Inginerie

- 1. Automatică 7. Inginerie Electronică și Telecomunicații<br>2. Chimie 1. 8. Inginerie Industrială
- 
- 2. Chimie 8. Inginerie Industrială<br>3. Energetică 9. Inginerie Mecanică
- 3. Energetică 9. Inginerie Mecanică<br>4. Ingineria Chimică 10. Știința Calculatoare
	-
- 4. Ingineria Chimică 10. Știința Calculatoarelor<br>5. Inginerie Civilă 11. Știința și Ingineria Mat
- 6. Inginerie Electrică
- 11. Știința și Ingineria Materialelor
- 
- 

Universitatea "Politehnica" din Timişoara a inițiat seriile de mai sus în scopul diseminării expertizei, cunoştinţelor şi rezultatelor cercetărilor întreprinse în cadrul şcolii doctorale a universităţii. Seriile conţin, potrivit H.B.Ex.S Nr. 14 / 14.07.2006, tezele de doctorat susţinute în universitate începând cu 1 octombrie 2006.

#### Copyright © Editura Politehnica – Timişoara, 2012

Această publicaţie este supusă prevederilor legii dreptului de autor. Multiplicarea acestei publicaţii, în mod integral sau în parte, traducerea, tipărirea, reutilizarea ilustraţiilor, expunerea, radiodifuzarea, reproducerea pe microfilme sau în orice altă formă este permisă numai cu respectarea prevederilor Legii române a dreptului de autor în vigoare şi permisiunea pentru utilizare obţinută în scris din partea Universităţii "Politehnica" din Timişoara. Toate încălcările acestor drepturi vor fi penalizate potrivit Legii române a drepturilor de autor.

> România, 300159 Timişoara, Bd. Republicii 9, tel. 0256 403823, fax. 0256 403221 e-mail: editura@edipol.upt.ro

### Cuvânt înainte

Teza de doctorat a fost elaborată în urma cercetărilor desfăşurate pe parcursul activităţii mele ca doctorand, în cadrul Departamentului de Maşini Mecanice, Utilaje și Transporturi(MMUT) al Facultăţii de Mecanică a Universităţii "Politehnica" din Timişoara, pe perioada 2009-2012.

Activitatea s-a desfăşurat în cadrul Laboratorului de Analize de Combustibili, Investigaţii Ecologice și Dispersia Noxelor din Centrul de Cercetare pentru Maşini şi Echipamente Termice, Transporturi şi Combaterea Poluării.

Calitatea aerului este foarte importantă pentru existența omenirii pe acest Pământ. Pentru a-și satisface cerințele vieții, omul participă la activități diverse, în diferite domenii de activitate: industrie, agricultură, transporturi, etc.  $\hat{I}$ n urma acestor activități apar fenomene nedorite cum ar fi poluarea aerului, apei, solului, care au efecte negative asupra sănătății omului, a degradării mediului înconjurător în general. În această lucrare, am acordat o atenție deosebită fenomenului de poluare cu dioxid de sulf.

Mă preocupă calitatea aerului și de aceea prin tema mea de doctorat îmi aduc aportul la îmbunătățirea și monitorizarea acesteia.

Mulţumesc doamnei prof.dr.ing.habil Ioana IONEL, care în calitate de conducator de doctorat, mi-a oferit sprijin moral si profesional, sprijin pe care l-am simțit in toate etapele parcurse până acum pentru a finaliza lucrarea.

Multumesc personalului din laborator cu care am colaborat foarte bine in elaborarea studiului experimental. Pe această cale îmi exprim recunoştinţa şi îi asigur că oricând va fi nevoie, îi voi sprijini. Aduc mulţumire şi distinsului colectiv al Departamentului MMUT care m-a sprijinit.

Mulţumiri deosebite se cuvin si doamnei prof.dr. Sabina ȘTEFAN, dar şi prof.dr.ing. Petru NEGREA și conf.dr. Marius PAULESCU în calitate de referenți ştiinţifici.

Cu deosebit respect aduc mulţumiri celor care m-au sprijinit pe parcursul elaborării acestei lucrări: Conducerii Laboratorului de Analize de Combustibili, Investigaţii Ecologice și Dispersia Noxelor al Facultăţii de Mecanică Timişoara, pentru baza materială, informaţională şi experimentală , tuturor colaboratorilor direcţi pentru spijinul acordat, familiei şi prietenilor mei.

Timişoara, septembrie 2012 ing. Gheorghe Cătălin Nișulescu

#### Nişulescu, Gheorghe Cătălin **Cercetări aplicând spectrometria şi termografia pentru**

### **determinarea concentraţiilor de SO<sup>2</sup> emise de centralele funcţionând pe cărbune**

Teze de doctorat ale UPT, Seria 9, Nr. 121, Editura Politehnica, 2012, 248 pagini, 85 figuri, 14 tabele.

ISSN:1842-4937

ISBN:978-606-554-534-2

Cuvinte cheie:

poluare, camera UV, camera IR, dioxid de sulf, calitatea aerului, concentraţie, emisie, centrale, cărbune

#### Rezumat,

Cercetările în UV şi IR urmăresc conceperea unei metode originale (aplicând principii de spectrometrie si termografie) referitoare la monitorizarea emisiei de  $SO<sub>2</sub>$  printr-un procedeu neclasic, de la distanță. S-a realizat o aplicație numerică (program de calcul) care permite identificarea concentraţiilor acestei specii de poluant emise de surse antropice. Aplicaţia s-a conceput pe bază de experimentări comparative realizate la coşul de fum al unor centrale termo-electrice din România (în localitățile Halânga, Arad și Rovinari). S-au efectuat măsurători continue cu metoda standard SR EN 50379-1:2004 şi simultan sau cules date cu ajutorul camerelor UV și IR. Datele s-au prelucrat ulterior folosind programul Camera UVIR dezvoltat. Concluziile lucrării evidenţiază: (1) importanța cunoaşterii gradului de poluare cu SO<sup>2</sup> şi necesitatea monitorizării pentru a putea proteja mediul înconjurător, posibilitatea de identificare a acestuia de la distanţă;(2) limitele si avantajele metodei propuse;(3) condiţiile ce trebuie respectate pentru implementarea metodei de determinare a emisiei de SO<sub>2</sub>, scotând in evidentă posibilitatea de control de la distantă. Teza este interdisciplinară, subiectul dezvoltat bazându-se pe cunoștiințe din domeniul mecanicii, tehnologiei informaţiei, fizicii şi chimiei.

### **CUPRINS**

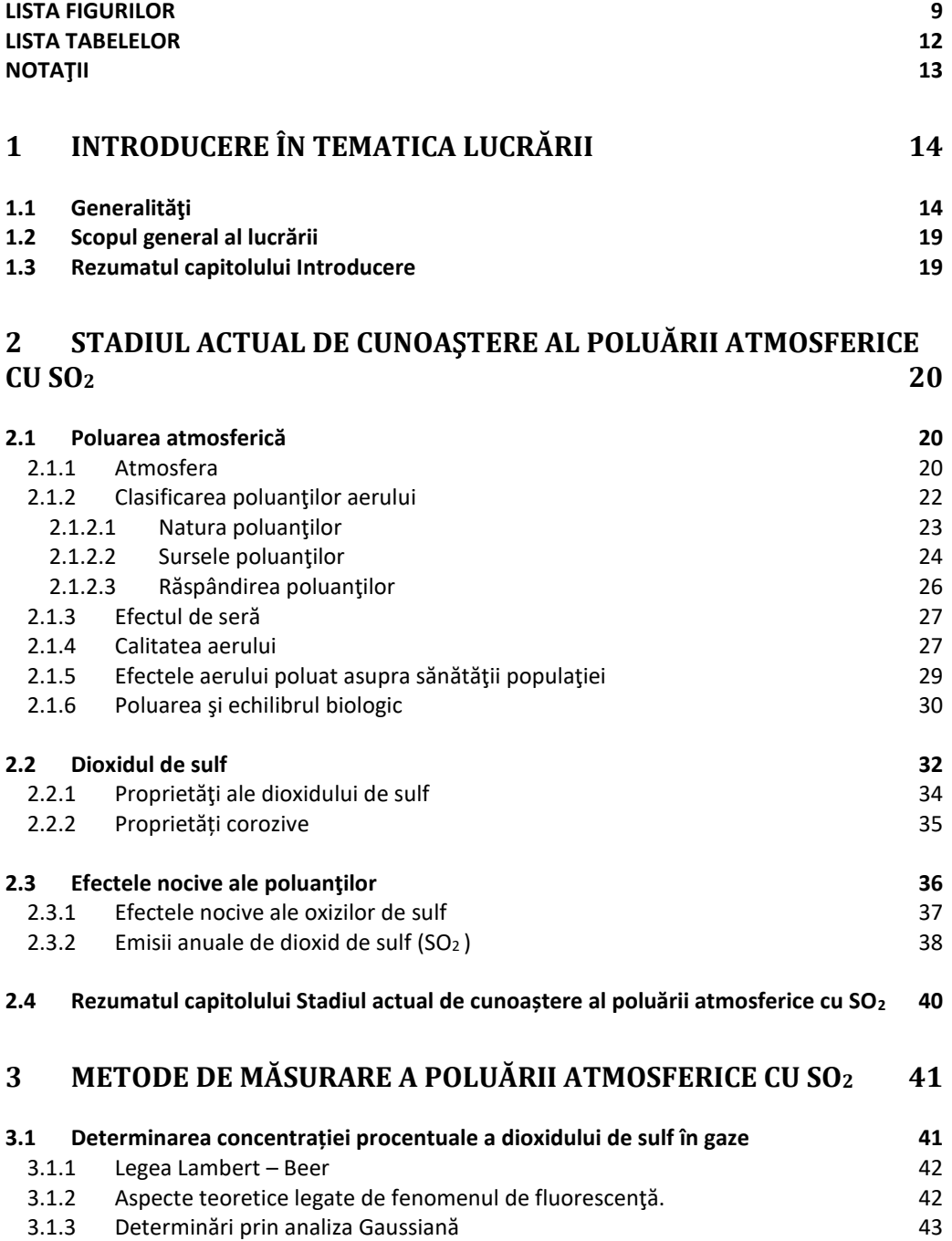

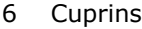

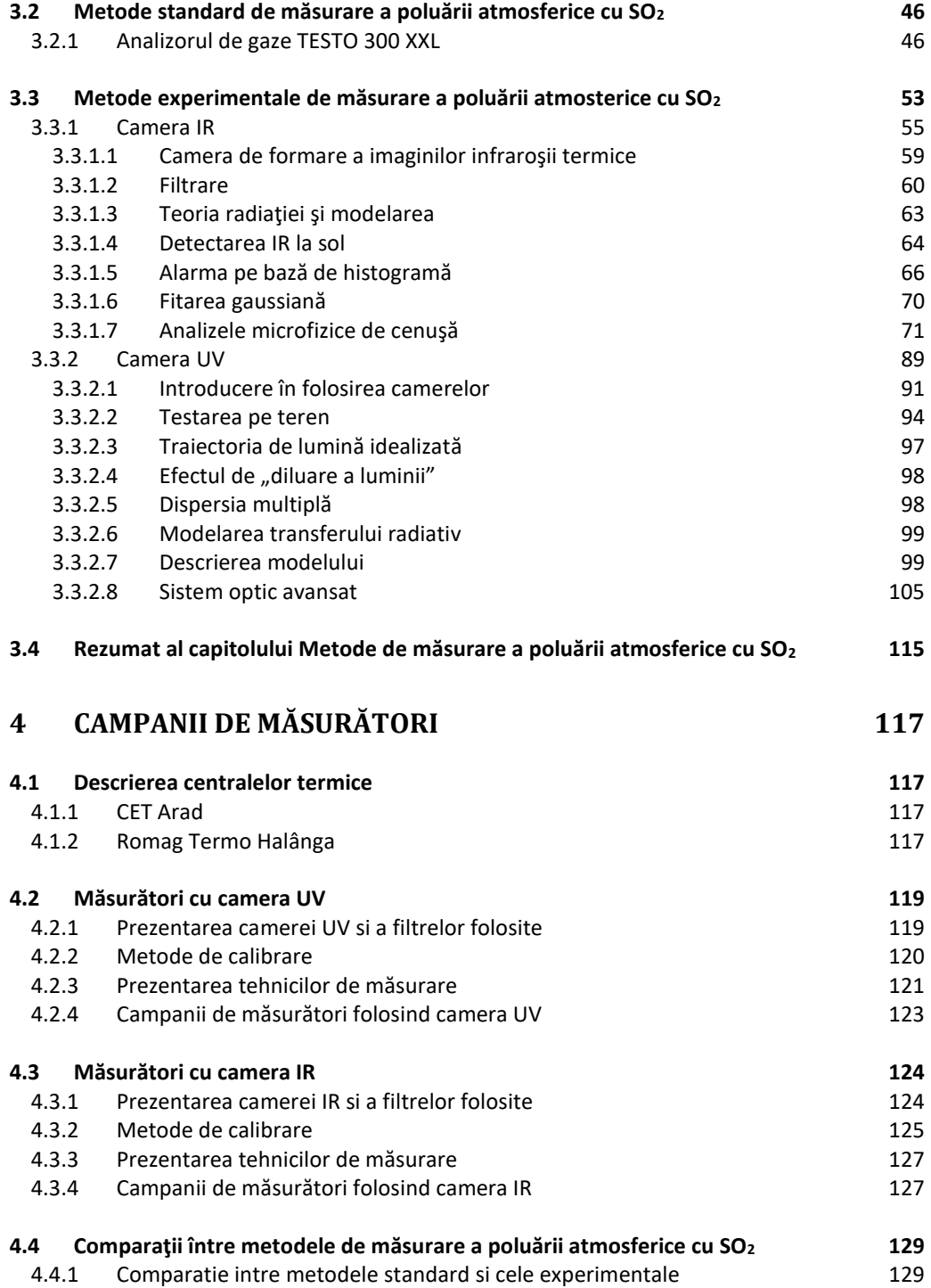

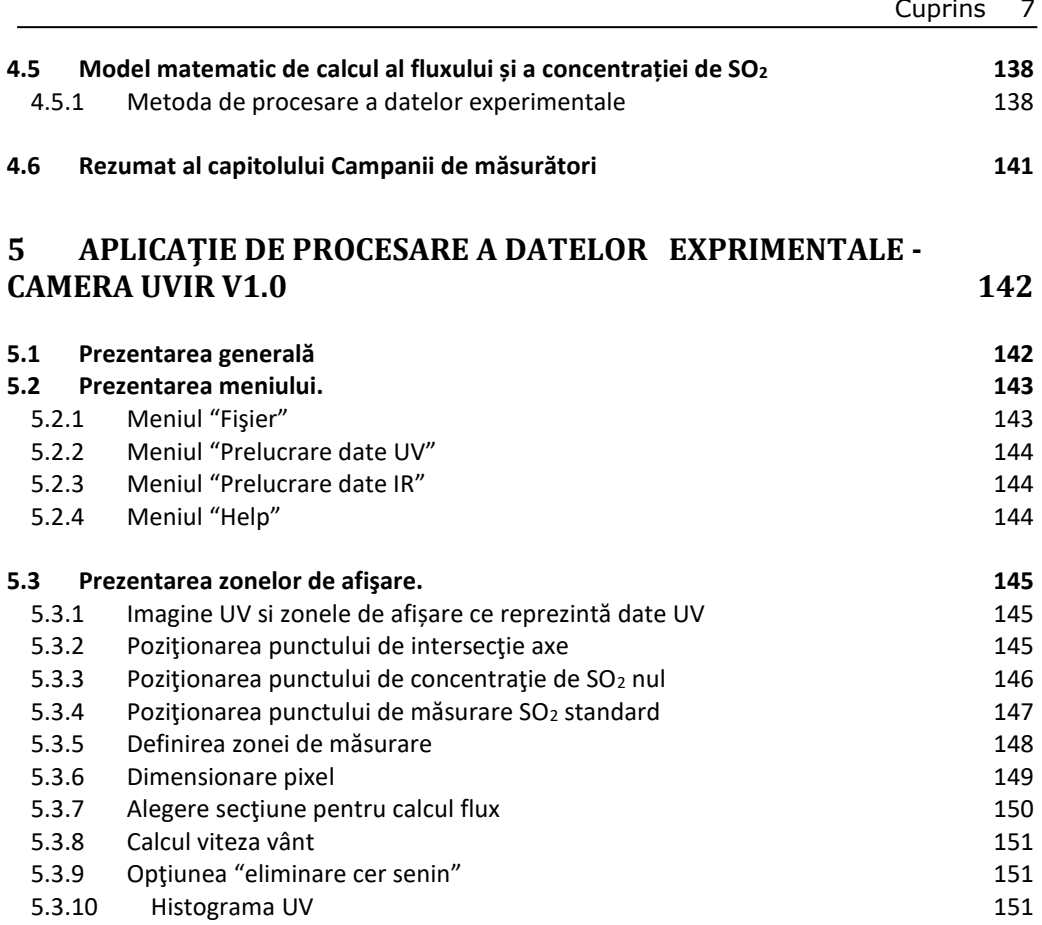

#### **5.4 [Rezumat al capitolului Aplicaţie de procesare a datelor exprimentale](#page-151-0) - Camera UVIR [V1.0](#page-151-0) 152**

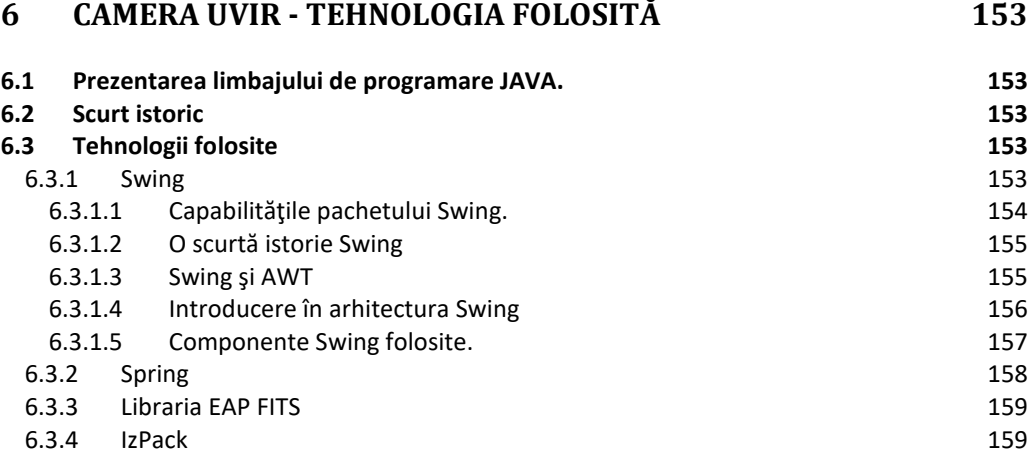

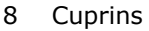

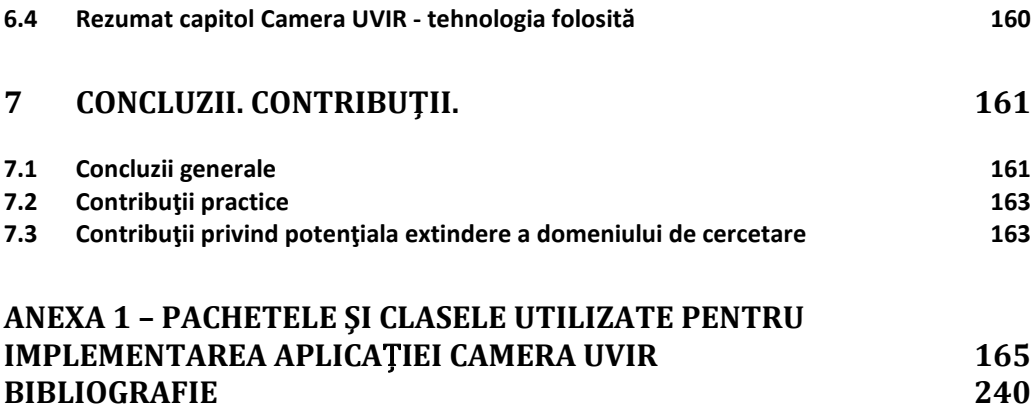

#### **LISTA FIGURILOR**

<span id="page-8-0"></span>Figura 2.1 Compoziţia stratificată a atmosferei

Figura 2.2 Reacțiile atmosferice ale  $SO<sub>2</sub>$  și emisiile istorice

Figura 2.3 Schema instalației de extracție cu SO<sub>2</sub>

Figura 3.1 Aparat pentru analiza gazelor sulfuroase

Figura 3.2 Distribuţia gaussiană a norului de poluant

Figura 3.3 Emisia punctiformă continuă

Figura 3.4 Unitatea de analiză Testo

Figura 3.5 Unitatea de analiză

Figura 3.6 Interconectarea aparatelor pentru măsurători continue complexe

Figura 3.7 Unitatea de control

Figura 3.8 Sonda de prelevare a gazelor

Figura 3.9 Calibrarea la 0, Testo 300

Figura 3.10 Display, Testo 300

Figura 3.11 Alegerea combustibilului

Figura 3.12 Setarea parametrilor, Testo 300

Figura 3.13 Camera IR în campania de măsurători de la Halânga

Figura 3.14 Spectrul infrarosu al dioxidului de carbon

Figura 3.15. Roata cu filtru Cyclops și filtre de interferență.

Figura 3.16. Spectrele de transmisie atmosferică pentru un nor de cenuşă şi un nor de fază mixtă măsurate de la senzor prin satelit al AIRS

Figura 3.17 Imagini rapide cu Cyclops.

Figura 3.18**.** Geometria de măsurare pentru vizualizare cu o cameră termică a unui nor vulcanic "ideal" paralel cu planul. Camera se află în poziția Y și toate simbolurile sunt definite în text.

Figura 3.19 Imaginea Cyclops de diferenţă de temperatură (11-12 μm) captată întro locație (stânca Suicide) din Saipan din Insulele Mariane de Nord.

Figura 3.20 (a) Variația unghiului de elevație cu diferența de temperatură (11-12 μm) pentru cer senin determinată de modelarea de transfer radiativ. (b) Variaţia unghiului de elevație cu diferența de temperatură (11-12 µm) pentru cer senin determinată din datele de imagine Cyclops.

Figura 3.21 Histograma imaginii 2D a diferenţei de temperatură (11-12 μm) a datelor indicate. Linia de întrerupere a cenuşii este indicată la diferenţa de temperatură 0K. Anvergura histogramei se datorează unei combinaţii de efecte de pixeli micşti şi elevaţia de vizualizare.

Figura 3.22. Ilustrarea tehnicii gaussiene de prag pentru setarea alarmei de cenuşă. Regiunea gri conţine pixeli care se încadrează în acoperirea parţială dintre t-Gaussian; regiunea colorată în roşu indică pixelii care se numără ca pixeli afectaţi de cenuşă.

Figura 3.23. (a) Diferenţa de temperatură, raza particulelor, adâncimea optică pentru un unghi zenital de vizualizare de 25°. (b) La fel ca (a), dar pentru un zenit de vizualizare de 75°

Figura 3.24. Histograma diferenței de temperatură 2D (11-12 μm) obținută la "izvoarele termale" din Rababa când atmosfera era încărcată cu cenuşă.

Figura 3.25. Schema prezintă principalele componente ale camerei de termoviziune în infrarosu "Cyclops". Roata filtrului, care contine până la 5 filtre, este plasată în spatele obiectivului.

Figura 3.26 Transmisia de SO<sub>2</sub> atmosferic în regiunea 1000-1500 cm<sup>-1</sup> (6,7 - 10 µm)

#### 10 Lista figurilor

Figura 3.27. Funcţia de răspuns a filtrului pentru canalul Cyclops de 8,6 μm şi variația coeficientului de absorbție al SO<sub>2</sub> cu numărul de undă măsurat de către NIST.

Figura 3.28. Temperatura de luminozitate fată de variația pe înălțime pentru filtrele de 12 (panoul din stânga), 8,6 (panoul central) şi 8,6 - 12 (panoul din dreapta) μm. Liniile drepte sunt forme liniare mai puţin pătrate bazate pe datele de profil de deasupra coloanei, extrapolate prin și sub coloană. ΔT este diferența de temperatură de luminozitate între măsurătorile de 8,6 şi 12 μm

Figura 3.29. Camera UV în campania de măsurători de la Halânga

Figura 3.30 Conversia penei imaginilor în concentrație de  $SO<sub>2</sub>$ 

Figura 3.31. Absorbanta relativă (filtru 307 nm / filtru 326 nm) faţă de concentraţia de SO<sub>2</sub>.

Figura 3.32. Iluminarea relativă pentru imaginile camerei UV captate cu şapte diametre diferite de diafragmă (numere stop F). Axa *y* reprezintă raportul de iluminare relativă, unde 1,00 este valoarea cea mai strălucitoare de pixeli din imagine.

Figura 3.33. Relatiile de calibrare determinate de valorile absorbantei relative (imagini de diferenţiere de la filtrul 307 nm şi filtrul 326 nm) a celulelor de calibrare de la imaginile captate la timpi de expunere optimi pentru fiecare filtru (A) şi timpi de expunere reprezentând un compromis între fiecare filtru (B).

Figura 3.34. Absorbanta faţă de relaţiile concentraţiei lungimii traiectoriei şi dependenţa lungimii expunerii (descrise aici ca înregistrarea DN maximă din imagine).

Figura 3.35 Schema geometriei de măsurare simulată.

Figura 3.36 Secțiunea transversală a absorbției de SO<sub>2</sub> (linia verde) .Lungimile de undă modelate sunt indicate cu săgeţi

Figura 3.37 Transmitanța filtrelor A și B cu absorbție  $SO<sub>2</sub>$ 

Figura 3.38 Interfaţa programului Vulcamera

Figura 3.39 (a) Imaginea cantității coloanei de SO<sub>2</sub> a coloanei de erupție la ora 14:09:54. Scara din stânga este exprimată în ppm.m de SO2. (b) Distribuţie orizontală a cantităţii coloanei de SO<sup>2</sup> la rândul 150 (albastru) şi 220 (verde) de pixeli. (c) Cantitatea coloanei verticale de  $SO<sub>2</sub>$  la coloana 100 (albastru) și 300 (verde) de pixeli. (d) Rezultatul unei calibrări a camerei  $SO<sub>2</sub>$  cu ajutorul celulelor de calibrare.

Figura 3.40. (a) Intercorelările variaţiilor temporale în profiluri integrate calculate între a 300-a şi a 400-a coloană verticală. Decalajul de timp derivat a fost de 45,6 s pe o distanţă de ~244 m (100 pixeli la 2,44 m lăţime fiecare), rezultând o viteză a vântului de 5,4 ms<sup>−</sup><sup>1</sup> . (b) Variaţiile temporale ale fluxului de SO<sup>2</sup> obţinute din profilurile celei de-a 400-a coloană verticală.

Figura 3.41. a) Imagine vizibilă la Villarrica făcută cu o cameră digitală de la o distanță de 16,5 km

Figura 3.42 a) Imagine staţionară vizibilă a coloanei Santiaguito captată de pe înregistrarea cu camera video.

Figura 3.43. a) Imagine staţionară vizibilă a coloanei Fuego captată de pe înregistrarea cu camera video de la o distanţă de 7.08 km.

Figura 4.1 CET Arad

Figura 4.2 Romag Termo Halânga

Figura 4.3 Camera, filtrele şi roata de filtrare a camerei UV

Figura 4.4 Vedere din faţă si din spate a camerei UV

Figura 4.5 Controlul camerei UV

Figura 4. 6. Setarea camerei UV

Figura 4.7 Măsurătoare UV Arad Figura 4.8 Măsurătoare UV Halânga Figura 4.9 Măsurătoare UV Rovinari Figura 4.10 Camera IR Figura 4.11 Calibrarea camerei cu ajutorul unui corp negru de referinţă Figura 4.12 Interfața programului Cyclops Figura 4.13. Măsurătoare IR Arad Figura 4.14 Măsurătoare IR Halânga Figura 4.15 Măsurătoare IR Rovinari Figura 4.16 Variația concentrației de  $SO<sub>2</sub>$  din data de 11.03.2011 cu metoda UV și TESTO Figura 4.17 Variația din data de  $11.03.2011$  a fluxului de SO<sub>2</sub> Figura 4.18 Variații ale concentrației de  $SO<sub>2</sub>$  din data de 11.11.2011 cu metoda UV și TESTO Figura 4.19 Variaţia fluxului de SO<sup>2</sup> din data de 11.11.2011 Figura 4.20 Variații ale concentrației de  $SO<sub>2</sub>$  din data de  $10.02.2011$  cu metoda UV și TESTO Figura 4.21 Variaţia fluxului de SO<sup>2</sup> din data de 10.02.2011 Figura 4.22 Variațiii ale concentrației de  $SO<sub>2</sub>$  din data de 28.10.2011 cu metoda UV și TESTO Figura 4.23 Variația fluxului de  $SO<sub>2</sub>$  din data de  $28.10.2011$ Figura 4.24 Variații ale concentrației de  $SO<sub>2</sub>$  cu metoda UV și TESTO în data de 29.03.2012 Figura 4.25 Variaţia fluxului de SO2 în data de 29.03.2012 Figura 5.1 Interfața programului Camera UVIR Figura 5.2 Afișarea meniului Prelucrare date UV Figura 5.3.Afișarea meniului Prelucrare date IR Figura 5.4 Afișarea meniului Help Figura 5.5 Poziţionare punct de intersecţie axe Figura 5.6. Poziționarea punctului de concentrație de SO<sub>2</sub> nul Figura 5.7. Poziționarea punctului de măsurare SO<sub>2</sub> standard Figura 5.8 Zona de măsurare Figura 5.9.Dimensionare pixel Figura 5.10 Alegere secţiune pentru calcul flux Figura 5.11 Calcul viteza vânt Figura 6.1. Setul de componente Java Figura 6.2 Arhitectura MVC Figura 6.3 Componenta UI

#### **LISTA TABELELOR**

<span id="page-11-0"></span>Tabelul 1.1 Variația presiunii  $SO<sub>2</sub>$  cu temperatura

Tabelul 2.1: Efectele nocive ale anhidridei sulfuroase  $(SO<sub>2</sub>)$  în aer, la diferite concentrații.

Tabelul 2.2. Emisii anuale de  $SO<sub>2</sub>$  (t/an)

Tabelul 2.3. Emisii totale de SO<sub>2</sub> în judetul Timis (t/2009)

Tabelul.2.4 SO<sub>2</sub> - Concentrații medii orare la stații în 2009  $\mu$ g/m<sup>3</sup>

Tabelul 3.1. Numărul de canal, lungime de undă centrală, lăţime de bandă, scopul şi diferenţa de temperatură echivalentă zgomotului necesară (NEΔT) pentru Cyclops.

Tabelul 3.2. NEΔT teoretice (mK) pentru cele cinci canale ale camerei de termoviziune în infraroşu şi pentru patru temperaturi de scene diferite.

Tabelul 3.3. Rezumatul tipurilor de erori şi valorilor estimate de eroare.

Tabelul 3.4 Prezentare generală a scenariilor investigate de transfer radiativ. În fiecare scenariu, doar un singur parametru a fost variat pentru a determina gradul de sensibilitate al transferului radiativ în ceea ce priveşte această cantitate Tabelul 4.1 Rezultatele măsurătorilor realizate la Arad din data de 11.03.2011 cu

camera UV şi Testo

Tabelul 4.2 Rezultatele măsurătorilor realizate la Arad din data de 11.11.2011 cu camera UV şi Testo

Tabelul 4.3 Rezultatele măsurătorilor realizate la Halânga din data de 10.02.2011 cu camera UV și TESTO

Tabelul 4.4 Rezultatele măsurătorilor realizate la Halânga din data de 28.10.2011 cu camera UV și TESTO

Tabelul 4.5 Rezultatele măsurătorilor realizate la Halânga din data de 29.03.2012 cu metoda UV și TESTO

#### **NOTAŢII**

<span id="page-12-0"></span>AIRS = Sondaj electroacustic în Infraroșu Atmosferic At=atmosferă BLIR = fotodetector în IR Limitat de Fundal CCD = circuit cu cuplaj de sarcină DOAS = Spectroscopie Optică de Absorbție Diferențială DN = Număr Digital GOME = Global Ozone Experiment EMEP(baza de date) = Cooperatice Program for Monitoring and Evaluation of the Long Range Transmission of Air Pollutant in Europe FTIR = Interferometru cu Transformantă Fourier FOV = Câmp de vizualizare MIR = Infraroșul Mediu MODTRAN = model de transfer radiativ NEDT = diferență de temperatură echivalentă de zgomot PMT = tub fotomultiplicator PUFF = nor de poluant PNA= peroxiacetilnitrați PM = particule materiale OMI= Ozone Monitoring Instrument SNR = Raport Semnal/Zgomot SZA = Unghi zenital solar SBDART= Model de Transfer Radiativ Atmosferic Discret Ordonat Santa Barbara TIR = Infraroșul termic TOMS = Totale Ozone Mapping Spectrometer

## **1 Introducere în tematica lucrării**

#### <span id="page-13-1"></span><span id="page-13-0"></span>**1.1 Generalităţi**

Poluarea atmosferică se defineşte ca prezenţa în atmosferă a compuşilor ce cauzează un efect dăunător măsurabil asupra sănătăţii oamenilor, a florei şi a faunei sau asupra mediului înconjurător în general. Aceste substanţe nu sunt prezente în mod normal sau sunt prezente la un nivel scăzut în compoziţia normală a aerului.

Poluanţii pot fi clasificaţi în antropici și naturali. Ambele tipuri pot fi poluanţi primari care sunt eliberaţi în atmosferă în stare naturală sau poluanţi secundari care sunt generaţi în atmosferă din precursori în urma reacţiilor fizico-chimice.

Poluanţii naturali intră periodic sau sporadic în atmosferă si câteodată concentraţia acestora poate fi atât de mare încât ei pot afecta grav clima[60].

Combustibilii fosili, biomasa pot provoca poluare datorită apariţiei de CO, CO2, SO2, particule solide si lichide suspendate în atmosferă. Traficul rutier contribuie în mare măsură la emisia acestor poluanţi, în special în centrele urbane aglomerate si în zonele unde combustibilii cu un conținut mare de sulf sunt încă utilizaţi.

Efectul de seră este procesul prin care atmosfera capteză o parte din energia solară, încălzind Pământul. Gazele de seră includ dioxidul de carbon rezultat din arderea combustibilului fosil şi defrişări, metanul, eliberat de pe plantaţiile de orez şi locurile de depozitare a gunoaielor, precum şi produse rezultate din arderi şi diferiţi compuşi chimici industriali (acid azotos, freoni, hidrogen sulfurat). După vaporii de apă, dioxidul de carbon este principalul gaz de seră.

Emisiile de  $SO<sub>x</sub>$  sunt calculate pentru simulările numerice actuale din două baze de date. Baza de date EMEP (Cooperatice Program for Monitoring and Evaluation of the Long- rnge Transmission of Air Pollutant in Europe) conține emisii anuale de  $SO<sub>x</sub>$  provenind din 11 sectoare de activități(centrale termice, trafic, agricultură, etc.). Baza de date , în afara Europei este EDGAR3.2 și conține un inventar al combustiilor, al activităților industrial chimice.[96]

Calitatea aerului este influenţată de următorii factori principali: poluarea de fond (în acele zone unde nu se înregistrează un impact direct al surselor de poluare), poluarea de impact( prezentă în zonele afectate în mod direct de surse de poluare), frecvența și distribuția ploilor acide, a ozonului troposferic și a oxidanților fotochimici, precum şi de gazele cu efect de seră, care afectează nivelul de absorbţie a radiaţiilor solare în atmosferă.

Conceptul de aer curat reprezintă o noțiune relativă, întrucât aer lipsit de impurități se găsește greu, chiar în cele mai izolate locuri de pe glob.

Aerul pur este fără miros, fără gust, fără culoare şi transparent. El pare albastru dacă este privit în strat gros.

Proprietăţile aerului sunt cele ale gazelor din care este format. Rolul principal îl are oxigenul care îşi păstrează în amestec toate proprietăţile lui moderate de prezenţa azotului. Azotul are rolul important pentru vegetaţie, iar dioxidul de carbon la nutritia plantelor[9].

Aerul nu se impurifică prin creşterea proporţiilor gazelor care îl compun( cu excepția CO<sub>2</sub>) ci prin adaosuri de alte substanțe. Vaporii de apă, chiar dacă rezultă din surse artificiale şi concentraţia lor poate creşte până la 1-3% din volumul total al aerului, nu reprezintă un factor de poluare.

Poluantul este o substanță solidă, lichidă, gazoasă sau sub formă de energie (radiație electromagnetică, ionizantă, termică, fonică sau vibrații) care, introdusă în mediu, modifică echilibrul constituenţilor acestuia şi a organismelor vii şi aduce daune bunurilor materiale.

Gazele evacuate pe coşurile de fum ale instalaţiilor de ardere, conţin de asemenea, importante cantităţi de oxizi de sulf, oxizi de azot, monoxid şi dioxid de carbon, praf de cenuşă, etc. Chiar şi prin canalul de fum al coşurilor imobilelor de locuit sunt emise importante substanţe poluante. Amploarea şi primejdia acestor emisii se explică, pe de o parte, prin aceea că emisiile de fum se fac la mică înălţime şi deci dispersia lor în aer este slabă, iar pe de alta parte, prin conţinutul relativ ridicat de hidrocarburi grele şi gudroane, explicabil prin temperaturile mici la care se desfăşoară procesele de ardere.

La toate acestea se adaugă noxele evacuate în aer odată cu gazele eşapate de autovehicule, și anume: monoxid și dioxid de carbon, oxizi de azot, aldehide, acid clorhidric şi bromhidric, acid sulfuric şi azotic, combinaţii ale plumbului, etc.

Dioxidul de sulf este unul dintre cele mai poluante gaze. Oxizii de sulf au un semnificativ impact asupra sănătății umane. Ei sunt responsabili pentru multe probleme respiratorii si cardiovasculare. Oxizii de sulf sunt precursori al ploilor acide, cu efecte toxice asupra solului și a vegetației. Concentrația de dioxid de sulf poate influența culturile, precum si viața animalelor. SO<sub>2</sub> antropic este aproape exclusiv format in timpul combustiei combustibililor fosili cu continut relevant de sulf si cel mai uzual este cărbunele.

Pentru motivele menţionate, este foarte important să monitorizăm concentratia de  $SO<sub>2</sub>$  in atmosferă și în special controlul surselor in concordantă cu maximul valorilor admise la evacuare pentru calitatea aerului. Pentru aceasta se folosesc metode de măsurare a poluării atmosferice cu  $SO<sub>2</sub>$ . În această lucrare sunt preyentate metodele standard şi metodele experimentale(UV și IR).

Metoda UV se bazează pe măsurarea absorbției de SO<sub>2</sub> cu ajutorul ultravioletelor, în domeniul lungimilor de undă de până la 320 nm. Camerele UV au senzori de imagine ce detectează lumina în intervalul ultraviolet. Lumina UV este radiația electromagnetică cu lungime de undă care este mai scurtă decât a luminii vizibile dar mai lungă decât a razelor X. Specific, lumina UV acoperă un interval de la 10 nm la 400 nm și de la 3 eV la 124 eV[55].

Camerele UV lucrează ca și alte videocamere dar sunt sensibile la lumină în partea UV a spectrului electromagnetic.La camera UV este specific tipul senzorului imagine, rezoluția, formatul optic, pixelii orizontali, pixelii verticali, mărimea pixelului. CCD-ul camerei și sistemul optic sunt sensibile la condițiile de intensitate a luminii din mediu, deci la unghiul de înălţare a Soarelui și lumina dispersată de la obiectele din jur.

Camera UV s-a dovedit a fi practică și eficientă în cazul utilizării pe teren. Timpul de instalare este mai mic de zece minute, iar în mai puțin de o jumătate de oră se pot capta câteva zeci de imagini. În aplicațiile industriale camerele UV sunt folosite ca echipament de monitorizare a defectelor. În aplicațiile științifice camerele UV sunt folosite la imagistică.

Camerele digitale, sensibile la anumite regiuni ale spectrului de ultraviolete, au fost utilizate in ultimii ani pentru a măsura cantitatea de emisii de dioxid de sulf. Instrumentele se folosesc de absorbția selectivă de către razele UV a moleculelor de dioxid de sulf  $(SO<sub>2</sub>)$  pentru a determina nivelul concentrației.

Principiul tehnicii camerei UV se bazează pe legea Lambert-Beer pentru a determina concentraţia unei clase de absorbţie.

#### 16 **Introducere în tematica lucrării** - **1**

Dacă lumina străbate o substanță sau soluția ei, radiațiile de lungimi de undă diferite sunt absorbite în diferite proportii. A determina spectrul de absorbție a unei substante înseamnă a măsura micsorarea intensității luminii ce o străbate. Micsorarea intensității luminii de o anumită lungime de undă este independentă de intensitatea inițială absolută și dependentă de grosimea stratului de substanță absorbantă străbătut.

Pentru determinarea concentrației de SO<sub>2</sub> în atmosferă se folosesc celule de calibrare, algoritmii de calcul ai absorbanței unde se aplică legea Lambert-Beer, precum şi obținerea unor imagini cu norul de poluant. Din imaginile realizate cu camera UV s-au obținut grafice unde se pot reprezenta concentrații de  $SO<sub>2</sub>$ în diferite puncte. Comparând aceste concentrații putem deduce cum are loc dispersia poluantului în timp și în spațiu față de sursa de poluare.

Imaginile UV care încep ca rezoluții de valori de iluminare (reprezentate prin numere digitale, DN), sunt convertite în valori de absorbtie folosind legea Lambert-Beer. Imaginile UV pot fi captate doar cu filtrul 307 nm, care este centrat în banda de absorbție a dioxidului de sulf a spectrului electromagnetic, sau cu ambele filtre 307 nm şi 326 nm.

Camera poate fi folosită pentru a măsura viteza de transport a penei, o sursă majoră de incertitudine în aceste măsurători.Tehnica de teledetectie este usor de folosit nefiind legată de coş şi oferă mobilitate şi accesibilitate pentru monitorizare externă.

O cameră în IR este un dispozitiv care detectează energia infraroșie (căldura) și o convertește într-un semnal electronic care este apoi procesat pentru a produce o imagine termică pe monitorul video.

Termografia reprezintă folosirea imaginii infraroșii și a camerei de măsurare, pentru a detecta și măsura energia termică emisă de un obiect. Energia infraroșie nu este vizibilă deoarece lungimea de undă este prea lungă pentru a fi detectată de ochiul uman. Este partea spectrului electromagnetic pe care noi o percepem sub formă de căldură. Imaginile IR permit să se vadă căldura și cum este ea distribuită.

Camera IR are lentile ca și o cameră cu lumină vizibilă, dar în acest caz lentilele focusează undele din energia infraroșie pe un șir de senzori infraroșii [103].

Mii de senzori ai șirului convertesc energia infraroșie în semnale electrice care sunt convertite ulterior în imagine. În imaginile infraroșii sunt folosite diferite culori pentru a reprezenta temperaturile. Se poate vedea orice temperatura după culoare, folosind scala culoare-temperatură arătată de obicei în dreapta imaginii.

Camera IR detectează și extrage concentrațille de  $SO<sub>2</sub>$  din surse naturale și artificiale (ca și la UV). Ca instrumente de studiu sunt relativ ieftine. Camera de termoviziune Cyclops nerăcită la sol funcționează cu cinci canale spectrale la lungimi centrale de 8.6, 10, 11, 12 µm și un canal în bandă largă(7-14 µm).

Sistemul instrumentului, inclusiv procedura de calibrare și algoritmii de extragere se numește Cyclops. Rezultatele indică faptul că  $SO<sub>2</sub>$  se poate identifica și deosebi relativ ușor în coloane, dar concentrația traiectoriei se poate cuantifica mai dificil.

IR utilizează radiologia de termodetecție pasivă în infraroșu şi formarea de imagini multispectrale. Sistemul se bazează pe măsurătorile diferențelor de temperatură spectrală fiind sensibil la valorile NEΔT ale canalului. O limitare fundamentală este valoarea NEΔT a canalelor filtrate spectral.

Camera poate fi folosită pentru formarea imaginilor gazelor toxice din accidente industriale sau scurgeri de gaze nedorite unde trebuie asigurată securitatea persoanelor.

Cel mai important aspect în designul Cyclops a fost alegerea numărului de filtre necesar, lungimile de undă centrale ale filtrului și lătimile de filtrare. Filtrele de interferenţă care operează în banda de lungimi de undă 7−14 μm sunt deja disponibile. S-au efectuat o serie de calcule pentru a găsi lungimi de undă și lătimi de filtrare pentru optimizarea semnalului.

S-au făcut măsurători cu camera IR la Rovinari, Arad, Halânga unde s-au obținut diferite imagini în funcție de radiația solară. În funcție de culorile care apar în aceste imagini (acestea fiind date brute, necalibrate) se pot interpreta valorile termice care s-ar putea extinde la calculul concentrației de SO<sub>2</sub> pe diferite porțiuni ale imaginilor. Deoarece nu avem posibilitatea să calibrăm camera IR în condițiile de măsurare (metoda este în curs de cercetare) se folosesc diferite modalități de deducții pentru NEΔT.

Camera Cyclops functionează dintr-o pozitie fixă pe teren și vizualizează tinta de la distanță (până la 10 km). Locația actuală a camerei în raport cu ținta este selectabilă. Cu toate acestea, anumite consideraţii sunt necesare în cazul în care sistemul trebuie să funcționeze util.

Sistemul de cameră Cyclops a fost proiectat pentru a folosi până la cinci filtre spectrale, alese pentru a optimiza detectarea gazelor atmosferice specifice. Pentru a cuantifica concentrațiile traiectoriei de  $SO<sub>2</sub>$  de la sol, s-a ales un filtru în bandă de frecvență îngustă centrat la aproape 8,6 µm.

Gazoanalizorul TESTO este un echipament ce determină emisiile gazoase din gazele de ardere cum ar fi:  $SO_2$ ,  $CO$ ,  $O_2$ , NO și NO<sub>x</sub>. Aparatul este format din trei subansambluri principale: unitatea de analiză, unitatea de control și sonda de prelevare a gazelor.

Unitatea de analiză este echipată cu două intrări diferite pentru senzorii de temperatură. Unitatea de analiză conține celulele de reacție, bateria de acumulatori, filtrele pentru reținerea impurităților solide din gazele de ardere și aer, decantorul pentru condens și conexiuni electro-pneumatice.

Semnalul electric este preluat și prelucrat în unitatea de control, unde sunt afișate concentrațiile emisiilor de gaze analizate.

Prin conectarea la PC, gazoanalizorul TESTO, poate fi folosit la măsurători de lungă durată (săptămâni) fiind controlat de un program special. Aparatul poate fi echipat cu mai multe sonde de prelevare a gazelor. Acestea diferă în funcție de caracteristicile gazelor prelevate (pot fi sonde încălzite sau nu).

După interconectarea celor trei elemente ale analizorului (unitate de control, unitate de analiză și sondă) se pornește aparatul fie prin conectarea acestuia la rețeaua electrică de 220 V fie la bateria proprie de acumulatori. După intrarea în regim a aparatului, acesta trebuie programat să achiziționeze și să afișeze datele care prezintă interes pentru utilizator. Metoda TESTO măsoară concentrația de  $SO<sub>2</sub>$ la baza coșului de evacuare a gazelor. Această metodă este precisă, măsoară direct concentrația de SO<sup>2</sup> dar este mai dificilă măsurătoarea propriu-zisă din motive tehnice. Aparatura este ușor de manevrat şi se poate folosi în diferite condiții meteorologice.

Cunoscând efectele nocive ale poluanților în atmosferă, această lucrare consider că este la îndemâna tuturor celor ce studiază fenomenul de poluare, prin oferirea documentației în măsurarea concentrației de SO<sub>2</sub> la diferiți poluanți. Programul integrat în această lucrare oferă posibilitatea de cercetare și de măsurare a poluării în diferite zone afectate.

Rezultatele măsurătorilor cantităților de SO<sub>2</sub> obținute experimental prin metoda UV și TESTO sunt apropiate, ceea ce înseamnă că metoda UV este eficientă

și este și ușor accesibilă(se pot face măsurători de la distanță de câțiva km de sursa de poluare).

Aceste instrumente au limitări de ordin spectrometric (la calibrare, la semnal-zgomot), dar sunt relativ ieftine și oferă informații legate de dinamica penelor și nivelul emisiilor la rezoluții temporale înalte.

Sursa de lumină pentru instrumentele pasive este lumina Soarelui dispersată în atmosferă. Avantajul acestei surse este faptul că este mereu prezentă pe parcursul zilei.

Coloana de poluant trebuie să fie între sursa de lumină (Soare) și instrumentul de măsurat și de aceea instrumentele trebuie să fie mobile și să se adapteze la diferite poziții față de Soare ceea ce reduce eficiența colectării de date.

Un criteriu tehnic al instrumentelor spectroscopice este lungimea de undă folosită. Cei mai mulți poluanți aeropurtați sunt activați în benzi ale lungimii de undă foarte scurte şi bine definite. Astfel, cele mai uzuale lungimi de undă utilizate în măsurarea acestor specii sunt în spectrul *infraroşu* şi *ultaviolet vizibil*.

Emisia continuă poate fi considerată din mai multe emisii instantanee, fiecare generând un puf. Pufurile se deplasează pe o traiectorie mai mult sau mai puțin şerpuită în funcție de fluctuația direcției vântului, se combină aditiv și formează pana de fum.

Pana trebuie să fie între sursa de lumină şi instrumentul pentru măsurători. Când se efectuează măsurători de teledetecție a penelor vulcanice folosind lumina împrăştiată, calea de lumină idealizată a fost calea optică efectivă.

Metodele standard de monitorizare la distanță cu ultraviolete (UV) au utilizat corelatia si spectrometria de absorbtie opticî diferențială. Imagistica dioxidului de sulf (SO2) a fost realizată pe penele de coş, iar in ultimii ani, sisteme de imagistică UV au fost utilizate şi în cercetările vulcanice. Aceste instrumente au limitări de ordin spectrometric, dar sunt relativ ieftine, si oferă informaţii fără precedent legate de dinamica penelor şi nivelul emisiilor la rezoluţii temporale înalte.

Măsurarea prin teledetectie pentru SO<sub>2</sub> a fost folosită cu succes în trecut pentru activitățile vulcanice si pentru monitorizarea gazelor de ardere. Acum această tehnică este propusă si pentru centrale termice. Tehnologia este bazată pe senzorul unei camere capabil sa preia informatii în porțiunea UV a spectrului, iar camera este poziţionată înspre gazele de ardere.

Influența directă a poluării aerului asupra sănătății populației constă în modificările ce apar în organismul persoanelor expuse, ca urmare a contactului lor cu diferiți poluanți atmosferici. De cele mai multe ori acțiunea directă a poluării aerului este rezultanta interacțiunii mai multor poluanți prezenți concomitent în atmosferă şi numai rareori acţiunea unui singur poluant.

Pentru fiecare din cele doua tipuri de camere, s-a implementat câte o aplicatie de procesare de date Camera UVIR, ce ajută la extragerea de date din fotografiile alese. Aceste aplicaţii sunt implementate ca parte a acestei lucrări si datele obținute sunt comparate cu cele obținute prin alte modalități de măsurare a poluării atmosferice.

Tehnicile de teledetecție au devenit un instrument folosit pe scară largă pentru măsurarea emisiilor vulcanice. Se pot distinge două tipuri de tehnici de teledetecție care utilizează spectroscopia de absorbție. Instrumentele de teledetecție active folosesc surse artificiale de lumină, în timp ce instrumentele pasive folosesc surse naturale, precum soarele, luna, lumina solară dispersată în atmosferă sau lava fierbinte în infraroşu.

Tehnica de teledetecţie va deveni o opţiune pentru măsurătorile de poluare, nu numai pentru vulcani ci şi pentru termocentrale.

#### <span id="page-18-0"></span>**1.2 Scopul general al lucrării**

Scopul general al lucrării se referă la identificarea condițiilor optime de monitorizare cu metode optice de măsurare a calităţii aerului, care sunt necesare, în sensul oferirii de informaţii complementare şi de confirmare a valorilor măsurate prin metodele standardizate. Lucrarea urmăreşte identificarea unor avantaje prin utilizarea metodelor optice UV și IR. Tematica prezentei lucrări a fost restrânsă doar la specia poluantă dioxid de sulf.

Se urmărește determinarea poluării atmosferice cu  $SO<sub>2</sub>$  ce se poate realiza prin aplicarea simultană a unei metode standardizate şi a unei metode optice de monitorizare a calităţii aerului în zone industrializate cu diferite grade de poluare.

Se doreşte desprinderea unor concluzii legate de interpretarea şi corelarea rezultatelor obţinute prin metode optice și prin metode standardizate.

Pentru atingerea acestor scopuri se va alege metodologia de lucru urmând etape legate de:

- Alegerea instrumentelor, calibrarea şi întreţinerea lor,
- Culegerea unor informaţii şi stocarea lor
- Definitivarea unui sistem de prelucrare a datelor conform normativelor
- Interpretarea rezultatelor, în conformitate cu legislaţia

Instrumentele, principiul şi metodele de lucru, modul de prelevare, memorare, prelucrare, până la finalitatea obținerii rezultatelor constituie paragrafe independente, din partea aplicativă a tezei.

În această lucrare se urmărește dezvoltarea unor capacităţi de cercetare într-un domeniu deficitar, cultivarea unor caracteristici manageriale a unor situaţii de gestionare a calităţii aerului, precum şi informarea, prin diferite mijloace specifice mediului universitar de cercetare, a publicului şi autorităţilor privind necesitatea, modalitatea şi costurile pentru a monitoriza mediul.

#### <span id="page-18-1"></span>**1.3 Rezumatul capitolului Introducere**

Datorită consecinţelor sale la nivel global, poluarea atmosferică este o temă ce este studiată în întreaga lume. Poluanții pot fi clasificați în antropici și naturali și pot influența calitatea aerului. Dintre poluanții gazoși se remarcă acțiunea nocivă a dioxidului de sulf asupra florei, faunei, a mediului înconjurător. Își aduce aportul la efectul de seră, la ploile acide și din această cauză este important să monitorizăm concentrația de SO<sub>2</sub> în atmosferă. Pentru aceasta se folosesc metode de măsurare a poluării atmosferice: metode standard, metode experimentale UV și IR(în capitolele 3,4). S-au făcut comparații între metodele standard și metodele experimentale pentru a trage concluzii referitoare la eficiența lor. Pentru metoda UV și IR s-a folosit programul Camera UVIR cu ajutorul datelor măsurate pe teren în localitățile Halânga, Arad și Rovinari. Programul Camera UVIR s-a bazat pe limbajul de programare Java, unde s-a putut evalua concentrația de SO<sub>2</sub>, respectiv fluxul de SO2. Pe baza datelor procesate s-au tras concluzii originale cu privire la măsurătorile efectuate.

### <span id="page-19-0"></span>**2 Stadiul actual de cunoa**ș**tere al poluării atmosferice cu SO<sup>2</sup>**

#### <span id="page-19-1"></span>**2.1 Poluarea atmosferică**

#### <span id="page-19-2"></span>**2.1.1 Atmosfera**

Atmosfera este învelişul gazos care se menţine în jurul Pamântului datorită gravitaţiei. Stratul atmosferic atinge o altitudine de 10000 km si reprezintă 150% din raza medie a Pământului. Compoziţia ei este uniformă până la 80 km înălţime, formând un strat care se numeşte homosferă. Heterosfera se găseste la peste 80 km si se caracterizează printr-o variaţie semnificativă în compoziţia amestecului de gaz în substraturile ei. Compoziția procentuală a gazelor atmosferice raportată la întregul volum al atmosferei este:

- Azot: 78,084% (N2)
- Oxigen: 20,946% (O2)
- Argon: 0,934% (Ar, gaz nobil)
- Dioxid de carbon:  $0.033\%$  (CO<sub>2</sub>)
- urme de gaze, cum ar fi unele gaze nobile (Heliu, He; Neon, Ne; Xenon, Xe; Krypton, Kr), hidrogenul  $(H_2)$ , metanul (CH<sub>4</sub>) si protoxidul de azot (N<sub>2</sub>O)[77]. Vaporii de apă care reprezintă 4% din volum determină umiditatea

atmosferică și au un rol hotărâtor asupra vieţii pe pământ, formând norii care produc precipitaţiile. Vaporii de apă au rolul de a reflecta si absorbi o parte din radiaţia solară. O parte a energiei solare, după ce a fost reflectată de către suprafaţa pământului, este absorbită de vaporii de apă si astfel rămâne pe pământ. Atmosfera acţionează ca un strat izolator termic datorită vaporilor de apă. Radiaţia solară este afectată de prezenţa unor cantităţi mari de praf atmosferic care provine din deșerturi, plaje, albii de râuri, erupţii vulcanice, oceane, poluare si incendii. Meteoriţii pot aduce în atmosferă cantităţi de praf, datorită dezintegrării prin frecare la intrarea în atomsferă. Frecarea generează o cantitate mare de căldură ce poate distruge particulele. Unul dintre efectele datorate acestui praf este cerul roşu, care poate fi văzut la răsărit şi apus. Culoarea roşie a cerului se datorează lungimii de undă a luminii care rezultă după interacţiunea radiaţiei cu particulele de praf[95,76].

Dincolo de stratul denumit stratosferă nu putem găsi în atmosferă particule cum ar fi vaporii, norii sau praful, ci numai componente gazoase.

Atmosfera se divide în straturi în funcţie de temperatură care descrește cu altitudinea (cu aproximativ 6.5ºC/km în straturile joase).

Troposfera este stratul unde valorile temperaturii se micșorează constant (de la +17°C la -52°C).

Gradientul de temperatură se schimbă brusc într-o zonă de tranziţie numită tropopauză, cu o grosime de aproximativ 4 km (care creşte în lunile călduroase). Stratosfera începe de la 10 km la Polul Nord şi Polul Sud şi creşte la 17 km la ecuator, în altitudine. Gradientul de temperatură este inversat în stratosferă și temperatura se ridică constant la -3°C. La aproximativ 50 km temperatura atinge 0°C și apare stratopauza, o altă zonă de tranziţie. La -90°C la circa 80 km altitudine de la suprafaţa Pământului apare mezosfera deasupra stratosferei. Mezopauza, zona de tranziție începe de la 90 km. Gradientul de temperatură se schimbă din nou si temperaturile cresc repede si dramatic cu altitudinea, ajungând

la aproximativ 1750°C în termosferă. Termosfera are 2 straturi:ionosfera și exosfera[5].

Ionosfera este stratul ce se întinde de la 80-90km la 400-500km altitudine și în acest strat au loc procesele de ionizare. Ionosfera reflectă radiația solară de o anumită lungime de undă și dă naștere fenomenului numit aurora. Ionizarea este produsă de radiațiile gama și X din radiația solară și se mai numesc radiații penetrante. Aceste raze sunt absorbite de moleculele de azot și hidrogen deoarece au energie mare[57].

În ionosferă fiecare moleculă cedează electroni și se transfrmă în ioni pozitivi, apare curent electric datorită apariție sarcinilor electrice pozitive și negative. Stratul exterior al ionosferei (peste 400-500 km) se numește exosfera și în acest strat densitatea gazelor atmosferice scade; scade și temperatura la aproximativ -270°C[11,76].

În figura 2.1 este reprezentată straturile atmosferice şi variaţia temperaturii pe înăltime.

Presiunea atmosferică scade treptat cu altitudinea (între temperatură, presiune și densitate există o relație de dependență – legea gazelor). Atmosfera standard este definită pe baza temperaturii la sol, a gradientului vertical de temperatură în troposferă si de presiunea atmosferică.

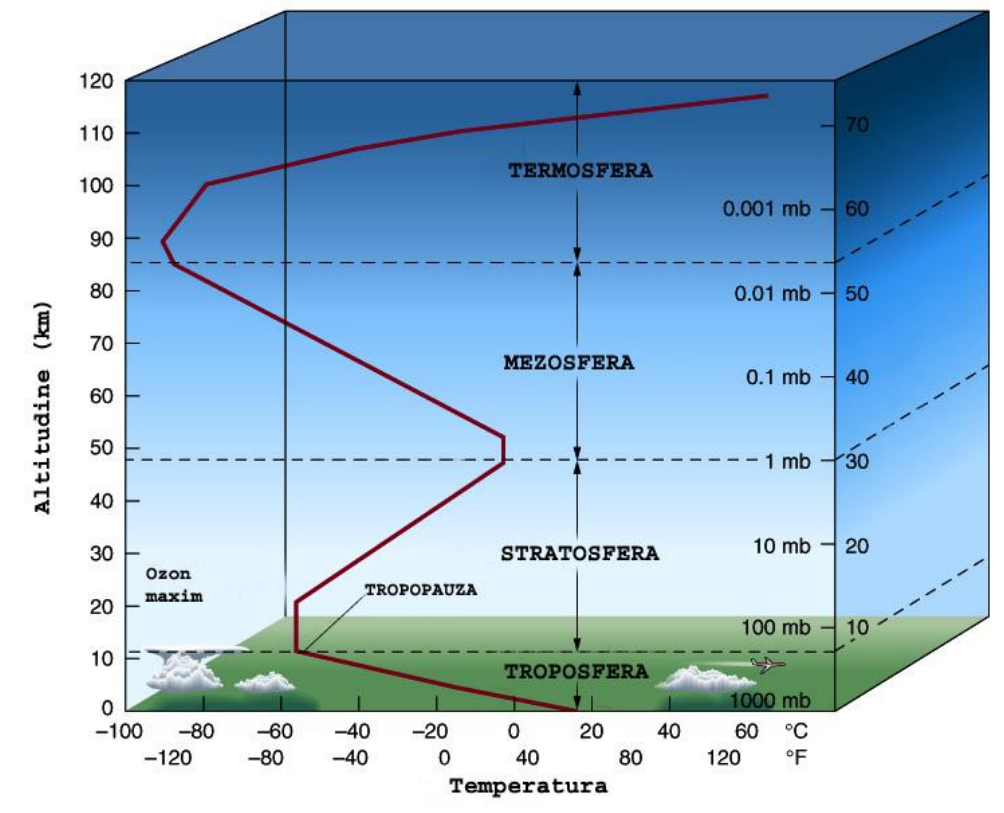

Figura 2.1 Compoziția stratificată a atmosferei[111]

Un alt strat al atmosferei important pentru protectia sănătății oamenilor și pentru mediul înconjurător este denumit ozonosferă sau strat de ozon. Datorită proprietăților sale fizice și chimice, ozonul are o funcție importantă în blocarea radiațiilor ultraviolete, iar în troposferă și în concentrații ridicate este periculos pentru fiintele vii.

 Radiațiile solare sunt alcătuite din două grupe principale de radiaţii: radiaţia termică (electromagnetică) și radiația corpusculară (prin plasma solară). Totalitatea radiaţiilor electromagnetice emise de Soare, ordonate după lungime de undă se numeşte spectru solar.

Tipurile de radiaţii întâlnite sunt:

Raze γ (gama), (lungime de undă, λ=0,0005-0,14nm);

Raze X (λ=0,01-0,10nm);

Radiații ultraviolete, UV ( $\lambda = 10$ -380 nm); pe baza efectului asupra sănătății umane sunt

subdivizate în UV-A (λ=380-315 nm), UV-B (λ=315-280 nm) si UV-C(λ=280-10 nm);

Lumina vizibilă (λ=380-780 nm);

Radiaţii infraroşii (λ=0,78-300 μm).

Radiaţiile prezentate sunt enumerate în ordinea energiei; cele cu lungimi de undă mai scurte au energia cea mai mare. Numai razele gama si X au suficientă energie pentru a fi considerate radiații penetrante.

Aerosolii din troposferă produc o difuzie a radiaţiilor primite. Lungimile de undă "cele mai difuzate" sunt cele scurte, cu o culoare albăstruie. Aceasta este explicația culorii albastre a cerului[95].

Anumite radiaţii solare primite sunt reflectate de atmosferă si trimise înapoi în spaţiu; astfel acestea se pierd. O altă parte a radiaţiei solare este difuzată spre suprafaţa Pământului. Dioxidul de carbon si vaporii de apă sunt capabili să absoarbă radiațiile infrarosii(IR). Acesta este asa numitul "efect de seră" care contribuie la creşterea temperaturii aerului.

Procentul absorbției radiației solare IR este variabil în concordanță cu starea vremii. Acesta variază de la aproximativ 10% în condiții de cer senin la aproximativ 30% în condiţii de cer noros. Suprafaţa Pământului reflectă de asemenea o parte a radiaţiei solare. Acest fenomen este denumit albedo, iar intensitatea acestuia depinde de natura suprafeţei si de unghiul de incidenţă al radiaţiei. Valoarea procentuală a albedo este calculată ca 100% înmulţit cu raportul radiaţiei reflectată / radiaţie primită. Această valoare este în general mică la unghi maxim de incidenţă (radiaţii perpendiculare) si mare la unghiuri mici [11].

Poluanţii în atmosferă se dispersează datorită vânturilor, turbulenţelor și curentilor și părăsesc atmosfera sub formă de depozite sau prin descompunere. Studiul difuziunii si reactivității poluanților atmosferici implică cunoașterea calității, cantității și a distribuției emisiilor, precum și a condițiilor atmosferice locale.

#### <span id="page-21-0"></span>**2.1.2 Clasificarea poluanţilor aerului**

Poluanţii pot fi clasificaţi în antropici (apăruţi odată cu dezvoltarea primelor așezări urbane, sub influenţa factorului uman) şi naturali. Ambele tipuri pot fi poluanți primari care sunt eliberați în atmosferă în stare naturală (ex. dioxid de sulf  $-$  SO<sub>2</sub>, monoxid de azot - NO, etc.) sau poluanți secundari (ex. ozonul- O<sub>3</sub>) care sunt generați în atmosferă din precursori în urma reacțiilor fizico-chimice[77].

Contaminanţii aerului provin din combustia în motoarele autovehiculelor, activități industriale și casnice. Formarea și emisia contaminanților în mediul înconjurător sunt foarte variabile. Poluanții secundari (atât antropici cat și naturali) sunt generați din poluanți primari prin multiple modificări precum reacțiile ce implică lumina si oxigenul (fotooxidarea). Câteodată, poluanții secundari pot fi mai toxici și mai persistenţi decât compuşii originali[8].

Poluanţii primari principali cum ar fi: monoxidul de carbon (CO), dioxidul de carbon (CO<sub>2</sub>), oxizii de azot (NO<sub>x</sub>, în majoritate sub formă de NO), praf și hidrocarburi nu provin din procedee de combustie întotdeauna. Carburanţii conţin sulf, emisii de dioxid de sulf  $(SO<sub>2</sub>)$  și contribuie la fenomenul de ploaie acidă. Fenomenul implică reacții ale dioxidului de sulf cu vaporii de apă din atmosferă, formând acidul sulfuric (H<sub>2</sub>SO<sub>4</sub>), care face ca ploaia să fie acidă. După ce ajung în atmosferă, poluanții primari suferă procese de difuzie, transport și depunere [4].

Poluanții secundari provoacă reacții chimice particulare în atmosferă (la oxizii de azot si hidrocarburi în prezenţa radiaţiilor solare). Aceşti compuşi sunt implicați în reacții în lanț, care în final oxidează NO la dioxid de azot  $(NO<sub>2</sub>)$ , produc O3, oxidează hidrocarburi şi, de asemenea, produc aldehide şi peroxiacetilnitraţi (PNA), acid azotic, nitraţi si nitro-derivaţi. Se produc de asemenea sute de produşi secundari minori[65,68]. Toti acesti compusi, formează ceata fotochimică. Ceata este un contaminant foarte periculos al ecosistemului care afectează ciclul ozonului.

Ceata provoacă reducerea vizibilității, datorită poluării. După natura lor, particulele lichide sau solide suspendate în atmosferă pot fi clasificate astfel:

- Aerosol: particulele lichide sau solide suspendate, diametru (1μm);
- Pâclă: picături, diametru (2 μm);
- Degajări particule solide cu diametru  $< 1 \mu m$ , de obicei eliberate în timpul proceselor chimice sau metalurgice industriale;
- Fum: particule solide cu diametru < 2 μm, purtate de amestecuri de gaze;
- Praf: particule solide cu diametru între 0,2 si 500 μm;
- Nisip: particule solide cu diametru > 500 μm.

Particulele primare provin din sursele naturale, iar particulele secundare provin din cele primare prin una sau mai multe reacţii fizice/chimice ce au loc în atmosferă. Particulele mai mari generează praful gros. Particulele care au dimensiunea mai mică de 10 μm (PM10 unde PM reprezintă particulele materiei) afectează sănătatea omului[66].

 Aceste particule sunt periculoase, fiind particule inhalabile, care pot pătrunde în tractul respirator superior (de la nări la laringe). În jur de 60% din PM10, de fapt PM2,5 (praf fin) cu diametru < 2,5 μm sunt particule respirabile care pot ajunge la tractul inferior al aparatului respirator (de la trahee la alveola pulmonară)[10].

#### <span id="page-22-0"></span>**2.1.2.1 Natura poluanţilor**

 Poluarea antropică prezintă un impact major asupra mediului înconjurător si al sănătăţii la nivel global.

Praful şi gazele emise de vulcani, focurile din păduri, descompunerea compuşilor organici sunt poluanți naturali care intră periodic sau sporadic în atmosferă si câteodată concentraţia acestora poate fi atât de mare încât ei pot afecta grav clima, în special la nivel local (cazul erupțiilor vulcanice)[3].

Poluarea cu poluanți particulari poate depăși cantitativ nivelul surselor antropice. Un exemplu este dioxidul de sulf  $(SO<sub>2</sub>)$ , care este produs de erupțiile

vulcanice, de descompunerea materiei organice si de focurile din păduri. A fost estimat că în 1983, din surse naturale au fost produse 80 - 290 milioane de tone de SO<sup>2</sup> pe an, comparativ cu 69 milioane de tone pe an produse din activităţile oamenilor. Alt exemplu este producerea de oxizi de azot (NOx) care sunt produşi în mod natural de vulcani, oceane, descompuneri organice, furtuni cu trăsnete (interacţiuni între lumină si gazele atmosferice)[34,67].

 Particulele provenite din surse naturale (vulcani si furtuni de nisip) au în general un impact limitat asupra mediului înconjurător, a climei şi a sănătăţii. Aceste surse generează particule "mari și grele" neinhalabile, care au o perioadă limitată din punct de vedere al timpului de remanenţă în atmosferă. În general, acestor emisii li se atribuie foarte rar fenomene de poluare la scară amplă, deoarece acele evenimente au loc de obicei în zone geografice limitate. Există de asemenea exceptii: erupția vulcanică de la Saint Helen's din mai 1980 a înrăutățit calitatea aerului din SUA si din toată zona de nord a Pacificului, în decurs de luni de zile, cu repercusiuni majore asupra climei la nivel mondial, cauzând reducerea valorii insolaţiei, astfel afectând încălzirea maselor de aer şi a suprafeţei terestre. Vântul transportă praful în marile deşerturi şi în zone îndepărtate, nisipul din Sahara poate fi transportat în ţări relativ apropiate, ca Italia şi Grecia, dar poate ajunge si în locuri mai îndepărtate ca Regatul Unit al Marii Britanii şi al Irlandei de Nord dând naştere unor fenomene curioase precum "ploaia roșie" si "zăpada roșie". Aceste fenomene nu sunt foarte frecvente, iar riscul asupra sănătăţii şi a mediului înconjurător este limitat.

Compuşii organici volatili (Volatile Organic Compounds, VOC) sunt produse naturale din plante. De exemplu, izoprenul este un VOC obişnuit, produs de plante, care are diferite funcții, de obicei având rol în protecția plantei. Anumiți cercetători consideră că izoprenul are un impact semnificativ în cresterea alergiilor şi a astmului, superior altor compuşi de origine antropică. Mai mult decât atât, plantele produc polen, care e parte a particulelor atmosferice. Polenul este foarte cunoscut pentru proprietățile lui alergice [27].

Aerul este un amestec gazos care conține azot, oxigen, dioxid de carbon, gaze rare, urme de praf, vapori de apă. Azotul, carbonul, oxigenul formează un circuit în natură. Compușii gazoși din aer sunt într-un echilibru dinamic și se păstrează concentrația lor în limite constante [12].

#### <span id="page-23-0"></span>**2.1.2.2 Sursele poluanţilor**

Populația globului a evoluat în timp, din punct de vedere demografic și s-au diversificat activităţile industriale şi casnice care au condus la apariţia fenomenului de poluare, fenomen ce s-a accentuat în timp. Explozia demografică şi concentrarea populaţiei în centrele urbane, împreună cu dezvoltarea industrială, au dus la o poluare majoră. În trecut, nepăsarea faţă de mediul înconjurător a fost în general cauzată de lipsa de cunoaştere ştiinţifică şi tehnologică. În zilele noastre, ţările puternic industrializate sau dezvoltate, importante din punct de vedere economic şi politic, nu acordă întotdeauna prioritatea necesară protejării mediului înconjurător.

Activităţile umane moderne, implică producerea poluanţilor care, direct sau indirect, implică procese de combustie pentru: prepararea mâncării, încălzirea locuintelor, utilizarea electricității, utilizarea autovehiculelor, etc.[13].

Sursele fixe pot provoca poluarea aerului şi acestea pot fi considerate fabricile și uzinele mici, sistemele de încălzire a locuințelor.Sursele mobile(autovehiculele) pot provoca de asemenea poluarea aerului. Multe surse de

poluare sunt legate în general de producerea şi consumul de energie, în special când sunt utilizati combustibilii fosili si derivatii lor.

Combustibilii fosili pot provoca poluare datorită apariției de CO, CO<sub>2</sub>, SO<sub>2</sub>, particule solide şi lichide suspendate în atmosferă. Traficul rutier contribuie în mare măsură la emisia acestor poluanți, în special în centrele urbane aglomerate și în zonele unde combustibilii cu un conținut mare de sulf sunt încă utilizaţi. În locurile în care se foloseşte benzină cu plumb, se consideră că datorită traficului, în atmosferă se regăsesc 80-90% din acest metal, care este toxic la concentrații mari (produce otrăvirea cu plumb denumită şi saturnism). Mai mult decât atât, motoarele cu combustie internă reprezintă sursa majoră de monoxid de carbon (CO) în atmosferă[26].

Principalele surse de poluare ale aerului atmosferic sunt următoarele: industria energetică, industria siderurgică, industria chimică, industria materialelor de construcții, transporturile. Poluarea produsă din industria energetică se referă la introducerea în atmosferă a gazelor naturale din sondele de extracție a petrolului sau a gazelor naturale, a gazelor din prelucrarea cărbunilor. Cărbunii sunt folosiți pentru obținerea energiei electrice la termocentrale. Principalii poluanți emiși de centralele termoelectrice sunt: praf, oxizi de sulf, oxizi de azot, funingine, hidrocarburi, gudroane [61].

Industria siderurgică realizează poluare substanțială în urma proceselor de obținere a fontei, a oțelului, a laminatelor. Se emană în atmosferă oxizi de fier, dioxid de sulf, praf, etc.

Industria lianților(fabricile de ciment) aruncă în atmosferă mari cantități de praf care apoi se depun. Praful rezultat din industria cimentului este împrăștiat până la distanța de peste 3 kilometri față de sursă, concentrația acestuia în apropierea surselor variind între 500 și 2000 t/km<sup>2</sup>/an. Fumul constituie partea invizibilă a substanțelor ce se elimină prin coșurile intreprinderilor industriale și este constituit din vapori de apă, gaze, produși incomplet arși(cărbune, hidrocarburi, gudroane, etc.). Fumul are o culoare albicioasă dacă arderea este completă. Culoarea neagră indică o ardere incompletă din lipsă de aer și datorită prezenței în cantitate mare a cărbunelui și a funinginei. Culoarea fumului uneori poate fi roșcată, cenușie sau brună, după cum cărbunele conține fier, aluminiu sau mangan.

Industria chimică poluează aerul prin diferite ramuri ale sale: industria produselor clorosodice, industria îngrășămintelor chimice, industria acidului sulfuric, industria acidului azotic, industria amoniacului, industria maselor plastice.

Fabricile de îngrășăminte chimice emit importante cantități de oxizi de sulf, oxizi de azot, acizi ai fosforului, fabricile de sodă emit clor, fabricile de aluminiu emit fluor, fabricile de ciment emană praf, rafinăriile emană hidrocarburi şi dioxid de sulf, combinatele de metalurgie neferoasă emit oxizi de sulf, compuşi ai metalelor grele, oxizi de azot etc.

Un alt gaz periculos produs prin combustia în motoarele cu ardere internă este monoprotoxidul de azot (NO). Acesta intervine nefavorabil în ciclul ozonului, formând acid azotic gazos prin reacție cu oxigenul și apa. Acidul azotic determină un pH scăzut necesar pentru eliberarea clorului și bromului din poluanți, iar acești halogeni distrug stratul de ozon prin reacții în lanț.

Atmosfera primeşte mulți poluanți ca produși secundari din procesele industriale. Acești poluanți variază din punct de vedere cantitativ și calitativ. În general, ei au un impact minor la nivel global, deoarece sunt eliberaţi în atmosferă în concentraţii semnificativ mai mici. Unii dintre aceşti poluanţi se pot acumula la

nivel local, astfel crescând efectul lor nociv. Deoarece aceşti poluanți sunt de obicei toxici, emisia lor duce la creşterea riscului de îmbolnăvire.

Impactul poluanților asupra sănătății depinde de localizarea emisiei și de difuzia ei. Sursele fixe mari, de obicei situate departe de centrele urbane, împrăştie poluanţii la înălţimi mari prin coşurile de evacuare.

Centralele termice și autovehiculele eliberează poluanții la nivelul solului în zone aglomerate. Ca o consecintă, sursele de poluare mici, atât fixe cât și mobile au un impact negativ major asupra calității aerului în zonele urbane[64].

#### <span id="page-25-0"></span>**2.1.2.3 Răspândirea poluanţilor**

Concentrația poluanților atmosferici depinde de mai mulți factori:

- Cantitatea de poluanți din emisii;
- Numărul şi abundenţa surselor de poluare;
- Distanţa faţă de sursă;
- Transformările fizico-chimice ale poluanților în atmosferă;
- Viteza de eliminare din atmosferă;
- Caracteristicile geomorfologice ale zonei poluate;
- Condițiile locale și generale ale vremii.

Precipitaţiile atmosferice (furtunile), sunt de asemenea importante, deoarece acestea îndepărtează poluanţii din atmosferă şi îi transportă la sol. Zonele industriale şi urbane sunt cele mai expuse la fenomenele de poluare. Aceste fenomene de poluare sunt întâlnite mai des în zonele industriale în care caracteristicile geomorfologice împiedică circulaţia aerului, de exemplu, văi înconjurate de munţi. Alt aspect important privind poluarea este gradul de insolaţie și temperatura. În anumite condiţii, acesti factori pot duce la formarea ceţii fotochimice care poate influența multe variabile climatice.

Concentrațiile mici de poluanți sunt avantajate de vânt și de condițiile instabile din straturile inferioare ale atmosferei. Concentratiile mari de poluanti sunt susținute de ceața densă și rezistentă, absența vântului sau de inversiunea termică[25].

Inversiunea termică previne amestecarea maselor de aer. Acest fenomen are loc datorită încălzirii maselor de aer, cu densitate mai mică, ce se ridică şi le înlocuiesc pe cele reci, iar acestea la rândul lor coboară şi se încălzesc. Aerul cald este cel mai poluat datorită apropierii de sol unde se găsesc sursele de poluare. Acest mecanism produce o scădere a concentraţiei poluanţilor în coloanele de aer datorată amestecării pe verticală. Straturile calde se pot forma la altitudini mari, chiar sute de metri datorită inversiunii termice de tip radiativ sau a unor condiţii meteorologice particulare. În aceste cazuri, straturile reci nu se pot ridica şi sunt blocate la nivelul solului unde sunt acumulați poluanții. Aceste inversii au loc în timpul nopţilor senine, imediat după apusul de soare. Solul se răceşte repede, determinând astfel o răcire rapidă a aerului. Astfel de inversii se sfârşesc de obicei dimineaţa, când pământul se încălzeşte, dar dacă anumite condţii meteorologice împiedică această încălzire, poluanţii se pot acumula în decurs de câteva zile, ajungând la concentrații ridicate.

Poluarea poate avea efecte negative, grave si rapide (acute) sau durează mult şi au efect cumulativ (cronice). Poluanţii pot acţiona la nivel local, distrugând pădurile, sau la nivel global, afectând biosfera şi clima. Ploaia acidă poate afecta zone întinse, având efect dăunător asupra florei, compoziţiei solului şi poate influența chiar migrarea unor poluanți (ex. metalele din sol). Radiațiile solare, temperatura, vântul şi inversiunea termică au o influenţă semnificativă asupra difuziei si transformării poluanţilor, relaţia fiind reversibilă.

#### <span id="page-26-0"></span>**2.1.3 Efectul de seră**

Efectul de seră este procesul prin care atmosfera capteză o parte din energia solară, încălzind Pământul. În domeniul climatic experţii sunt de părere că o creştere a nivelulul gazelor cu efect de seră, creştere provocată de activităţile umane, accentuează în mod artificial efectul de seră, ducând la creşterea temperaturilor globale şi dereglând clima în mod dezastruos. Gazele de seră includ dioxidul de carbon rezultat din arderea combustibilului fosil şi defrişări, metanul, eliberat de pe plantaţiile de orez şi locurile de depozitare a gunoaielor, precum şi produse rezultate din arderi și diferiți compusi chimici industriali(acid azotos, freoni, hidrogen sulfurat). După vaporii de apă, dioxidul de carbon este principalul gaz de seră. Carbonul este stocat sub Pământ departe de biosferă în combustibili fosili, însă ciclul organic al carbonului face transferul carbonului în natură. Fără intervenţia umană, transferul între rezervoarele de carbon este menţinut în echilibru (plantele absorb carbonul în timp ce se dezvoltă, dar îl elimină când mor). Când oamenii taie arbori sau ard combustibili fosili, ei elimină în atmosferă cantităţi suplimentare de carbon, accentuând astfel efectul de seră. Efectul de încălzire a atmosferei este în principal datorat celor două componente principale ale vieţii: apa (ca vapori de apă) si carbonul (ca dioxid de carbon,  $CO<sub>2</sub>$ )[77].

Ideea că gazele atmosferice pot reţine căldură, a fost pentru prima dată exprimată de Joseph Fourier în jurul anului 1800. El compară atmosfera planetei cu sticla unei sere: ambele lasă razele solare să treacă, apoi captează o parte a căldurii care nu se poate reflecta[16].

Fourier nu cunoştea principiile fizice si chimice care stau la baza acestui fenomen, dar l-a denumit "efect de seră". Circa şaizeci de ani mai târziu, în Anglia, John Tyndall a demonstrat în urma unor experimente, că apa (vaporii) şi dioxidul de carbon absorb căldura primită sub formă de radiaţii (IR). El a calculat, de asemenea, creșterea de temperatură datorată prezenței acestor molecule în atmosferă.

Astăzi, avem dovezi incontestabile că:

- dioxidul de carbon absoarbe căldura sub forma radiaţiilor IR
- concentraţia acestui gaz în aer a crescut în ultimii 150 ani
- temperatura medie a pământului a variat în timpul epocilor anterioare.

#### <span id="page-26-1"></span>**2.1.4 Calitatea aerului**

Calitatea aerului este o importantă şi globală problemă a tuturor naţiilor. Calitatea aerului este influenţată de următorii factori principali: poluare de fond (în acele zone unde nu se înregistrează un impact direct al surselor de poluare), poluare de impact( prezentă în zonele afectate în mod direct de surse de poluare), frecvența şi distribuţia ploilor acide, a ozonului troposferic şi a oxidanţilor fotochimici, precum şi de gazele cu efect de seră, care afectează nivelul de absorbţie a radiaţiilor solare în atmosferă.

#### 28 Stadiul actual de cunoaștere al poluării atmosferice cu SO2 - **2**

Din punct de vedere al chimiei coloidale, aerul atmosferic este un sistem de particule coloidale, dispersate în gaz, în care componenții solizi și lichizi se găsesc în amestec cu gazele. În acest amestec, moleculele gazelor sunt în continuu schimb datorită interacțiunii diferitelor surse și consumatori<sup>[49,59]</sup>.

Timpul mediu de staţionare reprezintă timpul mediu petrecut în atmosferă de moleculele unui gaz. În funcţie de timpul de staţionare, Junge propune următoarea clasificare a gazelor din atmosferă:

- Gaze cvasipermanente cu  $\tau > 10^3$ ani
- Gaze variabile cu τ de ordinul anilor
- Gaze înalt variabile cu un τ de câteva zile sau săptămâni (în general mai puțin de un an)

τ =M/F=M/C, la echilibru pentru un ciclu atmosferic al unui material M - cantitatea de component din rezervorul atmosferic

F şi C- vitezele de formare (la surse) sau de îndepărtare(la consumator)

Gazele principale  $(O_2, N_2; Ar)$  au compoziția practic constantă în straturile inferioare ale atmosferei, motiv de bază al menţinerii vieţii şi dezvoltării vietuitoarelor.

Gazele nobile cu excepţia heliului sunt strict permanente, neavând nici o sursă sau consumator[6].

Azotul este principalul component al aerului şi de aceea masa moleculară a aerului(28,973) este foarte apropiată de a azotului. Această compoziție și masă moleculară sunt constante într-un strat de 80-90 km al atmosferei numit homosferă. Deasupra acestui strat se găseşte heterosfera în care masa moleculară este o funcție de înălțime.

Conceptul de aer curat reprezintă o noțiune relativă, întrucât aer lipsit de impurităţi se găseşte greu, chiar şi în cele mai izolate locuri de pe glob.

Aerul pur este fără miros, fără gust, fără culoare şi transparent. El pare albastru dacă este privit în strat gros.

Aerul uscat este slab conducător de căldură şi de electricitate. El poate fi lichefiat, prin răcire la o temperatură foarte joasă. Datorită temperaturii de fierbere foarte joase a componentelor, aerul lichid dacă este lăsat descoperit se evaporă violent. Ținute în aer lichid, substanțele își schimbă brusc proprietățile. De exemplu frunzele sau florile plantelor cufundate în aer lichid devin casante ca şi sticla; mercurul se solidifică, plumbul capată la lovire un sunet clar şi metalic; obiectele de cauciuc devin fragile încât se sparg prin lovire[79].

Proprietăţile aerului sunt cele ale gazelor din care este format. Rolul principal îl are oxigenul care îşi păstrează în amestec toate proprietăţile lui moderate de prezenţa azotului. Azotul are rolul important pentru vegetaţie, iar dioxidul de carbon la nutritia plantelor.

Aerul nu se impurifică prin creșterea proporțiilor gazelor care îl compun (cu exceptia CO<sub>2</sub>) ci prin adaosuri de alte substanțe. Vaporii de apă, chiar dacă rezultă din surse artificiale și concentrația lor poate crește până la 1-3% din volumul total al aerului, nu reprezintă un factor de poluare[56].

În atmosferă, radiaţia solară este supusă fenomenelor de absorbţie, difuzie şi reflexie. Din radiaţia solară, la suprafaţa Pămîntului ajunge o cantitate de 51%. Pierderile se datorează absorbţiei vaporilor de apă, particulelor de praf şi stratului de ozon din aer (16%), absorbției și reflexiei la nivelul formațiunilor noroase (23%), prin dispersie și curbarea direcției (6%) și reflexiei la contactul cu suprafața terestră  $(4\%)$ .

#### <span id="page-28-0"></span>**2.1.5 Efectele aerului poluat asupra sănătăţii populaţiei**

În cadrul interrelaţiilor dintre om şi mediul său ambiant, acesta din urmă exercită asupra omului influenţe multiple, dintre care una foarte importantă este acțiunea asupra sănătății. Din acest punct de vedere, se știe că mediul conține factori care au o acţiune favorabilă asupra sănătăţii cunoscut sub numele de factori sanogeni. Mediul conține și factori care au o acțiune nevaforabilă asupra sănătății, care determină îmbunătățirea sau pierdere acesteia, numiți factori patogeni.

Acţiunea mediului poluant asupra organismului este foarte variată şi complexă. Ea poate merge de la simple incomodități în activitatea omului până la perturbări puternice ale stării de sănătate. Efectele acute au fost primele asupra cărora s-au făcut observații și cercetări privind influența poluării mediului asupra sănătății populației. Ele se datorează unor concentrații deosebit de mari ale poluanţilor din mediu care au repercursiuni puternice şi brutale asupra organismului uman: marile epidemii de la Hamburg şi Petersburg, de la sfârşitul secolului trecut, datorate poluării apei cu vibrionul holerei, iar mai recent, Londra, 1952, cînd datorită poluării cu pulberi şi dioxid de sulf s-au înregistrat 4000 decese. Aceste episoade acute au avut meritul de a fi atras atenția specialiștilor asupra sănătății populaţiei expuse, declansând primele cercetări sistematice în domeniul relaţiei sănătate-poluare.

Efectele cronice reprezintă formele de manifestare cele mai frecvente ale acţiunii poluării mediului asupra sănătăţii umane. În mod obişnuit, diverşii poluanţi existenţi în mediu nu ating nivele foarte ridicate pentru a produce efecte acute, dar prezenţa lor continuă, chiar în concentraţii mai scăzute nu este lipsită de efecte nedorite.

Influenţa directă a poluării aerului asupra sănătăţii populaţiei constă în modificările ce apar în organismul persoanelor expuse, ca urmare a contactului lor cu diferiți poluanți atmosferici. De cele mai multe ori acțiunea directă a poluării aerului este rezultanta interacțiunii mai multor poluanți prezenți concomitent în atmosferă și numai rareori acțiunea unui singur poluant[81].

Cei mai reprezentativi poluanți din atmosferă sunt:

Poluanți cu acțiune iritantă;

 Pulberi (sedimentabile sau în suspensie) ce acţionează la nivelul căilor respiratorii care, deși prezintă mecanisme de protecție față de efectele nocive ale poluanților(mucus, epitelii ciliate, etc.) pot fi afectate de inflamații, rinite, faringite, laringite, bronşite sau alveolite. Dacă acţiunea poluantului este de lungă durată pot apărea afecţiuni cronice ca bronho-pneumopatia cronică nespecifică.

Oxizii sulfului, ce apar în aer prin arderea combustibililor fosili sau din diferite procese industriale, au un grad mare de solubilitate, produc iritaţii ale căilor respiratorii ce se traduc prin salivaţie, expectoraţie, spasme şi dificultăţi în respiraţie care permanentizate duc la apariția bronșitei cronice [80].

Oxizii azotului rezultă la fel ca cei ai sulfului, produc la nivelul căilor respiratorii blocarea mişcărilor cililor epiteliilor bronhice şi traheale. La nivel sangvin, se combină cu hemoglobina rezultând methemoglobina care împiedică transportul gazelor respiratorii(oxigenului) către ţesuturi.

Substanţe oxidante generate din acţiunea radiaţiilor ultraviolete asupra unor produşi de ardere ai hidrocarburilor, au efect iritant pentru căile respiratorii, ceea ce facilitează suprainfecţiile cu germeni oportunişti.

Poluanti cu actiune asfixiantă: oxidul de carbon, rezultat din arderi incomplete, se combină cu hemoglobina dând carboxihemoglobina, generând fenomene de lipsa de oxigen cu consecinte dintre cele mai grave asupra respiratiei diferitelor tesuturi și celule, ce se manifestă clinic prin dureri de cap, ameteli, somnolență, greață, aritmii, etc.

Poluanţi cu acţiune toxică sistemică: plumbul, eliminat sub formă de vapori care se condensează relativ repede, poate pătrunde în organismul uman atât pe cale respiratorie(mai periculoasă pentru că ajunge direct în sânge) cât şi pe cale digestivă (ficatul are o mare putere de detoxifiere a organismului). Acţiunea nocivă a plumbului se exercită la nivelul sângelui determinând apariţia de anemii, şi la nivelul sistemului nervos, provocând rămânerea în urmă a dezvoltării la copii.

Poluanți cu acțiune fibrozantă: pulberile mai ales cele cu densitate mare, persistă în plamân, determinând o scădere a elasticității pulmonare ca și o reacție la corp străin, cu formare de ţesut nou în jur, ce stă la baza apariţiei fibrozei

Poluanți cu acțiune cancerigenă: hidrocarburile policiclice aromatice sunt poluanţi organici ce rezultă din arderea incompletă a combustibililor solizi şi lichizi. Se concentrează în organism în condițiile unei expuneri prelungite.

Poluanți cu acțiune alergizantă: pulberile minerale sau organice ca și gazele(oxizi de azot, sulf, carbon) sau substantele volatile din insecticide, detergenti , mase plastice, medicamente produc rinite acute, traheite, astm sau manifestări oculare(conjuctivite şi blefarite) sau cutanate(eczeme, urticarii,etc).

Poluanții cu acțiune infectanță sunt reprezentați de diversi germeni patogeni din atmosferă. Deși majoritatea germenilor ce cauzează boli infectioase cu poarta de intrare respiratorie ca: difteria, scarlatina, tusea convulsivă, rujeola, rubeola, varicela, variola, gripa, guturaiul, etc, au o rezistență scăzută în aer datorită unor factori ca: uscăciunea, temperatura scăzută, radiaţiile ultraviolete, contaminaera produsă prin aer este responsabilă pentru un număr mare de boli.

#### <span id="page-29-0"></span>**2.1.6 Poluarea şi echilibrul biologic**

Poluarea aerului reprezintă orice modificare a compoziţiei sale ideale şi orice emisie care duce la depăşirea unui prag de calitate, depăşire considerată periculoasă pentru om. În mod natural poluanții nu fac parte din compoziția aerului (sau se găsesc în proporție mică).

Poluarea aerului este influențată de modul de stratificare a aerului, de inversiunile termice. Astfel există factori de amplificare a poluării și factori care diminuează poluarea. Deasupra orașelor se formează frecvent așa-numitele umbrele de gaze acumulate la o anumită altitudine ca o consecință a circulației rutiere, poluării industriale[83].

Ecologia studiază raporturile pe care organismele le întreţin cu mediul care le înconjoară. Termenul de *ecologie* provine din limba greacă şi ar desemna în accepţiunea sugerată de etimologia sa studiul habitatelor, al locuinţelor de trai. Încă de la prima sa utilizare, el desemnează, studiul relaţiilor dintre vieţuitoare [47].

Mediul înconjurător reprezintă totalitatea factorilor naturali şi a celor artificiali creaţi prin acţiuni umane, care, în strânsă interacţiune, influenţează echilibrul ecologic, determinând condiţiile de viaţă pentru om şi dezvoltarea societăţii. În Legea Protecţiei Mediului [39] pentru România se indică: "*mediul* este ansamblul de condiţii şi elemente naturale ale Terrei: aerul, apa, solul şi subsolul, toate straturile atmosferice, toate materiile organice şi anorganice, precum şi fiinţele

vii, sistemele naturale în interacțiune cuprinzând elementele enumerate anterior, inclusiv valorile materiale si spirituale".

Mediul are deopotrivă un sens topografic (locul sau biotopul) şi, mai ales, un sens functional, pe care-l imprimă factorii energetici (căldura, radiațiile), trofici (apa şi resursele nutritive) şi mecanici (ploaia, vântul).

Ecosistemul este unitatea de bază a ecologiei. Acesta reprezintă ansamblul de actiuni reciproce ce se petrec între numeroase ființe și mediul lor sau un angrenaj de relaţii ce se stabilesc între lumea vegetală şi animală, sub influența factorilor fizici oferiţi de mediu. În sens mai larg prin ecosistem se înţelege complexul dinamic de comunități de plante, animale și microorganisme și mediul lor lipsit de viață, care interactionează într-o unitate functională [50].

Structura ecosistemului este caracterizată de patru mari componente, şi anume:

- componenta abiotică, reprezentată de resursele energetice și trofice ale mediului;
- componenta producătoare de materie organică;
- componenta consumatoare de materie organică (animalele vegetariene şi carnivore);
- componenta formată din microflora şi microfauna solului, care descompune si mineralizează deseurile organice.

Ecosistemele sunt guvernate de mecanisme cu o stabilitate labilă, capabile să reziste prin autoreglare, atât la schimbările minore ale mediului, cât și la variațiile numărului şi modificărilor structurale ale populaţiei. Aceste autoreglări au însă limite peste care nu se mai poate trece, fără ca ecosistemul să nu se modifice substanțial, sau chiar să se prăbuşească.

Dacă condiţiile noi depăşesc limitele între care oscilează schimbările obişnuite, echilibrul dinamic al ecosistemelor este rupt, cel mai adesea ireversibil şi cu efecte imprevizibile. Catastrofele naturale şi, mai ales, activitatea umană produc ecosistemelor cele mai profunde tulburări.

Progresul tehnic aduce cu sine, alături de atâtea minunate realizări, numeroase neajunsuri şi o multitudine de substanţe poluante, care ameninţă cu distrugerea mediului înconjurător.

Orice substanţă rezultată din procese chimice, fizice şi biologice, care, răspândită în mediul ambiant, dăunează organismelor vii, bunurilor materiale, operelor de artă și peisajului se numește substanță poluantă[1].

Poluantul este o substanță solidă, lichidă, gazoasă sau sub formă de energie (radiaţie electromagnetică, ionizantă, termică, fonică sau vibraţii) care, introdusă în mediu, modifică echilibrul constituenţilor acestuia şi a organismelor vii şi aduce daune bunurilor materiale. Cuantificarea efectelor activității umane și a proceselor naturale asupra mediului, a sănătății și securității omului, precum și a bunurilor de orice fel se realizează prin *evaluarea* impactului asupra mediului. Prejudiciul reprezintă efectul cuantificabil în cost al daunelor asupra sănătății oamenilor, bunurilor sau mediului provocat de poluanți, activități dăunătoare sau dezastre[39].

În urma deteriorării mediului se produce alterarea caracteristicilor fizicochimice și structurale ale componentelor naturale ale mediului, reducerea diversității şi productivităţii biologice a ecosistemelor naturale şi antropizate, afectarea echilibrului ecologic şi a calităţii vieţii cauzate, în principal, de poluarea apei, atmosferei şi solului, supraexploatarea resurselor, gospodărirea şi valorificarea lor deficitară, ca şi prin amenajări necorespunzătoare ale teritoriului [58].

Gazele, evacuate pe cosurile de fum ale instalatiilor de ardere, contin, de asemenea, importante cantități de oxizi de sulf, oxizi de azot, monoxid și dioxid de carbon, praf de cenusă, etc.Chiar și prin canalul de fum al cosurilor imobilelor de locuit sunt emise importante substante poluante. Amploarea și primejdia acestor emisii se explică, pe de o parte, prin aceea că emisiile de fum se fac la mică înălţime şi deci dispersia lor în aer este slabă iar, pe de alta parte, prin conţinutul relativ ridicat de hidrocarburi grele şi gudroane, explicabil prin temperaturile mici la care se desfăşoară procesele de ardere.

La toate acestea se adaugă noxele evacuate în aer odată cu gazele eşapate de autovehicule, şi anume: monoxid şi dioxid de carbon, oxizi de azot, aldehide, acid clorhidric și bromhidric, acid sulfuric și azotic, combinații ale plumbului, etc. Cantitatea acestora este deosebit de mare, în acest *secol al civilizaţiei* şi depăşeşte, în multe regiuni, pe cea emisă de instalațiile de ardere staționare[33].

Problema rezidurilor activităților umane a luat proporții îngrijorătoare prin acumularea lor provocând alterarea calității factorilor de mediu.

Asigurarea unei calități corespunzătoare a mediului, protejarea lui reprezintă o problemă de interes major și certă actualitate pentru evoluția socială. În acest sens se impune păstrarea calității mediului, diminuarea efectelor negative ale activității umane cu implicații asupra acestuia[82].

Protecția mediului este o problemă majoră la nivel mondial și acet lucru a impus înființarea unor organizații internaționale ce au ca scop adoptarea unor soluții de diminuare a poluării și creșterea nivelului calității mediului în ansamblu.

#### <span id="page-31-0"></span>**2.2 Dioxidul de sulf**

Dioxidul de sulf SO<sub>2</sub> este unul din cele mai importante gaze pentru monitorizarea poluării aerului. Oxizii de sulf au un semnificativ impact asupra sănătății umane. Ei sunt responsabili pentru multe probleme respiratorii și cardiovasculare. Oxizii de sulf sunt precursor al ploilor acide si ai altor efecte atmosferice cu efecte toxice asupra solului si a vegetaţiei. Concentraţia de dioxid de sulf poate influenţa comunităţile de plante precum şi viaţa animalelor, dar nu in ultimul rând viața animalelor.  $SO<sub>2</sub>$  antropic este aproape exclusiv format in timpul combustiei combustibililor fosili cu relevant continut de sulf si cel mai uzual este cărbunele[2,59] .

Câțiva combustibili fosili conțin sulf ce este eliberat ca dioxid de sulf prin combustie. Diferiţi combustibili sunt caracterizati intr-o gamă largă de continut de sulf: petrolul si produşii săi conțin intre 0.1% sulf (parafina) si 3-4% (petrol greu) în forma sulfidelor şi tioli[18]. În prezent sunt tehnici comerciale speciale de extragere a sulfului si reducerea şansei de a genera SO2 din cărbune ce contine 0.1-4%, sulf in principal ca fulgi de pirită( $F \in S_2$ ). Media de conținut de sulf a rezervelor europene este de 1.7%. Gazul natural (în principal metanul) este fără sulf, dar alte gaze in concordanţă cu originile lor pot conţine pana la 40% din volum cum este hidrogenul sulfurat care genereaza SO<sup>2</sup> prin combustie[43]. Dacă conţinutul de sulf al *CH*3−*SH*+3*O*2→*SO*2+*CO*2+2*H*2*O* (2.1) combustibilului este in totalitate ars,  $SO<sub>2</sub>$  este format prin reacția:

În timpul arderii incomplete, cu lipsa oxigenului, sulful si hidrogenul sulfurat *CH*3−*SH*+0.5*O*2→*H*2*S*+*HCHO* (2.2) pot fi formate la temperaturi înalte.

2*H*2*S*+*O*2→2*H*2*O*+2*S* (2.3)

Hidrogenul sulfurat apare în timpul combustiei cărbunelui de slabă calitate ca lignitul sau in tevile de evacuare ale motoarelor. În timpul combustiei și în canalele de evacuare,  $SO_2$  poate fi oxidat la  $SO_3$  care va forma cu apa din gazele de ardere acidul sulfuric H<sub>2</sub>SO<sub>4</sub>. Evacuat in atmosferă, SO<sub>2</sub> reactionează în proportie de 1-2 la mie cu oxigenul in prezenta radiației ultraviolete si va forma SO<sub>3</sub>[96].<br>2*3 <del>△</del>2→2→2→2*×3

Dupa aceea, SO<sub>3</sub> va reacționa cu vaporii de apă din atmosferă formând acidul sulfuric H<sub>2</sub>SO<sub>4</sub>. În perioadele cu ceată sau zile cu umiditate crescută, rata de transformare a SO<sub>3</sub> în H<sub>2</sub>SO<sub>4</sub> poate fi până la 15%.<br> *S*G→*H2O*→*H2*S<sup>G</sup>

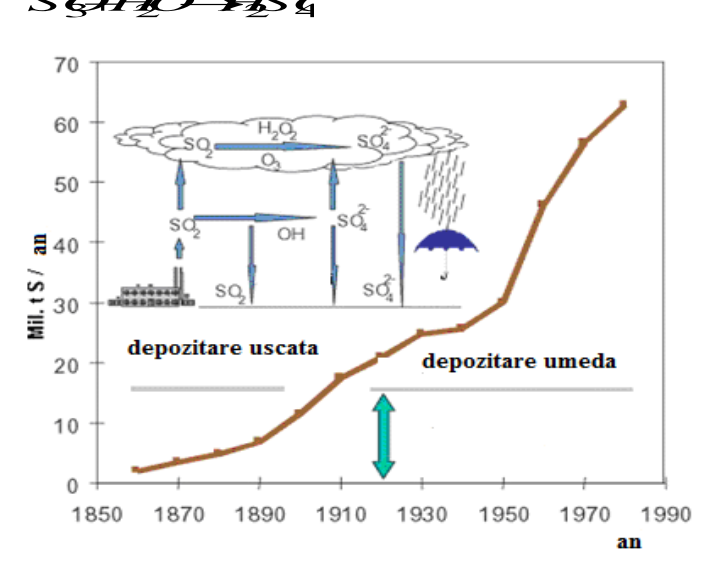

Figura 2.2 Reacțiile atmosferice ale SO<sub>2</sub> și emisiile istorice<sup>[43]</sup>

În figura 2.2 este prezentată o vedere ilustrată a principalelor reacții ale  $SO_2$ şi evoluţia istorică a emisiilor poluante in aer.

Pentru motivele menţionate este foarte important sa monitorizăm concentrația de SO<sub>2</sub> in atmosferă și în special controlul surselor in concordanță cu maximul valorilor admise la evacuare pentru calitatea aerului. Vulcanii sunt responsabili pentru o mare cantitate de SO<sub>2</sub> natural degajat in atmosferă.

Măsurarea prin teledetectie pentru  $SO<sub>2</sub>$  a fost folosită cu succes în trecut pentru activităţile vulcanice si pentru monitorizarea gazelor de ardere. Acum această tehnică este propusă si pentru centrale termice. Tehnologia este bazată pe senzorul unei camere capabil sa preia informatii în porţiunea UV a spectrului. iar camera este poziţionată înspre gazele de ardere.

Dioxidul de sulf se găseşte în gaze vulcanice şi dizolvat în apele din apropierea vulcanilor. Totodată se mai gaseşte în atmosfera oraşelor industriale [30].

Dioxidul de sulf lichid se obţine industrial din gazele sulfuroase rezultate în cadrul fabricilor de acid sulfuric [77,78]. Pentru alegerea cât mai judicioasă a procedeului de lichefiere şi a condiţiilor de lucru este necesar cunoşterea modului de variaţie cu temperatura a presiunii de vapori deasupra dioxidului de sulf lichid. Această variaţie rezultă din urmatoarele date:

Tabelul 1.1 Variația presiunii SO<sub>2</sub> cu temperatura

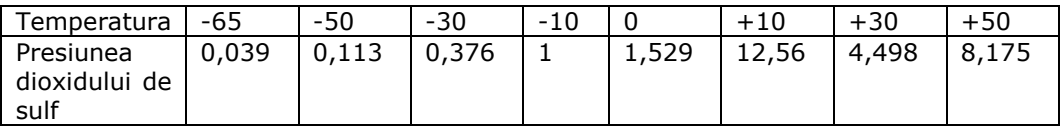

Din datele mentionate reiese ca la -10C dioxidul de sulf lichid are presiunea de vapori egală cu 1 at. În consecinţă presiunea parţială a dioxidului de sulf din gaze trebuie sa fie cel puţin egală cu 1 at.

Întrucât gazele conțin 7% SO<sub>2</sub> este necesară comprimarea acestora la o presiune egală cu 1/0,07=14,3at. Dacă gazele ar fi conținut 14% SO<sub>2</sub> ar fi fost necesară comprimarea acestora doar pană la 1/0,14=7,5at iar la un conţinut de 100% SO<sup>2</sup> nu ar fi fost necesară nici un fel de comprimare[77]. Plecandu-se de la aceste consideraţii în practică au fost adoptate 2 categorii de procedee de lichefiere a gazelor obţinute în cadrul fabricilor de acid sulfuric şi anume:

- Procedee de lichefiere cu concentrarea prealabilă a gazelor
- Procedee directă de lichefiere

#### <span id="page-33-0"></span>**2.2.1 Proprietăţi ale dioxidului de sulf**

Gazul este incolor cu miros inecăcios (toxic, iritant, sufocant). Dioxidul de sulf inhalat într-o atmosferă cu o concentraţie mai mare poate produce efecte asupra organismului uman grave. În interiorul plămânilor există vapori de apă si SO<sup>2</sup> se combină cu apa şi formează acidul sulfuros; acesta în prezenţa enzimelor oxidante, prezente în număr mare în mediul intracelular, trece în acid sulfuric care atacă țesutul pulmonar $[13]$ . Reacțiile SO<sub>2</sub> ce au loc după eliberarea acestuia în atmosferă sunt prezentate mai jos.

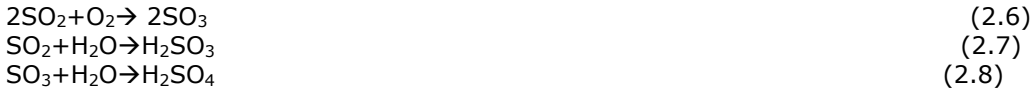

Pe lângă efectul intern (asupra plămânilor) dioxidul de sulf are efect lacrimogen, provocând totodata dureri de cap în cazul unor intoxicaţii mai uşoare[31]. Este mai greu decât aerul (se culege într-un vas cu gura în sus). Se lichefiază la -10ºC şi 3 atmosfere. Este solubil în apă (prin dizolvare vaporii de apă din atmosferă formează o ceaţă). Nu arde şi nu întreţine arderea, se combină cu oxigenul la temperatură înaltă cu ajutorul unor catalizatori cum ar fi oxizii de azot.

Dioxidul de sulf este un bun solvent pentru hidrocarburile aromatice. Se știe că petrolul este un amestec de hidrocarburi și prin arderea petrolului brut se degajă mult fum. Au fost numeroase încercări pentru a se separa hidrocarburile aromatice din petrol, deoarece ele prin ardere formează negru de fum. În aceste sens, chimistul român Lazăr Edeleanu a pus la punct în 1907 procedeul acesta la rafinaria Rîfov de lângă Ploieşti, procedeu numit *Procedeul Edeleanu*. În acest procedeu prezentat în figura 2.3 are loc dizolvarea selectivă a hidrocarburilor aromatice în dioxid de sulf lichid. La amestecarea  $SO<sub>2</sub>$  lichid cu amestecul de hidrocarburi se formează 2 straturi, unul cu densitate mică alcătuit din hidrocarburi nearomatice si cantitați mici de  $SO<sub>2</sub>$  lichid (rafinatul) și altul cu densitate mai mare format din hidrocarburi aromatice dizolvate in  $SO<sub>2</sub>$  lichid (extractul)[14].

Amestecul de hidrocarburi se introduce într-o coloană 1 unde se amestecă în contracurent cu SO<sub>2</sub> lichid. El solubilizează hidrocarburile aromatice și extractul se elimină pe la baza coloanei. Mai trec şi hidrocarburi nearomatice în extract ,de aceea se spală cu motorină în coloana 2. Extractul în continuare trece în coloana 3 unde se îndepartează SO<sup>2</sup> prin evaporare si după lichefiere, acesta se reintroduce în proces. Hidrocarburile aromatice se îndepartează pe la baza coloanei. Hidrocarburile nearomatice și motorina din coloana 2 se separă de SO<sub>2</sub> antrenate in coloana 4 si coloana 5 (prin distilare motorină). Pe la partea superioară a extractorului se îndepărtează rafinatul. Urmele de SO<sup>2</sup> antrenate sunt separate într-un separator 6 și după lichefiere sunt reintroduse in circuit[18,75].

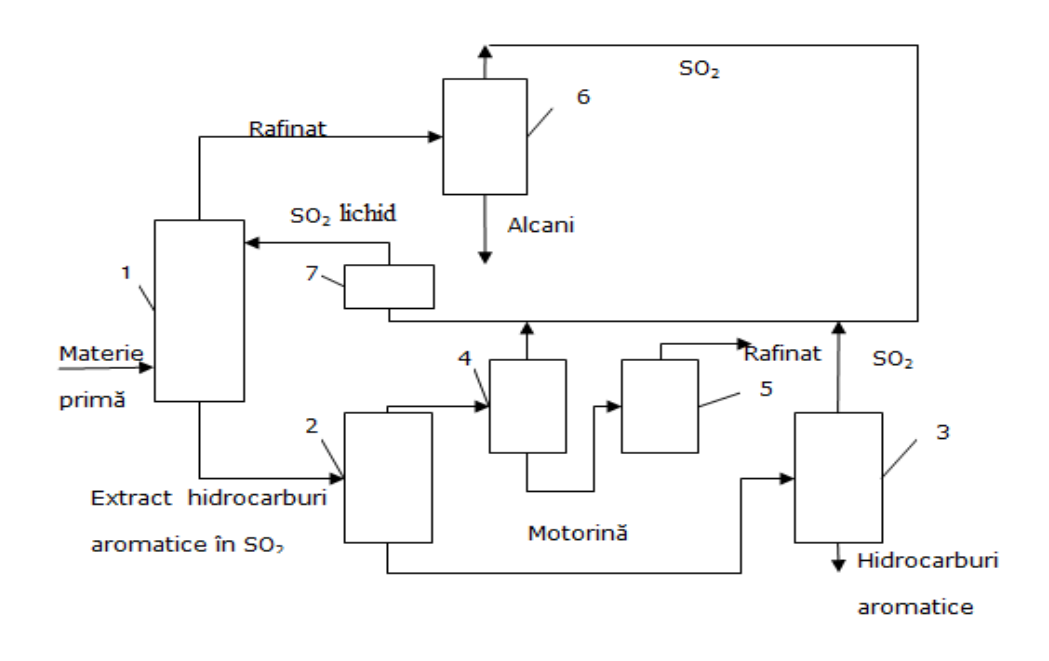

Figura 2.3 Schema instalației de extracție cu  $SO<sub>2</sub>$ 

În figura 2.3 avem următoarele componente: 1-extractor cu  $SO<sub>2</sub>$ , 2extractor cu motorină, 3,4,5- coloane de distilare, 6-separator, 7-instalație de lichefiere, 8-dioxid de sulf

#### <span id="page-34-0"></span>**2.2.2 Proprietăți corozive**

În prezenţa dioxidului de sulf coroziunea atmosferică a fierului se modifică puternic. Schikorr arată că procedeul de coroziune a fierului decurge în trei etape:

În prima etapă are loc adsorbția  $SO<sub>2</sub>$  de către rugina formată în mediul umed; adsorbția se produce cu viteză mare astfel că echilibrul se stabileşte foarte repede [15] .

Etapa a doua corespunde reacției  $SO<sub>2</sub>$  absorbit cu oxigenul atmosferic și dizolvat în filmul de lichid pentru a se forma sulfatul feros conform reactiei:

 $Fe+SO_2+O_2 \rightarrow FeSO_4$  (2.9)

În etapa a treia se transformă sulfatul feros în rugină[8]. Proces ce are loc prin intermediul acțiunii catalitice a H<sub>2</sub>SO<sub>4</sub> asupra sulfatului feros conform reacțiilor urmatoare.

4FeSO4+O2+6H2O→4FeOOH+4H2SO4 (2.10)

 $4H_2SO_4 + 4Fe + 2O_2 + 4FeSO_4 + 4H_2O$  (2.11)

Funinginea catalizează alături de SO<sub>2</sub>, procesul de coroziune (se accelerează).

Coroziunea cuprului în atmosferă de  $SO<sub>2</sub>$  decurge dupa următoarele 2 reacții:

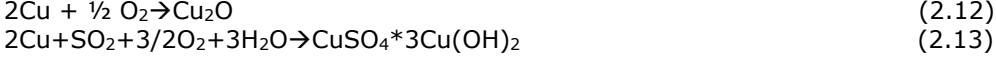

Oxidul cupros absoarbe dioxidul de sulf din atmosferă cu formarea unor săruri bazice cu stabilitate ridicată, cu proprietăţi protectoare. Funinginea, praful, particulele solide pot perturba formarea straturilor protectoare şi favorizează apariţia coroziunii în puncte. În atmosfera marină viteza de coroziune a cuprului (de puritate 99%) este de peste 3 ori mai mare decât în atmosfera continentală. Coroziunea cuprului în atmosfera umedă ( $U_R$ >55%) implică formarea produșilor de coroziune care depind de impurităţile prezente[22,73].

 $SO<sub>2</sub>$  determină procese distructive asupra nemetalelor.  $SO<sub>2</sub>$  acționează asupra monumentelor istorice din marmură; se transformă CaCO<sub>3</sub> în gips (CaSO4\*2H2O). Stratul superficial al monumentelor conţine între 85 si 97% gips şi între 5-15% CaCO<sub>3</sub>. H<sub>2</sub>S reacționează cu fierul, formeaza FeS (etapă intermediară la coroziunea atmosferică) [76] .

#### <span id="page-35-0"></span>**2.3 Efectele nocive ale poluanţilor**

Orice substanţă sau produs care, folosit în cantităţi, concentraţii sau condiţii aparent nepericuloase, prezintă risc semnificativ pentru om, mediu sau bunurile materiale (deci pot fi explozive, oxidante, inflamabile, toxice, nocive, corozive, iritante, mutagene sau radioactive) se desemnează drept substanță periculoasă. Prin STAS 12574–87 se stabilesc concentraţiile maxime (medie lunară sau anuală) admise ale unor substanţe poluante în aerul din zonele protejate[42].

Din punct de vedere ecologic, există deosebiri destul de importante între diverse categorii de poluanți. Astfel se deosebesc:

- noxe care dăunează direct organismului uman, ca de exemplu oxizii de azot (NO<sub>x</sub>), oxizii de sulf (SO<sub>x</sub>), monoxidul de carbon (CO), precum și unele metale grele;
- noxe care acţionează direct asupra vegetaţiei, ca de exemplu dioxidul de sulf (SO<sub>2</sub>) și combinațiile dintre Cl<sub>2</sub> și H<sub>2</sub>;
- noxe care stau la baza formării de acizi, ca de exemplu  $SO_2$ ,  $SO_3$ , NO și NO<sub>2</sub>, ce determină formarea ploilor acide şi distrugerea pădurilor;
- noxe persistente în soluri, care, în cadrul lanţului biologic plantă-animal-om, se acumulează şi devin astfel nocive organismului uman, aşa cum este cazul metalelor grele;
- noxe care devin factori de influență ai climei, ca de exemplu  $CO<sub>2</sub>$  și N<sub>2</sub>O, precum şi factori importanţi în declanşarea efectului de seră al pământului sau contribuie la distrugerea stratului natural de ozon.

Se face observaţia că prin atmosferă se înţelege masa de aer care înconjoară suprafaţa terestră, incluzând şi stratul de ozon.

# **2.3.1 Efectele nocive ale oxizilor de sulf**

Din oxidarea sulfului combustibil, cea mai mare parte (peste 95%) se transformă în  $SO_2$ , restul în  $SO_3$ . Conversia  $SO_2$  în  $SO_3$  are loc în flacără, în cazul unui exces mare de oxigen, dar şi pe traseul gazelor, în prezenţa oxizilor de vanadiu şi chiar de fier, care joacă rol de catalizator, mai ales la temperaturi de peste 800°C (1073 K).

Evacuat în atmosferă, dioxidul de sulf  $(SO<sub>2</sub>)$  reacționează în proporție de (1 -2) 0/00/h cu oxigenul, sub acţiunea radiaţiilor ultraviolete solare (ruv), dând naştere anhidridei sulfuroase (SO<sub>3</sub>), conform relației:

 $2 SO<sub>2</sub> + O2 + uvr \rightarrow 2 SO<sub>3</sub>$  (2.14)

Aceasta, la rândul ei, se combină cu vaporii de apă din atmosferă şi formează acidul sulfuric.

 $SO_3 + H_2O \rightarrow H_2SO_4$  (2.15)

În perioadele de ceaţă şi în zilele foarte umede se atinge un grad de transformare de până la 15,7 %[79]. Dioxidul de sulf reprezintă o substanţă toxică, care atrage atenţia prin mirosul şi acţiunea iritantă asupra mucoaselor, provocând spasm şi contracţia muşchilor căilor respiratorii superioare. În concentraţii ridicate, SO<sub>2</sub> provoacă iritație și senzație de arsură asupra mucoaselor respiratorii și conjunctivale, tuse, tulburări ale respirației, spasm, senzație de sufocare, etc.[38].

Prezenţa oxizilor de sulf în mediul ambiant se manifestă atât prin leziuni directe ale plantelor, cât şi prin modificarea compoziţiei apei şi solului. În tabelul 2.1 sunt prezentate efectele nocive ale  $SO_2$  având diverse concentrații. Astfel  $SO_2$ , în concentraţie mare, distruge clorofila din frunze, acţiunea sa amplificându-se prin sinergism cu  $NO<sub>2</sub>$  [2]. Expunând frunze de diferite plante într-o atmosferă de  $NO<sub>2</sub>$ , în concentrație de 2 ppm și separat, într-o atmosferă cu SO<sub>2</sub>, în concentrație de 0,7 ppm, după 4 ore, nu s-a observat nici o schimbare morfologică în structura frunzelor. Expunând însă aceleaşi frunze într-o atmosferă cu ambele noxe, dar într-o concentraţie individuală mult mai mică decât în primul caz, (0,1 ppm pentru fiecare gaz), s-a observat o continuă modificare a ţesutului frunzelor[41].

| Concentrația<br>[ppm] | Efecte fiziologice                                                 | Observatii                                                                                                    |
|-----------------------|--------------------------------------------------------------------|----------------------------------------------------------------------------------------------------|
| $0,3 \div 1,0$        | Se face simțită<br>prin miros.                                     | Concentrații tolerabile în ateliere și<br>zone de lucru.                                                                           |
| $1,0 \div 10$         | Este posibilă<br>iritarea nasului și<br>ochilor.                   | Posibilități de suportare scăzând<br>până la o oră cu creșterea<br>concentratiei.                                                  |
| $10 \div 100$         | Iritarea<br>-la l<br>accentuată<br>aceleași organe,<br>ca mai sus. | Posibilități de suportare scăzând<br>până la o oră cu creșterea<br>concentratiei.                                                  |
| $150 \div 650$        | Atac al aparatului<br>respirator.                                  | O jumătate de oră până la o oră de<br>expunere poate pune viata<br>în<br>pericol, funcție de individ.                              |
| 10000 sau1 %          | Paralizie<br>respiratorie<br>progresivă.                           | Concentrație rapid mortală.<br>- O<br>iritare vie a părților umede ale<br>pielii, ce apare după câteva<br>minute, este un indiciu. |

Tabelul 2.1: Efectele nocive ale anhidridei sulfuroase (SO2) în aer, la diferite concentraţii.

Oxizii de sulf, respectiv acizii sulfuros şi sulfuric, care rezultă prin hidratarea acestora, determină fenomene de coroziune, decolorarea materialelor colorate, reducerea elasticității și rezistenței pentru unii compuși organici (amine, polimeri, textile etc.), unele materiale de construcție și unele tipuri de cabluri electrice.

Oxizii de sulf, alături de cei de azot, sunt astăzi consideraţi principalele cauze ale ploilor acide, care cauzează distrugerea pădurilor, pe suprafete îngrijorător de mari[89]. Modificările în compoziţia apei şi a solului au ca rezultat tulburări de dezvoltare a plantelor, o scădere a producţiei de masă lemnoasă, respectiv a producţiei şi calităţii fructelor, cu întregul cortegiu de consecinţe economice şi de altă natură, ultimele manifestate prin lanţul trofic plantă – animal – om.

Calitatea aerului ambiental sub aspectul acidităţii este dată de concentraţiile de dioxid de sulf (SO<sub>2</sub>) și de oxizi de azot (NO<sub>x</sub>) parametrii înregistrați zilnic pentru municipiul Timişoara [108].

# **2.3.2 Emisii anuale de dioxid de sulf (SO2 )**

Dioxidul de sulf este emis în aer în urma proceselor de combustie a materialelor fosile carbonice. Sursele majore de dioxid de sulf sunt marile centrale termice, marile instalaţii industriale de ardere precum şi unităţile de încălzire colective şi individuale. Dioxidul de sulf este prezent şi în emisiile de la motoarele Diesel, dar contribuția este minora comparativ cu aportul instalațiilor mari de ardere din industria energetică. Aflat în atmosferă, dioxidul de sulf se combină cu vaporii de apa și provoacă ploile acide cu efect distructiv asupra vegetației și clădirilor.

In tabelul 2.2. se prezinta evolutia emisiilor de  $SO<sub>2</sub>$  în judetul Timis, Se constată o scădere constantă a cantităţilor anuale ca urmare a reducerii consumului de combustibili fosili în favoarea celor gazoşi şi lichizi.

Tabelul 2.2 Emisii anuale de  $SO<sub>2</sub>$  (t/an)[106]

| Județul | Anul |              |      |                 |      |      |  |
|---------|------|--------------|------|-----------------|------|------|--|
|         | 2004 | 2005         | 2006 | 2007            | 2008 | 2009 |  |
| TIMIS   | 3973 | つつつつ<br>JJJJ | 3900 | 3551<br>ا د د د | 3687 | 1283 |  |

În tabelul 2.3 se prezintă sursele emisiilor de dioxid de sulf pentru anul 2009.

| Grupa | nume grupa                                        | $SO2$ (Mg) |
|-------|---------------------------------------------------|------------|
| 01    | Arderi in energetica si industrii de transformare | 1232.38    |
| 02    | Instalatii de ardere neindustriale                | 35.42      |
| 03    | Arderi in industria de prelucrare                 | 11.25      |
| 08    | Alte surse mobile si utilaje                      | 4.01       |
| 09    | Tratarea si depozitarea deseurilor                | 0.11       |
|       | Total                                             | 1283.17    |

Tabelul 2.3. Emisii totale de  $SO<sub>2</sub>$ în judetul Timis (t/2009)[106]

Atmosfera devine un pericol, ca urmare este în pericol întregul mediu de viată. De aceea este nevoie de un control riguros și de măsuri radicale pentru ca viitorul atmosferei să fie sigur. Agenția pentru Protecția Mediului Timis a monitorizat starea de calitate a aerului prin intermediul analizelor efectuate de către laboratorul propriu[106].

Prin transpunerea legislaţiei europene privind evaluarea şi gestionarea calităţii aerului înconjurător, în decursul anului 2009, în aglomerarea Timişoara s-a continuat monitorizarea calităţii aerului cu cele 5 staţii automate amplasate în zone reprezentative pentru evaluarea calității aerului[110].

Corelarea nivelului concentraţiei poluanţilor cu eventualele surse, se face pe baza datelor meteorologice obţinute în staţie, aceasta fiind prevăzută cu senzori meteorologici de direcţie şi viteză a vântului, de temperatură, de presiune, de umiditate, precipitaţii şi de radiaţie solară.

Determinarea nivelului de poluare a aerului cu SO<sub>2</sub> s-a efectuat prin monitorizarea continuă în cele 5 staţii automate pentru calitatea aerului. Valorile înregistrate în decursul anului 2009 sunt prezentate în tabelul 2.4.

# 40 - **1**

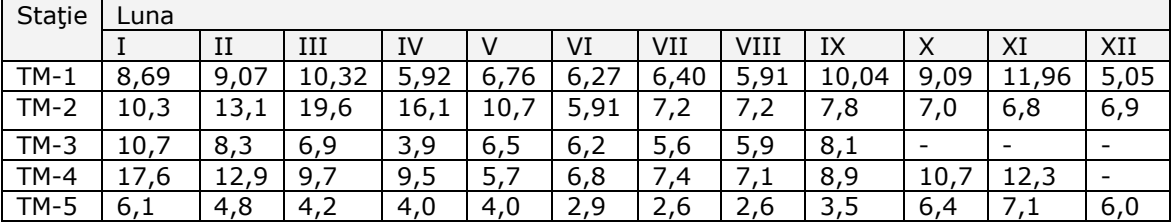

Tabelul 2.4 SO<sub>2</sub> - Concentrații medii orare la stații în 2009( $\mu$ g/m<sup>3</sup>) [105]

# **2.4 Rezumatul capitolului Stadiul actual de cunoaștere al poluării atmosferice cu SO<sup>2</sup>**

Se definește atmosfera ca fiind învelișul gazos care se menține în jurul Pământului datorită gravitației. Gazele atmosferice sunt:azot, oxigen, argon, dioxid de carbon, urme de gaze în diferite procente, compoziție care se menține aproape constantă. Dacă se modifică compoziția atmosferei, prin introducerea unor poluanți apare fenomenul de poluare. Poluanții pot fi antropici și naturali. Poluarea antropică prezintă un impact major asupra mediului înconjurător și al sănătății la nivel global. Poluanții naturali pot cauza și ei efecte severe dintre care putem aminti: praful și gazele emise de vulcani, focurile din păduri, descompunerile unor compuși organici, etc. Sursele care pot provoca poluarea antropică a aerului sunt fabricile și uzinele mici , autovehiculele, cele legate de producerea și consumul de energie unde sunt utilizați combustibili fosili și derivații lor. Combustibilii fosili, biomasa pot provoca poluare datorită apariției de CO, CO2,SO2 și alte particule, etc. Răspândirea poluanților în atmosferă depinde de mai mulți factori: distanța față de sursă, starea vremii, etc.

Calitatea aerului este o importantă și globală problemă a tuturor națiilor. Calitatea aerului este influențată de următorii factori principali: poluare de fond, poluare de impact, ploile acide, gazele cu efect de seră . Pentru protejarea calității aerului s-au enunțat legi, decrete care să reglementeze factorul aer. Dioxidul de sulf este unul dintre cele mai importante gaze pentru monitorizarea poluării aerului având în vedere efectele asupra sănătății umane, a proprietăților sale, în special cele corozive.

# **3 Metode de măsurare a poluării atmosferice cu SO<sup>2</sup>**

# **3.1 Determinarea concentrației procentuale a dioxidului de sulf în gaze**

Determinarea concentrației de SO<sub>2</sub> din gaze se bazează pe oxidarea lui la trioxid de sulf cu ajutorul iodului care se reduce la acid iodhidric.

#### $SO_2+I_2+2H_2O \rightarrow H_2SO_4+2HI$  (3.1)

Analiza se face cu un aparat pentru analiza gazelor prezentat în figuara 3.1. Se introduce un volum cunoscut de soluție titrată de iod, cațiva mililitrii cu soluție bicarbonat de sodiu 5%, 5ml soluție de amidon, 1% și se completează cu apă pană la jumătate din înălțimea lui (cca 50ml apa distilată). Bicarbonatul de sodiu are rolul de a neutraliza acidul iodhidric format.

Înainte de a începe determinările, se verifică etanșeitatea aparatului. De aceea se închide robinetul d și se deschide robinetul e. Daca nu curge apa din vasul *b* umplut inital cu apă, aparatul este etanș și se pot face determinări. Concentrația procentuală a SO<sub>2</sub> se determină din relația:

$$
C_{SO_2} = \frac{V_{SO_2} * 100}{V_{SO_2} + W}
$$
\n(3.2)

W – ml apă din soluție

Această metodă este gaz-volumetrică. Se poate folosi și tiosulfatul de sodiu pentru excesul de iod.

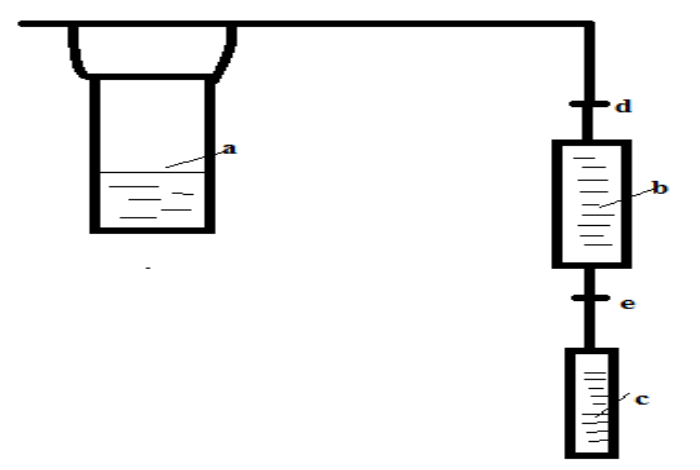

Figura 3.1 Aparat pentru analiza gazelor sulfuroase a-vas barbotor,b- vas cu apă, c-cilindru gradat, d si e robinete

#### **3.1.1 Legea Lambert – Beer**

Dacă lumina străbate o substanță sau soluția ei, radiațiile de lungimi de undă diferite sunt absorbite în diferite proporţii. A determina spectrul de absorbţie al unei substanţe înseamnă a măsura micşorarea intensităţii luminii ce o străbate. Micşorarea intensităţii luminii de o anumită lungime de undă este independentă de intensitatea inițială absolută și dependentă de grosimea stratului de substanță absorbantă străbătut[20].

Dacă substanţa este dizolvată într-un solvent transparent, intensitatea absorbţiei depinde de concentraţia c a soluţiei, de grosimea l a stratului de soluţie străbătut.

I0-intensitatea luminii înainte de străbaterea soluţiei I-intensitatea luminii după străbaterea soluției Relația care exprimă legea Lambert Beer:

$$
\ln \frac{I_0}{I} = \varepsilon c l \tag{3.3}
$$

Mărimea E= *I*  $\ln\frac{I_0}{I}$ se numeşte extincţie(densitate optică sau absorbanţă). ε este o

proprietate caracteristică a substanţei independentă de concentraţie, dar depinzând de lungimea de undă.

Dacă l se exprimă în cm şi c în mol/l , atunci constanta ε se numeşte coeficient molar de extincţie (absorbtivitate molară)

Spectrul de absorbţie se obţine înscriind într-un grafic variaţia unei mărimi ce caracterizează absorbţia luminii(de exemplu extincţia E, coeficientul de extincţie

ε, sau raportul *I*  $I_{\rm o}$  ). în funcție de lungimea de undă. În spectrele astfel obținute

apar minime și maxime, ultimele numite benzi de absorbție corespund regiunilor de absorbţie maximă. Fiecare bandă de absorbţie este caracterizată de lungimea de undă  $\lambda_{\text{max}}$  și de lățimea benzii.

#### **3.1.2 Aspecte teoretice legate de fenomenul de fluorescenţă.**

Fluorescenţa este un fenomen de fotoluminiscenţă care presupune generarea unui fenomen de absorbţie iniţial. Moleculele luminiscente excitate de anumite stări cuantice (în acest caz de iradierea în domeniul ultraviolet), rămân în această stare cel puțin 10<sup>-9</sup> sec, după care revin la starea fundamentală, prin emisie de luminiscenţă. Această emisie secundară este proporţională cu moleculele de dioxid de sulf SO<sup>2</sup> din probă şi captată, transformată şi transmisă ca semnal electric de către tubul fotomultiplicator (PMT) al aparatului [20].

> $I = I_0^{-\frac{t}{\tau}}$  [*Cd*]  $=I_0^{-1/7}$  [Cd] (3.4)

în care:

*I* – intensitatea la timpul *t,* după îndepărtarea sursei de excitaţie, în Cd;

*I<sup>0</sup>* – intensitatea constantă aplicată pe parcursul excitaţiei, în Cd;

*t* – timpul, în s;

 $\tau$  – intervalul mediu de scădere (timpul necesar ca intensitatea să scadă la 1/e din valoarea iniţială), în s.

 În cazul în care se vizează aspecte cantitative legate de fenomenul de fluorescenta este necesară măsurarea intensității luminii, fie că ne referim la spectrul de fluorescență sau la intensitatea fluorescenței, raportate la o intensitate standard a sursei de lumină (excitație).

 Fenomenul de fluorescenţă apare atunci când molecula, aflată într-un anumit nivel de energie, posedă cel puţin două stări electronice distincte al căror nivel de rotație-vibrație se intersectează în așa fel încât să existe cel puțin un nivel de *rotaţie-vibraţie* de aceeaşi valoare a energiei, în fiecare stare.

Un criteriu tehnic al instrumentelor spectroscopice este lungimea de undă folosită. Cei mai mulți poluanți aeropurtați sunt activați în benzi ale lungimii de undă foarte scurte şi bine definite. Astfel, cele mai uzuale lungimi de undă utilizate în măsurarea acestor specii sunt în spectrul *infraroşu* şi *ultaviolet vizibil*. In consecinţă, lungimile de undă utilizate în cazul fenomenului de fluorescență sunt cuprinse în intervalul (190  $\div$  320) nm.

# **3.1.3 Determinări prin analiza Gaussiană**

Analiza gaussiană este o metodă de caracterizare a vârfurilor dintr-un semnal. Vârfurile sunt caracterizate prin poziție, semilărgime, intensitate. Pentru descrierea formei acestor vârfuri se folosesc: forma lorenziană corespunzătoare unor fenomene tipic cuantice şi forma gaussiană corespunzătoare unor fenomene cu un accentuat caracter dezordonat, numite uneori fenomene de relaxare[32].

Nu sunt informații referitoare la forma vârfului și de aceea semilărgimea și intensitatea vârfului se determină prin aproximare cu un profil gaussian.

Pentru localizarea vârfului, metoda cea mai potrivită este derivarea numerică a semnalelor. Valoarea maximă a vârfului din semnal corespunde intersecţiei axei absciselor cu graficul derivatei de ordinul întîi. Pentru determinarea vârfului dintr-un semnal se folosesc două metode:

Metoda gradientului(puncte de extrem)

La analiza gaussiană metoda gradientului precizează minimul negativ absolut şi maximul pozitiv absolut , din derivata de ordinul întîi a semnalului. Diferenţa dintre valoarea maximă şi minimă determină semilărgimea sau adâncimea vârfului.

Poziția vârfului este unde derivata de ordinul întâi atinge valoarea 0. (totodată la zero este şi amplitudinea semnalului). Uneori derivata de ordinul întâi intersectează axa absciselor de mai multe ori şi în acest caz se determină doar limita inferioară a vârfurilor din semnal.

Derivata a doua a semnalului este o funcție care își schimbă semnul de fiecare dată când derivata de ordinul întâi a semnalului îşi schimbă direcţia. De aceea, derivata de ordinul doi a semnalului intersectează de mai multe ori axa absciselor faţă de prima derivată(complicând găsirea minimului). Adâncimea vârfului este dată de diferenţa dintre două zerouri consecutive ale derivatei de ordinul doi a semnalului care reprezintă punctele de inflexiune ale semnalului[32]. În figura 3.2 este prezentat modelul gaussian de dispersie, pentru care se acceptă o distribuţie gaussiană a valorii vectorului viteză, atît pe direcţia vântului, cât şi pe direcţia perpendiculară pe acesta. Defăşurarea spaţiului are notaţii consacrate, de care depinde şi scrierea ecuaţiilor. Modelul penei gaussiene este prezentat mai jos.

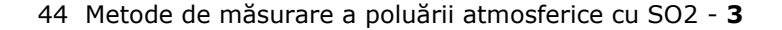

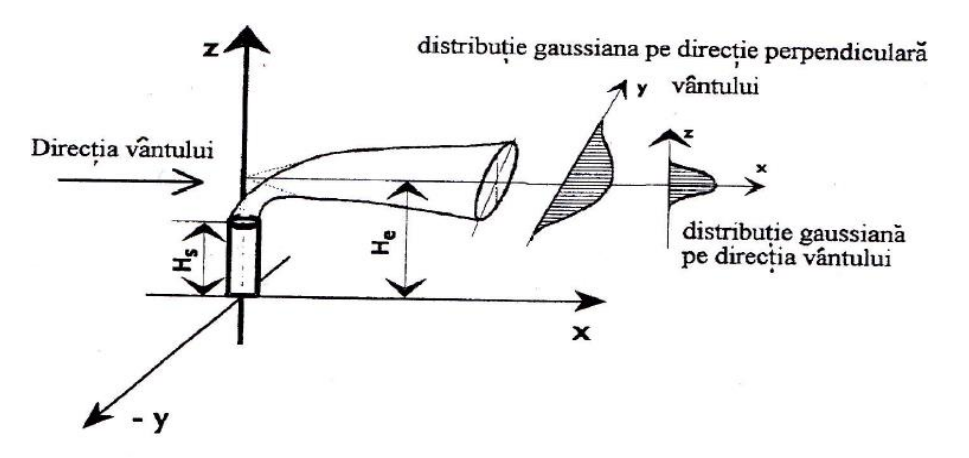

Figura 3.2 Distribuţia gaussiană a norului de poluant[32]

Determinarea concentrației noxei la înălțimea z deasupra solului se calculează cu relaţia:

relatia:  
\n
$$
C = \frac{Q}{2\pi\sigma_y\sigma_z} \exp\left(-\frac{y^2}{2\sigma_y^2}\right) \left[\exp\left(-\frac{(z-H)^2}{2\sigma_z^2}\right) + \exp\left(-\frac{(z+H)^2}{2\sigma_z^2}\right)\right]
$$
\n(3.7)

Unde:

C-concentraţia de noxă(kg/m<sup>3</sup>) Q-debitul unei surse punctiforme continue(kg/s) H-înălţimea efectivă a penei deasupra solului(m) y-distanţa laterală de la centrul penei(m) z-înălţimea deasupra solului

În procesul aplicării modelului gaussian al penei este necesar să se determine valorile parametrilor de difuzie  $\sigma_y$  și  $\sigma_z$  ca funcție de distanța x. Deși s-a dezvoltat o rețea de scheme ale claselor de stabilitate și ale curbelor  $\sigma$ , marea majoritate a meteorologilor se servesc de cele ale lui Pasquill[32], ale cărui observaţii asupra turbulenței atmosferice au fost folosite pentru estimarea lui  $\sigma_v$  și  $\sigma_z$ .

Următoarele ecuații de similitudine exprimă legătura dintre  $\sigma_y$  și  $\sigma_z$  și turbulență:

$$
\sigma_{y} = \sigma_{\theta} x S_{y} \left( \frac{x}{UT_{L}^{v}} \right)
$$
\n
$$
\sigma_{z} = \sigma_{\theta} x S_{z} \left( \frac{x}{UT_{L}^{w}} \right)
$$
\n(3.8)

Irwin a obţinut următoarele aproximaţii la metoda lui Pasquill:

$$
S_{y} = (1 + 0.031 \cdot x^{0.46})^{-1}x < 10^{4} \text{ m}, \text{si}
$$
  
\n
$$
S_{y} = 33x^{-1/2} \qquad x > 10^{4} \text{ m}.
$$
\n(3.9)

Draxler[32] a prezentat grafic observaţiile asupra  $S_z = \frac{z}{\sigma_w t}$ *S w*  $z = \frac{G}{\sigma_w}$  $=\frac{\sigma_z}{\sigma_z}$ , ca funcție de

timpul după emisie şi a sugerat formula:

(3.10)  $1/2$ <sup>-1</sup>  $1 + 0,40$ −  $\overline{\phantom{a}}$  $\overline{\phantom{a}}$  $\overline{\phantom{a}}$  $\overline{\phantom{a}}$  $\mathsf{L}$  $\begin{array}{c} \end{array}$ L  $\begin{array}{c} \end{array}$   $\bigg)$  $\setminus$  $\overline{\phantom{a}}$  $\setminus$ ſ  $S_z = 1 + 0.40 \frac{x}{I/T^y}$ *L*  $y = \frac{1}{2}$   $\int$   $\frac{1}{2}$   $\int$   $\frac{1}{2}$   $\int$   $\frac{1}{2}$   $\int$   $\int$   $\int$   $\int$   $\int$  $S_v = S_z = \frac{1}{1 + 0.40} \frac{x}{1 + 0.40}$ 

Această formulă este valabilă pentru surse la nivelul solului, în orice condiţii de stabilitate pentru  $S_v$  și pentru condiții stabile și neutre pentru  $S_x$ .

Pentru fiecare clasă de stabilitate a atmosferei se indică câte o curbă: de la A (atmosfera cea mai instabilă) la F (atmosfera cea mai stabilă). Aceste clase sunt bazate pe nebulozitatea atmosferei, gradul de acoperire cu nori, viteza vântului la suprafață și insolarea atmosferei. Inițial curbele  $\sigma$  au fost prezentate grafic asa cum au dovedit Pasquill – Gifford.

Evoluţia calculatoarelor a făcut însă posibil ca ecuaţia gaussiană a penei de noxe să poată fi programată cu ușurință și este preferabil să existe formule analitice (de formă Briggs .) pentru aceste curbe, pentru a calcula deviațiile  $\sigma_v$  și  $\sigma_z$  în cazul surselor aflate în zone rurale:

 $\sigma_v = 465, 11628(x) \cdot \text{tg}(\text{TH})$  [m] unde: TH =  $0,017453293$  [c-d·ln(x)]  $\sigma_z = a \cdot x^b[m]$ 

a, c și d sunt coeficienți care sunt funcție de distanța x (km) și de clasa de stabilitate a atmosferei.

În cazul zonelor urbane se utilizează varianta McElroy – Pooler a formulelor pentru calculul deviațiilor  $\sigma_y$  și  $\sigma_z$ .

Norul de poluant(PUFF) se deplasează sub influenţa vântului şi a turbulenţei atmosferice. Concentrația poluantului în interiorul norului variază după o distribuție normală. Forma de variaţie spaţială a concentraţiei în nor este binecunoscutul "clopot Gauss". Acesta se păstrează de-a lungul întregii traiectorii a norului ,iar forma sa se modifică, aplatizându-se. Dispersia se schimbă, este o funcţie crescătoare în timp(σ). Dacă se doreşte să se anticipeze concentraţia unui poluant dat, ca urmare a unei emisii în atmosferă, se estimează câte o valoare a concentraţiei pentru fiecare categorie de stabilitate atmosferică. Dependenţa dintre parametrii de dispersie σ şi stabilitatea atmosferică este de forma: σ=ax<sup>b</sup>.

unde x este distanța dintre sursa de poluare și punctul unde se estimează concentratia (receptor), iar a și b sunt constante ale căror valori numerice sunt date de clasa de stabilitate.

Modelul sursei de poluare punctiformă şi continuă este prezentat în figura 3.3. Emisia continuă poate fi considerată din mai multe emisii instantanee fiecare generând un puf. Pufurile se deplasează pe o traiectorie mai mult sau mai puţin şerpuită în funcţie de fluctuaţia direcţiei vântului, se combină aditiv şi formează pana de fum.

46 Metode de măsurare a poluării atmosferice cu SO2 - **3**

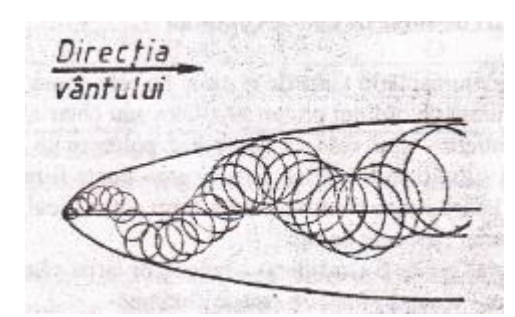

Figura 3.3 Emisia punctiformă continuă

Formula concentraţiei datorită sursei continue are forma:

$$
C_{(x,y,0,H)} = A \exp\left[-\left(\frac{y}{\sqrt{2}\sigma_y}\right)^l - \left(\frac{H}{\sqrt{2}\sigma_z}\right)^s\right]
$$
(3.11)

Unde C(x,y,0,H) este concentrația poluantului la nivelul solului(z=0)emis dintr-o sursă punctiformă cu înălţimea efectivă H.

# **3.2 Metode standard de măsurare a poluării atmosferice cu SO<sup>2</sup>**

#### **3.2.1 Analizorul de gaze TESTO 300 XXL**

Gazoanalizorul TESTO 300 XXL[108] este un echipament de determinare a emisiilor gazoase din gazele de ardere, determinarea acestora realizându-se în celule speciale, în urma unor reacții chimice tip Peltier. Gazele analizate sunt  $SO<sub>2</sub>$ , CO,  $O_2$ , NO și NO<sub>x</sub>.

Analizorul de gaze TESTO 300 XXL detectează conținutul de O<sub>2</sub>, calculează coeficientul excesului de aer  $\lambda$  și determină concentrația de CO<sub>2</sub>, viteza de curgere a gazelor şi debitul masic pentru toate speciile de gaze analizate.

Aparatul este format din trei subansambluri principale: unitatea de analiză, unitatea de control şi sonda de prelevare a gazelor. Opţional se pot ataşa diferiţi senzori de temperatură precum şi o sondă Pitot-Prandtl. Unitatea de analiză este echipată cu două intrări diferite pentru senzorii de temperatură: una pentru determinarea temperaturii gazelor prelevate şi una pentru altă utilizare, spre exemplu pentru determinarea temperaturii ambiante.

Unitatea de analiză conţine celulele de reacţie, bateria de acumulatori, filtrele pentru reținerea impurităților solide din gazele de ardere și aer, decantorul pentru condens şi conexiuni electro-pneumatice, aşa cum reiese din figurile 3.4 şi 3.5.

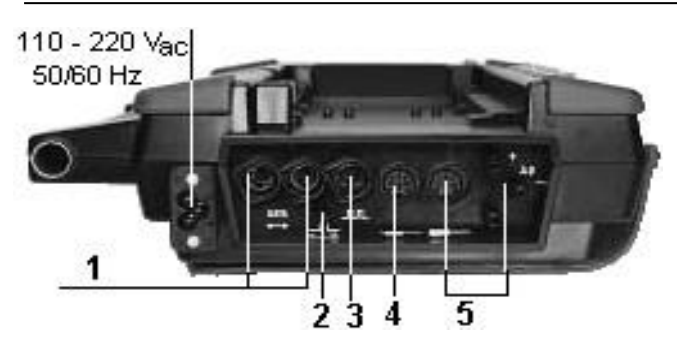

3.2 - Metode standard de măsurare a poluării atmosferice cu SO2 47

Figura 3.4 Unitatea de analiză Testo

1 - conexiuni transfer de date; 2 – diluţie; 3 – semnal de alarmă;

4 – senzor opţional de temperatură; 5 – conectare sondă.

Gazul aspirat prin sondă este introdus în celulele de reactie când pompa de gaz este pornită manual sau automat. Înainte, însă, gazul de analizat este răcit brusc la 4 ÷ 8 °C, având loc precipitarea condensatului cu absorbție scăzută de NO<sub>2</sub> şi SO2, condensat ce este evacuat la intervale regulate de timp de o pompă de condens. Gazul uscat trece apoi printr-un filtru special, în vederea reţinerii particulelor solide. Acest filtru funcţionează şi ca o capcană pentru apă: dacă mai există apă în gazele aspirate filtrul devine impermeabil, prin închiderea porilor în contact cu apa, protejând astfel senzorii şi pompa.

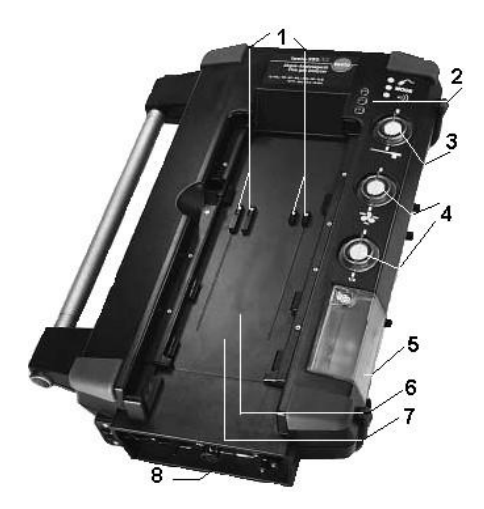

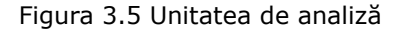

1 – contacte electrice; 2 – leduri de control; 3 – filtru particule solide; 4 – filtre reţinere particule din aerul aspirat; 5 - colectare condens; 6 – celule de analiză; 7 – sistem integrat de determinare a vitezei şi presiunii gazelor; 8 – conexiuni

#### 48 Metode de măsurare a poluării atmosferice cu SO2 - **3**

În urma reacţiilor Peltier se emite un semnal electric preluat şi prelucrat în unitatea de control, fiind afisate valorile concentratiilor emisiilor de gaze analizate. Surplusul de gaz este evacuat continuu.

Celula de C<sub>m</sub>H<sub>n</sub> este diferită, concentrația de hidrocarburi fiind determinată prin oxidare catalitică, ceea ce presupune existența unei cantități minime de  $O<sub>2</sub>$  în gaze de aproximativ 2 %. Celula este închisă automat dacă valoarea  $O_2$  este sub 2 %. De asemenea, este posibilă şi închiderea manuală a celulei de hidrocarburi.

Pentru monitorizarea mai multor surse se pot interconecta până la 8 unități de analiză, echipate identic sau diferit şi până la 20 unităţi separate de achiziţie de date (pentru determinări de viteză, temperatură, umiditate, etc.) ca în figura 3.6, toate conectate la aceeaşi unitate de control şi/sau la un PC.

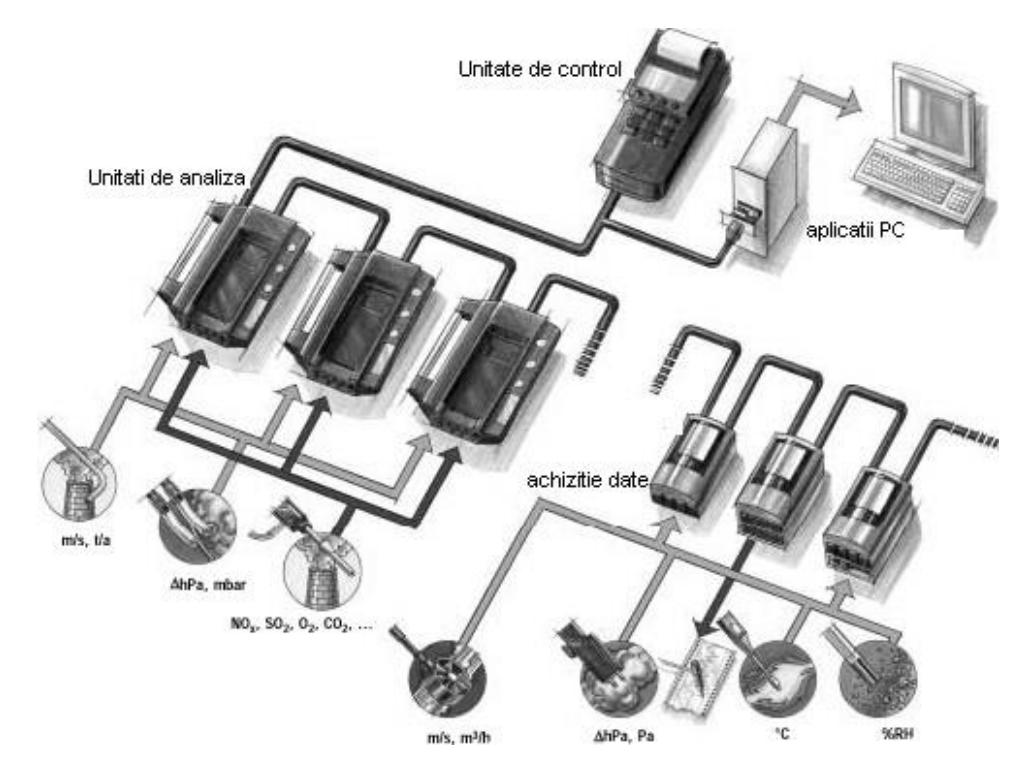

Figura 3.6 Interconectarea aparatelor pentru măsurători continue complexe

Unitatea de control (figura 3.7) este un dispozitiv de măsurare ce poate fi utilizat şi independent de unitatea de analiză, însă nu pentru emisiile gazoase. Este echipat cu mufe de intrare la care pot fi conectaţi senzori de temperatură, umiditate, viteză, turbulență, presiune, curent și tensiune, precum și turație. Pot fi afişate grafic până la şase canale simultan. Unitatea de control poate fi operată fie cu ajutorul tastaturii fie al unui "touch-pen". Pe lângă valorile datelor măsurate mai sunt afişate informaţii cum ar fi configurarea sistemului şi locaţia. Aceasta este echipată cu sursă de lumina pentru operarea în condiţii de întuneric. Prin conectarea unui sistem de achiziţie de date se pot extinde intrările pentru senzori.

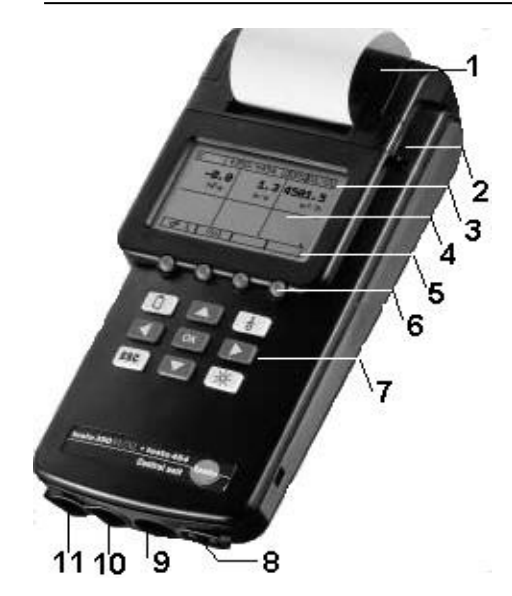

Figura 3.7 Unitatea de control

1 – imprimantă, 2 – touch-pen (creion electronic),

3 – bară pentru informaţii de sistem, 4 – afişare valori măsurate,

5 – bară pentru informaţii legate de funcţionare, 6 – taste operare funcţii,

7 – tastatură, 8 – conectare sondă presiune, 9 – conectare probă,

10 – conectare unitate de analiză, 11 – interfată tip serial.

Unitatea este echipată cu memorie proprie, în care se pot stoca până la 250.000 de date, precum şi cu o imprimantă încorporată pentru tipărirea acestora. Datele măsurate pot fi transferate şi către un PC printr-o interfaţă tip serială.

Prin conectarea la PC gazoanalizorul TESTO 300 XXL poate fi folosit la măsurători de lungă durată (săptămâni), fiind controlat de un program special, ComSoft 3.

Aparatul poate fi echipat cu mai multe sonde de prelevare a gazelor. Acestea diferă în funcţie de caracteristicile gazelor prelevate. Astfel există diferenţe între sondele destinate prelevării gazelor de eşapament sau gazelor evacuate la coş, de intervalul de temperaturi de operare, de dimensiunile canalului de curgere a gazelor şi pot fi sonde încălzite sau nu. În figura 3.8 este prezentată sonda de prelevare a gazelor evacuate la coş, sondă cu tubulatură încălzită la 180° C şi care operează la temperaturi de maximum 1200 °C.

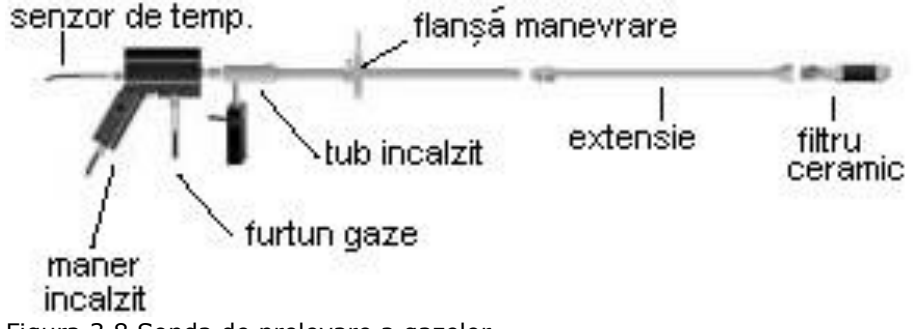

Figura 3.8 Sonda de prelevare a gazelor

Odată cu prelevarea şi determinarea concentraţiei noxelor gazoase din gazele de ardere, aparatul calculează instantaneu următorii parametri: - dioxidul de carbon,  $CO<sub>2</sub>$ :

$$
CO_2 = \frac{CO_{2,\text{max}} \cdot (21 - O_{2\text{max}})}{21} \quad \text{%}
$$
 (3.12)

în care: CO2.max - valoarea maximă de CO<sup>2</sup> specifică combustibilului, în %

- pierderea de căldură cu gazele evacuate, qA (conf. ecuaţiei Siegert de mai jos):

$$
qA = \left[ (FT - AT) \cdot \left[ \frac{A_2}{(21 - O_2)} + B \right] \right] \cdot KK \tag{3.13}
$$

în care:

FT – temperatura gazului prelevat;

AT – temperatura mediului ambiant;

A<sup>2</sup> şi B – factori specifici combustibilului;

 $O<sub>2</sub>$  – continutul de oxigen măsurat în gazele de ardere, în %;

KK - factor ce converteşte diferenţa de temperatură la coş în pierderi relative la coş. Dacă factorii A<sub>2</sub> și B sunt nuli se corectează ecuația Siegert cu factorul "f", specific combustibilului:

$$
qA = f \cdot \frac{(FT - AT)}{CO_2} \tag{3.14}
$$

- <u>randamentul arderii, n,</u> ţinând cont doar de pierderile de căldură la coş:

$$
\eta = 100 - qA \tag{3.15}
$$

- coeficientul excesului de aer,  $\lambda$ :

$$
\lambda = \frac{CO_{2,\text{max}}}{CO_2} \tag{3.16}
$$

- oxizi de azot,  $NO<sub>x</sub>$  (cu o bună aproximație):

$$
NO_x = NO + NO_2 \tag{3.17}
$$

- viteza de curgere a gazelor, w [m/s]:

$$
w = \frac{575 \cdot \Delta p \cdot (FT + 273, 15)}{p_{\text{Abs}}} \cdot \alpha
$$
 (3.18)

în care:

pAbs – presiunea absolută;  $\Delta p$  – presiunea dinamică, [mbar];  $\alpha$  - factorul tubului Pitot, între 0 ÷ 1.50.

- debitul de gaze evacuate, V[m<sup>3</sup>/s]:

$$
\dot{V} = w \cdot \frac{A1 \times A2}{10.000}
$$
\n(3.19)

în care A1×A2 – secțiunea canalului de curgere, în [cm<sup>2</sup>].

După interconectarea celor trei elemente ale analizorului (unitate de control, unitate de analiză şi sondă) se porneşte aparatul fie prin conectarea acestuia la reţeaua electrică de 220 V fie la bateria proprie de acumulatori. În acest moment aparatul intră automat în procedura de calibrare la 0 şi spălare a celulelor de reacţie, figura 3.9. Sonda aparatului NU trebuie să fie introdusă în canalul de evacuare a gazelor arse.

După intrarea în regim a aparatului acesta trebuie programat să achiziţioneze şi să afişeze datele care prezintă interes pentru utilizator. În figura 3.10 se prezintă afişajul aparatului.

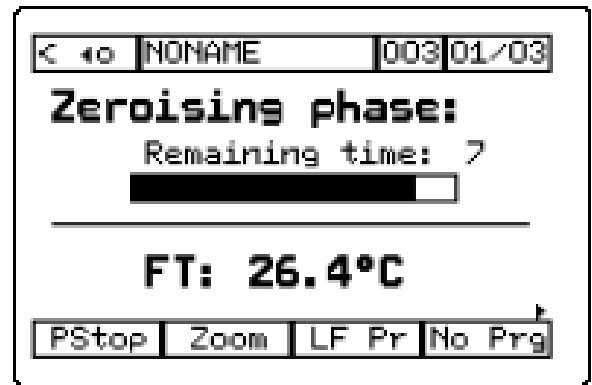

Figura 3.9 Calibrarea la 0, Testo 300

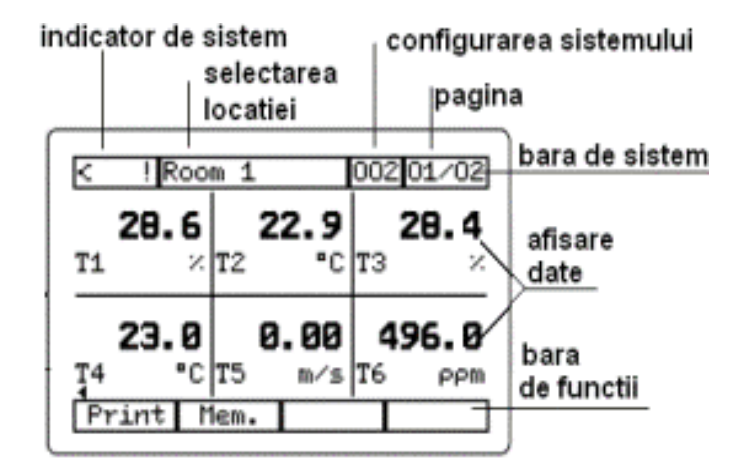

Figura 3.10 Display, Testo 300

#### 52 Metode de măsurare a poluării atmosferice cu SO2 - **3**

Diferitele meniuri pot fi afişate în extenso fie prin atingerea ecranului cu un creion de contact (touch-pen), fie prin apăsarea tastelor din dreptul meniurilor. Fiecărui meniu îi corespunde unul sau mai multe submeniuri. În figura 3.11 se prezintă detaliat fiecare submeniu în parte şi parametrii caracteristici fiecăruia. Astfel, se observă că aparatul poate fi programat să pornească automat, pot fi alese unităţile de măsură pentru fiecare parametru în parte, se poate seta tipul canalului de curgere a gazelor, etc.

Este obligatorie setarea aparatului pentru tipul de combustibil corespunzător, din baza de date a aparatului (lignit, cărbune brun, gaz, GPL, etc.), figura 3.12 și alegerea corectă a valorilor pentru oxigenul de referință, O<sub>2ref</sub>, și  $CO<sub>2max</sub>$ .

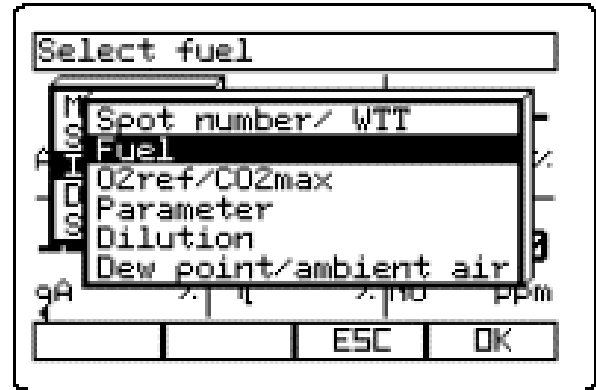

Figura 3.11 Alegerea combustibilului

După setarea parametrilor pe care dorim să-i măsurăm, figura 3.11, se introduce sonda în canalul de gaze şi se porneşte măsurarea. Datele măsurate pot fi memorate sau notate. Astfel se va întocmi un tabel în care se va nota compoziţia gazelor de ardere.

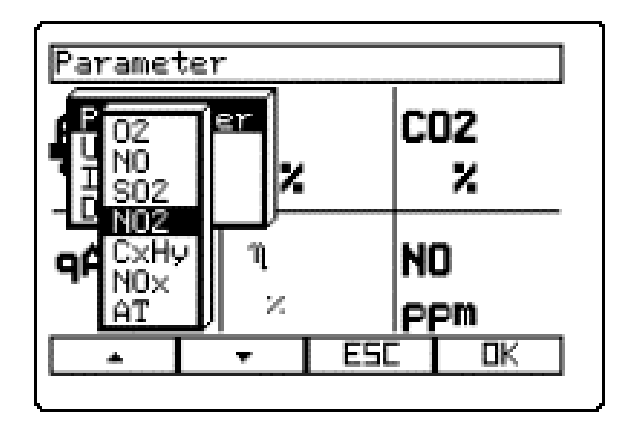

Figura 3.12 Setarea parametrilor, Testo 300

Pentru raportarea valorilor măsurate la legislația în vigoare trebuie făcută conversia acestora din [ppm] în [mg/m<sup>3</sup><sub>N</sub>], cu relațiile:

$$
C_{CO}[mg/m^3] = \frac{M_{CO}}{22.4} \cdot \frac{21 - O_2^{ref}}{21 - O_2} \cdot CO[ppm]
$$
 (3.20)

$$
C_{NO_2}[mg/m^3] = \frac{M_{NO_2}}{22.4} \cdot \frac{21 - O_2^{ref}}{21 - O_2} \cdot (NO + NO_2)[ppm]
$$
\n(3.21)

$$
C_{SO_2}[mg/m^3] = \frac{M_{SO_2}}{22.4} \cdot \frac{21 - O_2^{ref}}{21 - O_2} \cdot SO_2[ppm]
$$
\n(3.22)

unde 21 reprezintă concentraţia oxigenului în aer, în [%].

Valorile astfel calculate se vor compara cu valorile limită prevăzute în legislaţia în vigoare, pentru instalaţia de ardere analizată şi se vor analiza rezultatele.

# **3.3 Metode experimentale de măsurare a poluării atmosterice cu SO<sup>2</sup>**

Două tipuri de tehnici de teledetectie angajând spectroscopia de absorbtie pot fi distinse. Instrumentele de teledetectie activă folosesc sursele artificiale de lumină în timp ce instrumentele pasive folosesc sursele naturale precum soarele, luna, lumina solară împrăştiată în atmosferă, sau lava fierbinte în infraroşu. Tehnicile de teledetecţie pasive şi mai ales cele active nu măsoară concentraţia c a substanţei , ci mai degrabă coloana de densitate oblică S. Densitatea coloanei S este integrala concentraţiei absorbite pe care radiaţia o ia pe drumul său de la sursa de lumină la instrument. Instrumentele active au avantajul că lumina în calea lor este bine definită. Radiaţia părăseşte sursa artificială şi poate fi redirecţionată către un sistem optic ce trece prin pana de gaz poluant, este apoi colectată prin optica de receptie și analizată de instrument. Densitatea optică de gaz este măsurată și este

proportională cu densitatea pe coloană S fiind definită ca:  
\n
$$
S = \int_{L} c(Ddi)
$$
\n(3.23)

Deoarece lungimea optică L este cunoscută, media concentraţiei de-a lungul coloanei poate fi ușor calculată în conformitate cu ecuația,  $c_{\text{ava}} = S/L$ . Pana trebuie să fie între sursa de lumină şi instrumentul pentru măsurători. Instrumentele trebuie să fie mobile și capabile să se adapteze la soare și diferite poziții ale penei, sau pot fi folosite numai în condiţii corespunzătoare reducând în mod considerabil achiziţia eficientă. Prezenţa norilor în atmosfera înconjurătoare sau o mare cantitate de aerosoli şi picături de apă condensată în pană pot afecta căile optice bine definite[97].

Sursa de lumină alternativă pentru instrumentele pasive este lumina soarelui împrăştiată în atmosferă. Avantajul acestei surse este faptul că este mereu prezent în timpul zilei astfel încât instrumentele staţionare pot măsura emisiile vulcanice ori de câte ori pana este în raza de vedere a instrumentului. Pentru măsurători ale luminii împrăştiate, calea de lumină de la soare la instrument nu este

bine definită. Folosim un model numeric pentru a simula un transfer radiativ în şi în jurul unui nor vulcanic virtual care contine diferite cantități de  $SO<sub>2</sub>$  și aerosoli.

Când se efectuează măsurători de teledetectie a penelor vulcanice folosind lumina împrăştiată, calea de lumină idealizată a fost calea optică efectivă. În acest caz fotonii sunt împrăştiaţi spre instrument în atmosferă în spatele penei. Ei trec apoi pana în linie dreaptă şi sunt detectaţi de instrument[6].

În atmosferă, lumina soarelui este împrăştiată de către moleculele din aer(Rayleigh) şi de particulele de aerosoli şi picăturile de apă condensate în nori.

Camerele digitale, sensibile la anumite regiuni ale spectrului de ultraviolete, au fost utilizate in ultimii ani penru a masura cantitatea de emisii de dioxid de sulf. Instrumentele folosesc absorbția selectivă de către razele UV a moleculeleor de dioxid de sulf  $(SO<sub>2</sub>)$  pentru a determina nivelul concentratiei [7].

Există multe avantaje legate de monitorizare utilizând această tehnică, dar nu au fost investigate amănunțit elementele legate de acuratete și limitările pe care le implică. Efectele unor parametri de control ai utilizatorului, cum ar fi durata de expunere a imaginii, diametrul diafragmei lentilelor, frecvența de calibrare a celulei de imagine**,** si utilizarea uneia sau doua benzi de filtru, nu au fost încă abordate. Pentru a clarifica consecințele utilizării metodologiei și a stabili acuratețea, au fost efectuate măsurători atât pe teren cât şi în laboratoare. Imaginile au fost colectate de celulele de calibrare în diverse conditii aflate sub observatie. Concluziile vin în sprijinul îmbunătățirii modului de colectare a acestor imagini. Rezultatele indică faptul că răspunsurile celulelor de calibrare sunt constant fiabile sub 1500 ppm m, dar aceste raspunsuri sunt puternic influentate de schimbarile conditiilor de lumină. Durata de expunere care poate produce un număr maxim de imagini digitale de peste 32500 poate reduce zgomotul in imaginea pană. Rezultatele măsurătorilor cantitaţilor de dioxid de sulf obţinute de la o centrală pe cărbune au fost comparate cu rezultate de măsurători directe si s-a constatat faptul ca precizia rezultatelor obţinute cu camerele UV este aceeași cu cea a metodelor de măsurare standard [72].

Măsurătorile emisiilor de SO<sub>2</sub> sunt o componentă importantă a monitorizării procesului vulcanic, oferind informatii despre forţele de conducere din spatele eruptiilor. Foarte mulți ani, in țările cu activitate vulcanică, au fost utilizate tehnici de monitorizare la distanţă pentru a investiga degazarea şi a deduce modificările ce apar. Metodele standard de monitorizare la distanță cu radiație UV au utilizat corelaţia şi spectrometria de absorbţie optică diferenţială. Imagistica dioxidului de sulf a fost realizată pe penele de coş, iar in ultimii ani, sisteme de imagistica UV au fost utilizate şi în cercetările ştiinţifice. Aceste instrumente au limitări de ordin spectrometric, dar sunt relativ ieftine, şi oferă informaţii fără precedent legate de dinamica penelor și nivelul emisiilor la rezoluții temporale înalte.

# **3.3.1 Camera IR**

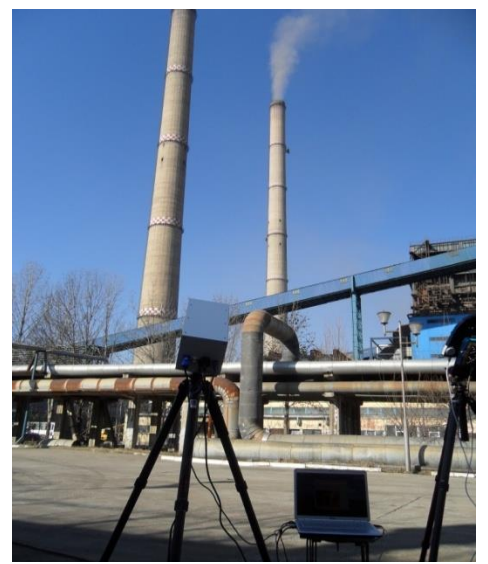

Figura 3.13 Camera IR în campania de măsurători de la Halânga

O cameră în infraroşu este un dispozitiv care detectează fotonii din domeniul IR şi îi converteşte într-un semnal electronic, care este apoi procesat pentru a produce o imagine termică pe monitorul video.

Căldura detectată de o cameră în IR poate fi precis cuantificată sau măsurată, permiţându-se nu numai monitorizarea performanţei tehnice ci identificarea şi evaluarea severităţii relative a problemelor legate de căldură.

Corpurile încălzite prin consum de căldură emit în jurul lor energie radiantă sub formă de unde electromagnetice de diferite lungimi de undă. Această energie este denumită radiaţie termică şi se datoreşte stării de excitaţie termică a moleculelor şi atomilor corpurilor care o emit[91].

Distribuția electronilor în orbitali se face respectând principiul minimului de energie(electronii ocupă mai întâi poziţiile caracterizate de energia cea mai joasă). Starea fundamentală defineste toate proprietăţile fizico-chimice ale unui element, inclusiv proprietățile structurale si cele legate de reactivitatea sa chimică. Regulile de mai sus pot fi aplicate si moleculelor, indiferent de complexitatea lor, de la cele simple biatomice, de tipul hidrogenului si oxigenului molecular, la macromolecule ca ADN. Orbitalii moleculari se găsesc la molecule biatomice, triatomice, poliatomice. Atomii sau moleculele care absorb fotoni se transformă într-o altă stare diferită față de cea fundamentală, numită stare activată(stare de excitare), în starea activată se distrug legăturile covalente ale moleculelor. Starea activată poate fi provocată de acțiunea razelor X, gama, UV. Lumina vizibilă poate activa unele molecule, dar nu le poate rupe.

Radiaţia IR nu produce o excitare a moleculelor, dar poate cauza vibrația legăturilor moleculare. Reactivitatea moleculelor activate este diferită față de cea a moleculelor din stare fundamentală. O moleculă activată poate să revină la starea fundamentală sau se poate transfera la alte particule prin interacțiunea cu alți atomi sau molecule din sistem. Radiațiile infraroșii au energie mică comparativ cu radiațiile ultraviolete, deci insuficientă pentru ruperea legăturilor covalente. Un atom sau o moleculă pot absorbi numai fotoni care transportă o anumită cuantă de energie, astfel configuraţia de electroni poate atinge o nouă aranjare, corespunzătoare unui nou nivel de energie permis pentru acea moleculă (salt cuantic). Nivelele de energie sunt discontinue, astfel numai unele salturi cuantice pentru o moleculă specifică sunt permise, în acord cu structura si configuraţia sa electronică. Starea moleculară de "excitare" se obține atunci când un electron din învelisul exterior poate "sări" la un orbital asociat cu un nivel energetic superior. Razele X-, Y- si UV au suficientă energie, putând chiar distruge legăturile covalente (ex. cazul formării O<sub>2</sub> din O<sub>3</sub> datorită absorbției UV-B și UV-C). Lumina vizibilă poate excita unele molecule, dar nu poate rupe legăturile [78].

În stare excitată moleculele au alte proprietăţi faţă de cele în stare fundamentală. În consecinţă, reactivitatea moleculelor poate fi semnificativ modificată. După absorbirea energiei transportate de fotoni, o moleculă tinde să revină rapid la un nivel de energie inferior. Astfel, procesele de "relaxare" permit unei molecule să revină la nivelul său minim de energie permis. Procesul poate readuce pur si simplu o moleculă la starea sa fundamentală sau poate conduce la formarea unor noi molecule, prin interacţiunile dintre aceste molecule excitate si/sau reactiile cu alti atomi/molecule prezente în sistem. Dacă o moleculă revine pur si simplu la starea sa fundamentală nu suferă transformări chimice, surplusul de energie disipându-se în două moduri diferite: prin procese cu emitere si fără emitere de radiaţie. În primul caz, energia cinetică a moleculelor de obicei creşte şi cauzează "ciocniri" între molecule, ducând la încălzirea totală a sistemului prin cedarea energiei.

Când molecula disipează surplusul de energie, de obicei emite radiaţii la lungimi de undă mai mari. De exemplu, absorbția unui foton poate determina "saltul" unui electron la un orbital cu energie mai mare, fără a trece prin diferite nivele energetice intermediare ale moleculei. Revenirea la starea fundamentală se realizează prin trecerea electronului prin toate nivelele energetice intermediare si prin emiterea de fotoni cu energie egală cu diferența dintre două nivele succesive. Absorbţia unei radiaţii este un fenomen posibil. Alţi factori determină dacă si cum o moleculă va absorbi o radiaţie incidentă care este în mod potenţial absorbabilă. Radiațiile infraroșii au energie mică comparațiv cu cele ultraviolete, insuficientă pentru ruperea legăturilor covalente. Radiaţiile IR pot cauza salturi cuantice ce pot corespunde, în baza lungimii lor de undă, vibraţiei unei legături specifice dintr-o moleculă. Aceste molecule pot fi identificate sau caracterizate pe baza lungimilor de undă IR absorbite, asa numitul spectru infrarosu al moleculei.

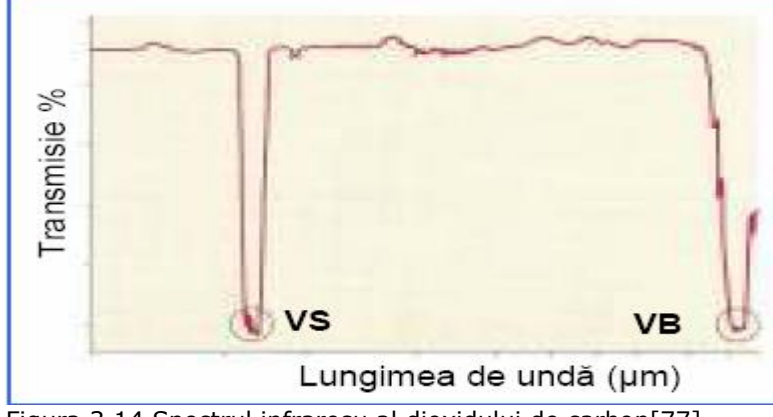

Figura 3.14 Spectrul infrarosu al dioxidului de carbon[77]

Spectrul de absorbţie IR este specific unei molecule si poate fi considerat o "amprentă" a moleculei studiate. În figura 3.14 este afişat spectrul dioxidului de carbon. Acesta este detectat cu ajutorul unui spectrometru IR. Radiaţia emisă de un filament incandescent traversează proba depusă într-un recipient transparent cu grosime definită. Dacă radiaţiile IR emise au lungimea de undă corectă (poate fi variată de către analist într-un anumit interval) se va induce un salt cuantic de energie în moleculele probei. Absorbția si reemisia radiațiilor IR pot explica modul în care dioxidul de carbon contribuie la efectul de seră. Moleculele  $CO<sub>2</sub>$  absorb energia radiaţiilor solare cu lungimi de undă specifice (directă si reflectată). Se înregistrează un salt cuantic la un nivel energetic superior asociat cu vibraţia moleculei. Apoi molecula tinde spre starea fundamentală, emiţând radiaţii IR cu lungimi de undă mai lungi comparativ cu cele incidente. O parte dintre acestea se reîntorc spre suprafața terestră, fiind absorbite parțial si provocând cresterea temperaturii. Dioxidul de carbon si vaporii de apă (H<sub>2</sub>O absoarbe radiații IR cu  $\lambda$ =2.5 µm si 6.5 μm) sunt principalele gaze cu efect se seră, dar orice moleculă capabilă să absoarbă în IR este un potenţial gaz cu efect de seră; de ex. metanul (CH4), protoxidul de azot  $(N_2O)$ , ozonul  $(O_3)$  si clorfluorcarburile (ex. CFCl<sub>3</sub>). Moleculele de azot  $(N_2)$  si oxigen  $(O_2)$  nu sunt gaze cu efect de seră, deoarece pot vibra, sunt simetrice si neutre din punct de vedere electric, fiind formate din atomi identici şi cu aceeaşi electronegativitate) și vibraţia lor nu induce variaţii ale momentului de dipol, deci nu absorb radiații IR. Microundele ( $\lambda$ =105 µm) au o energie mult mai joasă în raport cu radiaţiile UV şi IR şi nu permit nici ruptura şi nici vibraţia legăturii, dar această energie este suficientă pentru a determina rotaţia moleculelor în interacţiunile cu lungimile de undă specifice . În cuptoarele cu microunde obisnuite λ este stabilită în vederea cresterii vitezei de rotaţie a moleculelor de apă din mâncare. Rotirea rapidă a acestor molecule, una contra celeilalte determină fenomenul de fricțiune, care cauzează căldura ce coace alimentele. Interacţiunile dintre radiaţiile electromagnetice și materie sunt importante în vederea menţinerii condiţiilor ideale pentru viaţa pe planeta noastră. Numai unele lungimi de undă specifice pot fi absorbite de către molecule. Aceste interacţiuni oferă diferite posibilităţi pentru analiza structurii atomilor şi a moleculelor (ex. metode spectrometrice)[77].

Compoziţia radiaţiei termice depinde de temperatura la care se află corpul radiant. Pe măsură ce temperatura acestuia creşte el emite radiaţii cu lungimi de undă din ce în ce mai mici respectiv cu frecvente din ce în ce mai mari. Spectrul radiației termice este constituit din trei domenii: domeniul IR, domeniul vizibil și domeniul UV.

Imaginile IR lasă să vezi căldura şi cum este ea distribuită. Camera IR are lentile ca şi o cameră cu lumină vizibilă, dar în acest caz lentilele focusează undele din energia infraroşie pe un şir de senzori infraroşii. Mii de senzori ai şirului convertesc energia infraroşie în semnale electrice care sunt convertite ulterior în imagine.

În imaginile infraroşii diferite culori sunt folosite pentru a reprezenta diferite temperaturi. Poţi vedea orice temperatură ce culoare reprezintă folosind scala culoare-temperatură, arătată de obicei în dreapta imaginii.

Camerele IR sunt folosite pentru a monitoriza norii si cerul la rezoluţie temporală și spațială mare. Norii au un rol important în stabilirea vremii și a climatului. Proprietăţi ca, acoperirea cu nori, temperatura radiativă a norului şi temperatura radiativă a cerului senin, au un impact în balanta radiativă a pământului. Camerele termice în infraroşu sunt o tehnologie în curs de dezvoltare şi au capacitatea de a detecta condiţiile de înorare la mare rezoluţie, fără nici o modificare a performantelor în timpul zilei sau noaptea[88].

O cameră de fotografiat ce lucrează în regiunea infraroşie între 7-14 μm a fost dezvoltată pentru a detecta şi cuantifica cenuşa vulcanică[85]. Camera foloseşte radiaţia infraroşie pasivă măsurată cu până la cinci canale spectrale pentru a determina cenuşa din alţi absorbanţi atmosferici(moleculele de apă), iar un model microfizic de cenuşă este folosit pentru a determina distribuţia de mărime a particulelor, adâncimea optică infraroşie şi masa totală de particule fine. Cenuşa vulcanică este majoritar compusă din dioxid de siliciu împreună cu alte minerale în cantități mici.

Radianţa penei poate fi considerată ca fiind radiaţia emisă şi radiaţia din atmosferă, ce este atenuată prin trecerea prin pană. Împrăştierea este ignorată.Radianţa de fundal se referă la radianţa de la cer, din spatele penei; radianța din față se referă la radianța emanată din atmosferă dintre pană și cameră. Radianța este mărimea fizică egală cu raportul dintre fluxul de lumină emis de suprafața unui corp și aria unei suprafețe. Camera în infraroşu înregistrează imagini calibrate radiometric ale radianței cerului pentru lungimi de undă între 8 și 14 µm din care distribuția spațială a norului poate fi determinată[84].

Instrumentele de teledetecţie au fost folosite pentru a identifica, urmări şi cuantifica constituenţii atmosferici din spaţiu de aproape 30 de ani. Datele s-au dovedit extrem de utile pentru detectarea cenuşii periculoase şi a gazelor (în principal  $SO<sub>2</sub>$ ) emise de vulcani și care au potențialul de a intersecta rutele aeriene la nivel mondial<sup>[62]</sup>.

Un instrument nou de măsurare a gazelor atmosferice, utilizând tehnologia în infraroşu a fost testat precum şi un sistem de măsurare a concentraţiilor, folosind imaginile multispectrale[75]. Camera IR a fost folosită la două locații industriale și la doi vulcani unde pana de  $SO<sub>2</sub>$  a fost prezentă. Instrumentul a dovedit încredere și a fost capabil să detecteze  $SO<sub>2</sub>$  în prezenta vaporilor de apă. Norii și particulele de cenușă ce interferează cu măsurătorile de  $SO<sub>2</sub>$  au putut fi detectate folosind imaginea multispectrală şi eliminate din analiză.

Este demonstrat că detectarea și regăsirea concentrațiilor de gaze  $SO<sub>2</sub>$  de la surse naturale şi provocate de om poate fi realizat prin utilizarea imaginii termice în infraroşu. Descoperirile recente în tehnologia de detector nerăcit oferă posibilitatea de folosire termică relativ ieftină(7-14μm) a dispozitivelor de imagistică ca instrumente pentru studierea şi cuantificarea comportamentului gazelor periculoase şi a particulelor. O cameră termică ce operează la sol şi are 5 canale spectrale la

lungimi de undă centrale de 8,6 , 10, 11,12 şi un canal de bandă largă(7-14 μm )a fost testată la câtiva vulcani și la doua locații industriale unde SO<sub>2</sub> a fost principalul constituent al penei de poluant.

# **3.3.1.1 Camera de formare a imaginilor infraroşii termice**

Camerele de formare a imaginilor termice bazate pe tehnologie de rezolutie cu microbolometru nerăcit sunt disponibile în comerţ cu sensibilitate de temperatură de 50 mK (8−12 μm), dimensiuni de rezoluție de 320x240 pixeli, sisteme optice F1.0 şi operare de 60 Hz. În principiu, o cameră de acest fel poate dobândi imagini care indică schimbări de temperatură mai mici de 0,1 K, la o rată de 10 cadre pe secundă. Ratele cadrelor atât de mari ca aceasta nu sunt neapărat necesare, dar se poate dori obţinerea mai multor imagini pe minut, din cauza dinamicii rapide a coloanelor de cenuşă vulcanică care erup. Este dificil să se atingă rate foarte înalte de cadre (30−60 Hz) de la aceste camere din cauza prezenţei zgomotului (1/*f* , fluctuațiile de temperatură de fundal și internă și zgomot Johnson), care poate fi atenuat prin integrarea cadrelor.

Alti factori pot limita atingerea ratelor ridicate de captare ale imaginilor; de exemplu, extragerea datelor cadrului imaginii impune rapid electronica rapidă şi un microprocesor bun, precum şi comunicaţii hardware şi software. Camera care s-a folosit încorporează şi selecţia lungimilor de undă (filtre), iar acest lucru adaugă întârzieri în captarea imaginii. Designul prototipului este limitat la ratele capturii imaginii de 1 la fiecare 5−6 minute, care sunt prea lente pentru studierea dinamicii dezvoltării coloanei de cenuşă, dar adecvate pentru determinarea microfizicii cenuşii. Rata de date lentă a prototipului instrumentului este un produs al sistemului de transfer de date şi poate fi uşor depăşită cu o mai bună comunicare electronică.

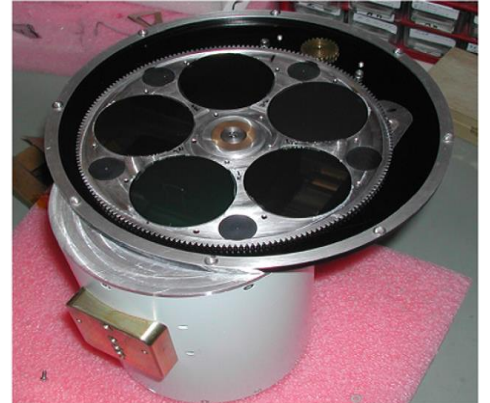

Figura 3.15. Roata cu filtru Cyclops şi filtre de interferenţă.

Roata cu filtru Cyclops din figura 3.15 are 5 filtre cu lungimi de undă centrale la 7,34, 8,55, 10,11, 12 μm. Pentru operaţiunile de la sol, filtrul de 7,34 μm a fost înlocuit cu un filtru de bandă largă care acoperă 7-14 μm.

Camerele termice IR cu diferenţă de temperatură echivalentă de zgomot de 50 mK (NEΔT) sunt disponibile în comerţ. Camerele comerciale autonome (COTS) sunt dotate cu un filtru unic, în bandă largă, care acoperă regiunea de lungimi de undă IR de la 7 μm la aproximativ 14 μm, care este considerată o regiune de transparenţă atmosferică relativ ridicată. Camera a fost concepută să măsoare atât gazele atmosferice (în special SO<sub>2</sub>) și cenușa vulcanică. Pentru utilizarea în detectarea şi cuantificarea particulelor la temperaturi tipice atmosferice (230 – 300 K), au fost necesare mai multe modificări ale camerei COTS.

# **3.3.1.2 Filtrare**

Selecţia spectrală a radiaţiilor în benzi înguste (0,5−1,0 μm) se realizează prin plasarea unei roţi de filtrare între sistemul optic anterior şi detector. În figura 3.15 se furnizează o fotografie care arată roata de filtrare proiectată să se potrivească pe camera Cyclops. Filtrele sunt atent selectate pentru a se potrivi cu detecția optimă a gazului SO<sub>2</sub> și a particulelor de cenușă vulcanică, cele două componente majore ale emisiilor vulcanice periculoase. Figura 3.16 indică spectrul de absorbţie al unor nori de fază micşti, comparaţi cu un spectru de cenuşă determinat de senzorul prin satelit al aparatui de sondaj electroacustic în infraroşu atmosferic (AIRS) Se afișează numai regiunea de "fereastră" între 800-1100 cm<sup>-1</sup> deoarece aceasta regiune este cel mai puternic afectată de cenuşa de silicat şi norii meteorologici. Spectrul de absorbție al cenușii crește odată cu creșterea numărului de undă, în timp ce spectrul norului de fază mixtă nu prezintă nici o schimbare sau, probabil, o scădere uşoară cu numărul de undă. În cazul norilor de gheaţă, panta spectrului de absorbție este sensibil la dimensiunea particulelor și prezintă o scădere marcată odată cu creşterea numărului de undă. Aceste efecte diferite permit identificarea cu uşurinţă a cenuşii din vaporii de apă[85].

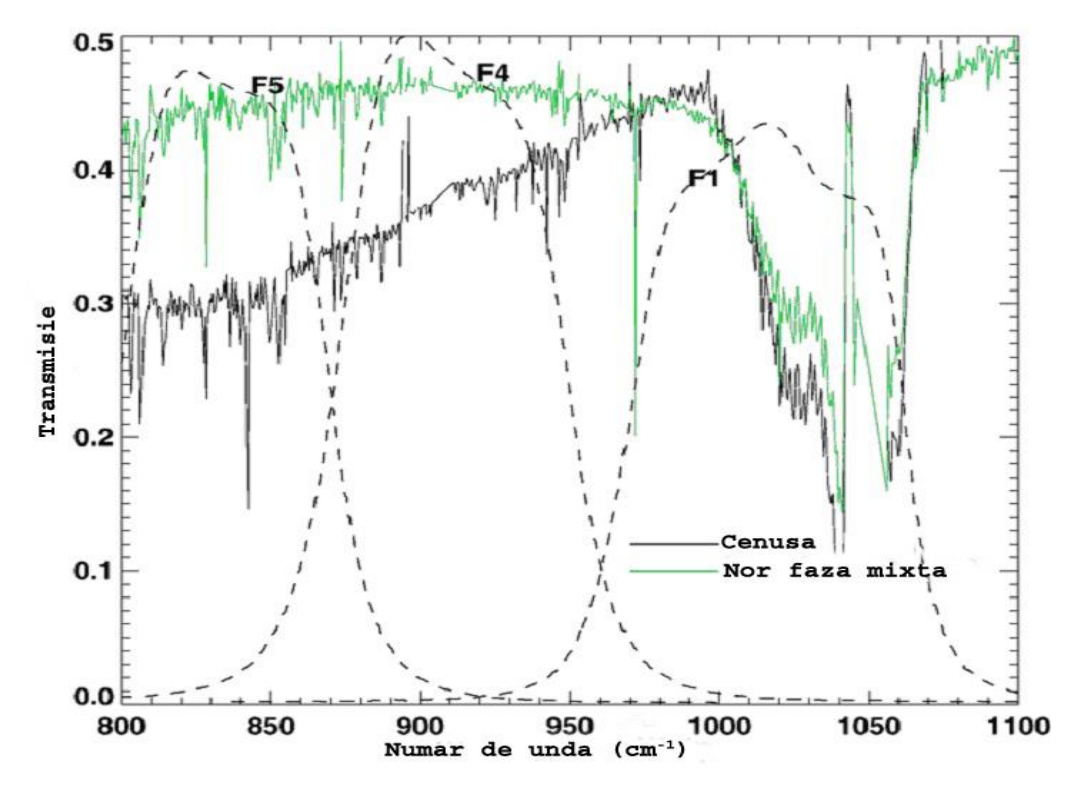

Figura 3.16. Spectrele de transmisie atmosferică pentru un nor de cenuşă şi un nor de fază mixtă măsurate de la senzor prin satelit al AIRS [85]

Se observă scăderea caracteristică în absorbție odată cu numărul de undă de la aproximativ 800 cm<sup>−1</sup> la aproximativ 1000 cm<sup>−1</sup> pentru cenușa vulcanică și panta aproape plată a norului de fază mixtă. De asemenea, se indică funcţiile de răspuns ale filtrului (unităţi arbitrare) pentru trei dintre canalele Cyclops.

Cel mai important aspect în designul Cyclops a fost alegerea numărului de filtre necesar, lungimile de undă centrale ale filtrului şi lăţimile de filtrare. Filtrele de interferenţă care operează în banda de lungimi de undă 7−14 μm sunt deja disponibile. S-au efectuat o serie de calcule pentru a găsi lungimi de undă și lătimi de filtrare pentru optimizarea semnalului din cauza cenuşii. Principala constrângere a lătimilor filtrelor este raportul semnal-zgomot (SNR) (filtre mai largi oferă mai multă energie şi, prin urmare, SNR mai bun), dar filtrele nu trebuie să fie prea largi astfel încât filtrele adiacente să se suprapună introducând corelaţiile nedorite între canale. Simulările de transfer radiativ sugerează că pentru a obţine NEΔT de <100 mK la 290 K, filtrele trebuie să fie late de ≈1,0 μm presupunând că se poate folosi integrarea timpului suplimentar (calcularea medie a cadrelor de 30−60). Lungimi de undă centrale au fost determinate prin simulări de transfer radiativ. Pentru canalul de SO2, alegerea a fost condusă prin asigurarea faptului că s-a inclus întreaga caracteristică de absorbție a SO<sub>2</sub> de 8,6 μm. Construirea filtrului mai larg permite prea multă interferenţă de la vaporii de apă, iar compromisul între NEΔT superior şi reducerea efectelor vaporilor de apă a constituit un factor restrictiv în alegerea filtrului de SO<sub>2</sub>. Numărul de filtre necesar (3 pentru cenusă și 1 pentru SO<sub>2</sub>) a fost, de asemenea, determinat prin calcule de transfer radiativ. Filtrul de bandă largă a fost considerat util, pe baza NEΔT mai scăzut şi utilităţii acestui canal pentru formarea imaginilor termice generale. Tabelul 3.1 prezintă canalele (sau benzile înguste) alese pentru Cyclops pentru detectarea cenuşii şi  $SO<sub>2</sub>$  de la sol. Nedispunând de măsurători în infraroşu cu rezoluţie spectrală înaltă, a norilor de cenuşă, din detectarea cu senzori de la sol, selecția filtrelor a fost influențată de măsurătorile prin satelit şi de transferul radiativ şi compensările tehnice menţionate anterior. Filtrul de 10 μm (F1 în Figura 3.17) include o caracteristică de absorbție puternică din cauza O<sub>3</sub>, pe care nu o vedem de la un senzor de sol. Filtrele F4 și F5 captează schimbarea de absorbţie între cenuşă şi nori meteorologici, Măsurătorile de la un instrument de sol, vizualizează norul de cenuşă cu fundal rece, deci variaţia absorbției cu un număr de undă pentru cenusă va fi opusă celei indicate de măsurătorile din spațiu [93].

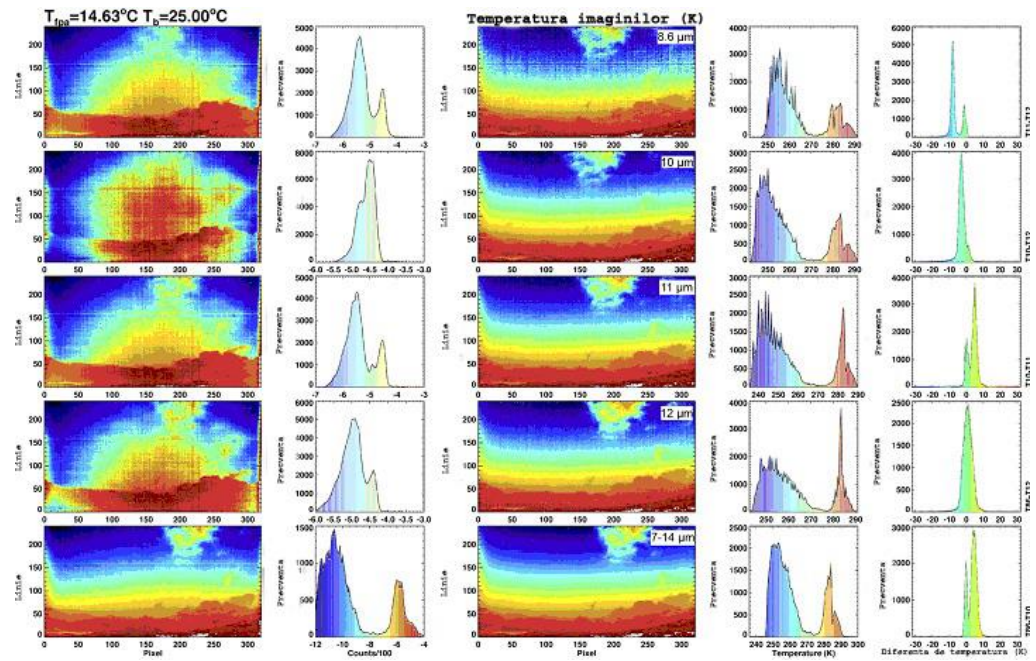

### 62 Metode de măsurare a poluării atmosferice cu SO2 - **3**

Figura 3.17 Imagini rapide cu Cyclops[86]

Prima coloană din figura 3.17 este o imagine brută cu numere digitale reduse la scară de la cel mai scăzut în albastru la cel mai înalt în roşu. A doua coloană: histograme de imagine pentru date brute. Coloana a treia: imagini de temperatură de luminozitate calibrate (în grade Kelvin), cu valorile cele mai reci în albastru şi valorile cele mai calde în roşu. Coloana a patra: histograme de temperatură de luminozitate pentru datele calibrate. Toate cele cinci canale sunt prezentate, începând de sus: 8,55, 10, 11, 12 şi 7-14 μm. Coloana a cincea: histograme de diferenţă de temperatură de luminozitate pentru datele calibrate. Combinaţiile indicate, începând din partea de sus, sunt: *T11-T12, T10-T12, T10-T11, T8.6-T<sup>12</sup>* şi *T8.6-T10.*

 Panourile din stânga indică imaginile brute şi histogramele lor respective, iar cele din partea dreaptă indică imaginile BT după calibrare şi conversie, cu un set de histograme de diferenţă de temperatură. Toate canalele sunt afişate. De sus în jos acestea sunt: 8,6, 10, 11, 12 μm şi în bandă largă (7−14 μm). Se poate observa că imaginile (de temperatură) calibrate conțin în prezent informații cu multe dintre artefactele camerei (distorsiuni optice, neomogenități de pixeli etc.) minimizate. Imaginile indică, de asemenea, tendinţa generală a radiaţiei în scădere (la toate lungimile de undă), cu un unghi de elevație a vizualizării crescut. Rata de scădere odată cu unghiul de elevație nu este aceeași la toate lungimile de undă, iar atmosfera induce un efect de absorbție diferențial care depinde de unghiul de vizualizare Petele semicirculare care apar în centrul imaginilor brute filtrate sunt cauzate de radiaţiile nedorite de pe obiective şi carcasa Cyclops. De asemenea, există un artefact pe marginea din stânga a datelor necalibrate, care a fost în mare parte eliminat în datele calibrate. Histogramele imaginilor indică faptul că intervalul de temperaturi măsurate în această scenă este destul de vast,de la ~250 la ~300 K. Histogramele de diferență se folosesc pentru a identifica caracteristici în formarea de imagini, în special diferenţele de 11−12 μm fiind utilizate pentru a identifica cenuşa de cerul senin şi noros. În cele din urmă, se poate observa că zgomotul de imagine este mai mare de 8,6 μm şi cel mai mic în imaginea în bandă largă (panoul cel mai mic)[93].

Aceste observații generale ne conduc la două concluzii foarte importante cu privire la prelucrarea ulterioară a datelor Cyclops. Datele brute, necalibrate nu au practic nici o valoare în identificarea gazelor sau particulelor din aceste imagini IR filtrate termice. Mare parte din informatiile utile sunt continute în imagini de diferență, prin urmare, reducerea zgomotului și aplicarea unei calibrări coerente sunt fundamentale pentru transformarea datelor în informații.

Vaporii de apă modifică cantitatea de radiaţii care atinge ţinta. Contribuţia vaporilor de apă la semnalul de pe detector va depinde de lungimea drumului radiației și de temperatura vaporilor. Aplicarea unei corecții atmosferice este esențială pentru identificarea corectă a cenușii în imagini. Mai mult, corecția trebuie să fie aplicată cu o dependentă de unghiul de vizualizare și, de preferință, pe bază, de la pixel la pixel.[45]

Camera disponibilă în comert FLIR Systems, Inc., Thermovision A40 conține o rezoluţie cu microbolometru nerăcită de 320 x 240 pixeli şi detectează radiaţii în intervalul de 7,5-13 μm. Are o diferenţă de temperatură echivalentă de zgomot de 0,1 K la temperatura camerei şi un interval de ieşire de 233-473 K. Acest interval este suficient pentru a observa cerul în majoritatea lunilor, în latitudinile mijlocii. Camera se stabilizează la schimbările în temperatura ambientală prin coborârea diafragmei (a cărei temperatură se măsoară cu un senzor intern) şi calibrarea fiecărui răspuns de pixel.

# **3.3.1.3 Teoria radiaţiei şi modelarea**

La vizualizarea atmosferei, în regiunea 7,5-13 *μ*m există mai mulţi absorbanţi/emiţători care radiază: apă lichidă sau îngheţată sub formă de nori, vapori de apă şi ozon. Profilul de temperatură atmosferică *T<sup>z</sup>* determină temperatura de emisie a corpului negru a tuturor compuşilor şi variază în timp şi spaţiu[44]. Ecuaţia generală pentru radianţă (*Iλ*), măsurată la sol dintr-un compus care emite la o lungime de undă dată este

$$
I_{\lambda} = \int_0^{x(0,\infty)} B(T_z) \sec \mathcal{L}e^{-x(0,z)} dx
$$
 (3.24)

unde *B(Tz)* este radianţa corpului negru la o altitudine *z* din atmosferă, *θ* este unghiul dintre linia de vedere şi zenit, iar *χ(0, z)* este grosimea optică verticală între *z* şi sol. În ceea ce priveşte *z*, *dχ* poate fi scris ca

$$
dx = -k_{\lambda} \rho_z dz \tag{3.25}
$$

unde  $k_{\lambda}$  reprezintă coeficientul de absorbție,  $\rho_{z}$  densitatea. Din aceste expresii se poate vedea că radianţa observată va creşte pe măsură ce sec *θ* (şi, prin urmare, unghiul de vizualizare spre zenit) creşte. Amplitudinea şi forma exactă a acestei încălziri odată cu unghiul va fi, totuşi, dependentă de forma *T<sup>z</sup>* şi *ρ<sup>z</sup>* pentru fiecare dintre compuşii absorbanţi/ emitenţi.

Pentru a calcula temperaturile aşteptate pentru diferite scene de cer, s-a folosit modelul de transfer radiativ atmosferic discret-ordonat Santa Barbara (SBDART)[84]. Acesta este un model conceput pentru studiile radiaţiilor atmosferice

senine si noroase si include toate procesele importante care au loc în infrarosu. Calculele sunt efectuate pe un model de transfer radiativ discret ordonat folosind date LOWTRAN 7 (model și cod de radianță și transmitanță atmosferică cu rezoluție scăzută)[84] pentru absorbție / emisie atmosferică pe cer senin. Condițiile noroase sunt tratate prin asumarea dispersiei Mie prin picături de apă lichidă, ale căror dimensiuni urmează o distribuţie gamma cu o rază efectivă implicită de 8 μm. Radianţele norilor în fereastra atmosferică s-au dovedit a fi insensibile la schimbările în raza efectivă a picăturilor, variind cu mai puţin de 0,04% atunci când valoarea s-a dublat sau s-a redus la jumătate. Altitudinea norilor, grosimea fizică şi adâncimea optică pot fi variate şi, în scopul acestui studiu, am presupus că norii conţin doar apă în stare lichidă. O selecţie a profilurilor atmosferice de model a fost inclusă şi proiectată să fie tipică pentru vara de latitudine mijlocie tropicală, iarna de latitudine mijlocie și climate subarctice de vară. SBDART are o eroare maximă de radiantă de undă lungă de 3%, asociate cu cerurile reci, uscate şi senine, care se traduc printr-o eroare de temperatură de aproximativ 1,5 K [105].

# **3.3.1.4 Detectarea IR la sol**

Camera Cyclops funcționează dintr-o poziție fixă pe teren și vizualizează ţinta de la o oarecare distanţă (până la 10 km). Locaţia actuală a camerei în raport cu ţinta este selectabilă. Cu toate acestea, anumite consideraţii sunt necesare în cazul în care sistemul trebuie să funcţioneze util. De exemplu, plasarea camerei astfel încât să aibă vedere fixă a vulcanului aflat în studiu poate fi logică, astfel încât coloanele de cenuşă şi norii să poată fi simultan observate.

Alternativ, poate fi de preferat ca pe aeroporturi camera să fie amplasată astfel încât să vizualizeze vertical în sus sau la un unghi de elevaţie mare spre vulcanul din apropiere. Ar putea include obstacole fixe în câmpul vizual (copaci, clădiri, teren etc.), precum şi probleme efemere ca urmare a efectelor norilor meteorologici sau vaporilor de apă. Multiplele orientări de vizualizare posibile, fac dificilă furnizarea unei singure formule sau algoritm, ce ţine cont de toate potențialele efecte de vizualizare adverse.

Efectul obstacolelor fixe (copaci, clădiri, teren etc.) poate fi reprezentat prin luarea unei imagini de referinţă într-o zi senină. Se poate genera o mască din această imagine, iar apoi se poate folosi pentru a evidenția sau delimita porțiunile imaginii care prezintă obstacole.

Efectele lungimii traiectoriei a vaporilor de apă pot fi contabilizate dacă distanța până la țintă (de exemplu, coloana de erupție vulcanică sau nor) și orientarea camerei sunt cunoscute. O estimare a structurii vaporilor de apă din atmosfera locală trebuie să fie, de asemenea, cunoscută, putând fi, de obicei, obţinută dintr-un radiosondaj din apropiere. Orientarea camerei poate fi găsită din considerente geometrice simple. Figura 3.18 indică o schemă a geometriei formării de imagini a unei părţi a coloanei dintr-o poziţie fixă la sol. Sistemul de coordonate adoptat este cel cartezian cu partea dominantă a coloanei plasată la *y* = 0, camera plasată la *x* = 0, *y* = L, *z* = 0, coordonatele x şi y reprezentând axele orizontale, iar *z* este axa verticală. Camera vede coloana de la o distanţă *R*, măsurată de la centrul detectorului până la partea coloanei cea mai apropiată de cameră, şi la un unghi de elevaţie *θ<sup>n</sup>* şi unghi azimutal *Φn*, care variază în funcţie de numărul *n* de pixeli al camerei. În acest sistem de coordonate, linia camerei *C<sup>l</sup>* şi numerele *C<sup>c</sup>* ale coloanei sunt legate de elevația camerei și unghiurile azimutale, prin:

3.3 - Metode experimentale de măsurare a poluării atmosterice cu SO2 65

$$
C_1 = \frac{L}{s_n} (\cos \phi_n t g \theta_n - t g \zeta)
$$
\n(3.34)

$$
C_c = \frac{N_c}{2} + \frac{L}{s_n} t g \phi_n \tag{3.35}
$$

$$
n = C_c + N_c (C_1 - 1)
$$

 $(3.36)$ unde *L* este distanţa de la coloană măsurată în planul *x-y* (*z* = 0), ζ este elevaţia camerei măsurată de la nivelul solului (înălţimea deasupra nivelului mediu al mării) la prima linie a imaginii, *s<sup>n</sup>* este dimensiunea pixelului *n* al imaginii, iar imaginea are *N<sup>c</sup>* coloane cu *N<sup>l</sup>* linii (320x240 în configurarea curentă). Camera este orientată astfel încât unghiul azimutal de *Φ<sup>n</sup>* = 0 corespunde cu centrul imaginii sau numărul coloanei *Nc*/2. Numerele de pixeli sunt numărate din stânga jos a imaginii cu linia 1, coloana 1 corespunzând numărului de pixel 1, iar ultima coloană a liniei superioare corespunzând numărului de pixel *N<sup>c</sup> şi Nl*.

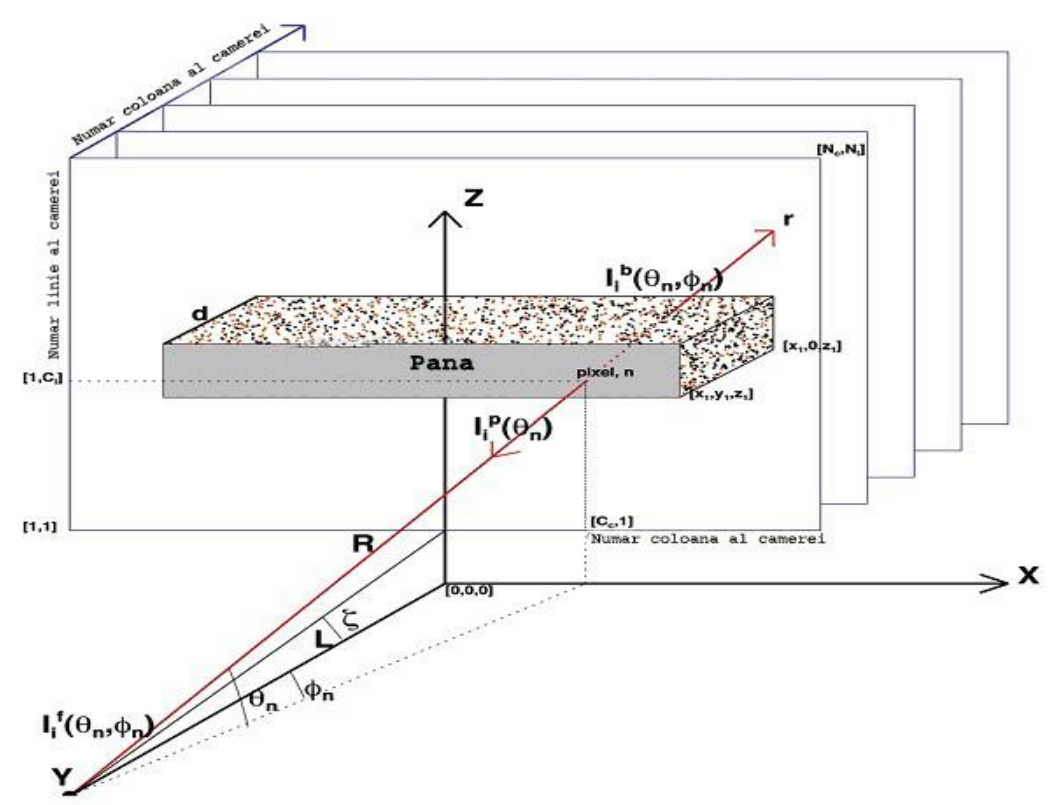

Figura 3.18**.** Geometria de măsurare pentru vizualizare cu o cameră termică a unui nor vulcanic "ideal" paralel cu planul. Camera se află în poziția Y și toate simbolurile sunt definite în text[85]

Mărimea pixelului variază în funcție de numărul liniei și al coloanei și poate fi determinată de:

$$
s_{l,c} = \frac{L}{N_{1,c}} t g\left(\frac{\psi_{1,c}}{2}\right)
$$
  
\n
$$
\psi_{l,c} = 2t g^{-1}\left(\frac{N_{l,c}\chi}{2F}\right)
$$
\n(3.37)

unde *F* este lungimea focală a camerei, χ este pasul pixelului pe cipul detector (~ 45 μm), iar *Ψl,c* este câmpul vizual al rezoluţiei detectorului cu microbolometru pe verticală (*Ψl*) sau orizontală (*Ψc*).

### **3.3.1.5 Alarma pe bază de histogramă**

Figura 3.19 prezintă o imagine cu diferenţă de temperatură de luminozitate (11−12 μm), obţinută în condiţii de vizualizare fără cenuşă cu o elevaţie de 20° deasupra orizontului. Scara de culori din această imagine indică un interval de diferenţă de temperatură de luminozitate de la −15 K la +10 K, cu pixeli de culoare roşie având diferenţa de temperatură cea mai pozitivă. Pentru a evidenţia regiunea în care poate exista cea mai mare parte a ambiguităţii, o scară de gri indicând temperatura de la − 0,5 K la +0,5 K este inclusă în scara de culori principală. Astfel, pixeli de culoare gri din imagine de diferență de temperatură pot fi consideraţi ca fiind marginali, în ceea ce priveşte detectarea.[92]

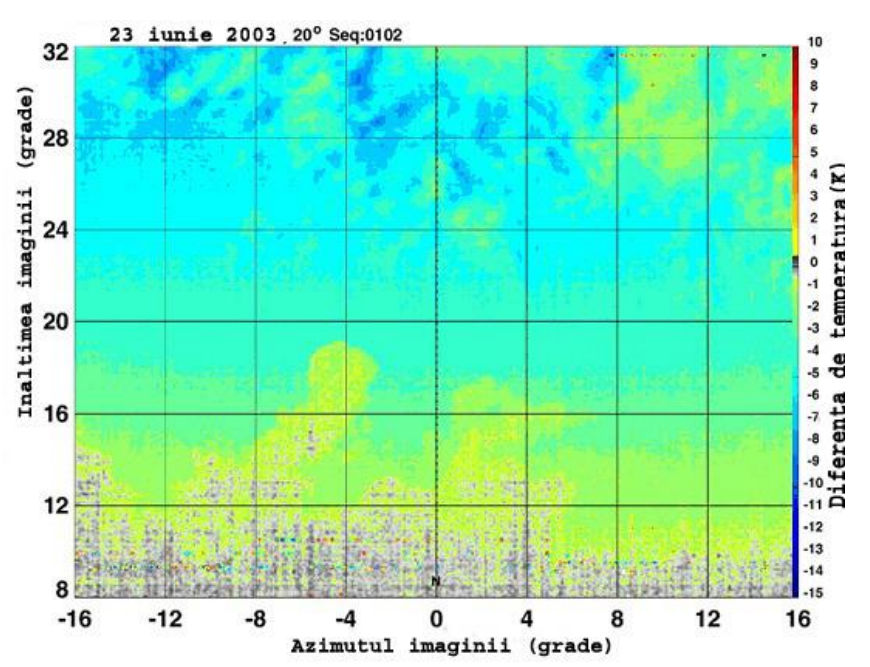

3.3 - Metode experimentale de măsurare a poluării atmosterice cu SO2 67

Figura 3.19. Imaginea Cyclops de diferenţă de temperatură (11-12 μm) captată întro locaţie (stânca Suicide) din Saipan din Insulele Mariane de Nord[84]

Elevatia camerei a fost de 20°, iar camera vizualiza spre nord (0° azimut). O scară de culori este indicată pe marginea extremă din dreapta a imaginii, pixelii de culoare gri au valori de la -0,5 la + 0,5 K. Aproape toti pixelii au diferente de temperatură negative, care indică faptul că scena este compusă în întregime din cer senin, vapori de apă şi / sau nori meteorologici de fază mixtă.

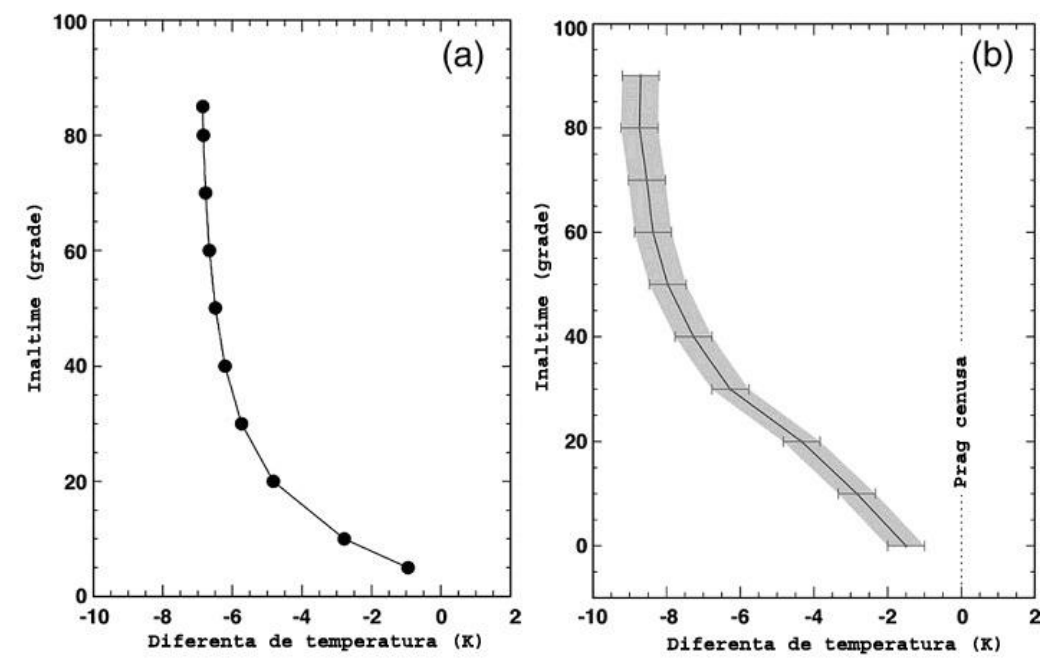

68 Metode de măsurare a poluării atmosferice cu SO2 - **3**

Figura 3.20. (a) Variația unghiului de elevație cu diferența de temperatură (11-12 μm) pentru cer senin determinată de modelarea de transfer radiativ. (b) Variaţia unghiului de elevație cu diferența de temperatură (11-12 µm) pentru cer senin determinată din datele de imagine Cyclops[84]

În această imagine există câţiva pixeli gri, dar majoritatea pixelilor sunt galbeni, și de la verde la albastru indicând diferentele de temperaturi negative și, prin urmare, condițiile normale (adică, cer senin sau nori de apă/gheață).

Diferenta de temperatură scade odată cu unghiul de elevație în toate cazurile studiate. O consecinţă a acestui comportament este faptul că nu este posibil să se stabilească un prag constant pentru a decide dacă imaginile Cyclops conţin pixeli afectaţi de cenuşă[87].

Histograma are vârfuri proeminente la diferențele de temperatură<br>aproximative de -1 K si -5 K, care corespund norilor și, respectiv, cerului senin. -1 K şi -5 K, care corespund norilor şi, respectiv, cerului senin. În acest caz, vârful cel mai negativ are o coadă care include câţiva pixeli pozitivi. În imaginea corespunzătoare, aceşti pixeli vizualizează caracteristici care sunt mici la orizont și includ ținte terestre. Aceste "anomalii" sunt dificil de izolat automat și ar putea da naştere *la alarme false* dacă s-a folosit o tehnică simplă de prag de pixeli [84].

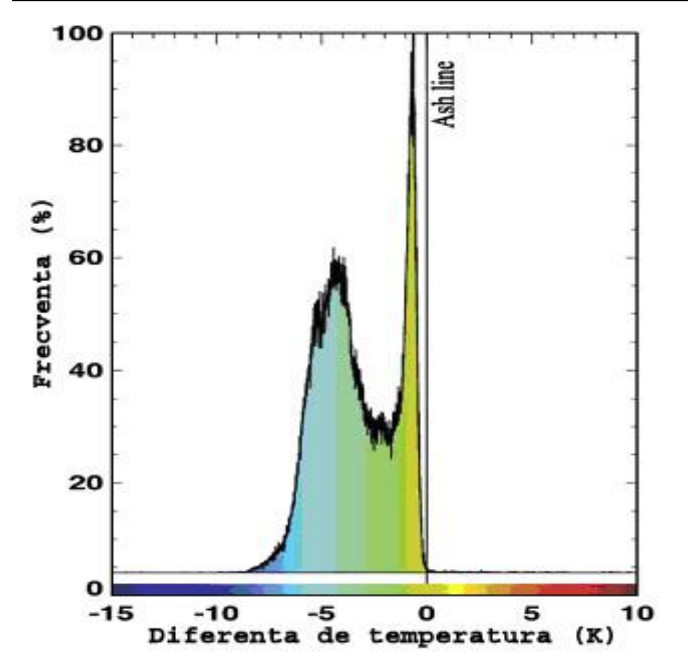

Figura3.21. Histograma imaginii 2D a diferenţei de temperatură (11-12 μm) a datelor indicate. Linia de întrerupere a cenuşii este indicată la diferenţa de temperatură 0K. Lăţimea histogramei se datorează unei combinaţii de efecte de pixeli micşti şi elevaţia de vizualizare[84]

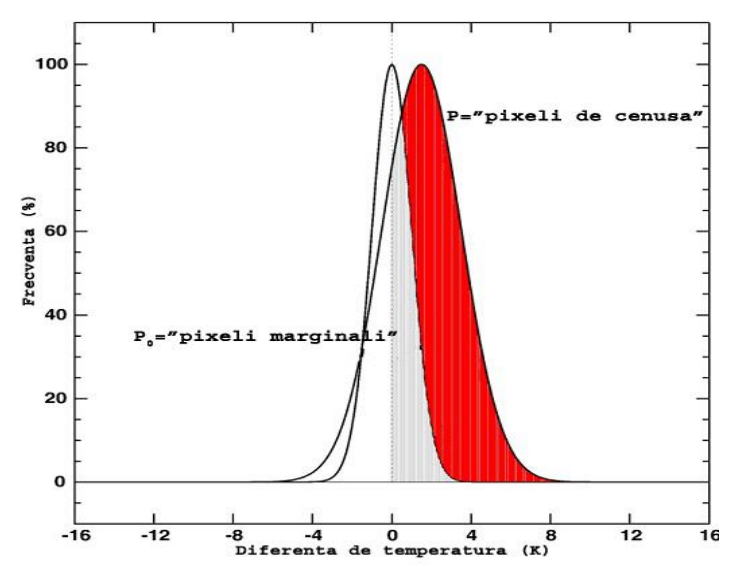

Figura 3.22. Ilustrarea tehnicii gaussiene de prag pentru setarea alarmei de cenuşă. Regiunea gri conține pixeli care se încadrează în acoperirea parțială dintre t-Gaussian; regiunea colorată în roşu indică pixelii care se numără ca pixeli afectaţi de cenuşă[84]

## **3.3.1.6 Fitarea gaussiană**

Histograma 2D din figura 3.21 este formată din două vârfuri proeminente cu o răspândire de pixeli în jurul valorii acestor vârfuri. Pentru o scenă relativ uniformă, vârful ar fi înalt și anvergura (sau deviația standard a distribuției) ar fi joasă. O alegere naturală a modelării acestui tip de distribuţie este distribuţia normală sau distribuţia gaussiană. Distribuţia gaussiană în termeni matematici este:

$$
G(\Delta T) = A_0 \exp\left\{-\left(\frac{\Delta T - \mu_{\Delta T}}{\sigma_{\Delta T}}\right)^2\right\}
$$
 (3.39)

unde ΔT este diferența de temperatură,  $\mu_{\Delta T}$  este diferența medie de temperatură, *σΔT* este abaterea standard, iar *A<sup>0</sup>* este frecvenţa maximă, care apare atunci cand *ΔT* = *μΔT*. Fiecare dintre vârfuri (i = 1 ... *n*) în cadrul distribuţiei de frecvenţă se presupune că are o medie la *μΔT,i* cu o anvergură de *σΔT,i*.

Un set de distribuţii gaussiene este potrivit pe datele de distribuţie după frecvenţă şi sunt determinaţi parametrii, *A0,i*, *μΔT,i* şi *σΔT,i*. Combinaţia liniară a acestor distribuții este modelul potrivit pe date.

Curba rezultată din fitare din figura 3.21 este prezentată în figura 3.22. Trei gaussiene au fost utilizate în potrivirea cu parametrii daţi de:

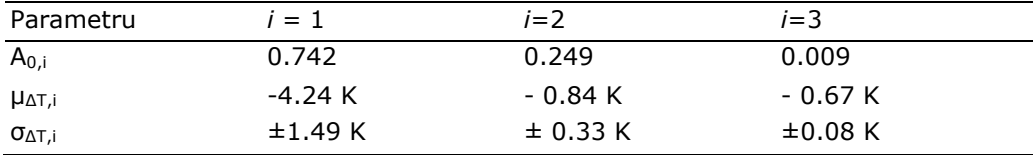

Tehnica alarmei apare prin setarea unui prag gaussian (t-gaussian), cu o deviaţie medie şi standard derivate din modelare, şi compararea acestuia cu potrivirea de date *n*-gaussian. Se calculează regiunea dintre pixeli delimitată de valoarea medie *t*-gaussian şi regiunea de suprapunere între cele două gaussiene (pragul şi datele de potrivire). Această zonă (sau numărul de pixeli) se scade din numărul de pixeli care depăşesc valoarea t-gaussiană medie şi se află în cadrul datelor de fitare gaussiană[84]. Raporturile alarmei (în %) se calculează din:

$$
R_i = \frac{A_{o,i}}{\sum_{j=1}^{n} A_{0,j}} \left( \frac{P_i - P_{0,i}}{P_i} \right)
$$
 (3.40)

unde *Po,i* este numărul de pixeli de suprapunere pentru *i* gaussian, *P<sup>i</sup>* este numărul de pixeli care depăşesc media de prag şi *Ao,i* sunt maximele pentru potrivirile gaussiene. Pentru a demonstra modul în care funcţionează alarma, vom folosi datele obţinute din măsurători pe teren efectuate la vulcan Anatahan (NMI) atunci când se vizualizează un nor de cenuşă şi în diverse locaţii din jurul insulei Saipan când se vizualizează cer senin şi noros (adică, condiţii fără cenuşă). S-au stabilit pragurile (separările) care depind de cota de vizualizare şi acestea corespund mediei tgaussian. Anvergura sau deviaţia standard a t-gaussian depinde, de asemenea, de unghiul de elevație. Valorile pentru acestea au fost determinate prin modelarea

transferului radiativ. Valoarea lor exactă depinde de condițiile atmosferice: în principal, de cantitatea de vapori de apă prezentă în atmosferă.

Figura 3.24 prezintă o histogramă obținută în condiții fără cenușă. Există două vârfuri proeminente (la *ΔT* = -4,24 K şi *ΔT* = -0,84 K) în histogramă şi un vârf minor (la *ΔT* = -0,67 K). Diferenţa de temperatura în aceasta şi în imaginile ulterioare corespunde cu diferențele de temperatură de 11 -12 μm. Se indică o valoare de separare de -1,0 K (linia roşie punctată) şi potrivirea gaussiană (folosind *n* = 3) este suprapusă peste date (linia verde). În acest caz, datele sunt reprezentate prin trei gaussiene. Majoritatea pixelilor (> 74%) se încadrează în distribuţia gaussiană cu media *ΔT* = - 4,24 K şi deviaţia standard de *σΔT* = ± 1,49 K. T-gaussian pentru această histogramă are o medie de 0 K și o diferență de  $\pm$  2 K. Pentru această imagine nu se generează nici un semnal de alarmă.

Algoritmul de alarmă de cenuşă automatizat este un instrument de calitate util pentru procesarea rapidă şi comunicarea de informaţii care să arate prezenţa de cenuşă în câmpul vizual al camerei.

# **3.3.1.7 Analizele microfizice de cenuşă**

Cenușa vulcanică conține SiO<sub>2</sub> în cantități diferite. S-au făcut câteva măsurători ale dimensiunilor şi distribuţiilor de dimensiune ale particulelor de cenuşă din aer, iar acestea sugerează că particulele în intervalul 1 -10 μm (raze) sunt comune. Particulele mai mari tind să cadă rapid şi cele mai mici se coagulează provocând un efect de cernere atmosferică care lasă majoritatea particulelor într-un interval de dimensiuni influenţat la teledetecţie, prin utilizarea radiaţiilor infraroşii aproape de 10 μm. Particulele mai mici (*r* <1 μm) şi particulele mai mari (*r* > 10 μm) sunt susceptibile de a fi prezente, dar acestea prezintă un interes scăzut aici, unde accentul se pune pe particulele care pot rămâne în atmosferă pentru a prezenta un pericol pentru aviaţie şi o preocupare pentru sănătatea publică. Aceste două observaţii principale cu privire la cenuşa vulcanică, şi anume conţinutul ridicat de  $SiO<sub>2</sub>$  și dimensiunile tipice de particule în intervalul 1-10 µm, sugerează puternic ca regiunea în infraroşu între 8-14 μm este utilă pentru extragerea microfizicii cenuşii.

Un model discret de ordonate de transfer radiativ a fost utilizat împreună cu proprietăţile optice ale particulelor de silicat pentru a simula temperaturi pentru benzile Cyclops și condițiile de vizualizare. Calculele oferă temperaturi în funcție de raza particulelor (*r*), adâncimea optică în infraroşu (*τ*) şi unghiul zenital de vizualizare (*θ*) pentru un nor vulcanic cu temperatură uniformă *T<sup>c</sup>* şi temperatură de fundal *Tb*. Este puţin probabil că distribuţia dimensiunii particulelor într-un nor de cenuşă este uniformă, astfel încât o modificare de distribuţie *γ* se foloseşte în calculele de transfer radiativ Un cub cu date tridimensionale cu axe *r*,*τ, θ* este derivat pentru temperaturile *T<sup>c</sup>* şi *Tb*. Cubul de date se utilizează pentru a efectua o extragere începând de la măsurătorile de temperatură Cyclops şi vizualizarea capătului geometric cu variabilele microfizice *r* şi *τ*. Extragerea microfizică poate fi reprezentată prin:

$$
R(r, \tau, \theta; M) \longleftarrow G(T_i, \Delta T_{i,j}, \theta; P)
$$
\n(3.41)

*P* include constrângerile fizice furnizate de modelul microfizic (şi anume distribuţia dimensiunii, indicii reali și imaginari de refracție, densitatea cenușii). Simbolul ← reprezintă o interpolare între cubul de date (*G*) şi cubul *rτθ* (*R*).

Având în vedere că există mai multe ipoteze şi aproximări implicate în extragerile de date, acestea sunt sensibile la utilizarea cantităţilor integrate, care egalizează erorile. O variabilă care prezintă un anumit interes atât pentru pericolul cenuşii, cât şi pentru înţelegerea proceselor de erupţie vulcanică este masa de cenuşă fină care a erupt.

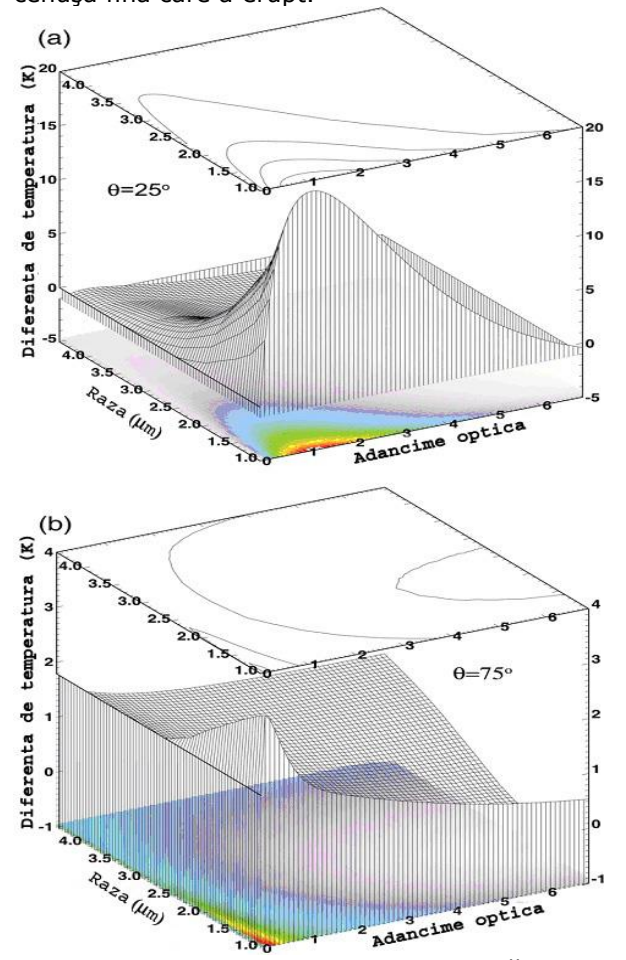

Figura 3.23. (a) Diferenţa de temperatură, raza particulelor adâncimea optică pentru un unghi zenital de vizualizare de 25°. (b) La fel ca (a), dar pentru un zenit de vizualizare de 75°[84]

Soluția se găsește la intersecția dintre diferența de temperatură și suprafața de adâncime optică a razei. În cele mai multe cazuri, aceasta este o problemă binedefinită, iar punctul de intersecţie este unic.

$$
N = \int_{r}^{\infty} \frac{dn(r)}{dr} dr \tag{3.42}
$$
unde *n(r)* este distribuţia (presupusă) a dimensiunii şi adâncimea optică a norului este:

$$
\tau_{\lambda} = \pi L \int_0^{\infty} r^2 Q_{\text{ext}}(r,\lambda) n(r) dr \tag{3.43}
$$

*L* este grosimea geometrică a norului. Eficiența extincției polidispersionale (Q<sub>ext</sub>) este:

$$
\hat{Q}_{ext} = \frac{\int_0^\infty \pi r^2 Q \, e^{x} \left( \frac{2\pi r}{\lambda}, m \right) \frac{dn(r)}{dr} \, dr}{\int_0^\infty \pi r^2 \, \frac{dn(r)}{dr} \, dr} \tag{3.44}
$$

Încărcarea masei de cenuşă fină (kg m<sup>-3</sup>) este:

$$
m_l = \frac{4\pi}{3} \rho \int_0^\infty r^3 n(r) dr \tag{3.45}
$$

unde *ρ* este densitatea cenuşii. Masa totală *M* (în kg) poate fi evaluată prin însumarea tuturor pixelilor imaginii afectaţi folosind extragerile *r* şi *τ* şi înmulţind cu zona *A<sup>p</sup>* a pixelului:

$$
M = \sum_{p} A_p \frac{4\pi}{3} r_p \tau_p \frac{\int_0^\infty \pi r^2 n(r) dr}{\int_0^\infty \pi r^2 Q_{\text{ext}}(r, \lambda) n(r) dr}
$$
(3.46)

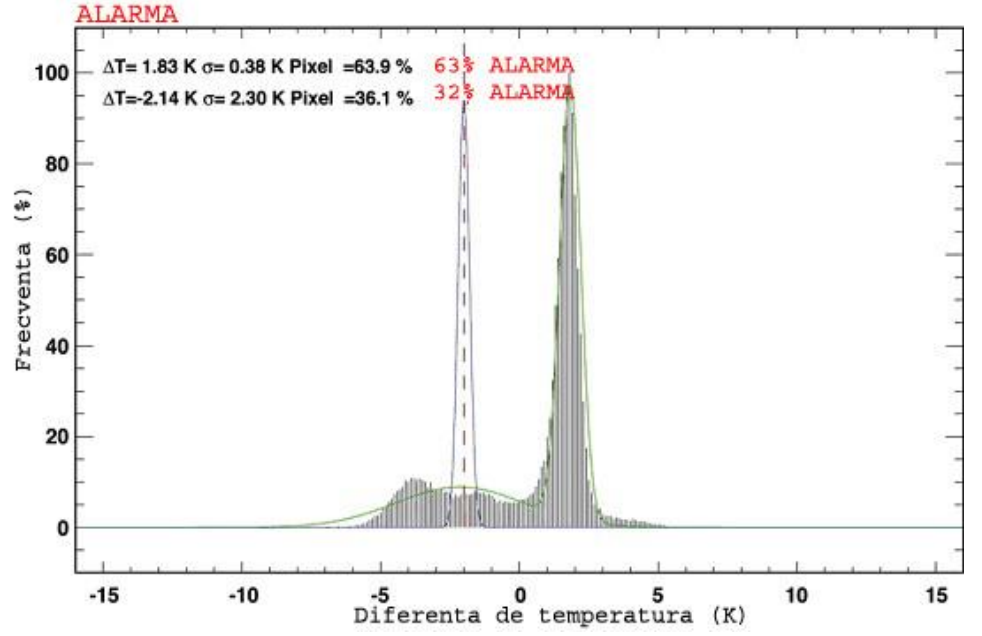

Figura 3.24. Histograma diferenţei de temperatură 2D (11-12 μm) obţinută la "izvoarele termale" din Rababa când atmosfera era încărcată cu cenușă[84]

S-a folosit un prag scăzut (-2K) pentru separarea cenușii deoarece și atmosfera de fundal conţinea cenuşă. În acest caz, algoritmul automat de alarmă indică faptul că 64% din pixeli sunt afectaţi de cenuşă.

Masa totală a norului se calculează prin însumarea maselor de pixeli individuali conţinuţi în imagine, fiind indicat în partea superioară a fiecărei figuri. Nu se efectuează compensarea pentru cenuşa care iese din câmpul vizual al camerei. Particulele de cenuşă în intervalul de dimensiune fină nu par să arate stratificare pe verticală, mai degrabă structura principală sugerează că cele mai mici particule există la periferia norului, iar particulele mai mari rămân în porţiunea centrală.

Interacţiunea dintre dinamica internă a coloanei de cenuşă în curs de dezvoltare, efectele gravitaţionale şi vântul ambiental duc la o distribuţie 3D variată şi complexă a particulelor, în aceste coloane de cenuşă slab eruptive, ceea ce face dificilă efectuarea de concluzii semnificative[104].

Detectarea și extragerea concentrațiilor traiectoriei de gaz SO<sub>2</sub> din surse naturale şi artificiale se poate realiza prin utilizarea camerelor de termoviziune în infraroşu. Progresele recente ale tehnologiei detectorului nerăcit oferă acum posibilitatea folosirii camerelor de termoviziune (de la 7 la 14 μm) relativ ieftine ca instrumente de studiu şi cuantificare a comportamentului gazelor periculoase şi particulelor din coloanele atmosferice. Camera de termoviziune (Cyclops) nerăcită la sol cu viteză rapidă de eşantionare (60 Hz) experimentală, care funcţionează cu cinci canale spectrale la lungimi de undă centrale de 8,6, 10, 11 şi 12 μm şi un canal în bandă largă (7-14 μm) a fost testată în cazul mai multor vulcani şi pe două amplasamente industriale, unde  $SO<sub>2</sub>$  reprezintă componenta majoră a coloanelor. Sistemul instrumentului, inclusiv procedura de calibrare şi algoritmii de extragere, se numește Cyclops. Rezultatele indică faptul că  $SO<sub>2</sub>$  se poate identifica și deosebi relativ uşor în coloane, dar concentraţia traiectoriei se poate cuantifica mai dificil. Se

furnizează descrierea completă a algoritmilor de extragere, rezultatele ilustrative şi analiza detaliată a erorilor. Cu valorile NEΔT ale canalelor spectrale în intervalul 0,4- 0.8 K, se obtin erori ale concentratiei traiectoriei de 20%. Calcularea mediei cadrelor si valorile îmbunătățite de NE $\Delta T$  pot reduce această eroare la mai puțin de 10%, ceea ce face exploatarea la distanţă, pe timp de zi sau de noapte a unui instrument de acest tip foarte practică atât pentru monitorizarea emisiilor de  $SO<sub>2</sub>$  industriale și pentru măsurătorile de flux de SO<sub>2</sub> la vulcanii activi. Sistemul nou de cameră poate fi folosit pentru a studia radiaţia termică din norii meteorologici şi atmosferă.

Măsurarea gazelor vulcanice (de ex.,  $SO_2$ , HCl,  $CO_2$ ) prezintă mare interes, pentru a oferi perspective importante în procesele vulcanice, de ex., pentru monitorizarea variaţiilor ratelor de flux de gaz vulcanic în vulcanii reactivaţi. Gazele poluante din sursele industriale trebuie să fie monitorizate, mai ales zonele în curs de dezvoltare unde standardele de emisie industriale pot fi scăzute şi dificil de pus în aplicare. Există scurgeri de gaze şi din fabricile industriale şi conducte, iar emisiile de gaze toxice din accidentele industriale sau din acțiunile deliberate necesită identificare și monitorizare de la o distanță de siguranță. În aceste cazuri, precizia și acuratetea ridicate nu sunt necesare, ci mai degrabă identificarea rapidă, cuantificarea concentrației de gaz [21].

Regiunea în infraroşu termică (de la 3 la 15 μm) a spectrului electromagnetic conține mai multe sub-regiuni, care pot fi exploatate pentru studiul gazelor atmosferice. Acestea sunt regiunile fereastră între 3 şi 4 μm, care vor desemna infraroşul mediu (MIR), şi între 7 şi 14 μm, care va desemna infraroşul termic (TIR). MIR se folosește la identificarea "punctelor calde", regiuni localizate a pixelilor fierbinţi din măsurători prin satelit. MIR poate fi folosit de la sol sau de pe platforme aeriene pentru formarea imaginii căldurii provenite din incendii ale pădurii sau a gazelor fierbinți care ies din craterele vulcanice și pentru trasarea hărții temperaturilor în coloane şi pe câmpurile de lavă. TIR se foloseşte mai puţin frecvent pentru studiul proceselor vulcanice. Instrumentele TIR de pe sateliţi folosesc sisteme active de răcire şi, în aceste cazuri, datele de imagine sunt folosite pentru a monitoriza norii de erupţie vulcanică şi pentru a-i deosebi de norii meteorologici pentru avertismentele de pericol de aviaţie şi pentru măsurătorile de gaze. Algoritmul lor s-a bazat pe o formulă de fereastră divizată folosind canale centrate la 8,74 μm şi 9,56 μm pentru a elimina efectele vaporilor de apă şi a determina și abundenta  $SO<sub>2</sub>$  [48].

S-a folosit detectarea termică pasivă, bazându-se pe emisia sau absorbţia de gaz pentru a oferi un semnal pentru măsurare. De asemenea, măsurătorile se pot face în modul de absorbție prin utilizarea soarelui ca sursă sau prin asigurarea unei surse artificiale de radiaţii.

În aceste aplicaţii se folosesc interferometre cu un singur câmp de vizualizare (FOV), cu rezoluție spectrală medie (6-0,5 cm<sup>-1</sup>) pentru a colecta simultan informatii cantitative privind speciile multiple de gaz. Interferometrele cu transformantă Fourier (FT-IR) au devenit un dispozitiv pentru studiul gazelor vulcanice. De curând, s-au dezvoltat sisteme care utilizează lumina ultravioletă ca sursă pentru măsurătorile de  $SO<sub>2</sub>$  vulcanic, și, de asemenea, pentru măsurătorile de BrO vulcanic.

În ultimii 10-15 ani, s-au realizat progrese importante în producerea bolometrelor de înaltă sensibilitate.

Capacitatea de detectare a acestor dispozitive este limitată de fundal, acestea fiind adesea numite dispozitive BLIP (fotodetector în infraroşu limitat de fundal). Utilizarea semiconductoarelor din siliciu (substrat din nitrură de siliciu cu materiale de detectare a oxidului de vanadiu) pentru fabricația rezoluțiilor detectoarelor bolometrice a redus foarte mult costurile de productie ale camerelor de termoviziune. Aceste microbolometre, care sunt, de obicei, alcătuite din 10<sup>4</sup>-10<sup>6</sup> elemente, sunt sensibile la radiaţiile in intervalul de lungimi de undă de 7-14 μm şi funcţionează la 30-60 Hz . Camerele de termoviziune sunt disponibile în comerţ, cu sensibilitate la temperaturi de ~ 50 mK (7-14 µm), dimensiuni de rezoluție de 320x240 pixeli (sau mai mare), sistem optic F1.0 şi funcţionare la 60 Hz. Astfel, în principiu, o cameră de acest fel poate capta imagini care indică modificările de temperatură mai mici de 0,1 K, la o viteză de 10 cadre pe secundă. În practică, acest lucru este greu de realizat din cauza prezenţei zgomotului (1/f, fluctuaţiile de temperatură de fundal şi internă şi zgomotul Johnson), neuniformitatea rezoluţiei, necesitatea calibrării și integrarea cadrului. Alti factori pot limita, de asemenea, viteza ideală de captare a imaginii: de exemplu, extragerea informatiilor din cadrul imaginii impune sisteme electronice rapide şi un microprocesor bun, precum şi hardware si software de comunicare.

Camera cu o singură bandă de trecere ( $\sim$  8-14 µm) se folosește pentru a vedea cerul de deasupra capului în studiul norilor. Aceştia raportează eroarea de calibrare a instrumentului să fie între  $0.5 \,$  W m<sup>-2</sup> sr<sup>-1</sup> sau aproximativ 2% din radianța mediului ambiant și, arată că microbolometrul este sensibil la temperaturi scăzute (<240 K) prin observarea schimbărilor în semnale pentru nori rarefiaţi foarte mari (cirus).

Camera dezvoltată aici încorporează selectia lungimilor de undă (filtre), acest lucru scăzând sensibilitatea și adăugând întârzieri de timp fată de captura imaginii. Camera trebuie să fie sensibilă la temperaturi de 230-300 K, care acoperă intervalul tipic al temperaturilor coloanelor atmosferice[84].

S-a adaptat o cameră termică IR universală disponibilă în comerţ (COTS) cu diferență de temperatură echivalentă cu zgomot de 50 mK (NEΔT), cu un singur filtru în bandă largă, care acoperă regiunea de lungime de bandă IR de la 7 μm la aproximativ 14 μm. În figura 3.25, se furnizează o schemă a componentelor principale ale camerei "Cyclops". Radiația intră prin sistemul optic anterior (1), care defineşte câmpul de vizualizare, şi se focusează pe rezoluţia microbolometrului (2). Sistemul electronic de citire (3) converteşte semnalele de radiaţii detectate în tensiuni, iar indicatorul numeric (4), microprocesorul (5) şi portul de comunicaţii (6) emit rezultatele rezoluției microbolometrului IR către un calculator pentru afișarea imaginii şi alte analize.

Pentru utilizarea în detectarea şi cuantificarea gazelor atmosferice la temperaturi tipice atmosferice sunt necesare mai multe modificări asupra camerei COTS.

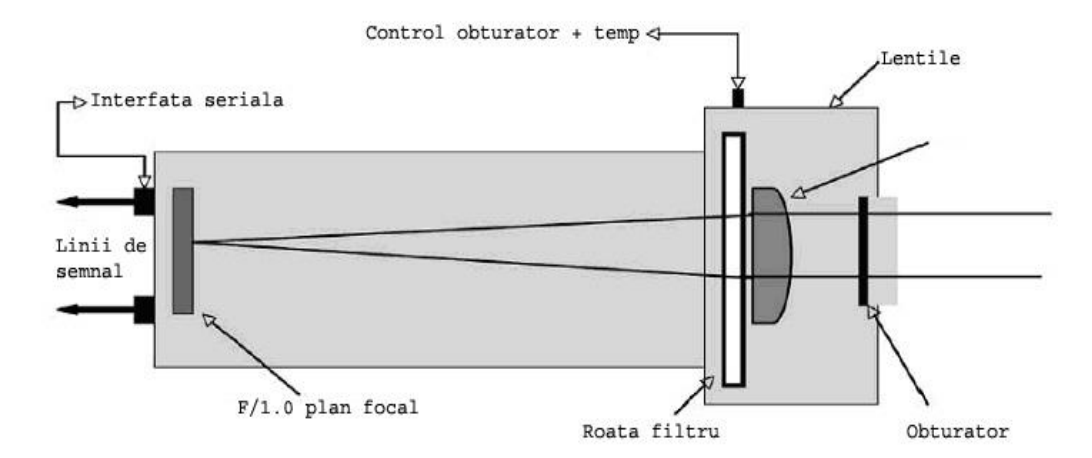

Figura 3.25. Schema prezintă principalele componente ale camerei de termoviziune în infraroșu "Cyclops". Roata filtrului, care conține până la 5 filtre, este plasată în spatele obiectivului.[85]

Figura 3.26 prezintă intensităţile în linie din baza de date HITRAN-2000 ilustrând principalele caracteristici de absorbţie ale SO<sup>2</sup> în regiunea 6,8-10 μm. Cea mai intensă caracteristică la 7,3 μm nu este potrivit pentru detectarea la sol a SO<sub>2</sub>, deoarece

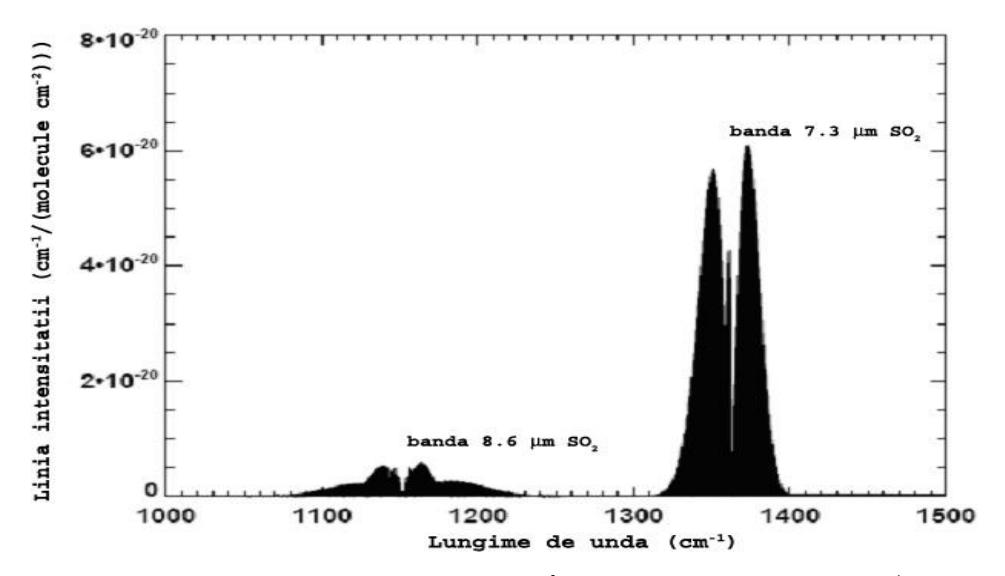

Figura 3.26 Transmisia de SO<sub>2</sub> atmosferic în regiunea 1000-1500 cm<sup>-1</sup> (6,7 - 10 μm)[85]

absorbtia vaporilor de apă domină în această regiune. Caracteristica de 8,6 µm, deși mai puțin intensă, este mai potrivită pentru detectarea SO<sub>2</sub>, deoarece absorbția vaporilor de apă este mult redusă faţă de 7,3 μm. Cyclops este limitată la măsurarea gazelor, care au caracteristici mari de absorbție ( $\sim 1$  µm sau mai mare) în regiunea  $7 - 14$  µm. Un alt gaz vulcanic care îndeplinește acest criteriu este  $CO<sub>2</sub>$ , dar din cauza abundenței relativ ridicate de  $CO<sub>2</sub>$ în atmosfera ambiantă măsurarea acestui gaz folosind radiometria IR termică la sol este problematică.

Designul Cyclops a fost puternic influenţat de cunoaşterea gazului atmosferic şi caracteristicile de absorbţie ale particulelor, constrânsă de tehnologia actuală. Tabelul 3.1 arată canalele (sau benzile înguste) alese pentru Cyclops pentru detectarea de SO<sub>2</sub> și cenușă vulcanică de la sol.

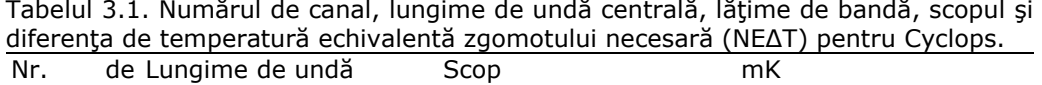

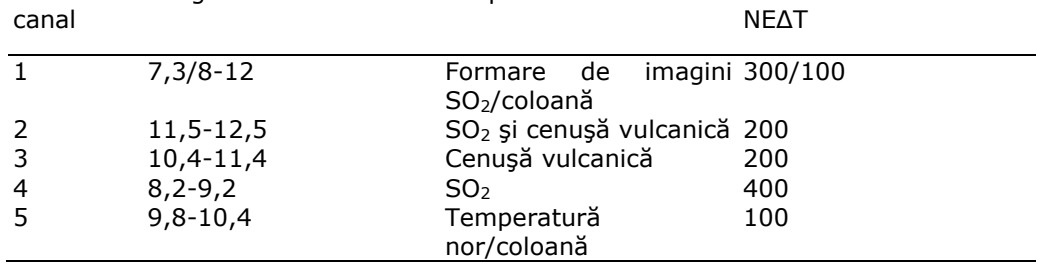

Deosebirea gazului şi a particulelor şi cuantificarea necesită imagini termice de înaltă fidelitate de la Cyclops. Pentru a atinge fiabilitate şi precizie, camera trebuie să fie calibrată.

Aplicarea corecției atmosferice este esențială pentru identificarea corectă a gazelor şi particulelor din imagini. În plus, corecţia trebuie să fie aplicată cu o dependență de unghiul de vizualizare și, de preferință, pixel cu pixel [29].

Sistemul de cameră Cyclops a fost proiectat pentru a folosi până la cinci filtre spectrale, alese pentru a optimiza detectarea gazelor atmosferice specifice. Pentru a cuantifica concentrațiile traiectoriei de  $SO<sub>2</sub>$  de la sol, s-a ales un filtru în bandă de frecvență îngustă centrat aproape 8,6 μm. Funcția de răspuns a filtrului împreună cu coeficientul de absorbție al SO<sub>2</sub> este măsurat de către NIST.

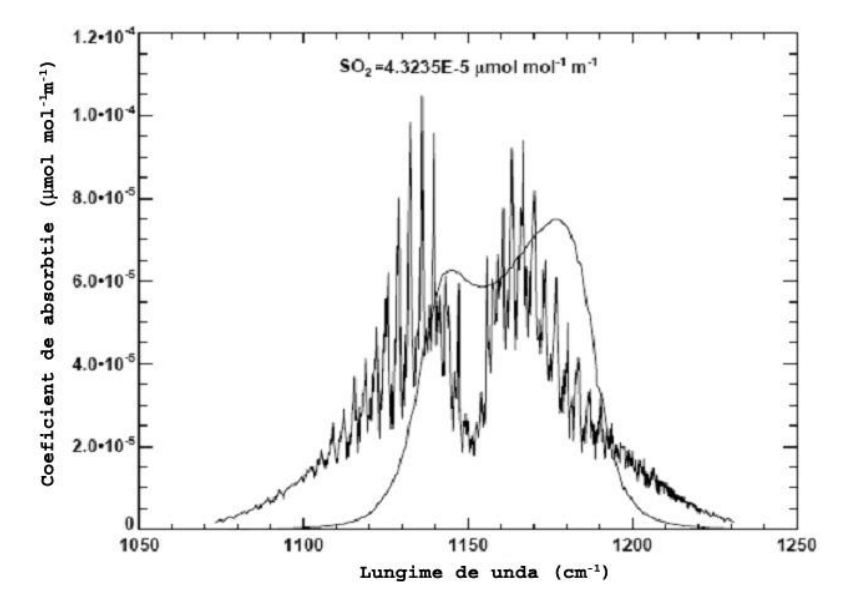

Figura 3.27. Funcţia de răspuns a filtrului pentru canalul Cyclops de 8,6 μm şi variația coeficientului de absorbție al  $SO<sub>2</sub>$  cu numărul de undă măsurat de către NIST[85]

Coeficientul de absorbție integrat pe banda de frecvență este de 4,3235  $\times$  $10^{-5}$  mol mol<sup>-1</sup> m<sup>-1</sup>. Camera de termoviziune la sol poate vedea o coloană de la o sursă vulcanică sau dintr-un depozit industrial la unghiuri de elevaţie de 10° sau mai puţin (unghiuri zenitale > 80°). Configuraţia preferată pentru Cyclops este cu un unghi de elevație mare, pentru a reduce efectele absorbției vaporilor de apă de-a lungul traiectoriei. Camera are un câmp de vizualizare de  $\sim$  32°, iar variația totală unghiulară azimutală este similar cu variația totală zenitală. Fiecare pixel este tratat independent de toți ceilalți și există o trasare simplă între coloana imaginii și numerele de linie şi unghiurile azimutale şi elevaţia imaginii.

Radiaţia măsurată la cameră poate fi descrisă prin trei termeni,

$$
I_i(\theta) = I_i^f(\theta, \phi) + I_i^p(\theta, \phi) + I_i^b(\theta, \phi)
$$
\n(3.47)

unde θ este unghiul de elevație, Φ este unghiul azimutal, i este numărul de canal, iar indicii se referă la radianța de prim-plan (f), de fundal (b) și radianța coloanei (p). Se poate considera ca radianţa coloanei să conste din radiaţiile emise şi radiaţiile din atmosferă care au fost atenuate pe măsură ce traversează prin coloană. Dispersia se ignoră. Radianţele de canal reprezintă integrarea funcţiilor de răspuns de filtru al canalului pentru fiecare pixel în spaţiul de imagine 2D. Radianțele de fundal se referă la radianțele de pe cer, din spatele coloanei; radianța de prim-plan se referă la radianţa care provine din atmosfera dintre coloană şi cameră. Analiza constă în izolarea termenului de radianţă a coloanei şi apoi estimarea produsului concentraţiei de gaz şi grosimea coloanei. Modelul utilizat nu admite nici o dispersie și variațiile din coeficientul de absorbție a mediului sunt invariante de-a lungul traiectoriei absorbției. Coloana se presupune să fie plană paralelă şi determinată de ecuaţia Schwarzchild de transfer radiativ. Ecuaţia rezultată care se utilizează la extragerea cantității concentrației m\*( produsul densităţii absorbante cu lungimea traiectoriei), se indică aici şi se fac unele remarci generale[86].

$$
m^* = \rho d = -\frac{1}{k} \cos \theta \cos \phi \ln(1 - \varepsilon)
$$
 (3.48)

unde є reprezintă emisivitatea efectivă a coloanei şi este dată de,

$$
\varepsilon = \frac{(\Delta T_{i,j}^p - \Delta T_{i,j}^o) - \Delta T_i^p (1 - \Delta T_{p,j} / \Delta T_{p,i})}{\Delta T_{p,j} (1 - \Delta T_i^p / \Delta T_{p,i})}
$$
(3.49)

iar k este coeficientul de absorbţie mediu pe funcţia de răspuns a canalului de măsurare, iar toţi ceilalţi termeni sunt diferenţe de temperatură. Procedura de recuperare foloseşte 3 din cele 5 canale ale camerei. Informația privind SO<sub>2</sub> din coloană este conţinută în canalul de 8,6 μm, în timp ce canalul de 12 μm se foloseşte la corectarea efectelor atmosferice, iar canalul de 10 μm se foloseşte la estimarea temperaturii coloanei. Sistemul de extragere utilizează diferențele de temperatură. Cele mai importante dintre acestea sunt contrastul termic, diferenţele de temperatură dintre temperatura coloanei şi atmosfera de fundal şi termenii care implică diferențele dintre temperatura de luminozitate spectrală, cu și fără coloană, şi diferenţele de temperatură de luminozitate între canalele de 8,6 şi 12 μm. Pentru coloanele extrem de opace, aceste diferenţe pot fi mici, iar sistemul de extragere devine instabil. Pentru coloanele foarte rarefiate, contrastul termic este redus, iar extragerea devine limitată de zgomot.

Se considerară o coloană paralelă cu planul (placa), cu grosimea d alcătuită dintr-un amestec omogen din două gaze cu densități  $p_1$  și  $p_2$ . Se presupune că coeficienții de absorbție ai gazelor  $k_1$  și  $k_2$  nu variază în placă și că radiațiile se atenuează prin absorbţie şi se emit la o temperatură constantă Tρ, dar nu se dispersează. Camera vede coloana cu până la cinci canale de bandă îngustă notate prin i,i = 1,5 şi vom presupune că toate cantităţile (de ex., radianţe şi coeficienţii de absorbţie) sunt medii pe răspunsurile filtrului de canal.

Ecuaţia Scwarchschild pentru radianţa coloanei pentru un pixel şi un canal poate fi scrisă,

$$
\frac{dI_i^p(\theta_n)}{k_i\rho dr} = -I_i^p(\theta_n) + B_i(T_p)
$$
\n(3.50)

unde r este distanța de-a lungul coloanei în direcția a  $\theta_n$ , B<sub>i</sub> este funcția Planck, i este numărul de canal, iar  $T_p$  este temperatura coloanei (care se presupune că nu variază de-a lungul traiectoriei). Această ecuaţie poate fi integrată de-a lungul traiectoriei pentru a oferi,

$$
I_i^p(r_1, \theta_n) = I_i^o e^{-\tau_i(r_1, 0)} + \int_0^T B_i(T_p) e^{-\tau_i(r_1, r)} k_i \rho dr' \qquad (3.51)
$$

$$
\tau_i(r_i, r) = \int_r^{r_i} k_i \rho dr' \tag{3.52}
$$

unde I<sub>i</sub>º este radiația din atmosferă în direcția r,τ<sub>i</sub>(r<sub>1</sub>, r) este grosimea optică a coloanei între r și r<sub>1</sub>, r<sub>1</sub> este lungimea traiectoriei parcurse de radiații în coloană în direcţia r. Se presupune că traiectoria este omogenă, k nu variază în funcţie de poziția în coloană, iar coloana se află în echilibru termodinamic. Ecuația (3.43) arată că radiaţia coloanei măsurată de canalul i constă din termeni reprezentând atenuarea absorbţiei coloanei şi a emisiilor din coloană de-a lungul traiectoriei. Pentru doi absorbanți,

$$
\tau_i(r_1, r) = \int_r^{r_1} k_{i,1} \rho_1 + k_{i,2} \rho_2 dr'
$$
\n(3.53)

Se scrie o ecuație pentru un canal care nu este afectat de absorbantul ρ<sub>2</sub>,

$$
I_j^p(d, \theta_n) = I_j^o e^{-k_{j,1}m_1} + B_j(T_p)(1 - e^{-k_{j,1}m_1})
$$
\n(3.54)

Radianţele (măsurătorile) se fac la lungimi de undă diferite, fiind utilă transformarea acestora la temperaturi de luminozitate, astfel încât să poată fi efectuate diferenţele de canal. Folosim o aproximare de serie Taylor pentru liniarizarea acestor ecuații, iar apoi le combinăm pentru a rezolva pentru m2. Liniarizarea radianţelor în jurul unei temperaturi medii s-a folosit, fiind o abordare bună cu condiţia ca radianţele să fie similare. Pentru o coloană în echilibru termodinamic cu mediul atmosferic şi pentru vizualizarea la unghiuri de elevaţie mici (θn<60°), radianţele vor fi similare[85]. Liniarizarea în jurul radianţei atmosferice (I<sub>i</sub>º), neafectată de coloană,

$$
I_i^p = I_i^0 + \delta T \left(\frac{\partial B_i}{\partial T}\right)_{T_i^o}
$$
\n(3.55)

$$
\delta T = T_i^p - T_i^o \tag{3.56}
$$

În mod similar,

$$
B_i(T_p) = I_i^0 + (T_p - T_i^0) \left(\frac{\partial B_i}{\partial T}\right)_{T_i^o}
$$
\n(3.57)

Folosind (3.47) - (3.49) şi înlocuind radianţele dă,  $(T_n - T_i^0)(1 - e^{-k_{i,1}m_1})$ *p i o i p*  $T_i^p - T_i^o = (T_p - T_i^0)(1 - e^{-k_i})$ (3.58)

Pentru canalul cu doi absorbanți se obține:

$$
T_j^p - T_j^o = (T_p - T_j^0)(1 - e^{-k_{j,1}m_1}e^{-k_{j,2}m_2})
$$
\n(3.59)

Fie  $e^{-k_{i,1}m_1} = e^{-k_{j,1}m_1}$ . Transmiterea prin vaporii de apă este similară la cele două lungimi de undă alese, şi anume 8,6 μm şi 12,0 μm. Folosind această aproximare, avem,

$$
T_j^p - T_j^o = (T_p - T_j^0)(1 - e^{-k_{i,1}m_1}e^{-k_{j,2}m_2})
$$
\n(3.60)

Scăzând (3.50) din (3.52), după câteva calcule algebrice, avem,

$$
m_2 = -\frac{1}{k_{j,2}} \ln(1 - \varepsilon) \tag{3.61}
$$

unde,

$$
\varepsilon = \frac{(\Delta T_{i,j}^p - \Delta T_{i,j}^o) - \Delta T_i^p (1 - \Delta T_{p,j} / \Delta T_{p,i})}{\Delta T_{p,j} (1 - \Delta T_i^p / \Delta T_{p,i})}
$$
(3.62)

$$
\Delta T_{i,j}^p = T_i^p - T_j^p
$$
\n
$$
\Delta T_{i,j}^0 = T_i^0 - T_i^0
$$
\n(3.63)\n(3.64)

$$
\Delta T_{i,j}^0 = T_i^0 - T_j^0 \tag{3.64}
$$

$$
\mathbf{S}^{\mathbf{j}}_{i}
$$
\n
$$
\Delta T_{i}^{p} = T_{i}^{p} - T_{i}^{0}
$$
\n
$$
\Delta T_{j}^{p} = T_{j}^{p} - T_{j}^{0}
$$
\n
$$
\Delta T_{p,i} = T_{p} - T_{i}^{0}
$$
\n
$$
\Delta T_{p,j} = T_{p} - T_{j}^{0}
$$

Ecuaţia (3.54) arată că extragerea concentraţiei traiectoriei depinde în principal de diferenţa de temperatură a coloanei dintre cele două canale şi, de asemenea, de contrastul termic dintre coloană și atmosfera din afara coloanei ( $\Delta T_i^p$ ). Soluția la (3.53) necesită estimări ale variabilelor T<sub>i</sub><sup>p</sup>, T<sub>i</sub>°, T<sub>i</sub>º, T<sub>i</sub>°, T<sub>i</sub>°, T<sub>i</sub> și  $\theta_n$ , și ale specificațiilor coeficientului de absorbție  $k_{j,2}$ . Măsurătorile constau din radianțele coloanei (I<sub>i</sub><sup>p</sup>, I<sub>j</sub><sup>p</sup>), radianţele de prim-plan (I<sub>i</sub><sup>f</sup>, I<sub>j</sub>f) și radianţele de fundal (I<sub>i</sub><sup>b</sup>, I<sub>j</sub>b). Se iau în considerare două măsurători, una efectuată prin coloană şi alta fără coloana în câmpul vizual. Presupunând că atmosfera nu se schimbă considerabil între aceste două măsurători, se poate scrie pentru prima măsurare (scăzând referinţă la unghiuri),

$$
I_i = I_i^f + I_i^p + I_i^b \tag{3.65}
$$

şi pentru a doua măsurătoare,

$$
I_i^0 = I_i^{f,0} + I_i^{b,0}
$$
\n(3.66)

Exponentul <sup>o</sup> se referă la radiaţiile atmosferice din "afara" coloanei. Fiecare din aceste cantităţi poate fi determinată prin rezolvarea integralelor de forma,

$$
I_{\lambda} = \int_{z} B_{\lambda} \left[ T(z) \right] e^{-\int_{z}^{L_{\lambda}(z)\rho(z)dz'}} k_{\lambda}(z)\rho(z)dz
$$
 (3.67)

Fie transmitanța fiecărei traiectorii marcată prin  $\tau_{i,a}^f, \tau_{i,a}^p, \tau_i^b$ *i q p i q f*  $\tau_{i,q}^{\scriptscriptstyle J}$ ,  $\tau_{i,q}^{\scriptscriptstyle p}$ ,  $\tau_{i,q}^{\scriptscriptstyle b}$  pentru primplan, coloană şi, respectiv, fundal, unde, la fel ca înainte, i reprezintă canalul, iar q tipul de absorbție (q = 1,2). Temperaturile straturilor sunt T<sub>f</sub>, T<sub>p</sub> și, respectiv, T<sub>b</sub> și vom înlocui integralele traiectoriei cu radianţe medii, notate printr-o supralinie. Apoi,

$$
I_i = (1 - \tau_{i,1}^f) B_i(T_f) + \tau_{i,1}^f ((1 - \tau_{i,1}^p \tau_{i,2}^p) B_i(T_p) + \tau_{i,1}^p \tau_{i,2}^p \tau_{i,1}^b B_i(T_b))
$$
(3.68)  

$$
I_i^0 = (1 - \tau_{i,1}^f) B_i(T_f) + \tau_{i,1}^f \tau_{i,1}^b B_i(T_b)
$$
(3.69)

S-a presupus faptul că atmosferele de prim-plan şi de fundal nu s-au schimbat între măsurători și că acestea nu conțin  $SO_2$  (absorbant q = 2). Scăzând,

$$
I_i - I_i^0 = I_i^p - \tau_{i,1}^f \tau_{i,1}^b (1 - \tau_{i,2}^p) B_i(T_b)
$$
\n(3.70)

O ecuaţie similară poate fi obţinută pentru un al doilea canal j, care nu are nici o absorbţie din cauza absorbantului q = 2,

$$
I_j - I_j^0 = I_j^p - \tau_{j,1}^f \tau_{j,1}^b B_j(T_b)
$$
\n(3.71)

Scăzând (3.63) din (3.62),

$$
\Delta I_{i,j}^0 = \Delta I_{i,j}^p + \delta I_{i,j}^0 \tag{3.72}
$$

unde,

$$
\Delta I_{i,j}^0 = (I_i - I_i^0) - (I_j - I_j^0) \tag{3.73}
$$

$$
\Delta I_{i,j}^p = I_i^p - I_j^p \tag{3.74}
$$

$$
\delta I_{i,j}^0 = I_i^{b,0} (1 - \tau_{i,1}^p \tau_{i,2}^p) - I_j^{b,0} (1 - \tau_{j,1}^p)
$$
\n(3.75)

Cantităţile din (3.74) sunt măsurabile şi, prin urmare, (3.75) poate fi rezolvată după aplicarea corecției  $\partial\!I_{i,j}^{\,0}$  și calcularea analogiilor de temperatură și luminozitate. Trimiterea la unghiul de elevaţie θ a fost abandonată din convenienţa

notației. Deoarece cantitățile necesare sunt diferențe de temperatură (adică $\Delta T^{\,0}_{i,j}$  ), variaţia pe verticală se elimină prin prelucrarea diferenţelor. Trebuie estimate cantitățile  $\Delta T_{i,j}^p, \Delta T_{i}^p$  $\Delta T^{\,p}_{i,j}, \Delta T^{\,p}_{i}$  și  $\Delta T^{\,p}_{j}$ . Aceste cantități se obțin prin prelucrarea fiecărei imagini pentru a elimina variaţia pe verticală a temperaturii luminozităţii de-a lungul fiecărei coloană de imagine. Se obţine o potrivire liniară mai puţin pătrată pentru fiecare coloană de imagine folosind datele cu câteva linii mai sus de coloana de erupţie până la câteva linii sub partea de sus a imaginii. Din moment ce fiecare imagine este înaltă de 240 de linii, potrivirea foloseşte de obicei între 100 şi 150 de linii[90]. Variaţiile în numărul de linii utilizate în potrivire apar din cauza faptului că, uneori, coloana este ridicată și deoarece unele imagini conțin date de zgomot spre partea de sus a imaginii.

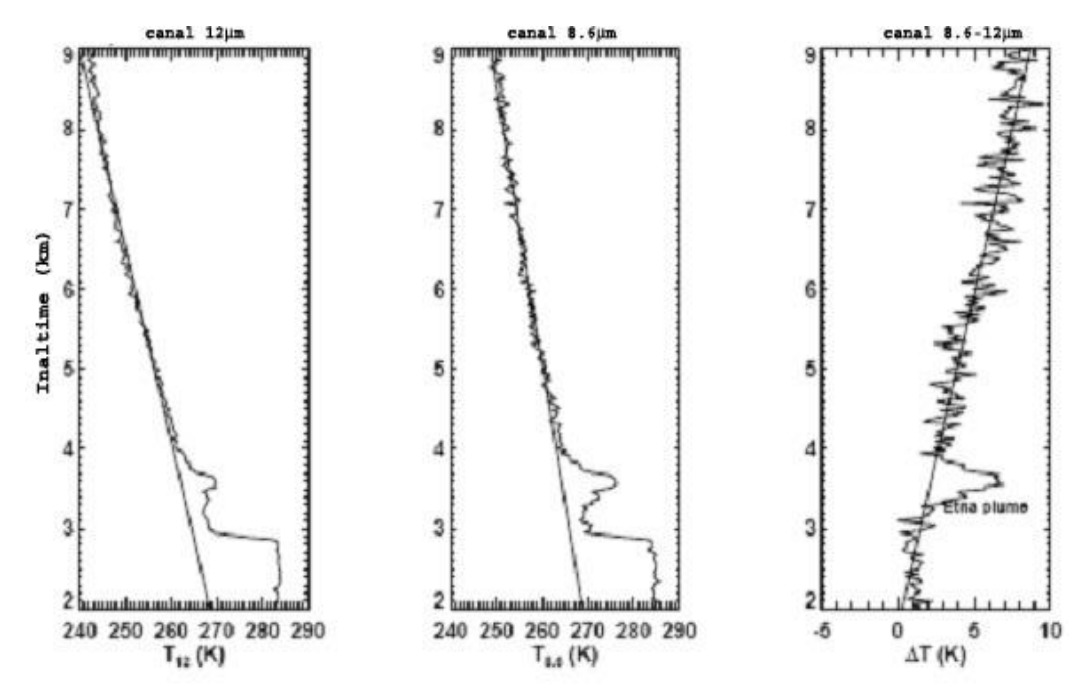

Figura 3.28. Temperatura de luminozitate faţă de variaţia pe înălţime pentru filtrele de 12 (panoul din stânga), 8,6 (panoul central) şi 8,6 - 12 (panoul din dreapta) μm. Liniile drepte sunt forme liniare mai puţin pătrate bazate pe datele de profil de deasupra coloanei, extrapolate prin şi sub coloană. ΔT este diferenţa de temperatură de luminozitate între măsurătorile de 8,6 şi 12 μm[85]

Potrivirea liniară elimină variațiile zenitale și oferă estimări ale T<sub>i</sub>° și T<sub>j</sub>°. Deoarece fiecare coloană a imaginii este tratată diferit, se ţine cont de orice variaţie azimutală din atmosferă. Odată ce s-a aplicat această procedură, temperatura coloanei de erupţie se estimează din imaginea de 10 μm (canalul cel mai transparent), după aplicarea unei corecţii pentru vaporii de apă bazată pe calculele de transfer radiative cu MODTRAN-4.

Sistemul de extragere de  $SO<sub>2</sub>$  face mai multe ipoteze simplificatoare, care pot cauza erori în rezultatele finale. Sistemul depinde în principal de măsurătorile de temperatură și diferențele de măsurare, dar și de câțiva parametri (de ex., coeficientul de absorbție, unghiuri de vizualizare). Se consideră că sursele de eroare se împart în trei grupe distincte:

- Erori de tip I, datorate zgomotului de măsurare,

- Erori de tip II, care rezultă din ipotezele şi aproximările utilizate în sistemul de extragere şi,

- Erori de tip III, datorate specificaţiilor inexacte sau incomplete ale parametrilor necesari în sistem.

Formula teoretică pentru diferența de temperatură echivalentă zgomotului (ΝΕΔΤ), care produce un SNR (raport semnal-zgomot) unitar pentru un pixel de microbolometru unic poate

Tabelul 3.2. NEΔT teoretice (mK) pentru cele cinci canale ale camerei de termoviziune în infraroşu şi pentru patru temperaturi de scene diferite.

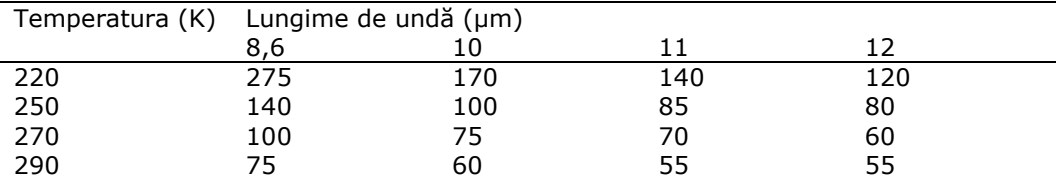

fi scrisă,

$$
NE\Delta T = \frac{4}{\pi} \left[ \frac{F_{\#}^2}{D^*} \sqrt{\frac{\Delta f}{A_d}} \right] \left( \frac{dI}{dT} \right)^{-1}
$$
(3.76)

unde F# este numărul F al camerei, Δf este frecvenţa de eşantionare, I este radianța,  $A_d$  este zona detectorului, iar D $^*$  este capacitatea de detectare normalizată sau cifra de merit a detectorului. Există mai multe surse de zgomot pentru detectoarele de termoviziune, inclusiv zgomotul Johnson, zgomotul 1/f şi zgomotul datorat fluctuaţiilor de temperatură. Ultima dintre aceste surse de zgomot reprezintă, de obicei, factor de limitare.

Valorile NEΔT (în mK) pentru cameră au fost calculate pentru un set dat de temperaturi de luminozitate din scenă folosind derivata funcției Planck, la lungimi de undă centrale ale canalelor.

Efectuarea mediei cadrelor poate reduce zgomotul prin  $\sqrt{{N}_f}$  unde N<sub>f</sub> este

numărul de cadre. S-au efectuat experimente de laborator şi pe teren pentru a stabili indicatorii de performanţă pentru camera de termoviziune. Aceste studii au sugerat că imaginile cu 24 de cadre au fost mult mai zgomotoase decât sugerează rezultatele teoretice[85]. Valorile NEΔT măsurate au variat de la 0,1 K la 290 K pentru canalul în bandă largă până la 1,8 K la 220 K pentru canalul de 8,6μm. O potrivire polinomială (gradul 3) mai puţin pătrată pe datele de laborator s-a efectuat pentru fiecare canal, astfel încât s-a obţinut valoarea NEΔT pentru orice temperatură NEAT din scenă arbitrar. Potrivirea este dată de,

$$
NE\Delta T = \sum_{i=0}^{i=3} a_i T_s^i
$$
\n(3.77)

La 260 K, NE $\Delta T = 0.80$  K pentru canalul de 8.6 um si 0.41 K pentru canalul 12 um. Studiile au arătat, de asemenea, că ~  $0.5\%$  dintre pixeli au fost "pixeli morti" – adică, acești pixeli au fost stinși constant și nu au înregistrat semnal. Odată ce aceşti pixeli au fost identificaţi, au fost marcaţi şi nu s-au inclus în nici o analiză ulterioară.

Calibrarea absolută a camerei este descrisă de Bernardo și Prata [84]. Ei estimează erorile absolute între 0,5-2 K, în funcție de temperatura scenei, temperatura mediului şi canalul utilizat. Deoarece sistemul de extragere foloseşte diferențele de temperatură, atâta timp cât canalele se comportă astfel, impactul real al erorii de temperatură absolută nu este mare. Principalul impact apare prin estimarea temperaturii coloanei folosind canalul de 10 µm. Calibrările de deviație ale temperaturii se efectuează la fiecare 5-6 minute, folosind o diafragmă înnegrită, în încercarea de a minimiza efectele schimbărilor de temperatură ale mediului. Sursa de eroare pentru aceste calibrări apare din neînnegrirea diafragmei de calibrare. Performanța diafragmei a fost măsurată prin compararea cu un corp negru de emisivitate în laborator > 0,99. S-a stabilit că emisivitatea diafragmei a fost de  $\sim$  $0.98 \pm 0.005$ , cu o ușoară dependență de lungimea de undă. O eroare de  $\pm 0.005$  în emisivitate duce la o eroare de temperatură <0,1 K, care este mult mai mică decât valoarea NEΔT a canalelor filtrate ale camerei. Aceste consideraţii sugerează că o precizie a calibrării absolute de  $\pm$  0,5 K este rezonabilă. În timp ce aceasta este o eroare de interferenţă, semnul interferenţei este probabil variabil şi greu de stabilit cu excepţia cazului în care măsurătorile temperaturilor de mediu, ale carcasei camerei şi ale scenei sunt disponibile [37].

Aceste erori se datorează ipotezelor făcute în derivarea schemei de extragere.

### Aceste ipoteze includ:

- 1. Transferul radiativ paralel cu planul, fără dispersie, modelul RT,
- 2. Liniarizarea radianţelor la temperaturi de luminozitate,
- 3. Temperatura constantă a coloanei,
- 4. Lipsa variației spațiale a coeficientului de absorbție al  $SO<sub>2</sub>$ ,
- 5. Echivalenţa coeficienţilor de absorbţie a vaporilor de apă la 8,6 μm şi 12 μm,
- 6. Invarianţa structurii atmosferice, cu sau fără coloană.

Ipoteza 1 include ipotezele făcute de obicei pentru rezolvarea problemelor de transfer radiativ în regiunea în infraroşu. Pentru geometrii în care coloana este mică în comparaţie cu curbura Pământului, traiectoriile radiaţiilor sunt aproape identice cu traiectoriile reale. Alte aspecte ale transferului radiativ includ utilizarea codului MODTRAN-4, care a fost supus controlului detaliat şi inter-comparaţiilor. Estimarea precisă a impactului probabil al erorilor în modelarea transferului radiativ pe extragere este dificil de făcut. Considerăm ± 2% ca estimare pentru erorile de modelare. Ipoteza [2] arată că o conditie necesară pentru ca această aproximare să fie valabilă este că radiantele trebuie să fie similare. Acest lucru se analizează usor prin compararea radiantei calculate direct prin funcția Planck, cu radianța calculată folosind o aproximare de serie Taylor de gradul întâi, de ex., (3.49). Se arată dependenţa erorii de radianţă (în %) pe abaterea temperaturii de la o valoare medie si se demonstrează că eroarea este mai mică de 2,5% în radianță, pentru abateri de la temperatura medie de până la  $\pm$  10 K. Această eroare a radianței duce la o eroare de concentraţie a traiectoriei de mai puţin de jumătate din aceasta, datorită măsurării NEΔT sau ~ 5%.

Impactul presupunerii că temperatura este constantă prin coloană ar putea fi semnificativ, deoarece contrastul termic al coloanei contribuie în mod semnificativ la semnalul SO<sub>2</sub> prin  $(3.54)$ . În primele etape de generare, coloana este neomogenă si în dezechilibru termic. Când coloana a fost generată de o mare erupție explozivă, poate rămâne neomogenă timp de mai multe ore. O idee a variației de temperatură a coloanei poate fi obţinută dintr-o analiză a datelor de canal în bandă largă (7-14 μm). Aceste date sunt cele mai puţin zgomotoase, iar variaţia poate fi folosită ca reprezentant pentru variaţia temperaturii termodinamice. Există o presiune mică și dependența de temperatură a coeficientului de absorbție, dar, dat fiind faptul că intervalul de variabilitate al presiunii şi temperaturii este mic pentru condițiile de observare, această dependență poate fi neglijată.

Ipoteza 5 a fost examinată prin utilizarea unui model de transport al vaporilor de apă. Modelul susține că transmisia vaporilor de apă ( $\tau_{\lambda}$ ) în regiunea ferestrei de 8-12 μm este condusă de,

$$
\tau_{\lambda} = \exp\left\{-k_{\lambda}(P^*w)^{a\lambda}\right\}
$$
 (3.78)

unde  $\lambda$  este lungime de undă, w este cantitatea de apă precipitabilă (în cm<sup>3</sup>), P<sup>\*</sup> este presiunea efectivă,  $P^* = P/P_s$ ,  $P =$  presiune (mb),  $P_s$  este presiunea de suprafață, k<sub>λ</sub> sunt coeficienții de absorbție, iar a<sub>λ</sub> sunt coeficienții determinați prin compararea modelului cu măsurători experimentale. Coeficienții  $k_{\lambda}$  și a<sub> $\lambda$ </sub> sunt clasificați la intervale de 25 cm<sup>-1</sup> de la 800-1200 cm<sup>-1</sup>. Modelul a fost utilizat pentru a calcula transmisia peste funcțiile de răspuns ale filtrului la 8,6 μm și 12 μm ca funcție a cantității de vapori de apă, până la  $5.5 \text{ cm}^3$  de apă precipitabilă.

Ipoteza că atmosfera este aceeaşi, indiferent de prezenţa sau absenţa coloanei, pare intuitivă, deoarece traiectoria atmosferică luată în considerare este mult mai mare decât traiectoria din coloană. Radianţa atmosferică se calculează printr-o interpolare liniară sau pătratică a radianţei atmosferice de deasupra şi de sub coloană. Natura foarte liniară a potrivirii obţinute demonstrează că aceasta este o aproximare bună. Cu toate acestea, implică o eroare. Incertitudinea este evaluată pentru canalele de 8,6 şi 12 μm şi pentru diferenţă. Incertitudinea 1-σ pentru diferentă a fost de  $\pm$  0,3 K, care se traduce printr-o eroare de concentratie a traiectoriei de ± 3%.

Câţiva dintre parametrii utilizaţi în sistemul de extragere trebuie să fie specificați. Aceștia includ k<sub>SO2</sub>, geometria (altitudinea camerei, dimensiunea câmpului vizual al camerei), funcţiile de răspuns ale filtrului canalelor, precum şi utilizarea datelor radiosondei în modelul RT. Coeficientul de absorbție a fost obținut prin integrarea peste funcţia de răspuns a filtrului folosind valorile NIST ale coeficientului de absorbție măsurat la rezoluția de 0,125 cm<sup>-1</sup>. Eroarea probabilă suportată este mică în comparație cu alte erori. O eroare în coeficientul de absorbție se traduce direct într-o eroare de concentraţie a traiectoriei extrase. Această eroare este de 1%.

Erorile geometrice apar din specificarea incorectă a câmpului vizual al instrumentului, iar inexactitățile în măsurarea elevației camerei. Aceste erori sunt mici şi afectează extragerea numai prin cosθ şi prin calculul RT, care utilizează datele radiosondei şi necesită specificarea geometriei de calcul.

Erorile care rezultă din toate sursele de eroare luate în considerare sunt prezentate în tabelul 3.3. Eroarea finală este suma rădăcinii medii la pătrat a tuturor erorilor individuale aleatorii, adică, fără erorile de calibrare absolută şi aproximare

de transmisie. Astfel, eroarea extragerii este estimat a fi  $\sim$  20%, cu o interferență de -5% la 6%.

| Tip de eroare | Sursă de eroare                                                              | Eroare în $m^*$ (%) |
|---------------|------------------------------------------------------------------------------|---------------------|
|               | <b>NEAT</b>                                                                  | $±9-10$             |
|               | Calibrare absolută                                                           | ±5                  |
| II            | Model RT                                                                     | ±2                  |
| $_{II}$       | Liniarizare                                                                  | ±5                  |
| $\rm II$      | Temperatura coloanei                                                         | $±12-14$            |
| II            | Variabilitate spațială a $\vert$ (<1 ?)<br>coeficientului<br>de<br>absorbție |                     |
| H             | Aproximare<br>transmisiei                                                    | $a + 3$             |
| П             | Invariantă atmosferică                                                       | ±3                  |
| III           | Coeficient de absorbție                                                      | $<$ 1               |
| III           | Geometrie                                                                    | < 0.5               |
| III           | Radiosondă                                                                   |                     |

Tabelul 3.3. Rezumatul tipurilor de erori şi valorilor estimate de eroare

Deoarece absorbţia prin vaporii de apă este puţin mai mare la 12 μm decât la 8,6 μm, dacă vaporii de apă nu sunt prezenți în coloană, atunci  $\Delta T_{12, 8, 6}$  ar fi mai puțin negativ. Se observă prezenţa vaporilor de apă de-a lungul traiectoriei de la obiectivul camerei la marginea principală a coloanei şi, prin urmare, în regiunile atmosferice aflate la distanță de coloană,  $\Delta T_{12, 8, 6}$  este în continuare negativ. Dacă atmosfera ar fi complet lipsită de vapori de apă, atunci  $\Delta T_{12, 8, 6}$  ar depinde de profilul de temperatură și de absorbția gazelor uniforme mixte, dintre care CO<sub>2</sub> este cel mai important în această bandă de frecvență. Profilul  $\Delta T_{12, 8, 6}$  prezintă o scădere marcată cu înălțimea în atmosferă. Deoarece semnalul  $SO<sub>2</sub>$  pe care dorim să îl extragem este mascat de aceste caracteristici, datorită vaporilor de apă şi variaţiei sale pe înălţime, încercarea de eliminare este necesară, pentru determinarea valorii de fundal (atmosferă fără SO<sub>2</sub>) pentru  $\Delta T_{12, 8, 6}$ .

Corectarea efectelor norilor și încercarea extragerii de SO<sub>2</sub> în prezența norilor este extrem de dificilă folosind datele termice, deoarece trebuie să se cunoască microfizica (dimensiunea particulelor, forme şi distribuţiile de mărime), precum şi faza termodinamică a norilor. Abordarea este de a încerca să se detecteze norii şi alte substanţe de interferenţă (de ex., cenuşă vulcanică) şi de a marca aceşti pixeli de imagine ca fiind eronaţi. Figura 3.26 prezintă un exemplu de detectare a norilor în imaginile Cyclops. Când corecţiile pentru variaţia pe verticală a vaporilor de apă sunt luate în considerare, această caracteristică apare ca o anomalie pozitivă şi ar fi extrasă ca o concentraţie de traiectorie negativă, fiind marcată drept eronată. Cenuşa poate interfera cu sistemul de extragere, iar norii de cenuşă sunt des întâlniţi cu emisiile de gaze cu SO2. Erupţia coloanei de cenuşă a fost identificată în cadre de imagini consecutive (canale spectrale diferite) separate de  $\sim 0.5$  s, care au captat evoluția rapidă a norului, în comparație cu o emisie de gaz SO<sub>2</sub>. Norul de cenuşă este deosebit de atmosfera de fundal și de gazul  $SO<sub>2</sub>$ .

Fluxul mediu de  $SO<sub>2</sub>$  se poate estima din aceste date folosind estimările de viteză a vântului la înălțimea și dimensiunile efective ale coloanei. O estimare a fluxului de SO<sub>2</sub> poate fi extras din,

$$
F = \rho Au
$$
 (3.79)

unde F este rata de flux (în kgs<sup>-1</sup>), ρ este concentraţia (în kgm<sup>-3</sup>), A este aria secțiunii transversale a coloanei  $(m^2)$ , iar u este viteza vântului (în ms<sup>-1</sup>) la înălţimea coloanei. Vitezele vântului la 200 m au fost ~3-5 ms-1 , iar lăţimea coloanei (măsurată la jumătatea maximului) a fost considerată ca ~ 20 m. Aceste valori dau fluxuri de  $\sim 1.5$  – 2,5 kg s<sup>-1</sup>, uşor mai ridicate decât emisiile medii raportate.

Tehnica de teledetecție va deveni o opțiune pentru măsurătorile de poluare, nu numai pentru vulcani ci şi pentru termocentrale.

## **3.3.2 Camera UV**

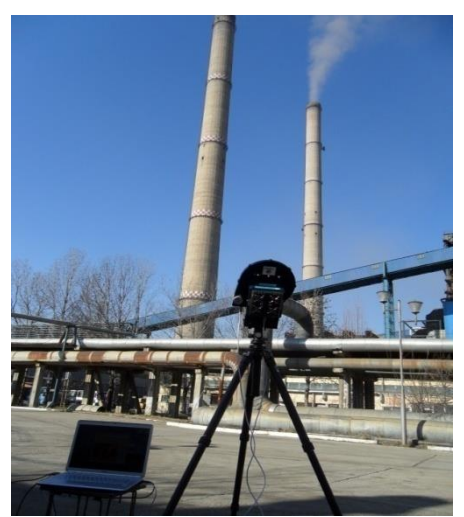

Figura 3.29. Camera UV în campania de măsurători de la Halânga

Camera cu tehnologie cu ultraviolete oferă posibilitatea de a măsura concentrația de SO<sub>2</sub>. Fluxul de SO<sub>2</sub> este pe larg monitorizat la vulcanii activi. Utilizarea pe scară largă folosind tehnici pasive de detectare de la distantă este folosită pentru a cuantifica densităţile de gaz pe coloană în penele vulcanice folosind lumina soarelui împrăştiată ca o sursă de lumină. Exemplele includ DOAS pasiv, COSPEC și camera SO<sub>2</sub> [5].

Camera UV furnizează numeroase beneficii precum rezoluţie ridicată, ceea ce permite captura evenimentelor explozive (vulcanii). Camera poate fi folosită pentru a măsura viteza de transport a penei, o sursă majoră de incertitudine în aceste măsurători. Tehnica de teledetecție este ușor de folosit nefiind legată de coș şi oferă mobilitate şi accesibilitate pentru monitorizare externă.

Camerele UV au senzori de imagine ce detectează lumina în intervalul ultraviolet. Tipic camerele UV sunt folosite în metrologie, controlul calității semiconductorilor, măsurătorile nanoparticulelor, etc. În aplicațiile industriale, camerele UV sunt folosite ca echipament de monitorizare a defectelor. În aplicatiile stiintifice camerele UV sunt folosite la imagistică.

Camerele UV lucrează ca şi alte videocamere dar sunt sensibile la lumină în partea UV a spectrului electromagnetic. Când selectăm o cameră UV senzorul de imagine al dispozitivului este foarte important. Specificaţiile camerei includ tipul senzorului imagine, rezoluția, formatul optic, pixelii orizontali, pixelii verticali și mărimea pixelului. Sunt două tipuri de senzori de imagine: color şi monocrom.

Fluxul de SO<sub>2</sub> este un parametru util pentru monitorizarea vulcanilor, deoarece acesta poate fi considerat un substituent pentru fluxul de magmă. Cunoscând concentraţia originală S în magma vulcanului ţintă permite determinarea volumelor de magmă degazificată, care ajută atât la interpretarea observațiilor geofizice și vulcanologice, cât și la evaluarea pericolelor. În literatura de specialitate s-au înregistrat mai multe exemple de corespondente între fluxul de  $SO<sub>2</sub>$  si activitatea vulcanică. De exemplu, fluxurile săptămânale de dioxid de sulf măsurate pe Etna au indicat creşteri mari de la valorile de bază din timpul activităţii eruptive paroxistice[3].

Măsurările emisiilor de SO<sub>2</sub> reprezintă o componentă importantă a monitorizării proceselor vulcanice. Tehnici de teledetecție au fost folosite timp de decenii pentru a investiga eliminările de gaze şi a deduce schimbările vulcanice. Metodele de teledetecție standard cu ultra-violete (UV) la sol au folosit spectrometria optică diferențială de absorbție. Formarea imaginilor de  $SO<sub>2</sub>$  s-a realizat la coloanele din coşuri, iar în ultimii ani, sistemele de formare a imaginii UV au fost aplicate cercetării vulcanice. Aceste instrumente au limitări în intervalul spectrometric, dar sunt relativ ieftine, abordează unele dintre limitările metodelor anterioare şi oferă perspective fără precedent în dinamica coloanei şi ratelor de emisie la rezoluție temporală mare[54].

Componentele camerei UV sunt detectorul Apogee e2V CCD47-10 iluminat din spate de 1024×1024 pixeli. Filtrele sunt centrate la 310 nm,315 nm,325 nm şi 330 nm. Principiul tehnicii camerei UV rămâne acelaşi ca şi pentru metodele de teledetecţie UV anterioare: aplicarea legii Beer-Lambert pentru a determina concentratia unei clase de absorbtie.

Imaginile UV sunt convertite în valori de absorbtie folosind legea Beer-Lambert:

$$
A = -\ln(I/I_0)
$$

(3.80)

unde  $A =$  absorbanţa,  $I =$  intensitatea luminii după trecerea prin SO<sub>2</sub>, iar  $I_0 =$ intensitatea luminii înainte de trecerea prin  $SO<sub>2</sub>$  sau intensitatea luminii de fundal. Pentru a traduce absorbanța în concentrații de lungime de traiectorie a SO<sub>2</sub>, sunt captate imagini ale celulelor de calibrare (celule cu concentraţie cunoscută a lungimii de traiectorie a SO2), fiind modelată relaţia dintre absorbanţa calculată şi concentraţie[36].

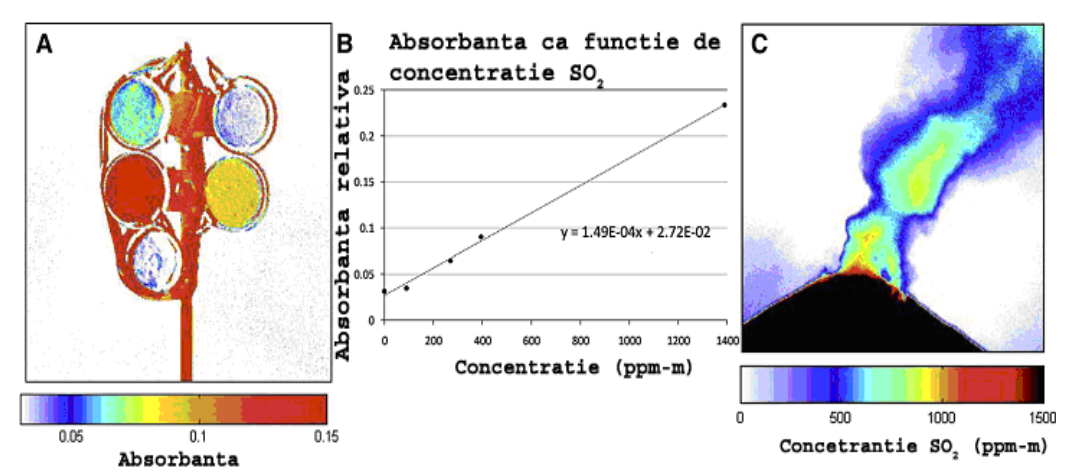

### 3.3 - Metode experimentale de măsurare a poluării atmosterice cu SO2 91

Figura 3.30 Conversia penei imaginilor în concentrație de  $SO<sub>2</sub>[17]$ 

Beneficiile tehnicii camerei UV pentru formarea de imagini a coloanelor de erupţie vulcanică sunt multiple: perspective noi în dinamica coloanei din măsurători bidimensionale; viteza coloanei derivată intern obținută din secvențe de imagini; posibilitatea extragerii măsurătorilor la scară redusă (pixeli de dimensiuni mici şi secţiuni transversale de coloană) şi a imaginilor complete ale coloanei simultan; şi rezoluția temporală înaltă a setului de date rezultat.

La colectarea imaginilor de măsurare cu camera UV, parametrii controlaţi de utilizator includ lungimea expunerii imaginii, diametrul diafragmei obiectivului, regularitatea formării de imagini cu celulele de calibrare. De asemenea se ţine cont dacă se foloseşte filtrului unic 310 nm sau se folosesc ambele filtre 310 nm şi 325 nm. În cazul în care se folosesc ambele filtre se va ţine cont dacă se aplică timpi de expunere diferiţi sau identici pentru fiecare imagine cu filtrul.

# **3.3.2.1 Introducere în folosirea camerelor**

Relația dintre absorbanță și concentrație, conform celor calculate în cazul celor 14 concentraţii ale celulei de presiune, este ilustrată în figura 3.30. La concentraţii mai mici de aproximativ 1500 ppm, relaţia este liniară, cu *r <sup>2</sup>* de 0,96. La concentraţii mai mari, datele se potrivesc cel mai bine cu o relaţie logaritmică (*r <sup>2</sup>* de 0,914).

Au fost captate şapte imagini din celula de presiune, la o concentraţie de 814 ppm în condiții meteorologice dificile. Mediul formării de imagini a variat de la niveluri de lumină ambientală înalte la scăzute și de la cer senin la partial noros până la zăpadă. Deviația standard pentru aceste măsurători este o absorbanță de 0,024. Dacă pe această deviaţie se aplică linia care se potriveşte cel mai bine din figura 3.31, aceasta este echivalentă cu 296 ppm sau 36%.

Efectul de vignetare în imagini se observă în scăderea de iluminare în colţurile imaginilor. Valorile relative de iluminare descriu cât s-a schimbat iluminarea între centrul imaginii şi colţuri, iar acest lucru variază în funcţie de diafragma obiectivului. Se remarcă o scădere uşoară, dar coerentă a valorilor DN în colţurile imaginii, pe măsură ce diametrul diafragmei creşte de la 3,3 mm (F/32) la 23,33 mm (F/4,5), indicând vignetare constantă. Modificarea iluminării este mai mică de 10% pentru jumătatea centrală a imaginii. Analiza relaţiei dintre valoarea de iluminare și concentrația lungimii traiectoriei de  $SO<sub>2</sub>$  (un reprezentant pentru relația absorbanţei) indică faptul că acesta rămâne regulat, indiferent de diametrul diafragmei[40]. Pantele liniare ale valorilor intensității celulelor de calibrare (DN) la şapte diafragme diferite, au avut o deviaţie standard de 1,03DN/ppm.

Timpul de expunere poate varia fundamental pe teren – o valoare constantă pentru acest parametru poate genera intervale foarte diferite de DN în imaginile captate în condiţii de cer diferite. În consecinţă, pentru a ilustra cel mai bine efectul modificării timpului de expunere pe imaginile din acest experiment, datele sunt prezentate luând în considerare DN maxim din fiecare imagine; timpii de expunere mai lungi duc la DN mai mare. În figura 3.31 este evidenţiată relaţia dintre absorbanță și concentrația lungimii traiectoriei de SO<sub>2</sub>. Aceasta se modifică odată cu modificarea timpului de expunere. Pantele liniilor cu cea mai bună potrivire cresc cu durata timpului de expunere, la fel ca diferenţa de înălţime *y* (decalată din cauza celulei de calibrare). Ratele la care pantele şi diferenţele de înălţime *y* se modifică scad pe măsură ce DN maxim al imaginii se apropie de valoarea maximă de înregistrare CCD (65536 înregistrări).

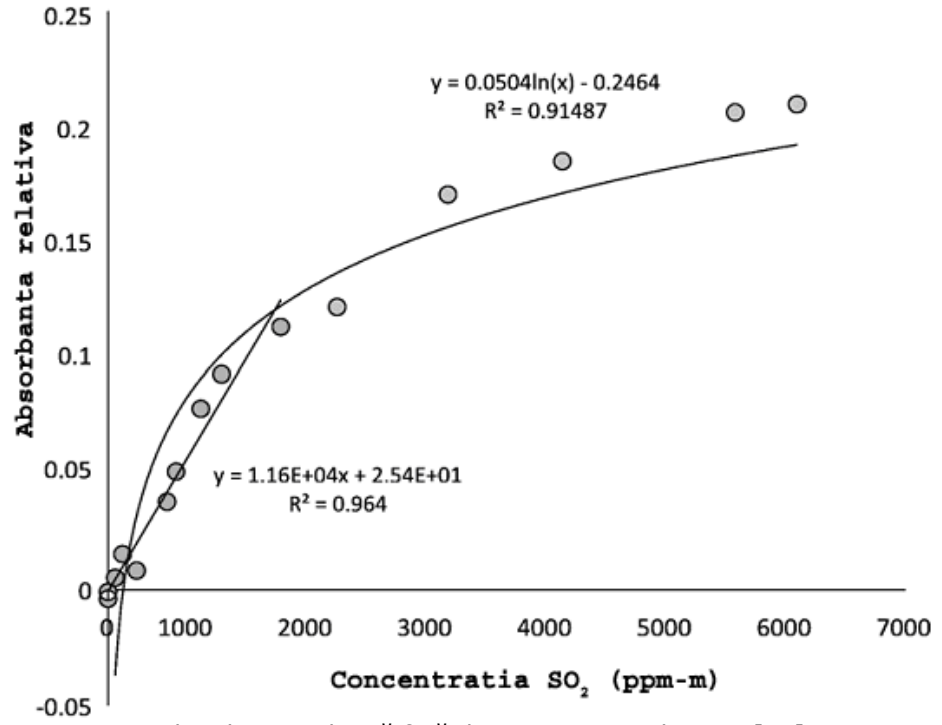

Figura 3.31. Absorbanța relativă față de concentrația de SO<sub>2</sub>. [17]

Imaginile UV au fost captate cu filtrul 307 nm şi 326 nm a unei celule de presiune la concentrații ppm de SO<sub>2</sub> diferite. Secvența a fost fotografiată la timpi de expunere optimi pentru fiecare filtru. Curbele de calibrare sunt liniare la concentraţii mai mici de SO2, dar se abat de la legea Beer-Lambert la concentraţii de peste aproximativ 1500 de ppm.

Pantele pentru imaginile cu un DN maxim între 4400 şi 7300 se modifică cu 2,13×10<sup>−</sup><sup>5</sup> , iar diferenţele de înălţime *y* diferă cu 0,0128, o variaţie de aproximativ 20%. Timpii de expunere pentru aceste imagini sunt la distantă de 0,2 s. Modificările în pantă și diferența de înălțime y între imaginile cu un DN maxim de 55000 şi 65000 înregistrări sunt numai de 2,00×10<sup>−</sup><sup>6</sup> şi respectiv, 1,20×10<sup>−</sup><sup>3</sup> . Timpii de expunere ai acestor imagini diferă cu 0,5 s, dar modificarea procentuală în ceea ce priveşte panta şi diferenţa de înălţime *y* este de maxim 1%. Imagini cu DN mai mare de 32500 înregistrări converg spre o singură curbă de calibrare.

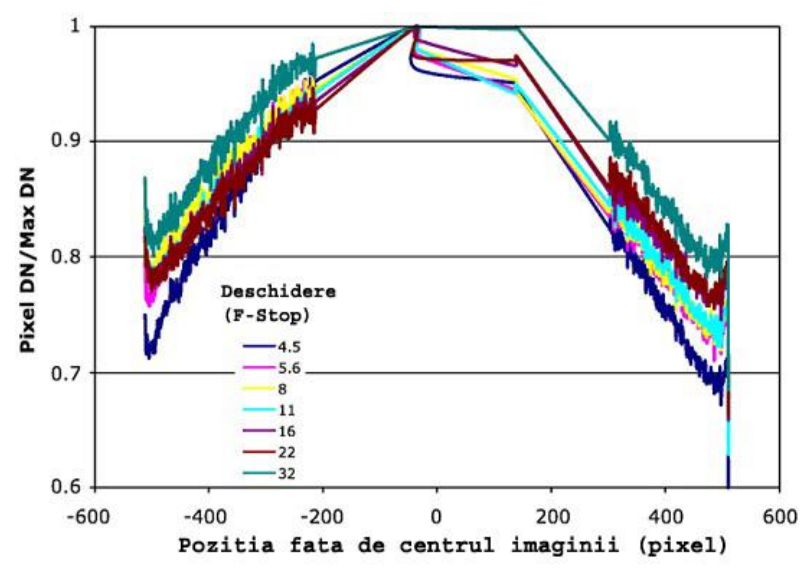

Figura 3.32. Iluminarea relativă pentru imaginile camerei UV captate cu şapte diametre diferite de diafragmă (numere stop F). Axa *y* reprezintă raportul de iluminare relativă, unde 1,00 este valoarea cea mai strălucitoare de pixeli din imagine[17]

În figura 3.32 se indică rezultatele experimentelor abordând variaţia procedurală în timpi de expunere optimi sau identici în timp ce se folosesc filtrele 307 nm şi 326 nm [63]. Ambele grafice din figura 3.33 ilustrează şase imagini cu două filtre (un filtru 307 nm scăzând efectul filtrului 326 nm), fiecare set fiind captat în condiţii identice de formare de imagini; singura variaţie este într-o metodă de timp de expunere (optim sau identic).

Liniile cu cea mai bună potrivire ale expunerilor optime sunt mai constante în pantă şi diferenţă de înălţime *y*: abaterile standard pentru pantă şi diferenţa de înălţime *y* pentru expunerea optimă sunt 8,54 × 10<sup>−</sup><sup>6</sup> şi, respectiv, 0,005, în timp ce setul captat cu aceiaşi timpi de expunere au abateri standard pentru pantă şi diferenţa de înălţime *y* de 1,47 × 10<sup>−</sup><sup>5</sup> şi, respectiv 0,009. Valoarea medie *r <sup>2</sup>* pentru liniile cu cea mai bună potrivire cu expunere optimă este de 0,949, iar valoarea medie *r <sup>2</sup>* pentru liniile cu cea mai bună potrivire cu aceeaşi expunere este de 0,767. Rezultate metodei cu expunere optimă indică un răspuns mai sigur pentru relaţia absorbție-concentrație, observându-se o dispersie mai redusă în punctele de date ale celulei de calibrare pentru fiecare imagine.

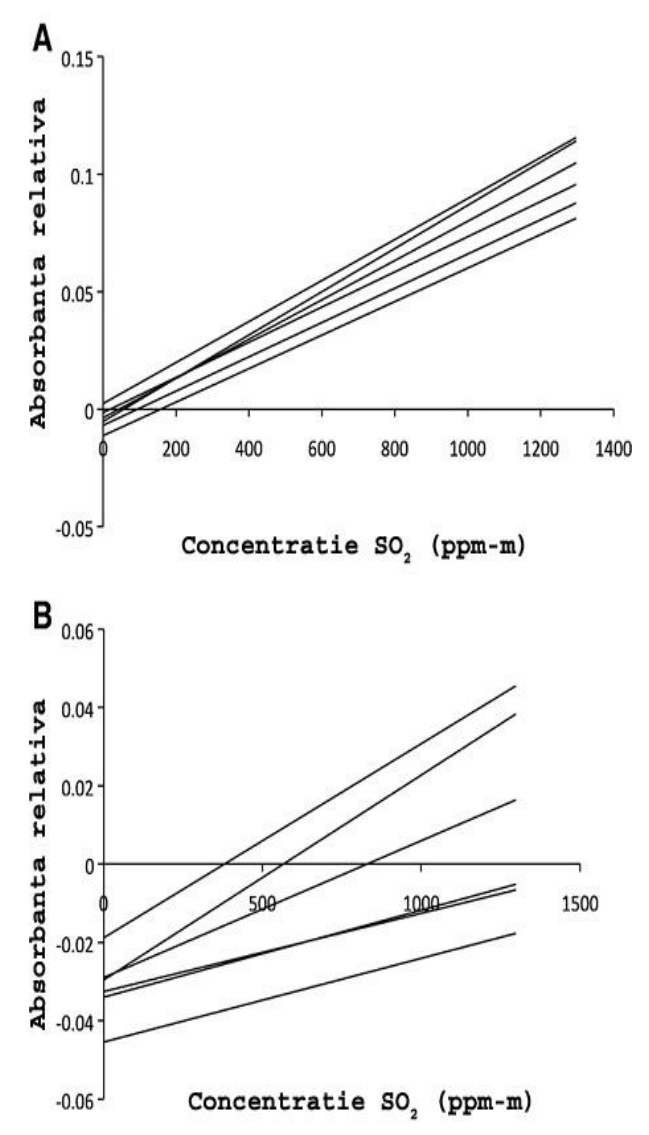

Figura 3.33. Relaţiile de calibrare determinate de valorile absorbanţei relative (imagini de diferenţiere de la filtrul 307 nm şi filtrul 326 nm) a celulelor de calibrare de la imaginile captate la timpi de expunere optimi pentru fiecare filtru (A) şi timpi de expunere reprezentând un compromis între fiecare filtru (B)[17]

# **3.3.2.2 Testarea pe teren**

În timpul testării pe teren a camerei UV la centrala termică pe cărbune, datele CEMS au raportat concentrații de SO<sub>2</sub> cuprinse între 429,1 ppm și 458,2 ppm.

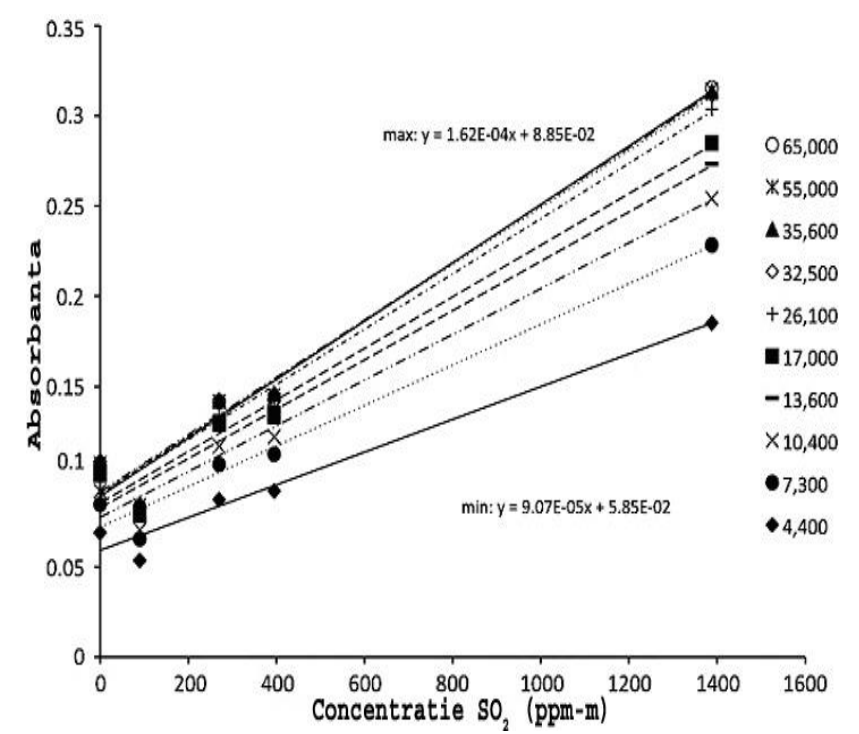

Figura 3.34. Absorbanţa faţă de relaţiile concentraţiei lungimii traiectoriei şi dependenţa lungimii expunerii (descrise aici ca înregistrarea DN maximă din imagine)[17]

Eterogenitatea coloanei se poate observa ilustrând inaplicabilitatea comparaţiei unui singur pixel cu proba CEMS într-un singur punct. În figura 3.34 sunt reprezentate variațiile concentrației în funcție de absorbanță.

Tehnicile de teledetecție au devenit un instrument folosit pe scară largă pentru măsurarea emisiilor de SO2. Se pot distinge două tipuri de tehnici de teledetecţie care utilizează spectroscopia de absorbţie. Instrumentele de teledetecţie active folosesc surse artificiale de lumină, în timp ce instrumentele pasive folosesc surse naturale, precum soarele, luna, lumina solară dispersată în atmosferă sau lava fierbinte în infraroşu.

Toate tehnicile de teledetecţie pasive şi majoritatea celor active nu măsoară concentraţia *c* a unei substanţe, ci mai degrabă densitatea coloanei înclinate *S*. Densitatea coloanei înclinate *S* reprezintă integrala concentraţiei absorbantului pe traiectoria pe care o urmăreşte radiaţia în drumul său de la sursă de lumină la instrument. Instrumentele active au avantajul că traiectoria lor de lumină este bine definită. Radiația pornește de la sursa artificială, poate fi redirecționată către un anumit sistem optic, trece prin coloana de erupţie vulcanică, iar apoi este captată de sistemul optic de recepție și analizată de către instrument. Astfel, se măsoară densitatea optică *τ* a liniilor de absorbţie caracteristice a urmelor de gaz, care este proporţională cu densitatea coloanei înclinate *S* definită ca

$$
S = \int_{L} c(l)dl
$$
\n(3.81)

Lungimea traiectoriei optice *L* se cunoaşte, concentraţia medie de-a lungul traiectoriei poate fi uşor calculată ca *cavg* = *S/L*. Exemple pentru astfel de configuraţii de teledetecţie includ Spectroscopia activă de Absorbţie Diferenţială pe Traiectorie Lungă (LP-DOAS) şi sisteme active în Infraroşu cu Transformantă Fourier (FTIR).

Unele instrumente pasive de teledetecţie, precum FTIR cu ocultaţie solară (sau DOAS cu soare direct, măsoară lumina directă de la o sursă de lumină naturală. Şi pentru aceste configuraţii, traiectoria optică este bine definită. Cu toate acestea, coloana trebuie să fie între sursa de lumină (de ex. soare) şi instrumentul pentru măsurătorile care urmează să fie efectuate. Prin urmare, instrumentele trebuie să fie mobile şi capabile să se adapteze la poziţii diferite de soare şi coloană sau pot fi folosite numai în condiţii corespunzătoare, ceea ce reduce considerabil eficienţa colectării. Prezenţa norilor în atmosfera înconjurătoare sau a unei cantităţi mari de aerosoli şi picături de apă condensată în coloană, de asemenea, pot afecta traiectoria optică bine definită, crescând foarte mult procesele de dispersie.

O sursă de lumină alternativă pentru instrumentele pasive este lumina soarelui dispersată în atmosferă. Avantajul acestei surse este faptul că este mereu prezentă pe parcursul zilei, astfel încât instrumentele staţionare să poată măsura emisiile emisiile de SO<sub>2</sub> ori de câte ori coloana se află în raza de vizualizare a instrumentului. Lumina soarelui dispersată s-a folosit în cazul tehnicilor precum spectroscopia de corelaţie (COSPEC, DOAS pasiv în modurile de scanare şi mobile, DOAS cu formare de imagini şi noua cameră SO2.

Obiectivul acestui studiu este să cuantifice efectele transferului radiativ privind rezultatele obținute prin măsurători pasive de teledetecție folosind lumina soarelui dispersată. Folosim un model direct numeric pentru a simula transferul radiativ în şi în jurul unei coloane de erupţie vulcanică virtuale care conţine diferite cantități de  $SO<sub>2</sub>$  și aerosoli și a determina efectele parametrilor, precum geometria de măsurare şi condiţiile SO2/aerosoli, în cazul unei măsurători ipotetic de teledetecție de SO<sub>2</sub> în zona lungimii de undă a ultra-violetelor. Rezultatele modelului sunt ulterior comparate cu măsurători de pe teren şi se prezintă prima metodă de corecţie cantitativă a erorilor de măsurare cauzate de transferul radiativ.

Conceptul de "factor de masă de aer" (AMF) se folosește pentru a descrie gradul de sensibilitate al unui instrument de teledetecţie la abundenţa de urme de gaze în interiorul unei coloane de erupţie vulcanică. AMF este definit ca raportul dintre densitatea coloanei înclinate măsurată *Smeasured* şi densitatea coloanei teoretică *Sstraight* pe o linie dreaptă prin coloana de erupţie vulcanică de-a lungul direcţiei de vizualizare a instrumentului.[7]

$$
AMF = \frac{S_{measured}}{S_{straight}}
$$
 (3.82)

Conform definiţiei date de ecuaţia 3.82, un AMF de 1 indică faptul că traiectoria efectivă a fotonului este egală cu lungimea unei linii drepte prin coloană de-a lungul direcţiei de vizualizare a instrumentului. Valorile mai mari decât unitatea indică traiectoriile extinse ale fotonului, de ex., cauzate de fenomene multiple de dispersie în interiorul coloanei. Cu toate acestea, AMF sub 1 sunt de asemenea posibile şi implică o traiectorie medie scurtată în coloană, de exemplu cauzată de o parte din fotonii măsurați care ratează în întregime coloana.

Traiectoria optică de la soare la instrument este diferită pentru fiecare foton individual măsurat în aplicațiile luminii dispersate. Desi este imposibil de stiut traiectoria optică a unui foton specific, acest lucru nu este necesar deoarece semnalul înregistrat de instrument reprezintă deja media multor măsurători statistice independente. În unele cazuri, o linie dreaptă de-a lungul direcţiei de vizualizare a instrumentului poate fi presupusă ca traiectoria luminii efective a radiaţiilor incidente în regiunea atmosferică de interes. Până în prezent, această abordare a fost folosită pentru a evalua măsurătorile DOAS pasiv, COSPEC şi cu camera  $SO<sub>2</sub>$  a coloanelor  $SO<sub>2</sub>$  de erupție vulcanică.

# **3.3.2.3 Traiectoria de lumină idealizată**

În acest caz, fotonii sunt dispersaţi numai spre instrument în atmosfera din spatele coloanei. Apoi aceştia trec prin coloană în linie dreaptă şi sunt detectaţi de instrument. Cu toate acestea, chiar și în condiții ideale de măsurare în absenta norilor şi aerosolilor şi în cazul unei coloane transparente, nu toţi fotonii urmează traiectoria optică idealizată.

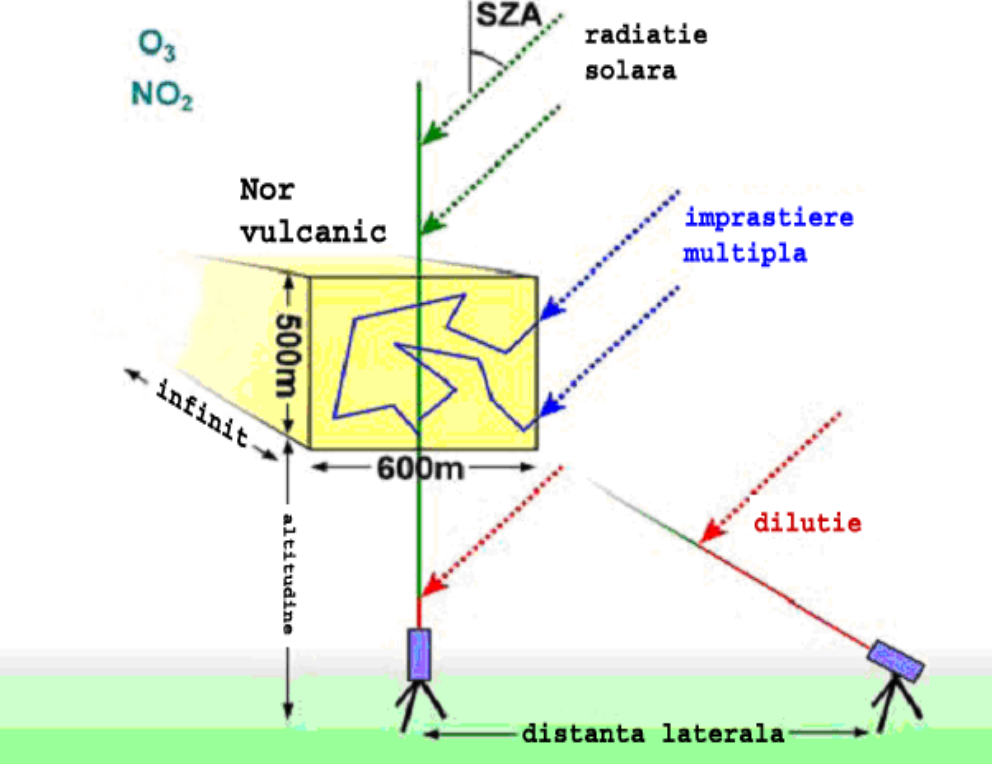

Figura 3.35 Schema geometriei de măsurare simulată[40]

Coloana de erupție investigată din figura 3.35 s-a extins la 500 m în direcție verticală, 600 m în direcție orizontală, a fost infinit lungă și a fost localizat la diferite altitudini deasupra instrumentelor. În interiorul coloanei, s-au presupus concentratiile variabile de SO<sub>2</sub> și aerosoli. În afara coloanei, s-a luat în considerare absorbția de  $O_3$  și NO<sub>2</sub>. Unghiul zenital solar (SZA) a fost de 30° pentru toate scenariile. De asemenea, sunt indicate diferite traiectorii posibile de fotoni de la soare la un instrument de teledetectie. Traiectoria verde indică traiectoria idealizată a fotonilor: lumina este dispersată deasupra coloanei de erupție vulcanică și trece prin coloană în linie dreaptă. Traiectoria roşie reprezintă efectul de diluare. Lumina este dispersată între coloană şi instrument şi diluează efectiv densitatea măsurată a coloanei. Traiectoria albastră descrie cazul dispersiilor multiple care au loc în interiorul coloanei provocând o prelungire a traiectoriei luminii şi, prin urmare, o îmbunătățire a densității măsurate a coloanei.

## **3.3.2.4 Efectul de "diluare a luminii"**

În atmosferă, lumina soarelui este dispersată de moleculele din aer (dispersia Rayleigh şi Raman) şi de particulele de aerosoli şi picături de apă condensate, de exemplu în nori (dispersia particulelor). Instrumentele de teledetecţie folosesc acest lucru ca pe o sursă de lumină pentru a măsura compoziţia coloanelor de erupţie vulcanică de la o distanţă sigură de un crater posibil activ. Cu toate acestea, în afară de fotonii dispersaţi în spatele coloanei, unii fotoni vor fi, de asemenea, dispersaţi în direcţia instrumentului între instrument şi coloană. Aceşti fotoni nu au trecut prin coloană şi, prin urmare, această contribuţie nu conţine structuri de absorbţie spectrală care provin din constituenţii coloanei. Lumina dispersată între instrument şi coloană diluează efectiv densitatea coloanei măsurată.

## **3.3.2.5 Dispersia multiplă**

Coloanele de erupție vulcanică adesea conțin o cantitate mare de vapori de apă. În timp ce este în formă gazoasă, la temperaturi ridicate, aceşti vapori de apă se pot condensa pe măsură ce se răcesc după ce au fost emişi în atmosferă. Coloanele de erupţie vulcanică nu sunt transparente, ci mai degrabă mai mult sau mai puţin opace. Acest lucru, împreună cu prezenţa particulelor solide, precum cenuşa, poate provoca o creştere a dispersiei particulelor în comparaţie cu coloanele transparente. Astfel, fotonii pot fi dispersaţi de mai multe ori in interiorul coloanei de erupţie vulcanică, iar lungimea traiectoriei din interiorul coloanei poate fi considerabil mai mare decât linia dreaptă. Traiectoriile fotonilor în nori pot fi îmbunătăţite cu mai multe zeci de kilometri în norii stratus mari, groşi optic. În funcție de mărimea și opacitatea unei coloane de erupție vulcanică specifică, acest lucru poate să apară şi aici. În cazul absorbţiei foarte puternice în interiorul coloanei (fie din urmele de gaze sau aerosolii de absorbţie), traiectoria medie a fotonilor în coloane poate fi, scăzută de prezenţa picăturilor de apă şi aerosolilor. Aceşti constituenţi pot creşte probabilitatea ca fotonii care au pătruns numai prin părţile exterioare ale unei coloane să ajungă la instrument.

## **3.3.2.6 Modelarea transferului radiativ**

La modelarea transferului radiativ, se simulează o măsurare prin furnizarea modelului cu toate informaţiile relevante pentru măsurare şi calculul ulterior a ceea ce ar detecta instrumentul virtual. Avantajul studiului de modelare faţă de o măsurare adevărată este faptul că permite implementarea condiţiilor atmosferice definite de utilizator. Astfel se oferă o platformă perfectă pentru studiile de sensibilitate, pe măsură ce toți parametrii relevanți pentru o măsurare simulată poate fi variată individual păstrând în acelaşi timp ceilalţi constanţi.

## **3.3.2.7 Descrierea modelului**

În acest studiu, s-a aplicat modelul transferului radiativ TRACY-II pe mai multe scenarii vulcanice. TRACY-II este un model Monte Carlo invers care generează un ansamblu reprezentativ de traiectorii individuale de fotoni prin atmosfera simulată, fiecare reprezentând o soluție a ecuației de transfer radiativ monocromatic. Modelul tridimensional a fost scris la Institutul de Fizică a Mediului de la Universitatea din Heidelberg, fiind validat cu alte modele de transfer radiativ şi măsurători. Avantajul abordării Monte Carlo este faptul că modelul este aproape de procesele fizice fundamentale, prin urmare rezultatele modelului fiind cele mai realiste.

Pentru calcul, atmosfera este împărţită într-o reţea discretă tridimensională de voxeli. Un instrument se plasează într-o anumită poziţie în această atmosferă simulată, calculându-se un număr reprezentativ *N* de traiectorii posibile între instrument şi soare conform proceselor fizice care determină transferul radiativ în atmosferă. Apoi, intensitatea radiaţiei *I* care ajunge la instrument se calculează din suma contribuţiilor individuale *w<sup>i</sup>* care ajung de-a lungul fiecărei traiectorii *i*.

$$
I = \frac{1}{N} \sum_{i} w_i
$$
\n(3.83)

Deoarece atenuarea intensităţilor traiectoriei individuale *w<sup>i</sup>* prin absorbţie poate fi exprimată în funcţie de Legea Beer-Lambert, derivata intensităţii totale *I* în ceea ce priveşte coeficientul de absorbţie *α<sup>v</sup>* în fiecare voxel *v* (definită ca produsul dintre secţiunea transversală a absorbţiei *σ* şi concentraţia absorbantului *cv*) produce relația:

$$
\frac{d}{d\alpha_{v}}I = \frac{1}{N} \sum_{i} w_{i}L_{i,v}
$$
\n(3.84)

*Li,v* reprezintă lungimea traiectoriei luminii a traiectoriei *i* în voxelul *v*. Valoarea probabilităţii ponderate a intensităţii a lungimii traiectoriei luminii *L* în voxelul *v* poate fi determinată prin calcularea derivatei negative a logaritmului intensităţii *I*.

$$
-\frac{d}{d\alpha_v}\ln(I) = \frac{\sum_i w_i L_{i,v}}{\sum_i w_i} = \langle L_v \rangle
$$
\n(3.85)

Densitatea simulată a coloanei înclinate *S* este apoi uşor de obţinut prin însumarea densităţilor coloanei ponderate a intensităţii din fiecare voxel individual

$$
S = \sum_{\nu} c_{\nu} \langle L_{\nu} \rangle \tag{3.86}
$$

Odată ce se obține densitatea coloanei *S*, împărțirea prin densitatea coloanei drepte dată de geometria de măsurare a scenariului respectiv produce AMF în conformitate cu ecuația 3.82. Datorită importanței SO<sub>2</sub> în calitate de trasor al activităţii vulcanice, în general, încercări ale modelului transferului radiativ au fost efectuate pentru lungimi de undă între 300 nm şi 325 nm, intervalul spectral în care absorbția de SO<sub>2</sub> a luminii solare dispersate este cea mai proeminentă. TRACY-II este un model monocrom, astfel doar o lungime de undă poate fi modelată într-un moment dat. Acest proces a fost repetat timp de 21 de lungimi de undă între 300 şi 325 nm pentru a cuantifica dependența lungimii de undă a transferului radiativ. Conform celor indicate în figura 3.36, lungimi de undă au fost alese pe şi între liniile de absorbţie ale SO<sup>2</sup> pentru a permite o descriere a cum ar arăta fiecare bandă de absorbţie individuală într-un spectru de măsurare DOAS.

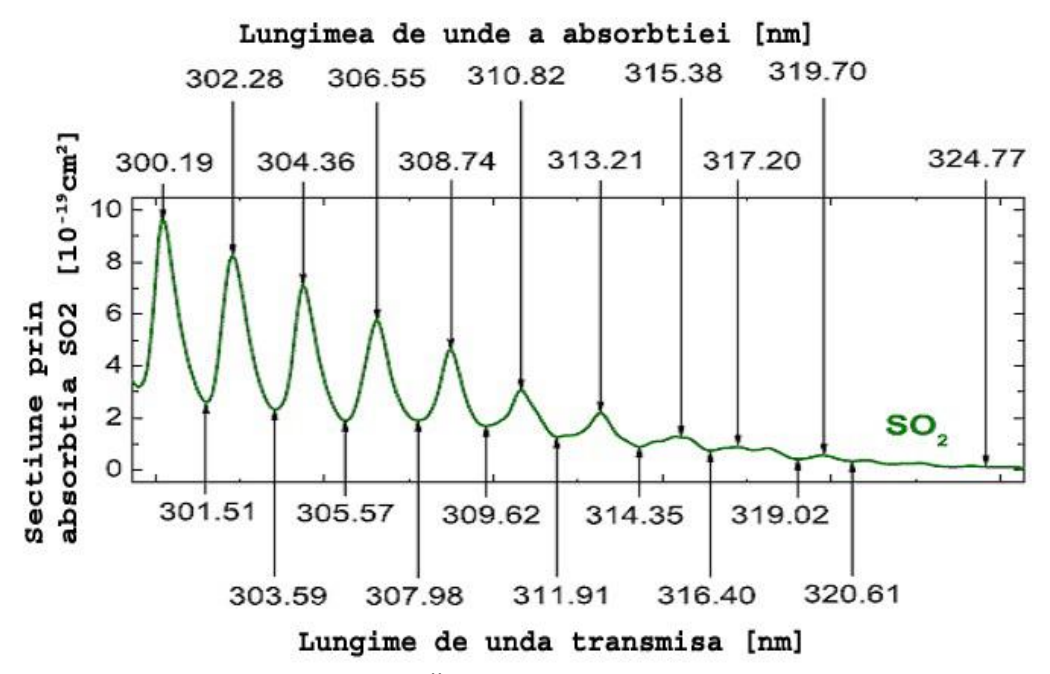

Figura 3.36 Secțiunea transversală a absorbției de SO<sub>2</sub> (linia verde). Lungimile de undă modelate sunt indicate cu săgeţi[40]

#### 3.3 - Metode experimentale de măsurare a poluării atmosterice cu SO2 101

Tabelul 3.4 Prezentare generală a scenariilor investigate de transfer radiativ. În fiecare scenariu, doar un singur parametru a fost variat pentru a determina gradul de sensibilitate al transferului radiativ în ceea ce priveşte această cantitate

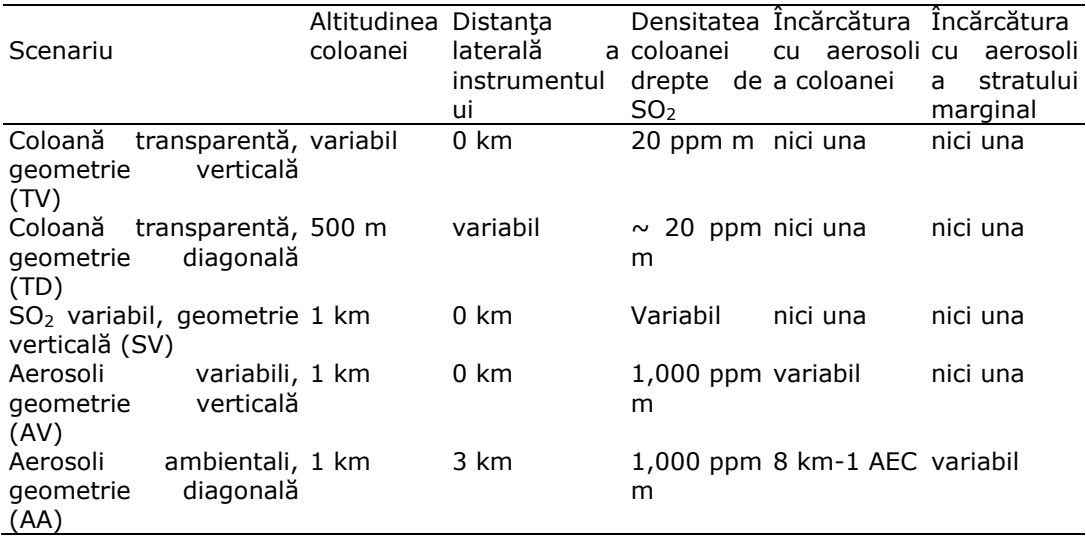

La simularea spectrelor reale de măsurare trebuie luat în considerare AMF pe lungimile de undă de transmisie între liniile de absorbție.

S-au propus metode de corelaţie, în care două sau trei spectrometre UV statice măsoară variațiile în cantitatea de SO<sub>2</sub> dintr-o coloană de erupție. Seriile de timp de SO<sub>2</sub> rezultate sunt ulterior corelate pentru a determina viteza de transport. Soluția ideală pentru ambele provocări este formarea imaginii conținutului de  $SO<sub>2</sub>$  al coloanei de erupție. Imagistica de înaltă frecvență ar permite determinarea simultană atât a cantităților de profil  $SO<sub>2</sub>$  instantanee complete cât și a vitezei vântului, utilizând abordarea de corelație pe zeci până la sute de puncte. Dezvoltarea tehnicilor de scanare automată folosind sistemul de spectrometru UV miniatural a permis schimbarea treptată în rezoluția temporală a măsurătorilor de flux, reducând perioada de la câteva zile la câteva minute.

Prima abordare a formării imaginii a SO<sub>2</sub> la sol a coloanelor de erupție a fost tehnica DOAS de imagistică în care o linie în spaţiu este proiectată spectral pe un CCD (circuit cu cuplaj de sarcină) sensibil la ultraviolete care permite determinarea exactă a SO<sub>2</sub> (și teoretic a BrO) de-a lungul liniei. Prin scanarea fizică a instrumentului linie cu linie (push-broom), se poate crea o imagine a conţinutului de SO<sup>2</sup> din câmpul de vizibilitate. Acest lucru s-a demonstrat cu succes pe Etna, dar cu o frecvenţă de formare de imagini destul de lentă, de ordinul a aproximativ 20 de minute.

COSPEC sau sistemele de spectrometru UV miniatural (de exemplu mini-DOAS utilizate în măsurătorile fluxului de  $SO<sub>2</sub>$  al gazelor vulcanice utilizează lumina solară UV dispersată ca sursă de radiații și de absorbție UV a SO<sub>2</sub> între 300 și 320 nm. După cum se poate observa în figura 3.37, lungimile de undă transmise de filtrul A sunt puternic afectate de prezenţa SO2, în timp ce, cele transmise de filtrul B nu sunt. Această diferență este sursa fundamentală a sensibilității la SO<sub>2</sub>. Măsurarea luminii solare dispersate (lumina cerului) cu un detector de bandă largă

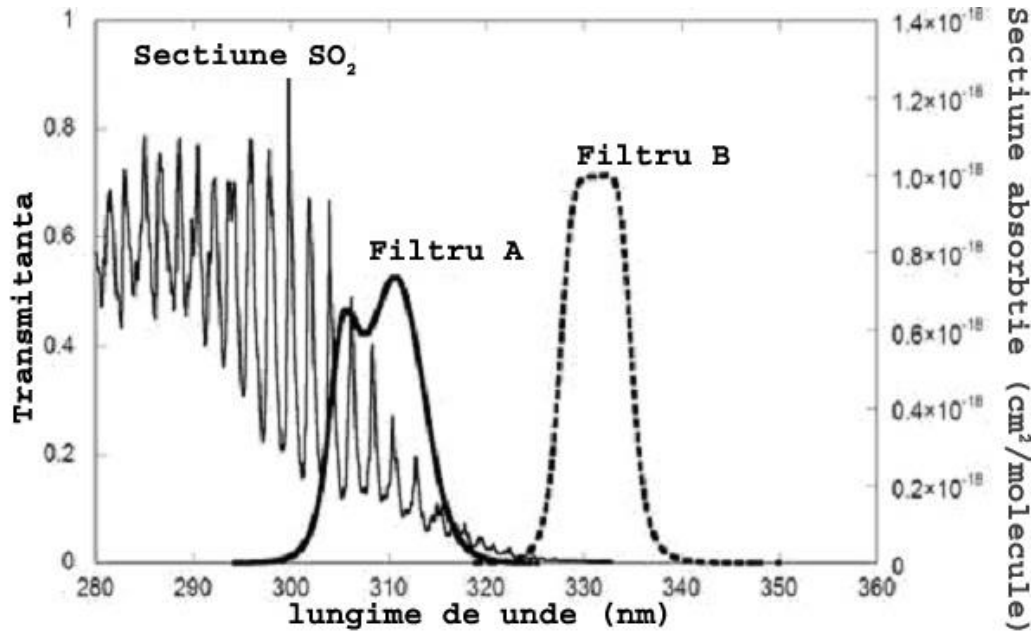

sensibil la UV folosind fiecare filtru separat produce două intensități măsurate ale căror raport depinde de cantitatea de  $SO<sub>2</sub>$  prezentă pe traiectoria optică.

Figura 3.37 Transmitanţa filtrelor A şi B cu absorbţie SO2[53]

Campaniile pe teren cu COSPEC și DOAS au contribuit la înțelegerea proceselor de erupţie şi monitorizării înainte de erupţii. COSPEC şi DOAS folosesc lumina solară difuză ca sursă de lumină UV şi absorbţia selectivă a luminii de către SO2. Secţiunile coloanei emise sunt luate dintr-o poziţie fixă, prin rotirea instrumentului sau menţinând senzorul stabil şi scanând coloana, traversând-o cu un automobil, o barcă sau un avion. Fluxurile de  $SO<sub>2</sub>$  sunt derivate din măsurătorile sarcinii transversale şi vitezei coloanei[35].

Tehnicile de scanare prezintă limitări semnificative şi acestea pot fi diminuate dacă se măsoară coloanele cu mai multe instrumente.  $SO<sub>2</sub>$  începe să se disperseze şi să se transforme în aerosoli de acid sulfuric după intrarea sa în atmosferă şi ca atare măsurătorile pe direcţia vântului pot subestima progresiv ratele efective de emisie. Limitările metodei de scanare pot influența două obiective comune ale monitorizării de  $SO<sub>2</sub>(1)$ necesitatea colectării continue și corecte de date pentru o perioadă lungă de timp;(2)nevoia identificării şi evaluării fluctuaţiilor de emisii.

Imbunătățirile semnificative la monitorizarea de SO<sub>2</sub> vulcanic pot fi posibile prin imagistică (formare de imagini) care surprinde în mod ideal mare parte dintr-o coloană de erupție vulcanică într-o simplă imagine și trasează variațiile spațiale în conţinutulu de SO2. Au fost luate imagini staţionare vizibile la coloanele următorilor vulcani: Villarica, Santiaguito, Fuego şi Pacaya. S-au constatat diferite fluxuri de SO2. Cei patru vulcani au fost folosiți ca locații pentru testările inițiale la camera UV. Camera UV s-a dovedit să fie în general practică și eficientă în cazul utilizării pe teren. Timpul de instalare este mai mic de zece minute, iar în mai puțin de jumătate de oră se pot capta câteva zeci de imagini.

Camera digitală cu UV captează imagini ale coloanelor de erupție vulcanică de SO<sub>2</sub> la o distanță de 5-10 km. Camera oferă un câmp vizual de câțiva km pătrați cu o rezoluție de pixeli, aproximativ de 1 respectiv 2 metri. Absorbanțele măsurate ale coloanei sunt reduse la scară, concentrație distanță parcursă, utilizând măsurătorile celulei de calibrare pentru a obține o concentrație a coloanei înclinate de  $SO_2$  pentru orice pixel de coloană, iar fluxurile de  $SO_2$  pot fi calculate folosind vitezele măsurate ale coloanei. Deoarece semnalul coloanei scade odată cu distanța se presupune că lumina difuză a atmosferei care intervine diluează semnalul coloanei, reducând contrastul coloană fundal, ducând la o subestimare a concentrațiilor coloanei.

Camera UV se pretează a fi un bun instrument de monitorizare viitoare a SO2, datorită instalării sale rapide, utilizării practice pe teren, prelucrării în timp util a rezultatelor și prețului relativ scăzut.

Rezoluția spectrală relativ mare (de obicei, mai puțin de 1 nm) a instrumentelor DOAS permite extragerea simultană a diferitelor categorii de urme de gaze. În afară de SO<sub>2</sub>, atât BrO, cât și NO<sub>2</sub> au fost, de exemplu, detectate în coloanele de erupție vulcanică în trecut cu ajutorul observațiilor DOAS de lumină dispersată. Primele încercări de a obține imagini 2-D de urme de gaz (de  $NO<sub>2</sub>$ , SO<sub>2</sub> și BrO) în UV au folosit abordarea Imaging-DOAS (I-DOAS), unde o coloană de pixeli de imagine este înregistrată simultan cu un spectrometru de formare de imagini. Apoi, imaginea 2-D se construieşte prin scanarea direcţiei de vizualizare perpendicular pentru această coloană.

Tehnica I-DOAS combină avantajele DOAS cu capabilitățile imagisticii, timpul de captare este relativ lung (de ordinul a 15 min) şi instalarea instrumentului este relativ complexă. Mori, Burton şi Bluth au demonstrat capacitatea măsurării distribuțiilor de SO<sub>2</sub> 2-D în coloanele de erupție vulcanică folosind o cameră simplă sensibilă la UV şi filtre de bandă care transmit doar radiaţii la lungimi de undă semnificativ influențate de absorbția de SO<sub>2</sub>. Sunt identificate anumite probleme și sunt descrise metode pentru îmbunătățirea atât a preciziei cât și a implementării tehnice a metodei[28].

Datorită robusteţii sale mult îmbunătăţite în ceea ce priveşte influenţa efectelor dispersiei și a absorbției în bandă largă, normalizarea densității optice este necesară ori de câte ori o încărcătură semnificativă de aerosoli este prezentă sau se produce condensarea apei într-o coloană de erupție vulcanică. Condiția ca  $SO<sub>2</sub>$  să fie dominant în absorbantul de bandă îngustă în fereastra de lungime de undă a filtrului *A* rămâne importantă. Numai atunci se pot extrage cu exactitate densităţile coloanei de SO2.

Principiul de măsurare al camerei  $SO<sub>2</sub>$  se bazează pe abilitatea de a calcula densitatea coloanei de SO<sub>2</sub> *S* din densitatea optică *τ*. Datorită lățimii de bandă finită a filtrelor de interferență folosite, se poate determina numai o densitate optică ponderată *τˆ<sup>A</sup>* (Ec. 3.25). Cu toate acestea, intensitatea de fundal *I<sup>N</sup>* la fiecare pixel al imaginii este o conditie prealabilă a extractiei. Obtinerea acestei imagini de fundal este adesea dificilă, deoarece, în principiu, este nevoie de o imagine exactă a scenei observate în absenţa coloanei de erupţie vulcanică.

Din moment ce acest lucru este, de obicei, imposibil de obţinut, o abordare este să se aproximeze intensitatea de fundal *I<sup>N</sup>* înregistrând o imagine de lângă coloana de erupție vulcanică. Această abordare funcționează bine pentru unghiuri zenitale solare mici și dacă fundalul este omogen, adică în absenta norilor. Cu toate acestea, deoarece ambele funcții de fază de dispersie, Rayleigh și Mie, nu sunt simetric sferice, înregistrarea unei imagini de fundal într-o direcţie de vizualizare diferită decât în cea în care se măsoară coloana va produce inevitabil o distributie de intensitate diferită, în special în cazul unghiurilor zenitale solare mari.

O a doua abordare pentru obtinerea unei imagini de fundal adecvate este interpolarea valorilor de intensitate obtinute pe fiecare parte a coloanei în timpul măsurării coloanei. Această metodă are avantajul că nu trebuie mişcată direcţia de vizualizare a camerei. Având în vedere faptul că înregistrarea frecventă a imaginii de fundal este favorabilă din cauză că este influențată de unghiul zenital solar și condiţiile de aerosoli/nori, această metodă este în mod clar avantajoasă. Cu toate acestea, tehnica are şi un dezavantaj: la folosirea primei abordări, un sistem de corecție sofisticat de câmp plat nu este necesar, deoarece diferențele de sensibilitate de radiaţii pe detector cauzate de vignetarea optică, eficienţa cuantică a pixelilor, precum și unghiul variabil de iluminare al filtrului se anulează la calcularea densității optice normalizate. Trebuie corectate numai decalajul detectorului şi curentul de întuneric, ambele putând fi uşor de măsurat prin captarea de imagini întunecate. Totuşi, în cazul celei de-a doua abordări, corecţia câmp plat precisă trebuie aplicată oricăror imagini înainte ca intensitatea de fundal să poate fi interpolată din pixelii de pe fiecare parte a coloanei. Prin urmare, sensibilitatea relativă a fiecărui pixel de pe detector trebuie caracterizată cu atenție.

Camera SO<sub>2</sub> nu măsoară intensitățile spectrale *I(λ)*, ci numai intensitățile integrate *IM,A* şi *IN,A*. Acestea pot fi calculate prin integrarea intensităţilor spectrale *I(λ)* în intervalul de transmitență al filtrului. Densitatea optică ponderată  $\tau$ <sup>*A*</sup> poate fi calculată . La unghiuri zenitale solare mai mari, eroarea va deveni şi mai mare. Prin urmare, acest exemplu ilustrează faptul că o calibrare corectă a densității optice ponderate *τˆ<sup>A</sup>* va depinde de unghiul zenital solar în momentul măsurării. O variaţie în coloana totală de ozon stratosferic va avea acelaşi efect, deoarece totalul densităţii coloanei de O<sup>3</sup> de-a lungul traiectoriei optice determină spectrul *IS(λ)*[51].

Iluminarea neperpendiculară poate face necesară o calibrare spaţial neomogenă dacă unghiul de incidenţă de pe filtru nu este egal pentru toate radiaţiile măsurate. Într-o configurare simplă a camerei  $SO<sub>2</sub>$ , de exemplu filtrul de bandă poate fi pus în faţa obiectivului camerei . Lumina provenind din diferite zone din câmpul vizual va trece prin filtru sub unghiuri diferite. Sensibilitatea (şi calibrarea corectă) a camerei SO<sub>2</sub> va depinde direct de distanța r<sub>d</sub> din centrul imaginii pe detector. În această configurare, unghiul de incidenţă *θ* pe filtru este fixat pentru fiecare pixel de pe detector. Această proprietate poate fi folosită pentru a face o corecţie de prim ordin pentru efectul incidenţă-unghi. Corecţia nu depinde numai de  $θ$ , ci și de alți parametri, ceea ce face corecția exactă dificilă. Pe măsură ce fiecare pixel primeşte lumină dintr-o serie de unghiuri, iar transmisia este suprimată pentru unghiuri mari, deplasarea lungimii de undă a curbei de transmisie efectivă este, mai puțin dependentă de poziția pixelului decât în configurarea inițială[71].

În afară de cele două configurări simple care utilizează fiecare un singur obiectiv de cameră, sunt posibile mai multe modele. Prin utilizarea obiectivelor multiple sau grupurilor de obiective, se poate dezvolta un sistem optic care minimizează unghiul de iluminare al filtrului. Un sistem optic ideal va conserva radianța. Radianța *B* care intră în sistem este o funcție a unghiului de vizualizare total *α* (*B* este proporţional cu *α <sup>2</sup>*) şi a primei diafragme în sistemul *d<sup>A</sup>* (*B* este proporţional cu *d<sup>A</sup> <sup>2</sup>*). Odată ce a intrat în sistem, divergenţa traiectoriei luminii poate fi scăzută, dar crescând în acelaşi timp diametrul diafragmelor/sistemului optic (altfel lumina se pierde). Propagarea perfect paralelă a luminii ar putea fi realizată numai pentru sistemele optice infinit mari în diametru sau pentru o diafragma infinit mică în partea din faţă a sistemului. Prin urmare, este imposibilă proiectarea unui sistem optic cu un unghi de iluminare al filtrului perpendicular *θ* pentru toate fasciculele de lumină incidente[24].

Un fascicul paralel permite aplicarea unui filtru optic cu transmitanţă periodică. În loc să se folosească filtrele de bandă menționate mai sus, transmitanța unui interferometru Fabry-Pérot dimensionat convenabil ar putea fi reglat astfel încât fiecare vârf de transmitanță să se întindă pe o bandă de absorbție a  $SO<sub>2</sub>$ în intervalul de lungimi de undă de aproximativ 300-315 nm (preselectat eventual prin utilizarea unui filtru de absorbție UV de emisie, vizibil suplimentar), îmbunătățind astfel în mod semnificativ raportul de zgomot al măsurării şi făcându-l mult mai selectiv față de  $SO_2$ , chiar și în prezența altor absorbanți $[99,100]$ .

#### **3.3.2.8 Sistem optic avansat**

Un sistem optic avansat s-a proiectat pentru camera  $SO<sub>2</sub>$  pentru a reduce problemele de calibrare dependente de unghiul de iluminare. Sistemul optic este compus din două grupuri de obiective între care este localizat filtrul de bandă de interferenţă. O diafragmă reglabilă este centrată în punctul focal al primului grup de obiective[17]. Unghiul total de vizualizare al camerei este, dat de relatia:

$$
\alpha = 2 \arctg \left( \frac{R_{\text{eff}}}{f_1} \right) \approx \frac{2R_{\text{eff}}}{f_1} \tag{3.87}
$$

unde *Reff* reprezintă raza efectivă a primului obiectiv (*Reff = R1-dA/2*), *f<sup>1</sup>* reprezintă lungimea focală, iar *d<sup>A</sup>* reprezintă diametrul diafragmei frontale. Presupunând că obiectul vizat (de ex. coloana de erupţie vulcanică) se află la o distanţă mare de cameră (comparativ cu lungimile focale utilizate de sistemul optic), o imagine virtuală a peisajului vizualizat este creat în planul focal opus al primului grup de obiective. Filtrul de bandă de interferenţă este poziţionat în spatele acestei imagini, astfel încât praful sau neomogenităţile de pe filtru nu sunt în cadrul focalizării. În spatele filtrului, se foloseşte un al doilea grup de obiective pentru a proiecta imaginea virtuală pe detector. Poziţia acestui grup de obiective în raport cu detectorul şi imaginile virtuale poate fi variată, astfel încât imaginea să fie redusă la scară pentru a se potrivi pe detector. Marele avantaj al acestei configurări faţă de configurarea simplă este că unghiul de incidenţă *θ* de pe filtrul de bandă nu mai variază în funcție de pozițiile individuale ale pixelilor de pe detector. Deși se realizează o serie de unghiuri de iluminare, acest interval este identic pentru toți pixelii, ceea ce conduce la o curbă de transmisie a filtrului efectivă identică. Unghiul maxim de incidenţă *θmax* este controlat de intrarea diafragmei *d<sup>A</sup>* şi de lungimea focală a primului grup de obiective *f1*, şi, prin urmare, poate fi uşor modificat.

$$
\theta_{\text{max}} = arctg\left(\frac{2d_A}{f_1}\right) \approx \frac{2d_A}{f_1} \tag{3.88}
$$

Ecuaţia (3.88) demonstrează explicit că o reducere la unghiul maxim de iluminare *θmax* poate fi realizată numai prin reducerea radianţei *B* care trece prin sistem. Reducerea dimensiunii diafragmei  $d_A$  scade direct debitul de lumină ( $B \sim$ 

*d<sup>A</sup>* <sup>2</sup>), iar o creştere a *f<sup>1</sup>* duce la o scădere a unghiului total de vizualizare *α* şi la o reducere pătratică în radianţa care intră în sistem (*B~a<sup>2</sup> ~ 1/f<sup>1</sup> <sup>2</sup>*).

Datorită diafragmei relativ mici în partea din față a sistemului optic, radianța acceptată *B* a fost considerabil mai mică în acest sistem optic decât în cazul configurărilor anterioare (o diafragmă de intrare tipică pentru o configurare mai simplă este de 25 mm). Cu toate acestea, prin utilizarea unui detector CCD iluminat din spate sensibil la UV în locul unui cip standard iluminat din fată, raportul semnalzgomot a fost suficient pentru a obține o rezoluție temporală de ordinul Hz. S-a constatat că limitările principale ale măsurării temporale a rezoluţiei sunt digitalizarea camerei şi timpul de citire, precum şi timpul necesar pentru schimbarea filtrelor de bandă, și nu timpul de expunere în sine<sup>[70]</sup>.

Din moment ce se foloseşte o singură cameră CCD pentru două filtre, s-a folosit acelaşi timp de expunere pentru cele două măsurători cu filtrul pentru operaţia simplă. S-a constatat că semnalul de la filtrul B a avut, de obicei un ordin de mărime mai mare decât cel de la filtrul A, astfel timpul de expunere pentru CCD a fost ales astfel încât semnalele de la filtrul B să nu fie saturate. Timpul de expunere a variat în functie de diversi parametri, inclusiv meteo și ora din zi.

Pentru a calcula concentraţiile de gaz sau fluxurile de emisii vulcanice, cunoaşterea drumului optic prin pană este necesar. În trecut, un foton prin calea penei a fost presupus, deşi este cunoscut faptul că acest lucru nu a fost întotdeauna adevărat. Rezultatele arată că măsurătorile efectuate fără informații suplimentare în medie, căile de foton pot fi inexacte, în anumite condiţii, cu posibile erori care acoperă mai mult de un ordin de mărime.

Erorile efective depind de parametrii cum ar fi distanta dintre instrument și pană, concentraţia penei de SO2, încărcarea penei de aerosol, precum şi condiţiile de aerosoli în atmosferă. Ca un exemplu, la o măsurare cu o cameră  $SO<sub>2</sub>$  se discută rezultatele care pot fi interpretate corect doar dacă transferul radiativ este considerat. O metodă care este prezentată pentru prima dată permite extragerea de fotoni în spectroscopie (adică DOAS) a măsurătorilor cu o rezoluţie corespunzătoare. Prin permiterea pentru o lungime de undă ce depinde de densitatea pe coloană în timpul evaluării măsurătorilor DOAS, ne arată cum efectul transferului radiativ poate fi corectat folosind informaţiile moştenite, disponibile în spectrul măsurat, sporind astfel precizia măsurătorilor DOAS de emisii vulcanice. Tehnicile de detectare de la distanță au devenit un instrument răspândit pentru măsurarea emisiilor vulcanice. Zona lor de desfăşurare variază de la monitorizarea vulcanică şi de risc până la studii ştiinţifice, specifice de activitate vulcanică şi pană chimică. Posibilitatea de a furniza imagini spatiale ale distributiei de  $SO<sub>2</sub>$  vulcanic pe o rată de cadre de 1 Hz, face din camerele SO<sub>2</sub> o tehnologie foarte promitătoare pentru monitorizările vulcanice si pentru studierea dinamicii penelor vulcanice in atmosferă[52].

Monitorizarea pericolului vulcanilor se face stabilind ca bază dioxidul de sulf  $SO<sub>2</sub>$  si interpretând deviațiile de la acea linie de bază. Modificările emisiilor de SO<sub>2</sub> din fundal pot indica modificări în sistemul vulcanic, adesea o prefigurare în activitatea de erupție. SO<sub>2</sub> este direcționat pentru teledetecție datorită abundenței în pana vulcanică, concentraţiei atmosferice scăzute (uzual mai putin de 10 ppb) si banda de absorbtie în ultraviolet (UV). Măsurarea emisiilor de  $SO<sub>2</sub>$  din vulcanii activi a devenit un pilon în monitorizarea și eforturile științifice de la dezvoltarea corelării spectrometrice COSPEC de la inceputul anilor 1970. Monitorizarea  $SO<sub>2</sub>$  de la sol a fost invocată la început cu două instrumente: COSPEC si mai recent spectrometrul compact UV a fost adaptat la măsurătorile de la sol, folosind în comun tehnica DOAS de masurare. Aceste instrumente folosesc lumina solara împraştiată ca sursă de lumina UV și ia avantajele absorbției selective a luminii UV de către SO<sub>2</sub> [23].

#### 3.3 - Metode experimentale de măsurare a poluării atmosterice cu SO2 107

Vulcamera este un program pentru determinarea fluxului de SO<sub>2</sub> al vulcanilor folosind camere cu ultraviolet[98]. Codul permite achizitia imaginii si prelucrarea ei dupa procesare. Observarea spectrometrică de la distanta a fluxurilor vulcanice de SO<sub>2</sub> sunt pilonul de observație vulcanică. Asemenea date consolidează înţelegerea dinamicii vulcanice si impactul degajării vulcanice în atmosferă. Camerele UV pot furniza numeroase beneficii precum: rezoluţie ridicată, care permite captura evenimentelor explozive; posibilitatea de a rezolva operaţii eterogene si operatii cu un singur punct. Imaginile cu camera pot fi utilizate la măsurarea directă a vitezei de transport, potential o sursă majoră a incertitudinii în aceste măsurători. Codul de la Vulcamera conține 2 elemente: Vulcamera aq si Vulcamera post ce administrează achiziția imaginii și toate elementele postprocesării. Vulcamera este proiectat să opereze cu două camere simultan cu filtre centrate pe 310 nm si 330 nm. Este necesar să utilizăm 2 filtre în aceste observaţii pentru a compensa împrăştierea aerosolului şi această abordare minimizează nepotrivirile temporale asociate cu schimbarea filtrului pe o singura cameră. Codul include caracterizarea vignetei prin colectarea imaginilor cu cer senin pentru a compensa dependenta unghiulară de iluminare a pixelului; determinarea relatiei de calibrare intre absorbanța si concentrația celulei de  $SO<sub>2</sub>$  ca să permită conversia din imaginile măsurate în hărți de concentrație ppm m; folosirea simultană a fluxului de date spectrometric de SO<sub>2</sub> pentru a calibra imaginile; în final reactia acestor operații in pagina principală a Vulcamera post, conduce la calculul seriei timp a fluxului de  $SO<sub>2</sub>$  si a maselor de gaz asociate cu exploziile.

Vulcamera a fost de multe ori testată pe teren la vulcanii din sudul Italiei şi se speră ca alții vor realiza semnificativul potențial al teledecției folosind tehnologia camerei UV [98].

#### 108 Metode de măsurare a poluării atmosferice cu SO2 - **3**

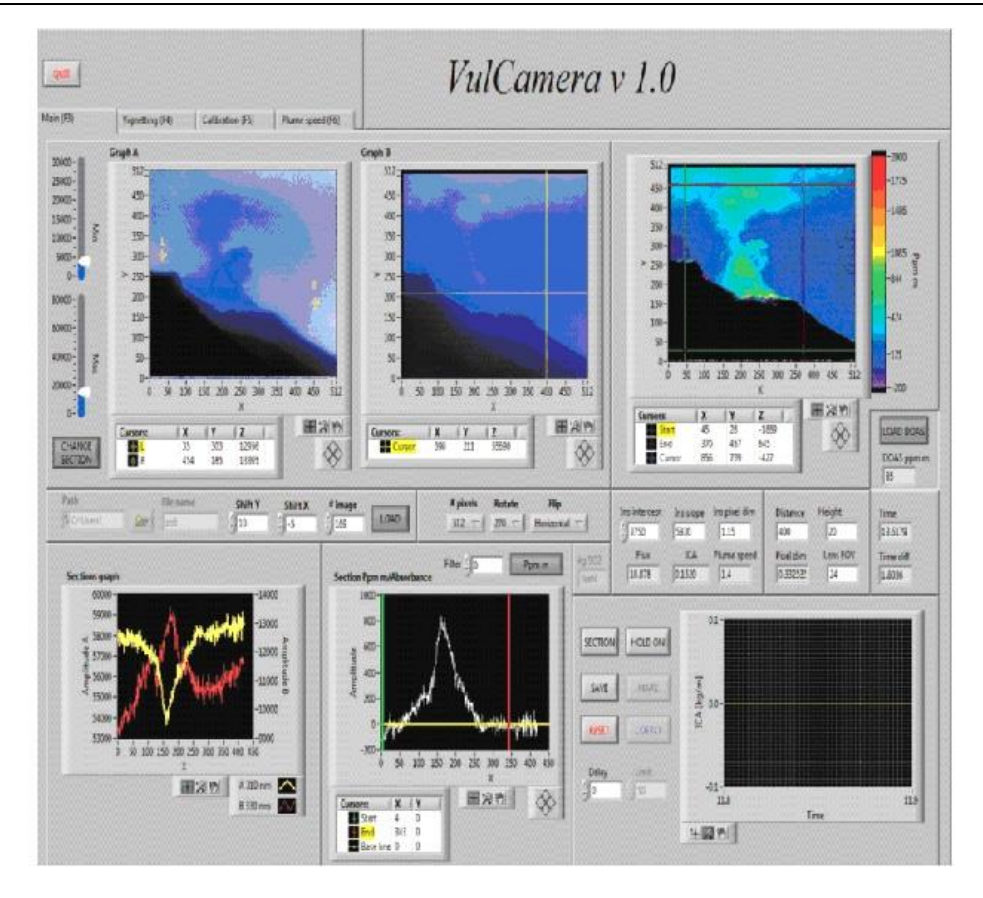

Figura 3.38 Interfaţa programului Vulcamera[99]

Erupţiile vulcanice pot emite mari cantităţi de dioxid de sulf și alte gaze în atmosferă. Aceste emisii gazoase sunt întâlnite mai ales în troposfera joasă(sub 3 km), dar pot de asemenea să atingă troposfera înaltă (înălţimi peste 3 km) sau stratosfera joasă (înălţimi de 8-15 km) unde gazele pot avea viaţă lungă (mai multe zile), în cazul SO<sub>2</sub> se transformă în aerosol acid și afectează bugetul radiativ al atmosferei. Deoarece erupțiile vulcanice au loc sporadic și sunt poziționate geografic la distanţe mari, măsurătorile din sateliţii de pe orbită sunt mai potrivite pentru această misiune. Total Ozone Mapping Spectrometer(TOMS) şi mai recent Global Ozone Experiment(GOME) şi Ozone Monitoring Instrument(OMI) folosesc lumina solară ultravioletă pentru a determina cantitatea de SO<sub>2</sub> tip coloană<sup>[2]</sup>.

Spectrometria de raze ultraviolete a fost implementată de peste 30 de ani pentru a monitoriza emisiile de  $SO<sub>2</sub>$  ale vulcanilor. Aceste date au furnizat informații valoroase despre condiţiile magmatice din subteran care au fost utile în prognoza erupţiilor vulcanice. În ultima decadă spectrometrele au fost modernizate cu interfață USB deschizând o serie de posibilități pentru înțelegerea vulcanilor și impactul lor asupra atmosferei.

Fluxul de SO<sup>2</sup> poate fi calculat prin integrarea sumei pe o linie într-o imagine perpendiculară pe direcţia vântului. Mărimea fiecărui pixel la o distanţă a penei este
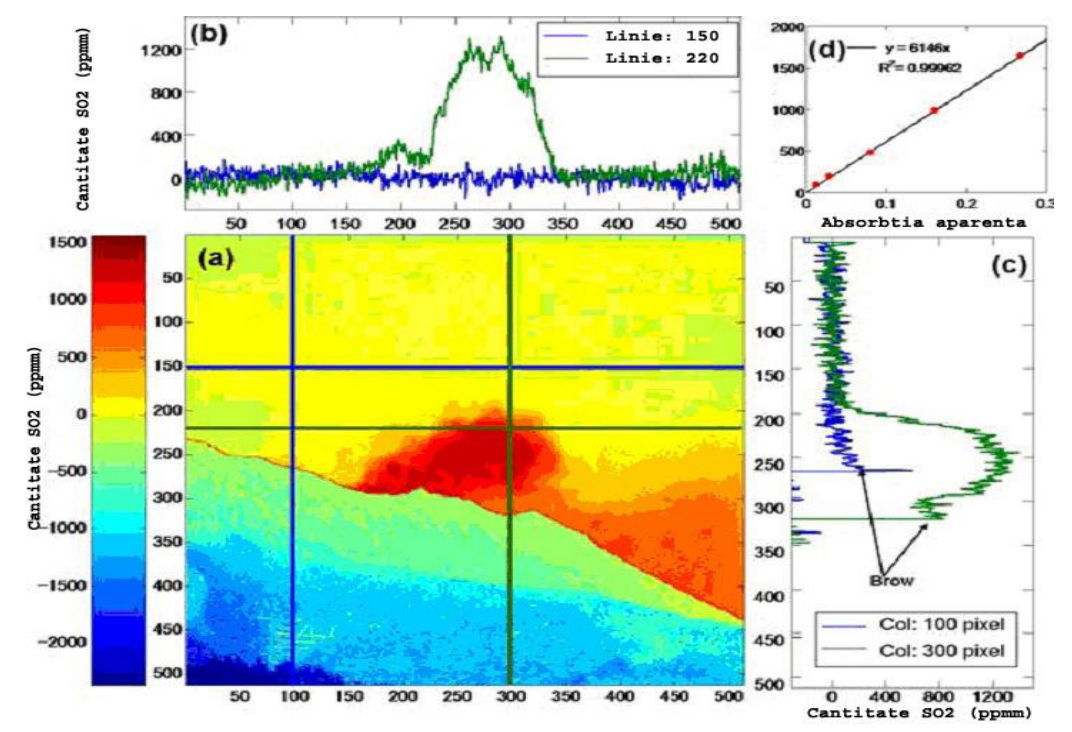

necesar pentru a calibra scala lungime; acest lucru este uşor de obținut prin comparație cu caracteristicile geometrice ale edificiului[53].

Figura 3.39 (a) Imaginea cantității coloanei de SO<sub>2</sub> a coloanei de erupție la ora 14:09:54. Scara din stânga este exprimată în ppm.m de SO<sub>2</sub>. (b) Distribuție orizontală a cantității coloanei de  $SO<sub>2</sub>$  la rândul 150 (albastru) și 220 (verde) de pixeli. (c) Cantitatea coloanei verticale de SO<sub>2</sub> la coloana 100 (albastru) și 300 (verde) de pixeli. (d) Rezultatul unei calibrări a camerei  $SO<sub>2</sub>$  cu ajutorul celulelor de calibrare[53]

S-au calculat aceste profiluri folosind coloana 400 a imaginilor obţinute la Sakurajima, pentru care dimensiunea pixelilor la punctul de măsurare a fost calculată la 2,44 m. Viteza vântului a fost derivată folosind intercorelările calculate pentru profilurile de SO<sup>2</sup> determinate la coloanele 300 şi 400 sau la o distanţă de 244 m (Figura 3.39a). Decalajele tipice de 45,6 s s-au dovedit a fi identice pentru diferite perechi de coloane ducând la o viteză a vântului constantă de 5,4 ms<sup>−</sup><sup>1</sup> . Deoarece fiecare pixel este lat de  $\sim$ 2,4 m, fiecare coloană din imagine este o înregistrare a emisiilor de gaze la fiecare 2,4 m/5,4 ms<sup>−</sup><sup>1</sup> = 0,44 s sau ~ 2 Hz. Dacă direcţia coloanei nu este perpendiculară pe direcţia câmpului de vizualizare, atât cantitatea de profil a SO<sub>2</sub>, precum și viteza coloanei constituie valori aparente și nu valori reale. Cu toate acestea, corecţiile unghiului pentru cantităţile de profil şi vitezele coloanei se anulează în calculul fluxului; simpla înmulţire a celor două valori dă fluxul de SO<sub>2</sub> din vulcan. Figura 3.39b indică variațiile temporale ale fluxului de SO<sup>2</sup> de la craterul sudic al vulcanului Sakurajima între ora 14:06 şi 14:12 pe data de 18 noiembrie 2005. Datele indică valorile fluxului de  $SO<sub>2</sub>$  la fiecare 5,7 s. Modificarea fluxului de la 1,2 kg/s la 5,8 kg/s s-a observat în numai  $\sim$ 35 s.

Erorile tipice pentru cantitățile de traiectorie calculată sunt de  $\sim$  100 ppm.m, dar acestea se pot îmbunătăți în detrimentul rezoluției temporale prin medierea coloanelor adiacente și prin utilizarea timpilor de expunere automați și ajustabili.

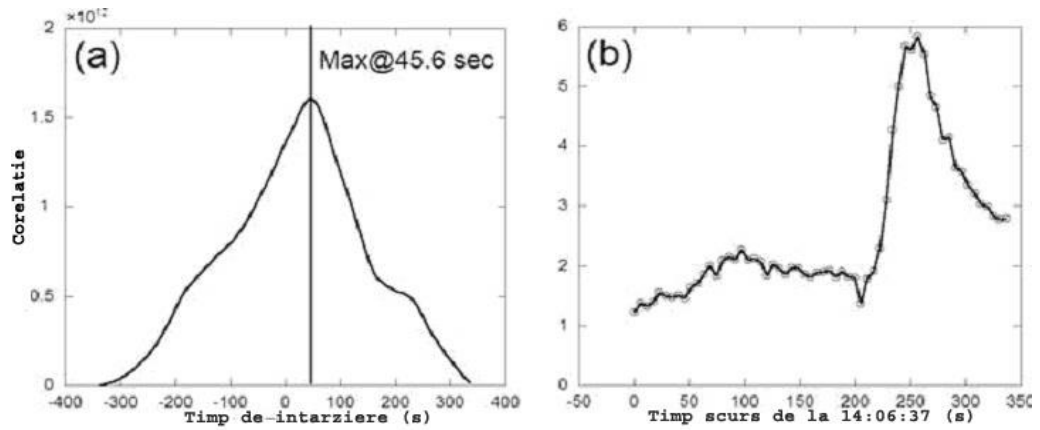

Figura 3.40. (a) Intercorelările variaţiilor temporale în profiluri integrate calculate între a 300-a şi a 400-a coloană verticală. Decalajul de timp derivat a fost de 45,6 s pe o distanţă de ~244 m (100 pixeli la 2,44 m lăţime fiecare), rezultând o viteză a vântului de 5,4 ms<sup>−</sup><sup>1</sup> . (b) Variaţiile temporale ale fluxului de SO<sup>2</sup> obţinute din profilurile celei de-a 400-a coloană verticală[53]

Automatizarea sistemului de schimbare a filtrelor ar trebui să fie simplă, permiţând măsurători continue. Limita finală pe rezoluţia temporală a fluxului de SO2, măsurată cu camera SO2, este lăţimea pixelului la o distanţă a coloanei împărţită cu viteza vântului. La o frecvenţă înaltă de luare de probe, difuzia ar fi factorul de limitare pentru soluţionarea caracteristicilor variabile în timp. Erorile de 100 ppm se estimează pentru condiţii de vizualizare bune, cu o condensare redusă de aerosoli în coloană, fără nori şi observare la mică distanţă (<3 km). Măsurătorile simultane cu un spectrometru UV ar permite corecţia cantitativă pentru atenuarea prin aerosoli. O sursă potenţială de interferenţă vine de la BrO, care absoarbe în regiunea filtrului B la 330 nm. Pentru un raport tipic SO<sub>2</sub>/BrO de 1000, absorbanta relativă integrată de SO<sub>2</sub> din filtrul A comparativ cu BrO în filtrul B este de 50 la 1 și, prin urmare, efectul BrO se află în limitele de eroare ale tehnicii. Camera  $SO_2$ reprezintă un pas înainte important pentru monitorizarea emisiilor de gaze vulcanice.

Tehnicile de scanare prezintă limitări semnificative. De exemplu, calculul vitezei vântului poate contribui până la 40% la indicele de eroare global, deoarece trebuie derivat independent din dispozitive de mână sau stații meteorologice locale care pot sau nu reprezenta datele despre vânt la înălţimea şi locaţia reală a coloanei. Măsurarea coloanelor cu mai multe instrumente poate reduce semnificativ această problemă. Câmpul vizual este relativ mic pentru COSPEC şi spectrometrele UV compacte, datele reprezentând o secţiune transversală localizată a coloanei în deplasare calculat în medie pe durata scanării. Prin urmare, variaţiile în compoziţia coloanei pe parcursul scanării sau modificările fluxului care apar mai repede decât rata de eşantionare nu pot fi recunoscute. Fluctuaţiile ratelor de emisie calculate pot duce la modificări ale conditiilor meteorologice și / sau modificări în procesele sau interactiunile subterane magmatice.  $SO<sub>2</sub>$  începe să se disperseze și să se convertească chimic în aerosoli de acid sulfuric imediat după intrarea în atmosferă, prin urmare, măsurătorile pe direcția vântului pot subestima progresiv ratele efective de emisie.

Limitările metodei de scanare pot influenţa serios două obiective comune ale monitorizării de SO2: (1) necesitatea colectării continue şi corecte de date pentru o perioadă lungă de timp; şi (2) nevoia identificării şi evaluării fluctuaţiilor de emisii. Emisiile măsurate de  $SO<sub>2</sub>$  pot varia datorită proceselor vulcanice sau ca urmare a amestecurilor neomogene cauzate de procesele de dispersie fizice şi chimice în atmosferă. În timpul unui proces vulcanic, este dificil de evaluat modificările în degazeificarea de SO<sup>2</sup> pe baza măsurărilor sporadice sau de comparat aceste estimări sporadice de rate de emisii de  $SO<sub>2</sub>$  pe măsurători continue, precum seismicitate sau deformarea solului[69].

 $\hat{I}$ mbunătățirile semnificative la monitorizarea de SO<sub>2</sub> vulcanic pot fi posibile prin imagistică (formare de imagini), care surprinde în mod ideal mare parte dintr-o coloană de erupție vulcanică într-o singură imagine și trasează variațiile spațiale în continutul de SO<sub>2</sub>. Formarea de imagini UV prin satelit al SO<sub>2</sub> vulcanogenic a monitorizat cu succes activitatea vulcanică la scară largă de peste 25 de ani, iar cel mai avansat sistem până în prezent este OMI (Instrumentul de monitorizare al stratului de ozon).

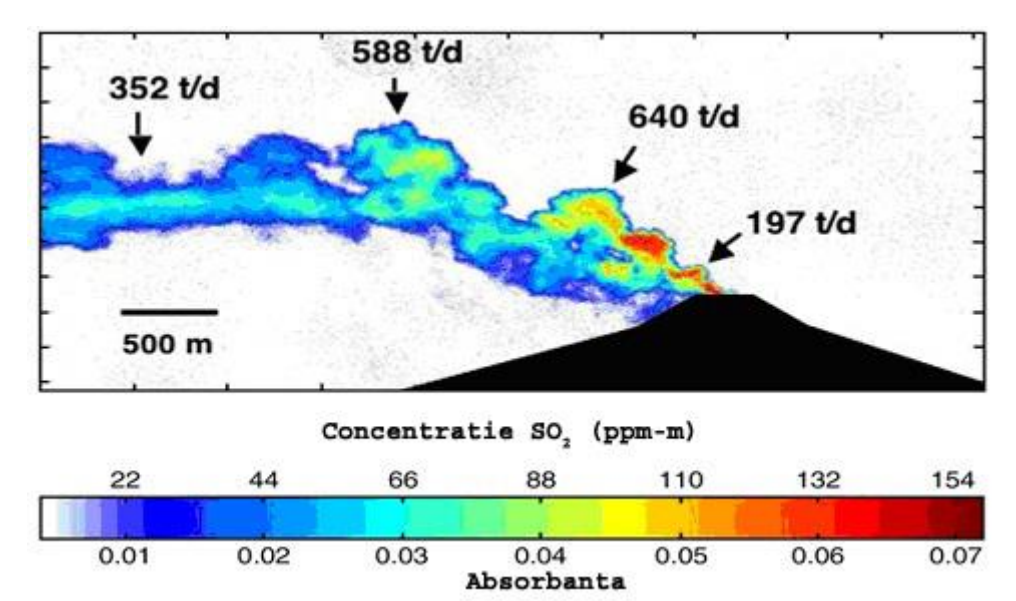

Figura 3.41. Imagine vizibilă la Villarrica făcută cu o cameră digitală de la o distanță de 16,5 km. [3]

Absorbanţele coloanei sunt reduse la scara rezultatelor celulei de calibrare. O viteză a vântului de 4,5 ms<sup>−</sup><sup>1</sup> s-a calculat din măsurarea circulaţiei porţiunilor distincte ale coloanei pe imagini consecutive. Fluxurile sunt calculate pe portiuni diferite ale coloanei folosind o corectie usoară a aerului, săgețile indicând orientarea pe bucată transversală (t/d = tone pe zi). Cercurile albastre estompate sunt rezultatul unor particule sau pete pe sistemul optic al camerei.

Zonele de măsurare pe teren au fost selectate pentru a optimiza formarea imaginii coloanei, similar criteriilor folosite pentru scanarea amplasării spectrometrului: (1) direcția de vizualizare a camerei este aproape perpendiculară pe direcţia coloanei, (2) ca fundal, se foloseşte o arie suficientă de cer liber, şi (3) soarele este direct deasupra capului sau în spatele direcției de vizualizare a camerei. Pe teren, se foloseşte un colimator de carton pentru a reduce cantitatea de lumină directă şi dispersată pe obiectiv; prin urmare, păstrând soarele în spatele camerei, se reduce zgomotul de fond, dar nu este o necesitate pentru formarea de imagini.

Din imaginea brută se generează o hartă de densitate a coloanei înclinate de SO2. Se calculează media valorilor cerului din fundal pentru a elimina vignetarea – o stare în care intensitatea luminii scade spre marginile imaginii. În mare parte, vignetarea este un efect optic observat în cazul obiectivelor în care lumina oblică nu iluminează colţurile imaginii. Software-ul Maxim include un program interactiv care foloseşte puncte alese de utilizator pentru a recalcula cerul de fundal la intensitatea luminii aproape uniformă în întreaga imagine. Acest algoritm nu modifică în mod semnificativ magnitudinea coloanei faţă de raportul de fundal.

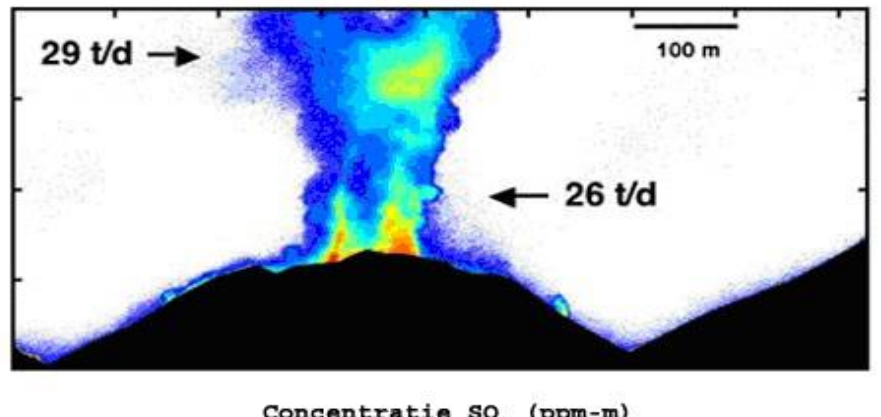

Concentratie SO<sub>2</sub> (ppm-m)

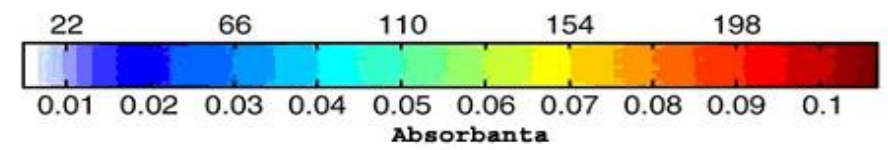

Figura 3.42 Imagine staţionară vizibilă a coloanei Santiaguito captată de pe înregistrarea cu camera video. [3]

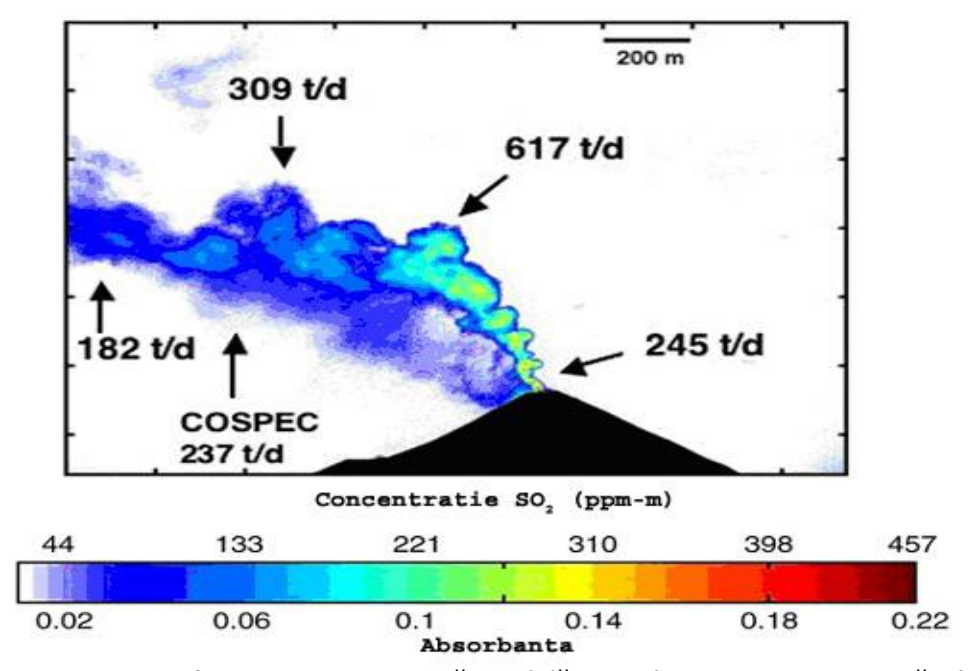

Dimensiunile unui pixel dintr-o imagine dată luată cu camera UV pot fi uşor de calculat, cunoscând mărimea şi dimensiunea rezoluţiei CCD, distanţa focală a obiectivului şi măsurând distanţa de la cameră la ţintă. Prin urmare, viteza coloanei se calculează direct prin măsurarea distanţei parcurse a caracteristicilor distinctive ale coloanei pe imagini temporizate consecutiv; cu toate acestea, direcția vântului trebuie să fie determinată independent pentru coloanele în derivă. Fluxurile de  $SO<sub>2</sub>$ pot fi calculate în mod similar cu metodele de scanare, prin integrarea abundentei pe transversale (corectare, după caz, pentru unghiuri de vizualizare neperpendiculare ale coloanei) şi înmulţirea masei integrate cu viteza coloanei. Deoarece câmpul vizual al camerei cuprinde o secţiune largă a coloanei, mai multe secţiuni transversale (sau zone) pot fi evaluate pentru a elimina problemele de eterogenitate ale coloanei.

CCD-ul camerei şi sistemul optic sunt sensibile la condiţiile de intensitate a luminii din mediu şi, prin urmare, la unghiul solar şi lumina dispersată de la obiectele din jur (de ex., arbori, sol, structuri etc.). Calitatea imaginii (claritate, omogenitate la sol) se realizează cel mai bine având soarele în spatele direcţiei de formare a imaginii (în spatele operatorului). Pentru fiecare locaţie, cu condiţii unice ale unghiului solar, condiţiile cerului de fundal şi nivelul de iluminare, timpul de expunere a fost reglat pentru a maximiza separarea coloanei de fundal.

Distanţa de detecţie şi unghiul de vizualizare sunt importante, luând în considerare faptul că scanarea cu bază fixă şi tehnicile de formare ale imaginilor măsoară "coloanele înclinate" prin pană, reprezentând cantitățile de SO<sub>2</sub> măsurate la unghiuri de vizualizare înclinate faţă de zenit şi care trebuie să fie convertite în coloane verticale pentru a produce măsurători consecvente.

Figura 3.43. a) Imagine staţionară vizibilă a coloanei Fuego captată de pe înregistrarea cu camera video de la o distanţă de 7.08 km [3]

Testele au demonstrat că aceste camere UV pot detecta cu ușurință coloanele de SO<sub>2</sub>, dar calculele inițiale ale fluxului de SO<sub>2</sub> au fost mai puțin de un ordin de mărime sub cele calculate de măsurătorile corespunzătoare efectuate cu COSPEC. S-a efectuat un set de teste pe teren la vulcanul Fuego, în care s-a observat că "contrastul" coloanei sau diferența procentuală dintre țintă și luminozitatea de fundal a scăzut exponenţial cu distanţa. Cu alte cuvinte, semnalul coloanei devine mai luminos (adică absorbanta coloanei scade) cu distanta, în timp ce nivelul de fundal rămâne relativ același. Prin relațiile absorbanței și ale legii lui Beer, absorbanţa mai mică a coloanei se traduce printr-o estimare mai mică a abundenței de SO<sub>2</sub> și un flux de masă artificial mai mic.

Cauza pentru reducerea exponențială, în contrastul dintre coloană și fundal, odată cu creșterea distanței se datorează dispersiei moleculare (proporțională cu  $\lambda$ <sup>-4</sup>, prin urmare mult mai importantă la lungimi de undă UV). Sursa de lumină poate fi lumină solară dispersată direct, lumina dispersată a cerului și lumina reflectată de la sol. Contrastul real/atenuat reprezintă o funcție exponențială a distanței și a coeficientului atmosferei de dispersie a volumului dependent de lungimea de undă. În cazul ultravioletelor, dispersia radiaţiei prin moleculele de aer reprezintă un ordin de mărime mai mare decât în spectrul vizibil. Mori a constatat că acest efect, în intervalul 309-315 nm, a devenit semnificativ la o distantă de 1,5 km şi a provocat până la 50% din subestimarea fluxurilor la lungimi de undă mai scurte[53].

Corectia simplă a dispersiei ne permite să cuantificăm fluxurile de  $SO<sub>2</sub>$ pentru a testa utilitatea camerei, dar mai multe experimente sunt necesare pentru a valida metoda. În cazul abordării cu filtru de curent în bandă largă, corecția difuziei ar fi necesară pentru fiecare situație pe teren. Activitatea continuă se concentrează pe efectele opacităţii atmosferice asupra răspunsului camerei, încorporării filtrelor suplimentare pentru camera UV cu bandă îngustă (de ex., în cazul instrumentelor prin satelit, cum ar fi OMI), reducerea interferențelor atmosferice cu ajutorul rapoartelor de bandă în cadrul spectrului de absorbție de SO<sub>2</sub>; precum și modelării transferului radiativ pentru a evalua în mod corespunzător răspunsul camerei.

Rezoluţia spectrală relativ mare (mai puţin de 1 nm) a instrumentelor DOAS permite extragerea simultană a diferitelor categorii de urme de gaze. În afară de  $SO<sub>2</sub>$ , atât BrO cât și NO<sub>2</sub> au fost detectate în coloanele de erupție vulcanică în trecut cu ajutorul observaţiilor DOAS de lumină dispersată. Spectroscopia în infraroşu cu transformata Fourier (FTIR) şi DOAS activă pe traiectorie lungă pot măsura chiar mai multe categorii în intervalele spectrale IR şi UV intens, dar necesită geometrii de măsurare mai complexe, deoarece radiaţiile la aceste intervale de lungimi de undă nu sunt uşor disponibile în lumina solară dispersată.

Măsurătorile COSPEC și DOAS permit doar determinarea densității urmei coloanei de gaze într-o singură direcţie sau, mai degrabă, într-un element de obicei mic de unghi solid, deşi, la o sensibilitate tipic ridicată şi (în cazul DOAS) specificitate mare. Primele încercări de a obtine imagini 2-D de urme de gaz (de NO2, SO<sup>2</sup> şi BrO) în UV au folosit abordarea Imaging-DOAS (I-DOAS), unde o coloană de pixeli de imagine este înregistrată simultan cu un spectrometru de formare de imagini. Apoi, imaginea 2-D se construieşte prin scanarea direcţiei de vizualizare perpendicular pentru această coloană.

Cantitățile mari de SO<sub>2</sub> prezent în coloanele de erupție vulcanică, precum și faptul că SO<sub>2</sub> este de departe absorbantul cel mai dominant în jurul valorii de 300 nm fac inutile măsurătorile înalte de rezoluţie spectrală numai pentru cuantificarea de SO<sub>2</sub>. S-a demonstrat capacitatea măsurării distribuțiilor de SO<sub>2</sub> 2-D în coloanele de erupție vulcanică folosind o cameră simplă sensibilă la UV și filtre de bandă care

transmit doar radiații la lungimi de undă semnificativ influențate de absorbția de  $SO<sub>2</sub>$ .

## **3.4 Rezumat al capitolului Metode de măsurare a poluării atmosferice cu SO<sup>2</sup>**

Metodele folosite au ca scop final determinarea concentrației de SO<sub>2</sub>, respectiv a fluxuilui de SO<sub>2</sub>.

În acest capitol, din literatura de specialitate actualizată la zi, am adus cele mai noi informații cu privire la folosirea metodelor moderne experimentale, respectiv metoda UV si IR.

Am introdus și metoda standardizată TESTO pentru a avea o privire de ansamblu asupra tuturor metodelor de măsurare în ceea ce privește aparatura (constructie, utilizare, eficiență, etc.), aportul lor la îmbunătățirea calității aerului poluat cu SO<sub>2</sub>.

Gazoanalizorul TESTO 300 XXL, este un echipament de determinare a emisiilor gazoase din gazele de ardere, în urma unor reacții chimice. Gazele analizate sunt:  $SO_2$ ,  $CO$ ,  $O_2$ ,  $NO$ ,  $NO_x$ . Prin conectarea la PC, gazoanalizorul TESTO 300 XXL poate fi folosit la măsurători de lungă durată (săptămâni), fiind controlat de un program special Comsoft 3.

O cameră IR, este un dispozitiv care detectează energia (căldura) şi o converteşte într-un semnal electronic, care este apoi procesat pentru a produce o imagine termică pe monitorul video și calculează temperatura. Lumina IR sau termografia este folosirea imaginii infraroșii și a camerei de măsurare pentru a vedea și măsura energia termică emisă de un obiect. Termic, energia infraroșie este lumina care nu este vizibilă deoarece lungimea de undă este prea lungă pentru a fi detectată de ochiul uman. Camera IR are lentile ca și o cameră cu lumină vizibilă dar în acest caz lentilele focusează din energia infraroșie pe un șir de senzori infraroșii. Mii de senzori ai șirului convertesc energia infraroșie in semnale electrice care sunt convertite ulterior în imagine.

În imaginile infraroșii, diferite culori sunt folosite pentru a reprezenta diferite temperaturi. Poți vedea orice temperatură folosind scala culoare-temperatură aratată de obicei în dreapta imaginii. La o camera IR se disting anumiți parametrii: KSO2 (coeficient de absorbție), geometria camerei (altitudinea camerei, dimensiunea campului vizual, funcțiile de răspuns ale filtrului canalelor, utilizarea datelor radiosondei).

Sistemul se bazează pe măsurarea diferențelor de temperatură spectrală, fiind sensibilă la valorile NEΔT ale canalului.

Camera IR detectează și extrage concentrația de  $SO<sub>2</sub>$  folosind surse naturale și artificiale. La sistemul Cyclops este important alegerea numărului de filtre, lungimile de undă, lățimile de filtrare.

Metoda UV se bazează pe măsurarea absorbției de  $SO<sub>2</sub>$  cu ajutorul ultravioletelor. Aceasta metodă folosește legea Lambert-Beer.Micșorarea intensității luminii de o anumită lungime de undă este independentă de intensitatea inițială absolută și dependentă de grosimea stratului de substanță absorbantă străbatut.

Camera UV este sensibilă la lumină în partea UV a spectrului electromagnetic. Se știe că lumina UV are λ< λ luminii vizibile dar λ> λ razelor X.

Camera UV are următoarele specificații: senzorul imagine, rezoluția, formatul optic, pixelii orizontali, pixelii verticali, mărimea pixelului. Senzorii de 116 - **1**

imagine pot fi color și monocrom. La colectara imaginilor de măsurare cu camera UV, parametrii controlați de utilizator sunt: lungime expunere imaginii, diametrul diafragmei obiectivului, regularitatea formării de imagini cu celulele de calibrare, folosirea filtrului unic de 307nm sau a ambelor filtre de 307 nm și 326 nm.

# **4 Campanii de măsurători**

## **4.1 Descrierea centralelor termice**

## **4.1.1 CET Arad**

Din punct de vedere al producerii energiei termice necesare consumatorilor din municipiul Arad, cele două centrale CET Lignit si CET Hidrocarburi funcționează interconectat rezultând o creştere a siguranţei şi continuităţii alimentării cu energie termică a consumatorilor. CET Lignit este situat în partea de nord a oraşului.

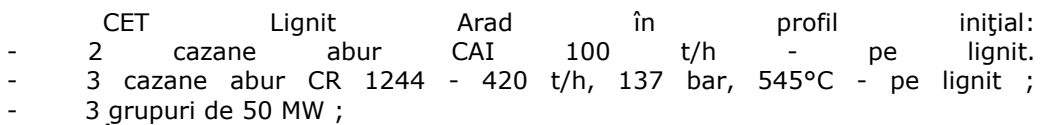

În anul 1989 s-au pus în funcție CAI 1 și CAI 2 de 100 t/h, 13 bar, 250 °C, un boiler de termoficare şi magistrala de interconexiune între cele două centrale pentru a asigura alimentarea cu energie termica a oraşului din CET Lignit. În 1993 s-a pus în funcție cazanul nr.1 - 420 t/h - pe lignit. În 1994 s-a pus în funcție TA - 1 - DSL 50 cu generatorul TH 60-2 de 55 MW, 3x10,5 kV, 50 Hz.

Actualmente este în faza de investiţii cazanul nr.2 - 420 t/h şi TA 2 - 50 MW. 2002 - Prin H.G. 105/2002 se decide desprinderea Sucursalei Electrocentrale Arad din cadrul S.C.Termoelectrica S.A. Bucureşti şi trecerea sub autoritatea Consiliului Municipal Arad.

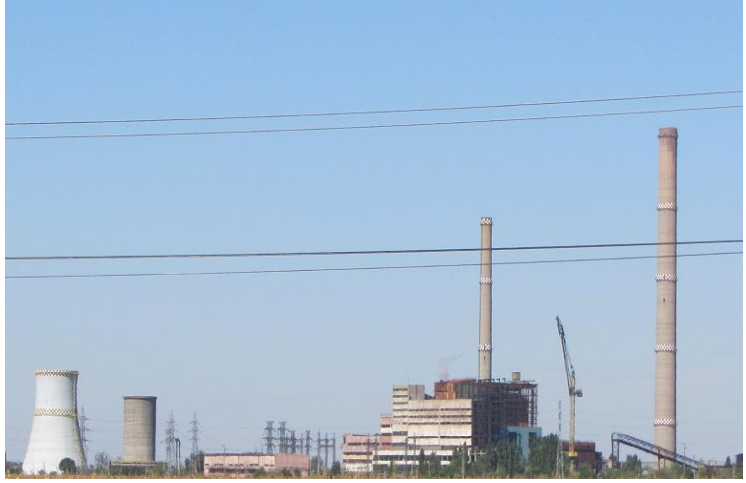

Figura 4.1 CET Arad

## **4.1.2 Romag Termo Halânga**

ROMAG TERMO este situată în partea de nord a municipiului Drobeta Turnu Severin, la Km 5 pe drumul naţional DN 67 ce leagă municipiul Drobeta Turnu Severin de Târgu Jiu.

Are ca profil activitati productia:

- de abur industrial de 16 şi 38 ata necesar Uzinei de apă grea ROMAG PROD;
- energie electrică livrată în SEN;
- energie termică sub formă de apă fierbinte necesară sistemului de termoficare al municipiului Drobeta Turnu Severin.

In figura 4.2 este prezentată o vedere din fata a centralei.

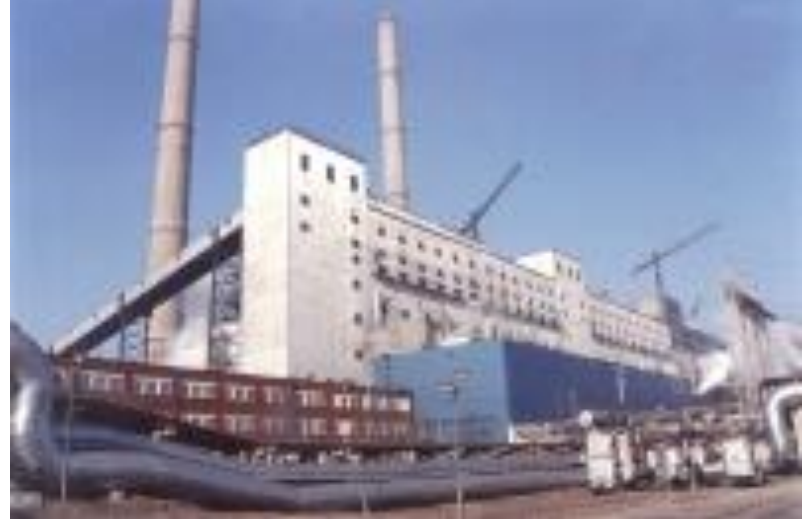

Figura 4.2 Romag Termo Halânga

Centrala ROMAG TERMO foloseşte din plin principiul cogenerării, ceea ce îi conferă un grad ridicat de utilizare a energiei primare a combustibilului.

CET ROMAG TERMO a fost gândită pentru alimentarea consumatorului de grad "0" ROMAG PROD în vederea obţinerii producţiei de apă grea, în scopul realizării programului nuclear naţional bazat pe reactoare de tip CANDU care folosesc ca moderator în reacţia de fisiune nucleară apa grea.

La CET ROMAG TERMO s-a constatat că există o capacitate mai mare de producere a aburului folosind cele şase cazane decât capacitatea de preluare a celor patru turbine și au avut loc modernizări ale capacităţiilor de producere a energiei electrice. În prezent, CET ROMAG TERMO funcționează cu următoarele capacități de producție:

- cazane de 420 t/h, 140 ata, cu funcţionare pe lignit şi suport de păcură;
- 1 cazan de 420 t/h, 140 ata, cu funcţionare pe păcură;
- turbina nr.1 de tip DSL 50 de condensație;
- turbina nr.2 de tip DKUL 50 de cogenerare;
- turbina nr.3 de tip DKA-23 de 22 MW cu contrapresiune la 6 bar şi priză reglabilă la 38 bar;
- turbina nr.4 de tip DSL 50 de condensație;
- turbina nr.5 de tip DSL 50 de condensaţie;
- turbina nr.6 de tip SC  $25$  de  $25$  MW. [3]

Cele şase cazane de 420 t/h sunt considerate instalaţii mari de ardere, fiind grupate astfel:

- cazanele nr.1,2 şi 3 formează instalaţia mare de ardere nr.1 - IMA 1 - cazanele nr.4,5 şi 6 formează instalaţia mare de ardere nr.2 – IMA 2 Cazanul de 420 t/h nr.7 formează instalaţia mare de ardere nr.3 – IMA 3 Gazele de ardere provenind de la cazanele de abur de 420 t/h sunt evacuate în atmosferă prin două coşuri de fum din beton armat: -coşul de fum nr.1, având înălţimea fizică H=242 m şi diametrul la vârf D=8,3 m -coşul de fum nr.2, având înălţimea fizică H=280 m şi diametrul la vârf D=8,3 m Consumurile de combustibil, păcură şi cărbune, au crescut proporţional cu cantitaţile de energie electrică şi termică produse.

## **4.2 Măsurători cu camera UV**

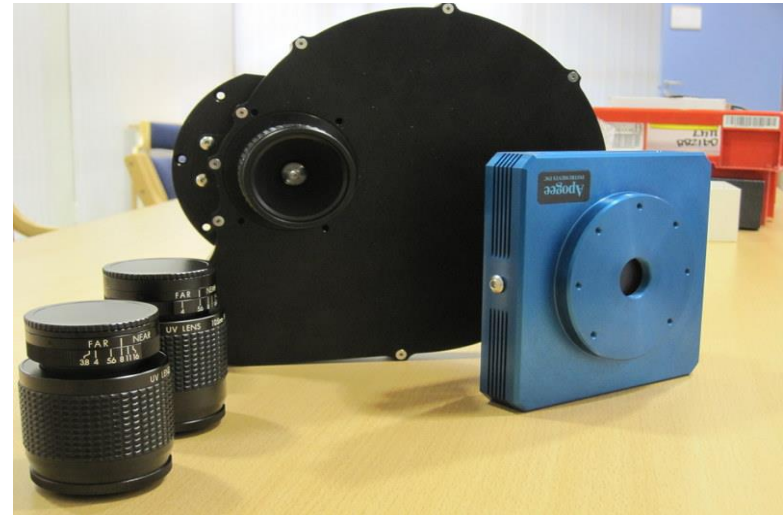

**4.2.1 Prezentarea camerei UV si a filtrelor folosite**

S-a folosit camera UV cu următoarele caracteristici: model Apogee e2V CCD47-10 iluminată din spate , 1024x1024 pixeli, roată de filtre cu lacaşuri pentru 9 filtre. Camera are montate 4 filtre cu lungimile de undă 310, 315,325 şi 330 nm. Filtrele au o lăţime de bandă de 10 nm la jumătate din răspunsul maxim(FWHM). Avem 3 lentile UV de dimensiune 50, 78, 105 mm cu F/3.5, F/3.8, F/4.0. Camera are digitizare pe 16 biţi. Câmpul de vedere al camerei(FOV) este 15.2° - 7.23°. Distanța de detecție este până la aproximativ 10 km. Acuratețea pentru SO<sub>2</sub> este de  $0.1 \text{ gm}^{-2}$ .

Figura 4.3 Camera, filtrele şi roata de filtrare a camerei UV

#### 120 Campanii de măsurători - **4**

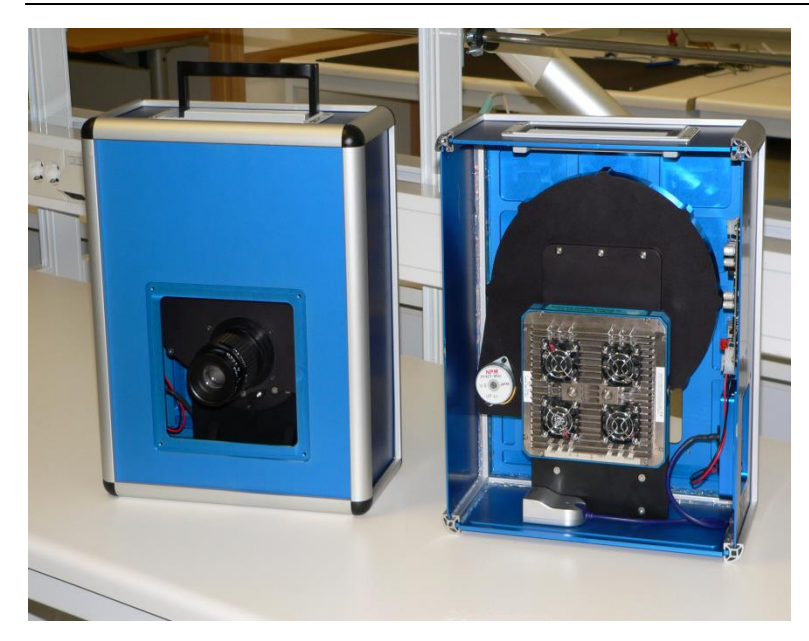

Figura 4.4 Vedere din faţă si din spate a camerei UV

## **4.2.2 Metode de calibrare**

Calibrarea camerei  $SO<sub>2</sub>$  s-a făcut de obicei înainte sau după ce au fost efectuate măsurătorile prin introducerea diferitelor celule de calibrare  $SO<sub>2</sub>$  cu densităţi de coloană SO<sup>2</sup> *S* cunoscute în câmpul vizual al instrumentului şi prin determinarea unei relaţii empirice între densitatea optică normalizată *τˆ* (sau absorbantă aparentă *AA*) şi densitatea coloanei SO2 *S*. Deoarece densitatea optică normalizată *τˆ* depinde de spectrul incidental al radiaţiei solare dispersate *IS(λ)*, de transmitanţa spectrală a filtrelor de bandă *T(λ)*, precum şi de eficienţa cuantică a detectorului *Q(λ)*, această abordare simplă va funcționa corespunzător doar dacă toţi cei trei parametri sunt constanţi în timp. În timp ce eficienţa cuantică *Q(λ)* poate fi presupusă mai mult sau mai puțin constantă în timp și independentă de lungimea de undă în regiunea de interes, ceilalți doi parametri pot varia în funcție de condiţiile de măsurare.

S-a aplicat un model pentru studiul gradului de sensibilitate al camerei  $SO<sub>2</sub>$ la variaţiile distribuţiei spectrale a radiaţiei solare dispersate incidental *IS(λ)* şi transmitanţa filtrului *T(λ)*. S-a simulat transmitanţa filtrului de bandă *A* folosind o distribuţie gaussiană de transmitanţă centrată la *λ<sup>c</sup>* = 309nm, cu o deviere standard de 3 nm. Această curbă se aseamănă mult cu curba de transmitanță a filtrului ales ulterior pentru construirea prototipului camerei SO<sub>2</sub>. Pentru fiecare lungime de undă între 300 şi 340 nm, spectrul incidental al radiaţiei solare dispersate *IS(λ)* măsurat a fost înmulţit cu transmitanţa filtrului *TA(λ)*. Eficienţa cuantică *Q(λ)* nu a fost luată în considerare în continuare, deoarece eficienţa cuantică a detectorului spectrometrului este inclusă intrinsec în spectrul solar măsurat *IS(λ)* şi este gândit să semene îndeaproape cu cea a unei camere  $SO<sub>2</sub>$  tipice. În acest fel, intensitatea spectrală *I0,A(λ)* a fost calculată.

Camera utilizează un filtru special ce colectează fotoni în regiunea ultravioletă UV unde  $SO<sub>2</sub>$  selectiv absoarbe lumina UV.  $SO<sub>2</sub>$  se cuantifică prin calibrarea cu celule de concentratie cunoscută.

Spectrul radiaţiei dispersate incidente *I<sup>S</sup>* depinde de unghiul zenital solar (SZA) şi, prin urmare, de ora din zi. Această dependenţă devine importantă atunci când soarele este aproape de orizont. Curba de transmisie a filtrului de bandă *T<sup>A</sup>* depinde de unghiul de iluminare *θ*. Dacă unghiul de transmisie efectiv nu este constant, acest termen va varia de la pixel la pixel. Acţiunea de calibrare a camerei SO<sup>2</sup> nu este neînsemnată. În timp ce se poate efectua o calibrare empirică prin poziționarea celulelor de calibrare conținând cantități cunoscute de SO<sub>2</sub> în fața camerei, este important să se țină cont de faptul că etalonarea poate depinde de o serie de parametri dependenţi de pixeli (de ex., *θ, β, r1..n, r<sup>d</sup>* în funcţie de configurarea optică aplicată).

Pentru calibrare trebuie colectate cât mai multe puncte de date posibil, iar acestea trebuie să acopere întreaga gama de valori de măsurare.

O calibrare empirică folosind o celulă de gaz va depinde în mod inevitabil de momentul zilei. Calibrarea empirică va continua, probabil, să fie de mare valoare. Cu toate acestea, în locul calibrării camerei cu celule  $SO<sub>2</sub>$ , se poate obține o calibrare intrinsecă actualizată prin co-localizarea unui instrument DOAS cu camera  $SO_2$ . În acest mod, distribuțiile de SO<sub>2</sub> 2-D măsurate cu camera pot fi normalizate folosind măsurători spectroscopice de înaltă rezoluţie efectuate într-unul dintre subsectoarele câmpului vizual al camerei. În afară de redarea unei calibrări intrinsece, recentele progrese în extragerea transferului radiativ în şi în jurul coloanelor de erupție vulcanică pot fi aplicate astfel măsurătorilor cu camera SO<sub>2</sub>. După implementarea soluțiilor descrise mai sus, potențialul camerei SO<sub>2</sub> pentru cercetare emisiilor vulcanice este enorm. Instrumentul redă distribuțiile de SO<sub>2</sub> 2-D la rezoluții temporale de ordinul 1 Hz sau mai bune. Costul relativ scăzut al instrumentului (aproximativ 10 000 €) face camera  $SO_2$  să fie un instrument ideal pentru monitorizarea în timp real a activităţii vulcanice. Cele mai multe observatoare vulcanice au deja camere UV şi IR care observă permanent vulcanii potenţial activi. Adăugarea unei camere  $SO<sub>2</sub>$  oferă instantaneu o imagine de ansamblu a emisiilor de gaze, chiar și pentru un observator neantrenat. De asemenea, imaginile obținute permit o analiză detaliată a interacțiunii dinamice a gazelor vulcanice cu atmosfera ca urmare a craterului de emisie.

## **4.2.3 Prezentarea tehnicilor de măsurare**

Pentru a realiza măsurătoarea se urmează câțiva pași. Se asamblează camera de măsurare și se pune pe trepied. Se pune o lentilă UV. Se conectează camera UV la laptop. Se lanseaza programul Maxim DL. Din meniul Setup se alege tipul camerei și filtrul ce vor fi utilizate și se apasă butonul Connect.

## 122 Campanii de măsurători - **4**

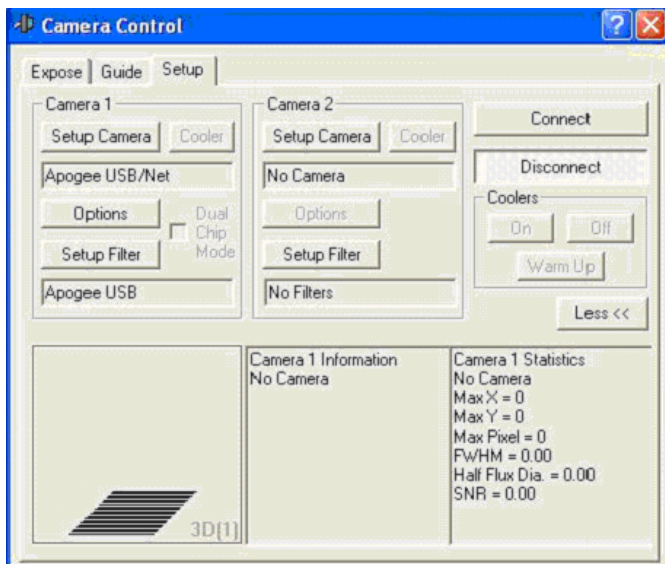

Figura 4.5 Controlul camerei UV

După ce camera a fost conectată se trece în meniul Expose. Se apasă butonul Autosave și se setează parametrii de funcționare ai camerei.(numele, timpul de expunere, numărul de repetiții, etc.) Dupa ce s-au setat parametrii se apasă butonul Start și se începe măsurătoarea.

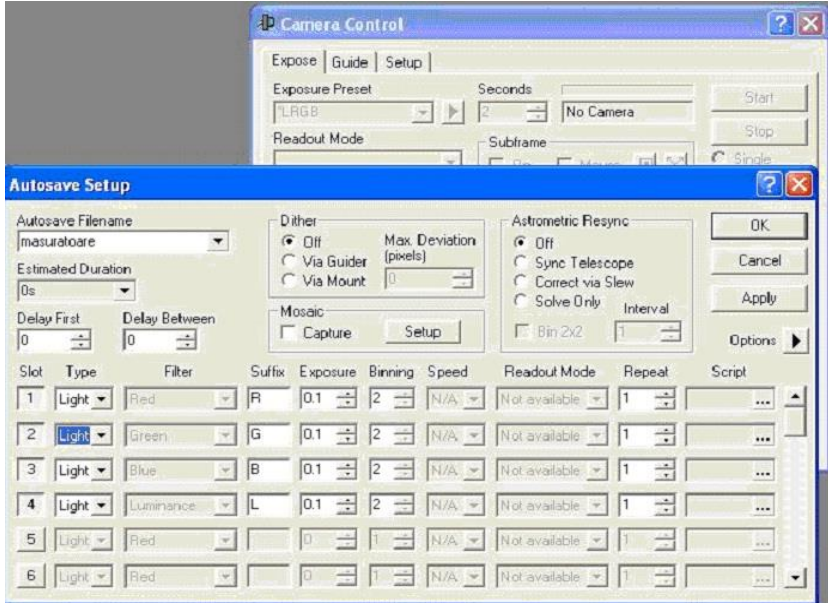

Figura 4. 6. Setarea camerei UV

## **4.2.4 Campanii de măsurători folosind camera UV**

Camera UV a fost folosită în câteva campanii de măsurători la Rovinari, Halânga și Arad în perioada 2010 – 2012. În urma măsurătorilor au fost captate imagini care ulterior au fost prelucrate și interpretate folosind programul Camera UVIR. Mai jos sunt prezentate câteva imagini obținute în urma măsurătorilor.

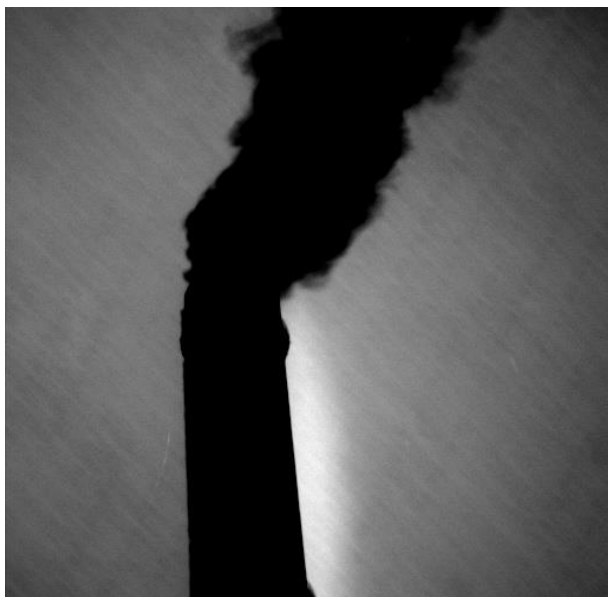

Figura 4.7 Măsurătoare UV Arad

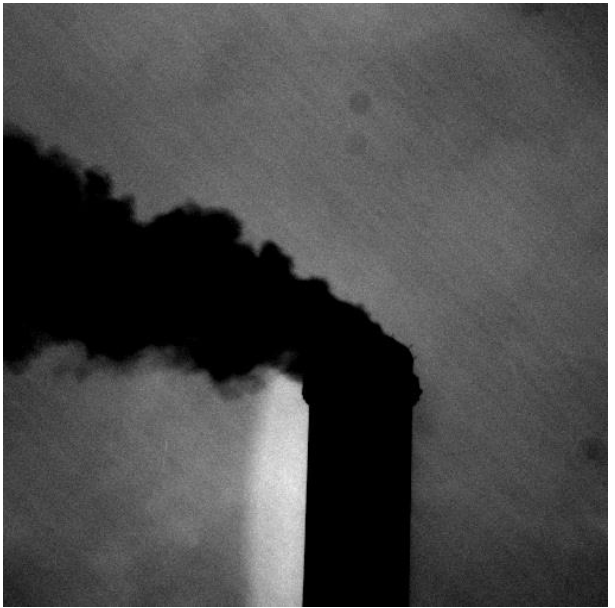

Figura 4.8 Măsurătoare UV Halânga

124 Campanii de măsurători - **4**

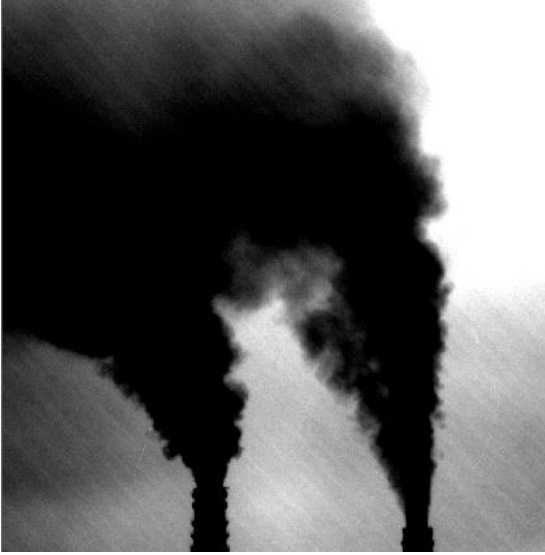

Figura 4.9 Măsurătoare UV Rovinari

## **4.3 Măsurători cu camera IR**

## **4.3.1 Prezentarea camerei IR si a filtrelor folosite**

Camera IR este un dispozitiv care se bazează pe detecția energiei infraroșii, convertirea ei într-un semnal electronic, formarea de imagini termice și calcularea temperaturii. Camera IR are lentile ca și o cameră obișnuită, care focusează undele din energia infraroșie pe un șir de senzori infraroșii. Filtrele sunt atent selectate pentru a se potrivi cu detecția de  $SO<sub>2</sub>$  și a particulelor de cenușă. Cel mai important aspect la Cyclops este alegerea numărului de filtre necesar, lungimile de undă centrale ale filtrului și lățimile de filtrare. Filtrele alese operează în banda de lungimi de undă 8,6-12µm. Sistemul de cameră folosește la aceste măsurători patru filtre spectrale ca să optimizeze detectarea gazelor atmosferice specifice(8.6, 10, 11, 12). Filtrul de 8.6 µm este special pentru detecția de SO<sub>2</sub>. Camera are un câmp de vizualizare de 43º. Camera IR cu microbolometru nerăcit are sensibilitatea de temperatură de 200mK. Dispozitivul prezintă dimensiuni de rezoluție de 640x512 pixeli. Roata de filtrare se plasează între sistemul optic și detector. Distanța de la cameră la țintă poate fi până la 10 km. Acuratețea este de 0.2 g/m<sup>2</sup> pentru SO<sub>2</sub> și de 0.5 g/m<sup>2</sup> pentru cenușă.

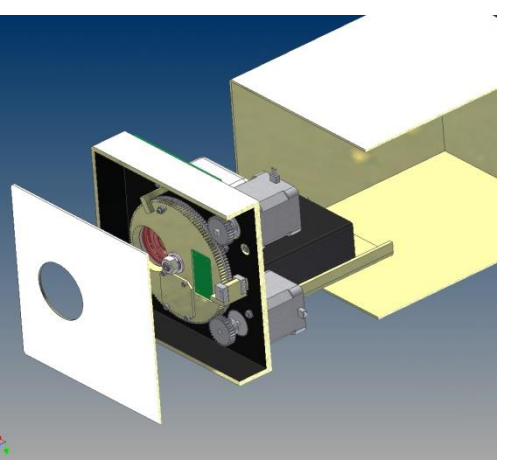

Figura 4.10 Camera IR

## **4.3.2 Metode de calibrare**

O calibrare internă a acurateței absolute a fost efectuată prin luarea temperaturii medii a unui cluster circular central de 570 pixeli dintr-o imagine de referintă de corp negru, care are o precizie de până la 0,1 K. Corpul negru a fost plasat la 80 de cm de obiectivul camerei, umplând majoritatea câmpului vizual, fiind reglată camera (împreună cu diafragma) folosind o combinaţie de azot lichid şi radiatoare electrice. Pentru a preveni acoperirea echipamentelor, distanta dintre corpul negru şi cameră a fost sigilată cu o folie de plastic, iar diafragma corpului negru a fost ţinută aproape de temperatura camerei. Abaterea standard a acestor citiri de pixeli a fost mai mică de 0,1 K. O ecuatie liniară de calibrare indică o potrivire bună cu rezultatele, deşi diferenţa între temperatura observată şi cea reală a corpului negru este de 7 K la nivelul inferior al intervalului, poate din cauză că producătorii calibrează camerele numai până la 273 K pe producție. Această conversie liniară se aplică tuturor citirilor de pixeli. S-a actualizat anual, iar deviaţia mică observată s-a luat în considerare în rezultatele imaginii[85].

Discriminarea şi cuantificarea gazelor şi a particulelor necesită imagini termice de înaltă fidelitate de la Cyclops. Pentru a atinge fiabilitate și precizie, camera trebuie să fie calibrată. Procedura este o calibrare liniară care necesită o estimare a amplitudinii şi interceptării care converteşte numerele digitale (DNS) la radianțe, iar apoi la temperaturi ale luminozității. Se implementează un proces în două etape: Cyclops este întâi calibrat în laborator, în condiţii controlate folosind o sursă de corp negru, iar estimările amplitudinilor şi interceptărilor pentru toate canalele sunt determinate pentru o varietate de conditii de mediu și țintă (sursă). Pe teren, condițiile de mediu nu pot fi măsurate suficient de bine pentru a permite utilizarea doar a acestor coeficienţi de calibrare. Astfel, se foloseşte un al doilea pas, care să compenseze pentru schimbările în condiţiile de mediu, în special, temperaturile instrumentului, sistemul optic anterior şi carcasa exterioară. Acest al doilea pas necesită adăugarea unui obturator de corp negru, plasat în partea din faţă a sistemului optic, roţii filtrului şi detectorului. Diafragma controlată de temperatură se mută în faţa camerei pe comanda de calculator, pentru a permite un singur punct de calibrare pe linia de calibrare a radianței. Calibrarea poate fi repetată pe cât de des este necesar şi se efectuează pentru fiecare dintre cele cinci

filtre separat. Această procedură în două etape, oferă precizii de temperatură de 0,2  $-0.7$  K la 280 K, în functie de canal.

Datele imaginii 2D (320×240 pixeli), captată de pe camera constă din numere digitale primare (DN) pentru fiecare canal (sau filtru). După calibrare, sunt convertite la temperaturi de luminozitate ale scenei (BT), folosind o procedură de tabel de căutare care se referă la DN faţă de radianţa integrată pe funcţia de răspuns a filtrului. Intervalul de valabilitate şi precizie al acestor proceduri variază în funcţie de canal, dar pentru temperaturi cuprinse între 260−290 K, preciziile sunt mai bune de 0,1 K.

După calibrarea şi conversia la BT, fiecare secvenţă de măsurare este formată din 5 imagini BT captate la intervale de 5−6 min. pe perioade de timp de până la mai multe ore. Cea de-a doua limitare a camerei SO<sub>2</sub> este calibrarea sa dificilă. Intensitatea radiatiei incidentale *I*(λ) nu se măsoară în functie de lungime de undă *λ*, ci integrat pe întreaga fereastră de transmitanță a filtrului de interferență de bandă. Prin urmare, densitatea optică *τ*(*λ*), care este proporţională cu densitatea coloanei de SO<sub>2</sub> nu se poate extrage. In schimb, se obține densitatea optică ponderată *τˆ.* Relaţia dintre *τˆ* şi *S* nu este liniară, iar calculul coeficientului de calibrare poate fi complex. Calibrarea depinde de unghiul zenital solar (SZA), de totalul coloanei de O3, de unghiul de iluminare al filtrului *θ* şi de densitatea coloana de SO<sup>2</sup> *S* în sine.

După ce se permite un timp de calibrare şi se obţin până la 5 canale de date de imagini filtrate (o secvență), ratele de eșantionare de o secvență pe minut sunt realizabile. În acest ritm, explorarea dinamicii coloanelor de eruptie și norilor este posibilă, chiar și urmărirea caracteristicilor în secvențe de imagini consecutive.<br>300 |

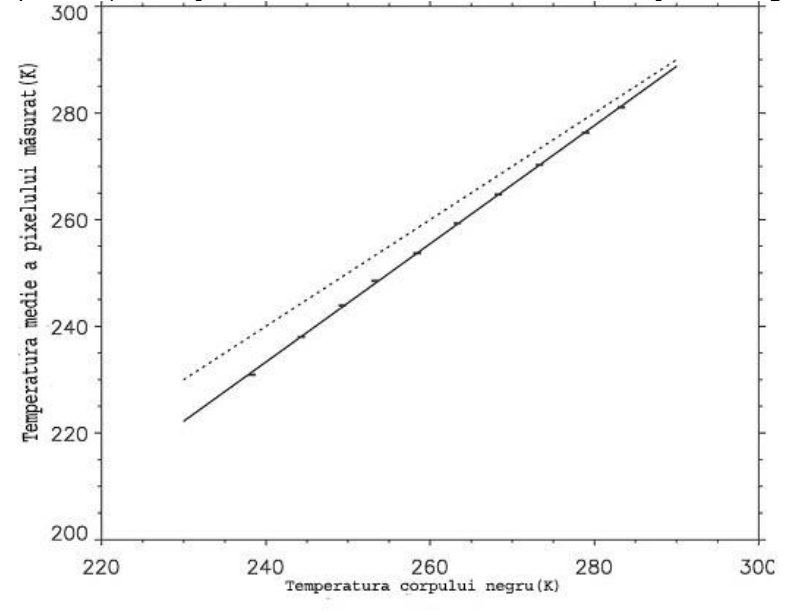

Figura 4.11 Calibrarea camerei cu ajutorul unui corp negru de referinţă[94]

Eroarea este indicată prin lăţimea punctelor de date, iar linia punctată reprezintă o curbă de măsurare perfect corectă (adică, *y = x*).

S-a constatat că calibrarea obiectivului de vizualizare este necesară, din moment ce unghiul solid acoperit de fiecare pixel scade de la 0,83 grade pătrate din centrul imaginii la 0,33 grade pătrate spre marginile imaginii. Pentru a capta imagini operațional, camera a fost fixată astfel încât pixelul central să fie 48,7  $\pm$  0,1° la zenit, fiind dotată cu un obiectiv dându-i un câmp vizual de 60° x 80°. Zenitul reprezintă punctul de intersecție al verticalei locului cu sfera cerească, situat deasupra capului observatorului și opus nadirului(punct de pe bolta cerească, opus zenitului, situat la intersecția verticalei locului la care ne referim cu emisfera cerească inferioară).

Unghiul zenital reprezintă unghiul dintre verticala locului și distanța înclinată (cu linia naturală a terenului).

## **4.3.3 Prezentarea tehnicilor de măsurare**

Pentru a realiza măsurătoarea sunt necesari câtiva pași de urmat. Se montează camera pe trepied. Se conectează camera IR la laptop cu ajutorul cablului de date USB. Se alimentează camera. Se lansează programul Cyclops. Se alege filtrul camerei din meniul File→select filterwheel. Se alege camera din meniul File→select camera. Se alege folderul unde vor fi puse imaginile obținute în urma măsurătorilor din meniul File→select data folder. Se apasă butonul Start pentru a începe măsurătorile. Se poate alege intervalul în minute între care are loc măsurătoarea din câmpul interval. Se pot alege totodată și filtrele folosite la măsurători din panoul filter channel. Se poate alege și modul în care se face referința din panoul reference.

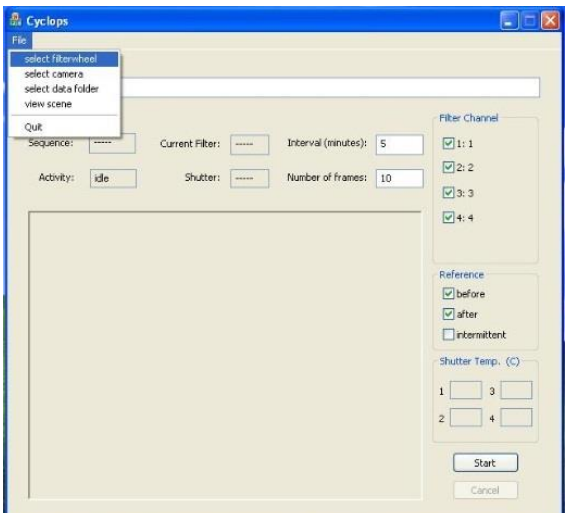

Figura 4.12 Interfața programului Cyclops

## **4.3.4 Campanii de măsurători folosind camera IR**

Camera IR a fost folosită în câteva campanii de măsurători la Rovinari, Halânga și Arad în perioada 2010 – 2012. În urma măsurătorilor au fost captate

## 128 Campanii de măsurători - **4**

imagini care ulterior au fost prelucrate și interpretate folosind programul Camera UVIR. Mai jos sunt prezentate câteva imagini obținute în urma măsurătorilor.

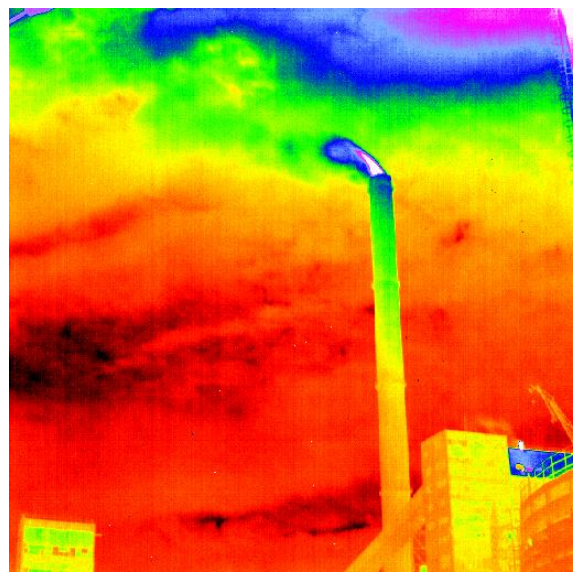

Figura 4.13. Măsurătoare IR Arad

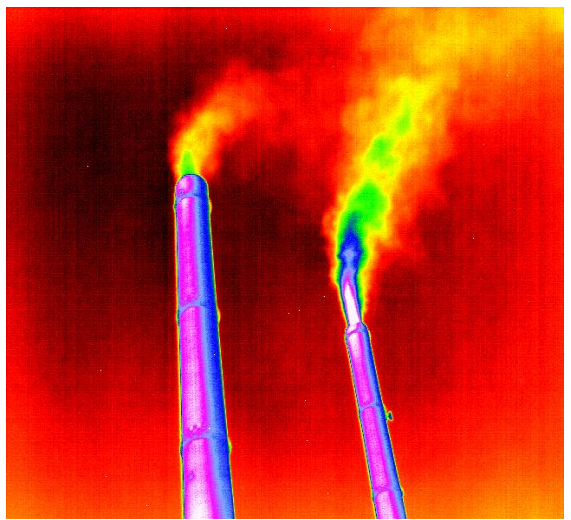

Figura 4.14 Măsurătoare IR Halânga

4.4 - Comparaţii între metodele de măsurare a poluării atmosferice cu SO2 129

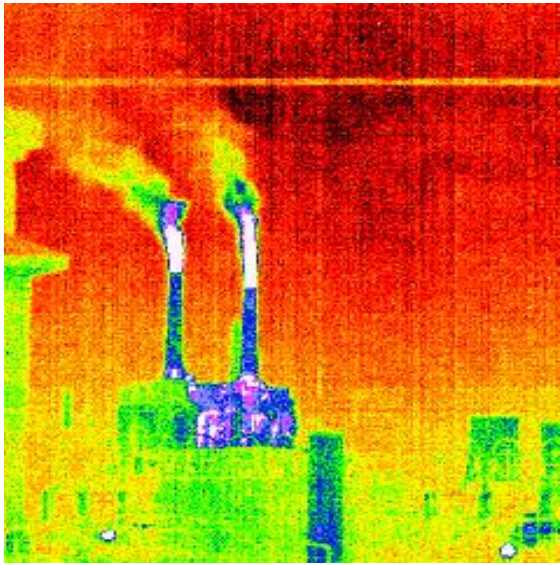

Figura 4.15 Măsurătoare IR Rovinari

## **4.4 Comparaţii între metodele de măsurare a poluării atmosferice cu SO<sup>2</sup>**

## **4.4.1 Comparatie intre metodele standard si cele experimentale**

Se pot face comparații între metodele standard și metodele moderne UV și IR, privind asemănările și deosebirile în ceea ce privește componența instrumentală, modul de funcționare, de prelucrare a datelor, de utilizare a lor în diferite domenii. Coloana de poluant trebuie să fie între sursa de lumină(Soare) și instrumentul de măsurat și de aceea instrumentele trebuie să fie mobile și să se adapteze la diferite poziții față de Soare ceea ce reduce eficiența colectării de date[74].

Căldura globului pământesc se datorează unui efect asemănător celui care are loc într-o seră. Radiațiile vizibile trec prin fereastra serei încălzindu-i solul. Solul emite radiații infraroșii cu o lungime de undă mult mai mare decât a radiațiilor solare, iar fereastra reflectă aceste radiații. Din acest motiv într-o sferă este mereu mai cald decât afară chiar dacă interiorul nu este încălzit.

Atmosfera datorită vaporilor de apă și de dioxid de carbon alcătuiește un înveliș protector în jurul Pământului. Ea permite trecerea radiațiilor ultraviolete și vizibile, dar reflectă radiațiile infraroșii(termice) venite din scoarța terestră.Deci atmosfera conservă căldura globului terestru [33].

Metodele UV și IR au avantajul că măsoară concentrații SO<sub>2</sub> de la distanță față de metoda TESTO unde instrumentul se pune direct la sursa de poluare.

În urma campaniilor de măsurători efectuate la Arad şi la Halânga am luat imagini cu camera UV şi Testo pe care le-am procesat cu programul Camera UVIR şi am obţinut valori ale concentraţiilor de  $SO_2$ , a fluxului de  $SO_2$ . Aceste valori au fost trecute în tabelele de valori prezentate mai jos. Cu aceste valori am alcătuit grafice

#### 130 Campanii de măsurători - **4**

unde am reprezentat variațiile concentrațiilor de SO<sub>2</sub> atât prin metoda Testo cât și prin metoda UV.

Tabelul 4.1 Rezultatele măsurătorilor realizate la Arad din data de 11.03.2011 cu camera UV şi Testo

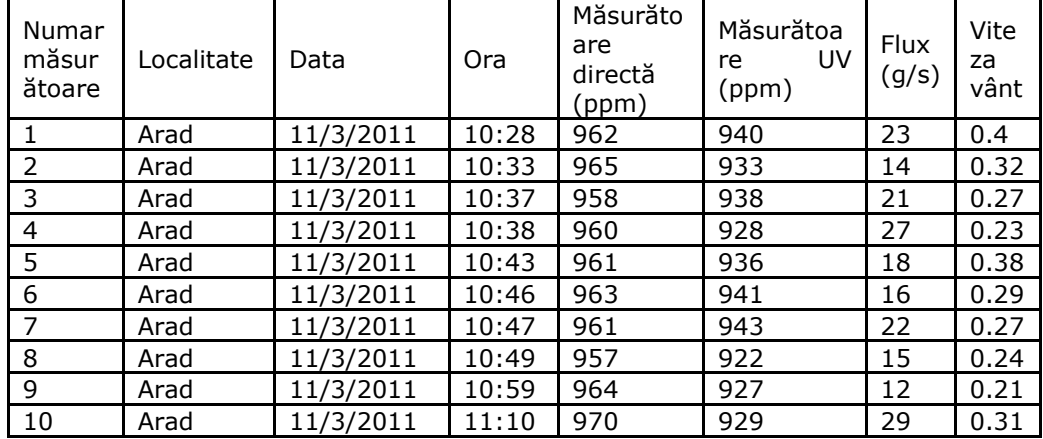

Pentru metoda de măsurare TESTO valoarea cea mai mică este de 957 ppm, iar cea mai mare este de 970 ppm.

Pentru metoda de măsurare UV valoarea cea mai mică este 922 ppm, iar cea mai mare este de 943 ppm.

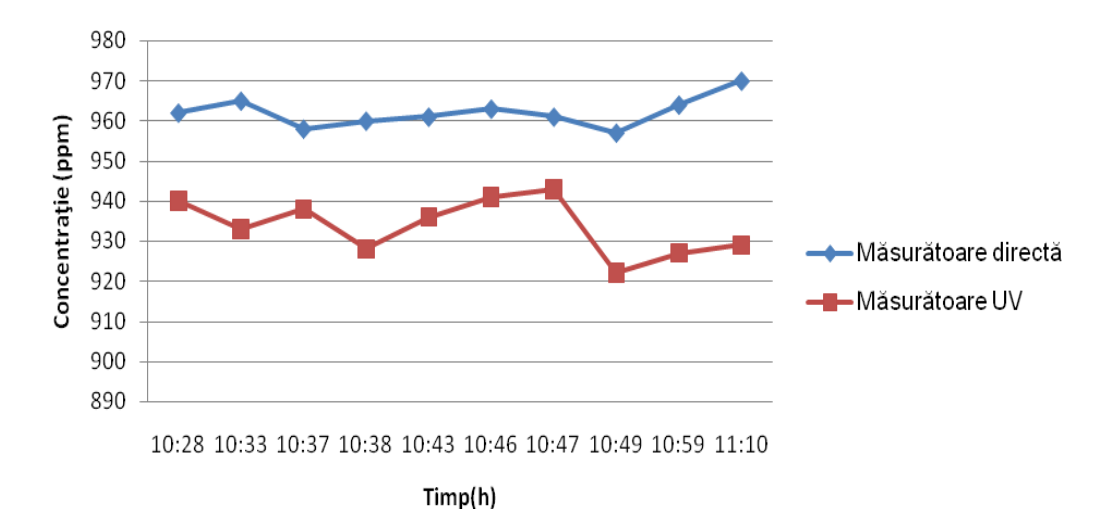

Figura 4.16 Variația concentrației de  $SO_2$  din data de 11.03.2011 cu metoda UV și TESTO

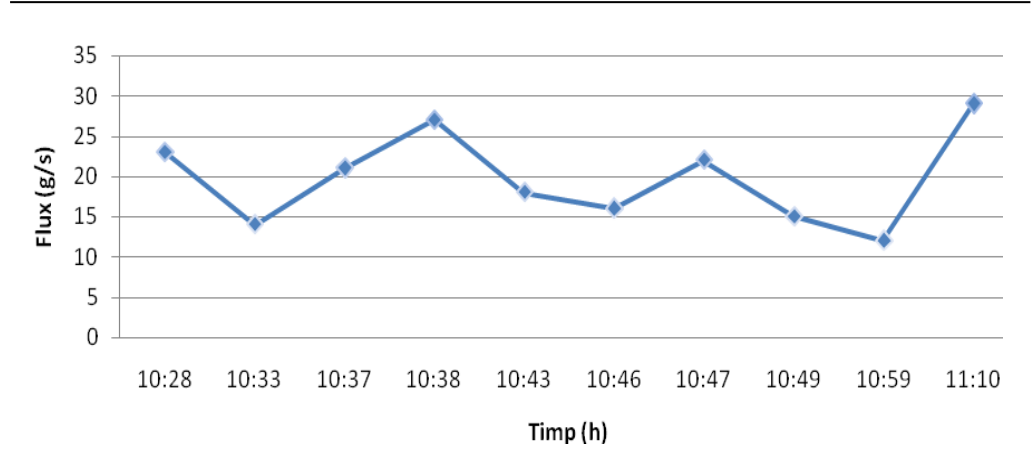

4.4 - Comparaţii între metodele de măsurare a poluării atmosferice cu SO2 131

Figura 4.17 Variaţia din data de 11.03.2011 a fluxului de SO<sup>2</sup>

| Numar<br>măsură<br>toare | Localitat<br>e | Data       | Ora  | Măsurăto<br>are<br>directă<br>(ppm) | Măsurătoa<br>UV<br>re<br>(ppm) | <b>Flux</b><br>(g/s) | Vitez<br>a<br>vânt |
|--------------------------|----------------|------------|------|-------------------------------------|--------------------------------|----------------------|--------------------|
| 1                        | Arad           | 11/11/2011 | 8:28 | 992                                 | 975                            | 34                   | 0.72               |
| $\overline{2}$           | Arad           | 11/11/2011 | 8:35 | 994                                 | 973                            | 10                   | 0.33               |
| 3                        | Arad           | 11/11/2011 | 8:37 | 996                                 | 978                            | 23                   | 0.29               |
| 4                        | Arad           | 11/11/2011 | 8:38 | 991                                 | 970                            | 26                   | 0.23               |
| 5                        | Arad           | 11/11/2011 | 8:43 | 993                                 | 976                            | 28                   | 0.29               |
| 6                        | Arad           | 11/11/2011 | 8:46 | 996                                 | 956                            | 13                   | 0.22               |
| 7                        | Arad           | 11/11/2011 | 8:47 | 992                                 | 962                            | 27                   | 0.37               |
| 8                        | Arad           | 11/11/2011 | 8:49 | 988                                 | 952                            | 11                   | 0.34               |
| 9                        | Arad           | 11/11/2011 | 8:59 | 994                                 | 967                            | 12                   | 0.34               |
| 10                       | Arad           | 11/11/2011 | 9:10 | 970                                 | 979                            | 44                   | 0.52               |

Tabelul 4.2 Rezultatele măsurătorilor realizate la Arad din data de 11.11.2011 cu camera UVşi Testo

Pentru metoda de măsurare TESTO valoarea cea mai mică este de 970 ppm, iar cea mai mare este de 996 ppm.

Pentru metoda de măsurare UV valoarea cea mai mică este 952 ppm, iar cea mai mare este de 979ppm.

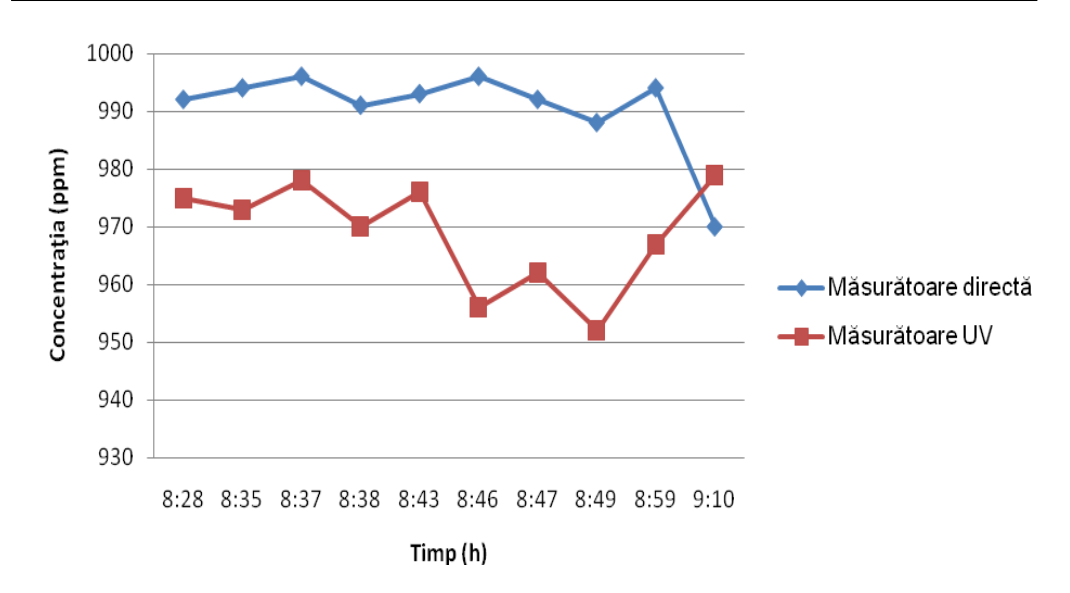

Figura 4.18 Variații ale concentrației de SO<sub>2</sub> din data de 11.11.2011 cu metoda UV și TESTO

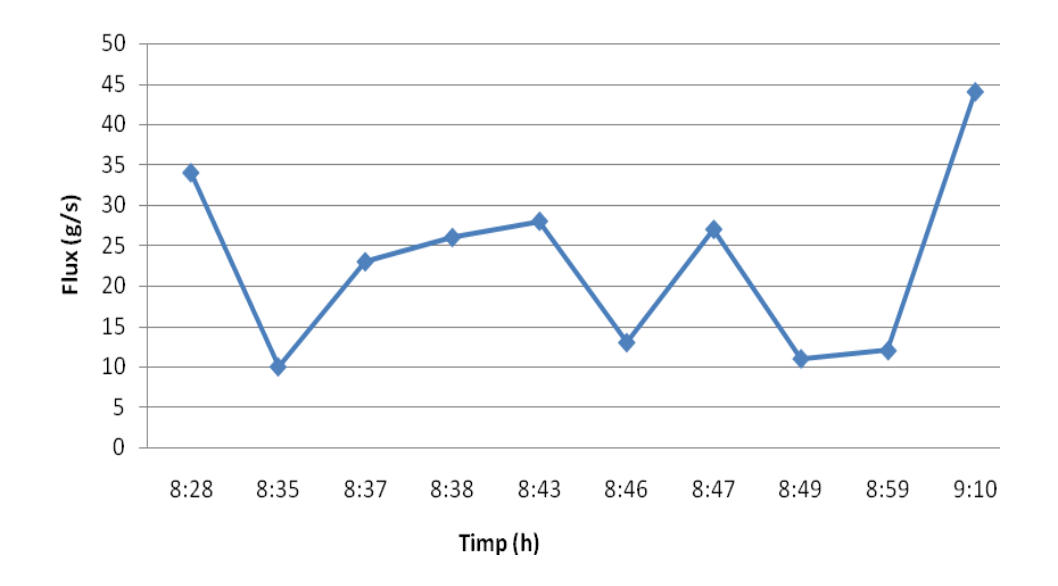

Figura 4.19 Variaţia fluxului de SO<sup>2</sup> din data de 11.11.2011

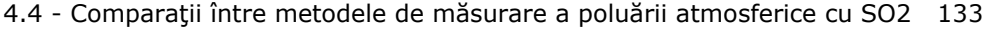

| Numar<br>măsur<br>ătoare | Localitate | Data      | Ora   | Măsurătoa<br>directă<br>re<br>(ppm) | Măsurătoa<br>UV.<br>re<br>(ppm) | Flux<br>(g/s) | Vitez<br>a<br>vânt |
|--------------------------|------------|-----------|-------|-------------------------------------|---------------------------------|---------------|--------------------|
| $\mathbf{1}$             | Halanga    | 2/10/2011 | 11:46 | 762                                 | 743                             | 12            | 0.87               |
| 2                        | Halanga    | 2/10/2011 | 11:49 | 758                                 | 737                             | 17            | 0.78               |
| 3                        | Halanga    | 2/10/2011 | 11:53 | 756                                 | 725                             | 22            | 0.83               |
| $\overline{4}$           | Halanga    | 2/10/2011 | 11:56 | 759                                 | 733                             | 14            | 0.95               |
| 5                        | Halanga    | 2/10/2011 | 11:58 | 760                                 | 725                             | 20            | 0.76               |
| 6                        | Halanga    | 2/10/2011 | 12:04 | 763                                 | 729                             | 21            | 0.89               |
| 7                        | Halanga    | 2/10/2011 | 12:07 | 765                                 | 722                             | 18            | 0.73               |
| 8                        | Halanga    | 2/10/2011 | 12:09 | 764                                 | 739                             | 19            | 0.56               |
| 9                        | Halanga    | 2/10/2011 | 12:11 | 757                                 | 729                             | 16            | 0.8                |
| 10                       | Halanga    | 2/10/2011 | 12:16 | 758                                 | 737                             | 15            | 0.81               |

Tabelul 4.3 Rezultatele măsurătorilor realizate la Halânga din data de 10.02.2011 cu camera UV și TESTO

Pentru metoda de măsurare TESTO valoarea cea mai mică este de 756 ppm, iar cea mai mare este de 765 ppm.

Pentru metoda de măsurare UV valoarea cea mai mică este 722 ppm, iar cea mai mare este de 743 ppm.

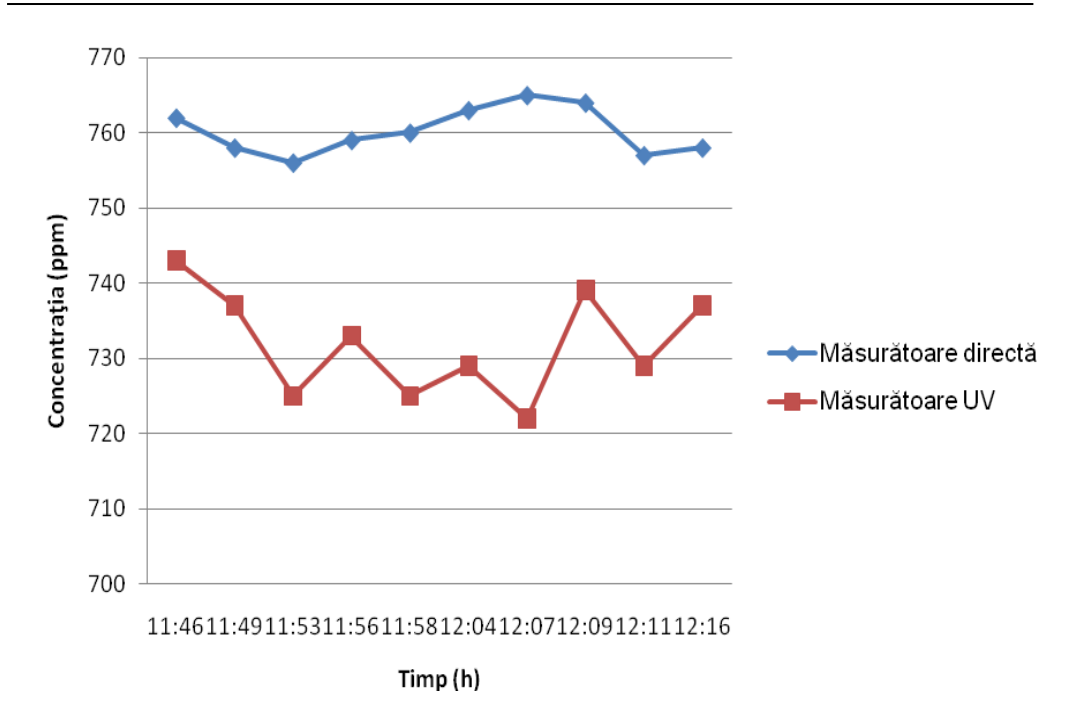

Figura 4.20 Variații ale concentrației de  $SO_2$  din data de  $10.02.2011$  cu metoda UV și TESTO

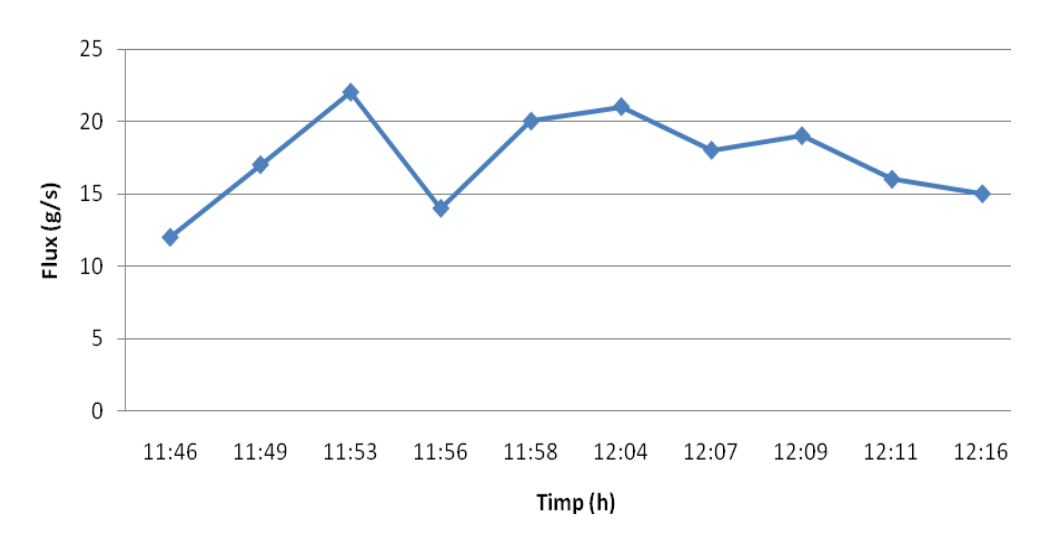

Figura 4.21 Variaţia fluxului de SO<sup>2</sup> din data de 10.02.2011

Tabelul 4.4 Rezultatele măsurătorilor realizate la Halânga din data de 28.10.2011 cu camera UV și TESTO

| Numar<br>măsur<br>ătoare | Localitate | Data       | Ora   | Măsurăt<br>oare<br>directă<br>(ppm) | Măsurăt<br>oare UV<br>(ppm) | <b>Flux</b><br>(g/s) | Viteza<br>vânt |
|--------------------------|------------|------------|-------|-------------------------------------|-----------------------------|----------------------|----------------|
| 1                        | Halanga    | 10/28/2011 | 12:45 | 778                                 | 732                         | 12                   | 0.76           |
| 2                        | Halanga    | 10/28/2011 | 12:48 | 778                                 | 747                         | 18                   | 0.51           |
| 3                        | Halanga    | 10/28/2011 | 12:55 | 776                                 | 735                         | 14                   | 0.8            |
| $\overline{4}$           | Halanga    | 10/28/2011 | 12:58 | 779                                 | 724                         | 13                   | 0.73           |
| 5                        | Halanga    | 10/28/2011 | 12:59 | 780                                 | 745                         | 10                   | 0.64           |
| 6                        | Halanga    | 10/28/2011 | 13:07 | 783                                 | 732                         | 11                   | 0.76           |
| 7                        | Halanga    | 10/28/2011 | 13:13 | 775                                 | 734                         | 15                   | 0.82           |
| 8                        | Halanga    | 10/28/2011 | 13:16 | 774                                 | 752                         | 17                   | 0.71           |
| 9                        | Halanga    | 10/28/2011 | 13:19 | 777                                 | 719                         | 16                   | 0.49           |
| 10                       | Halanga    | 10/28/2011 | 13:22 | 778                                 | 748                         | 11                   | 0.68           |

4.4 - Comparaţii între metodele de măsurare a poluării atmosferice cu SO2 135

Pentru metoda de măsurare TESTO valoarea cea mai mică este de 775 ppm, iar cea mai mare este de 780 ppm.

Pentru metoda de măsurare UV valoarea cea mai mică este 719 ppm, iar cea mai mare este de 752 ppm.

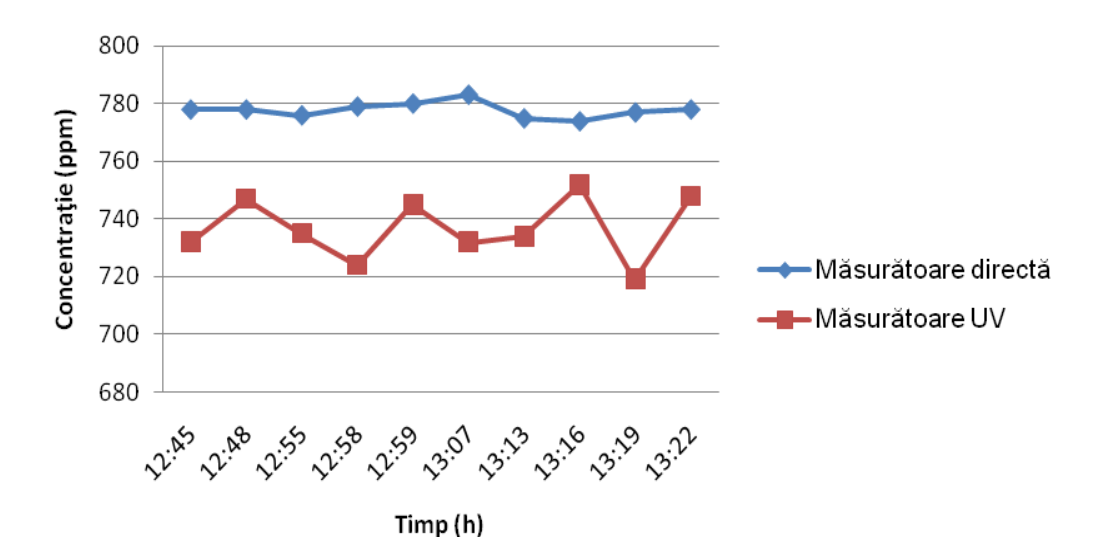

Figura 4.22 Variațiii ale concentrației de SO<sub>2</sub> din data de 28.10.2011 cu metoda UV și TESTO

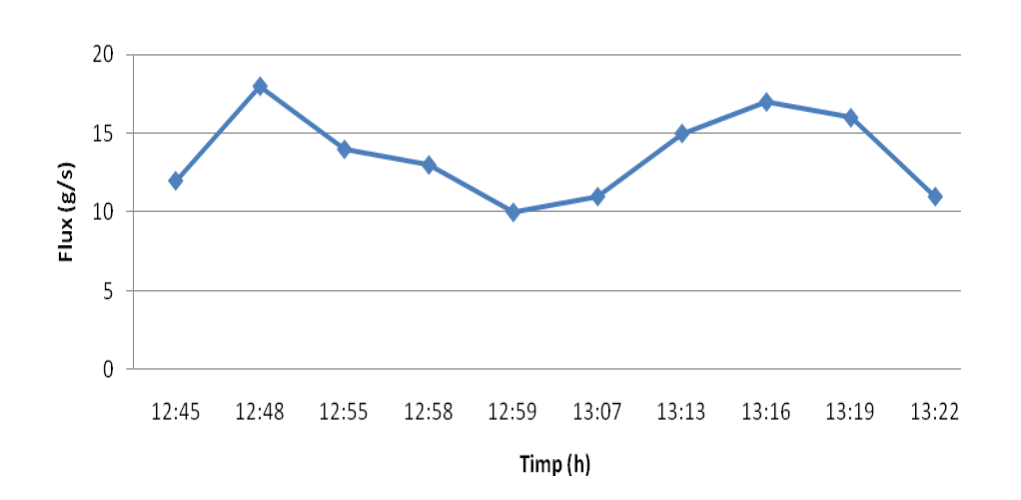

Figura 4.23 Variaţia fluxului de SO<sup>2</sup> din data de 28.10.2011

| Numar<br>măsur<br>ătoare | Localitat<br>e | Data      | Ora   | Măsur<br>ătoare<br>directă<br>(ppm) | Măsurăto<br>UV<br>are<br>(ppm) | <b>Flux</b><br>(g/s) | Viteza<br>vânt |
|--------------------------|----------------|-----------|-------|-------------------------------------|--------------------------------|----------------------|----------------|
| 1                        | Halanga        | 3/29/2012 | 9:46  | 717                                 | 822                            | 15                   | 1.08           |
| 2                        | Halanga        | 3/29/2012 | 9:47  | 720                                 | 747                            | 13                   | 0.91           |
| 3                        | Halanga        | 3/29/2012 | 9:49  | 716                                 | 735                            | 12                   | 0.87           |
| 4                        | Halanga        | 3/29/2012 | 9:50  | 715                                 | 713                            | 14                   | 0.95           |
| 5                        | Halanga        | 3/29/2012 | 9:51  | 713                                 | 755                            | 10                   | 0.8            |
| 6                        | Halanga        | 3/29/2012 | 9:52  | 719                                 | 730                            | 11                   | 0.76           |
| 7                        | Halanga        | 3/29/2012 | 10:04 | 710                                 | 742                            | 15                   | 0.86           |
| 8                        | Halanga        | 3/29/2012 | 10:05 | 718                                 | 759                            | 8                    | 0.87           |
| 9                        | Halanga        | 3/29/2012 | 10:06 | 715                                 | 719                            | 16                   | 1.16           |
| 10                       | Halanga        | 3/29/2012 | 10:07 | 715                                 | 767                            | 15                   | 0.84           |

Tabelul 4.5 Rezultatele măsurătorilor de la Halânga cu metoda UV și TESTO din data de 29.03.2012

Pentru metoda de măsurare TESTO valoarea cea mai mică este de 710 ppm, iar cea mai mare este de 720 ppm.

Pentru metoda de măsurare UV valoarea cea mai mică este 713 ppm, iar cea mai mare este de 822 ppm.

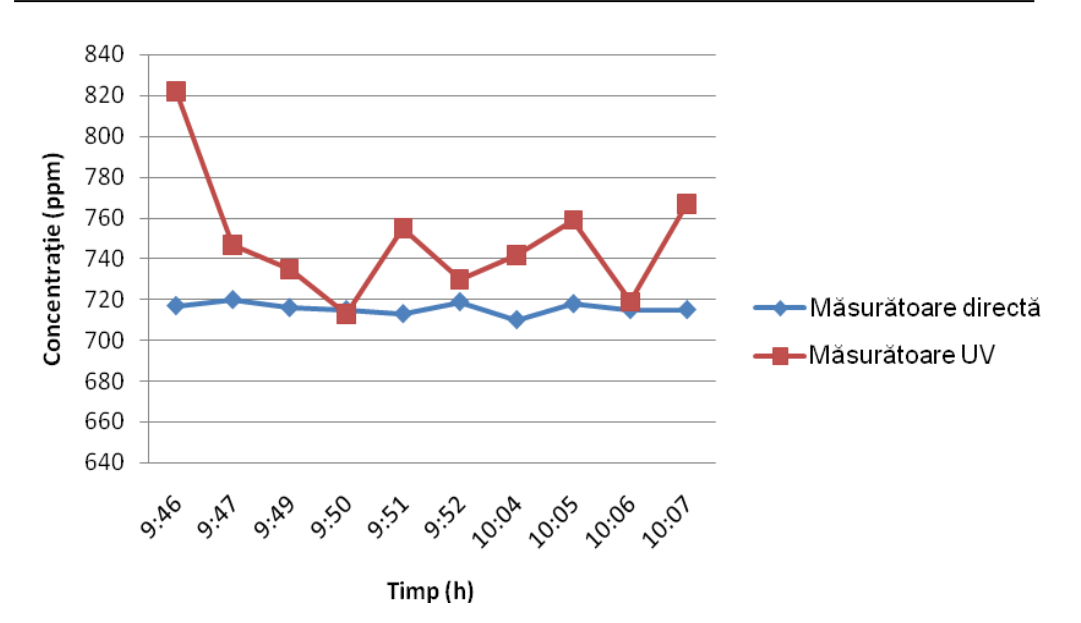

4.4 - Comparaţii între metodele de măsurare a poluării atmosferice cu SO2 137

Figura 4.24 Variații ale concentrației de SO<sub>2</sub> cu metoda UV și TESTO în data de 29.03.2012

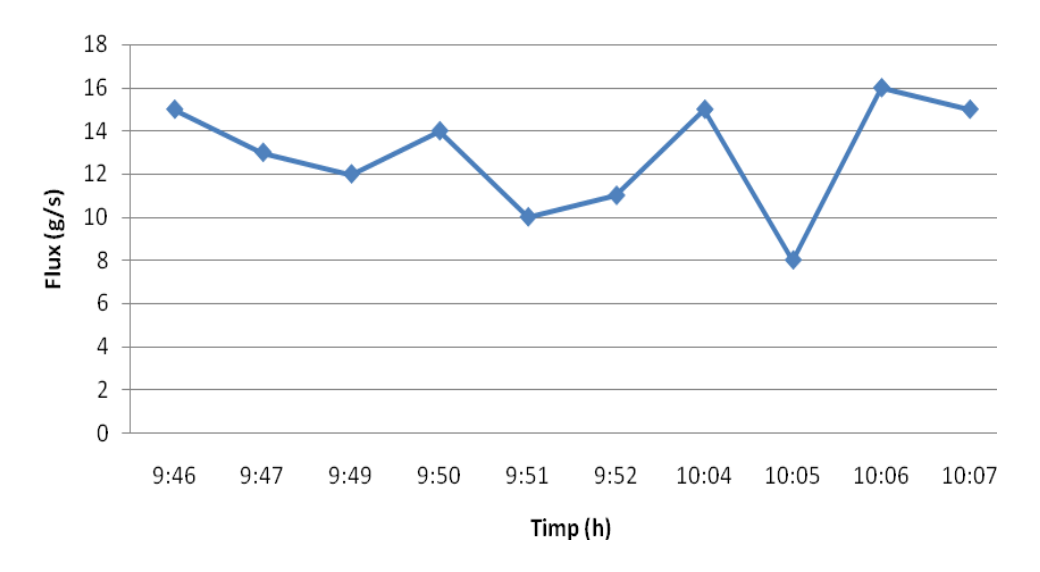

Figura 4.25 Variaţia fluxului de SO<sup>2</sup> în data de 29.03.2012

Pentru a compara cele două metode de măsurare s-au alcătuit grafice în care sunt consemnate variațiile concentrațiilor măsurate de SO<sub>2</sub> în funcție de timp. Eroarea maximă constatată între cele două metode este sub 10 % ceea ce însemnă

că metoda de măsurare UV poate fi considerată o metodă suficient de precisă pentru detecția de la distanță a poluantului  $SO<sub>2</sub>$ .

Algoritmii de calcul folosiți la metoda UV oferă posibilitatea calculării fluxului de SO<sup>2</sup> pe baza aceluiași set de imagini captate cu camera UV. Valorile fluxului de SO<sup>2</sup> din tabel sunt reprezentate grafic pentru fiecare campanie de măsurare.

Se observă oscilatii ale valorilor fluxului de  $SO<sub>2</sub>$  pe durata fiecărei campanii de măsurare.

#### **4.5 Model matematic de calcul al fluxului și a concentrației de SO<sup>2</sup>**

#### **4.5.1 Metoda de procesare a datelor experimentale**

Algoritmul de calcul utilizat de aplicaţia Camera UVIR se bazează pe calculul absorbantei aparente a SO<sub>2</sub>.

Absorbanța aparentă a  $SO<sub>2</sub>$  în imagini ale penei se calculează folosind următoarea ecuaţie:

$$
AA(i,j) = -log\left[\frac{(PA_s(i,j) - PA_d(i,j))/(PA_b(i,j) - PA_d(i,j))}{(PB_s(i,j) - PB_d(i,j))/(PB_b(i,j) - PB_d(i,j))}\right] + offset(i,j)
$$
\n(4.1)

Unde AA(i,j) este absorbanţa aparentă la linia i şi coloana j a pixelului camerei. PA și PB corespunde intensității pixelului(i,j) al camerei cu filtrelele A și B. Indicii s, b şi d indică imaginile de probă, fundal şi întuneric.

Conversia din absorbanţă aparentă în ppm.m este realizată prin calibrare folosind celule cu concentrație cunoscută de SO<sub>2</sub>.

Cu ajutorul absorbanței aparente se pot obține concentrații ale coloanei de SO<sub>2</sub> pentru orice pixel de coloană, iar fluxurile de SO<sub>2</sub> sunt ulterior calculate folosind vitezele măsurate ale coloanei. În acest sens am realizat un program software Camera UVIR care calculează concentrația și fluxul de SO2.

Decalajul este scos din imagini pentru a asigura că absorbanţa aparentă a cerului senin este 0, necesară datorită micii diferenţe între intensitatea de fundal şi imaginile de probă rezultate din diverse unghiuri de vizualizare. Acest lucru se realizează prin selectarea de către utilizatorul aplicației a unui punct din imagine unde absorbanța poate fi considerată nulă. Astefl poate fi calculată valoarea offset din formulă.

Conversia din absorbanţă aparentă în ppm.m este realizată prin calibrare folosind celule cu concentrație cunoscută de  $SO<sub>2</sub>$ . Este necesar să utilizăm 2 filtre în aceste observaţii pentru a compensa împrăştierea aerosolului şi această abordare minimizează nepotrivirile temporale asociate cu schimbarea filtrului pe o singura cameră.

Fluxul de SO<sup>2</sup> poate fi calculat prin integrarea sumei pe o linie într-o imagine perpendiculară pe direcţia vântului. Pentru acest lucru este necesar sa știm viteza vântului la înălțimea coloanei de fum precum și dimensiunea reala a unui pixel de imagine.

Mărimea fiecărui pixel la o distanță a penei este necesar pentru a calibra scala lungime; acest lucru este uşor de obţinut prin comparaţie cu caracteristicile

geometrice ale edificiului. Astfel utilizatorul aplicației poate selecta în imagine o zonă de dimensiune cunoscută oferind astfel programului suficiente informații pentru a calcula dimensiunea reală a unui pixel de imagine.

Pasul următor din algoritmul de calcul al fluxului de  $SO<sub>2</sub>$  este calcularea vitezei vîntului. Acest lucru este realizat prin selectarea în doua imagini consecutive a unor zone ale penelor de fum asemănătoare. Astfel se poate calcula viteza vântului la inălțimea penei de fum.

Fluxul mediu de  $SO<sub>2</sub>$  se poate estima din aceste date folosind estimările de viteză a vântului la înălţimea şi dimensiunile efective ale coloanei. O estimare a fluxului de  $SO<sub>2</sub>$  poate fi extras din,

$$
F = \rho Au \tag{4.2}
$$

unde F este rata de flux (în kgs<sup>-1</sup>), ρ este concentraţia (în kgm<sup>-3</sup>), A este aria secțiunii transversale a coloanei  $(m^2)$ , iar u este viteza vântului (în ms<sup>-1</sup>) la înălțimea coloanei.

În forma sa cea mai simplă, o cameră  $SO<sub>2</sub>$  se compune exclusiv dintr-o cameră sensibilă la UV şi un singur filtru spectral de bandă (numit în cele ce urmează filtrul *A*), care permite numai radiaţiilor într-un interval îngust de lungimi de undă care cuprinde structuri semnificative de absorbție de  $SO<sub>2</sub>$  să intre în camera optică. Figura 3.41 arată un exemplu de curba de transmitanţă *T<sup>A</sup> (λ)* a unui astfel de filtru de bandă de-a lungul sectiunii transversale de absorbtie σ(λ) de SO<sub>2</sub>. Pentru fiecare pixel, semnalul de intensitate captat prin intermediul acestui filtru se compară cu intensitatea de fundal, fie măsurată într-o regiune în care coloana nu este prezentă sau interpolată din valorile obţinute pe fiecare parte a coloanei.

În absenţa SO2, intensitatea luminoasă dependentă de lungimea de undă *I0,A (λ)* care ajunge la fiecare pixel al CCD-ului camerei este dată de intensitatea radiaţiilor dispersate *I<sup>S</sup> (λ)* care ajung la instrument, la transmitanţa filtrului *T<sup>A</sup> (λ)* şi la eficienţa cuantică *Q (λ)* a detectorului.

$$
I_{0,A}(\lambda) = I_{\mathsf{S}}(\lambda) \cdot T_A(\lambda) \cdot Q(\lambda) \tag{4.3}
$$

 $\hat{I}$ n cazul în care SO<sub>2</sub> este prezent pe traiectoria optică a radiației incidente, intensitatea spectrală este atenuată conform ecuaţiei Beer-Lambert.

$$
I_A(\lambda) = I_{0,A}(\lambda) \cdot \exp(-\sigma \lambda) \cdot S(\lambda) \tag{4.4}
$$

Aici,  $\sigma(\lambda)$  este secțiunea transversală de absorbție a SO<sub>2</sub>, iar *S*(λ) este densitatea coloanei sau integrala concentratiei de SO<sub>2</sub> de-a lungul traiectoriei efective de lumină *L* (ideal, linia de vizare prin coloană).

$$
S(\lambda) = \int c(x)dx
$$
\n(4.5)

În coloanele de erupție vulcanică, absorbția radiației prin  $SO<sub>2</sub>$  este deseori suficient de puternică pentru a influenţa traiectoria luminii efectivă în interiorul coloanei (Kern et al., 2009a). Prin urmare, densitatea coloanei *S* este, de obicei, o funcţie a lungimii de undă *λ*. Logaritmul negativ al *I(λ)/I0(λ)* dă densitatea optică *τ(λ)*, care este direct proporțională cu densitatea coloanei de SO<sub>2</sub> *S(λ)*, dacă absorbţia de SO<sup>2</sup> este singura cauză a atenuării luminii la lungimea de undă *λ* de-a lungul traiectoriei optice.[107]

$$
\tau(\lambda) = -\ln\left(\frac{I_A(\lambda)}{I_{0,A}(\lambda)}\right) = \sigma(\lambda)S(\lambda)
$$
\n(4.6)

Un instrument spectroscopic cu rezoluţie suficientă ar măsura densitatea optică *τ* pentru a extrage densitatea coloanei *S*, dar camera SO<sub>2</sub> folosește o abordare diferită. Pentru fiecare pixel al detectorului, intensitatea măsurată *IM,A* este descrisă prin integrala intensităţii incidente *IA(λ)* pe intervalul de transport al filtrului (indicele *A* denotă intensităţile după ce au trecut prin filtrul *A*, după cum se menţionează mai sus).

$$
I_{M,A} = \int_{\lambda} I_A(\lambda) d\lambda \tag{4.7}
$$

Relaţia respectivă este valabilă pentru măsurarea fundalului *IN,A.*

$$
I_{N,A} = \int_{\lambda} I_{0,A}(\lambda) d\lambda \tag{4.8}
$$

Din aceste cantităţi măsurate, se extrage densitatea optică ponderată *τˆA*.

$$
\hat{\tau}_A = -\ln\left(\frac{I_{M,A}}{I_{N,A}}\right) = \ln(I_{N,A}) - \left(\int_{\lambda} I_{0,A} \exp(-\sigma(\lambda)S) d\lambda\right)
$$
\n(4.9)

Folosind notaţia definită în ecuațiile (3.19) şi (3.20), densitatea optică ponderată *τˆ<sup>A</sup>* este dată de:

$$
\hat{\tau}_A = -\ln\left(\frac{\int_{\lambda} I_S(\lambda) T_A(\lambda) Q(\lambda) \exp(-\sigma(\lambda) S(\lambda)) d\lambda}{\int_{\lambda} I_S(\lambda) T_A(\lambda) Q(\lambda) d\lambda}\right)
$$
(4.10)

În timp ce densitatea optică ponderată *τˆ<sup>A</sup>* este, evident, o funcţie a densităţii coloanei de SO2, dependenţa *τˆ<sup>A</sup>* faţă de *S* este, în general, neliniară. Dacă intervalul de transmitanţă a lungimii de undă a filtrului este suficient de îngust ca secţiunea transversală *σ* a SO<sup>2</sup> şi densitatea coloanei *S* să poată fi considerate independente de lungimea de undă *λ* în fereastra de măsurare, densitatea optică integrată poate fi scrisă ca:

$$
\hat{\tau}_A = -\ln\left(\frac{I_{N,A} \exp(-\sigma S)}{I_{N,A}}\right) = \sigma S = \tau
$$
\n(4.11)

Densitatea optică ponderată *τˆ<sup>A</sup>* egală cu densitatea optică *τ* a SO2 la lungimea de undă măsurată, este proporţională cu densitatea coloanei *S.* 

Relaţia dintre densitatea optică ponderată *τˆ<sup>A</sup>* măsurată şi densitatea coloanei de SO<sup>2</sup> *S* este complexă, dar calibrarea empirică poate simplifica procesul de evaluare a datelor. O condiţie care trebuie îndeplinită pentru ca principiul de măsurare să rămână valabil este faptul că absorbția de SO<sub>2</sub> este singurul parametru care influentează atenuarea luminii în fereastra lungimii de undă de emisie a filtrului *A* aplicat. În timp ce această condiţie ar putea fi aproximativ îndeplinită în cazul coloanelor de erupție vulcanică pe cer senin și translucid, fără aerosoli, ea nu va fi general valabilă.

În prezenţa aerosolilor (picături de apă sau cenuşă) în coloana de erupţie vulcanică, radiațiile care intră în coloană din spate vor fi parțial dispersate în afara câmpului vizual al instrumentului, provocând astfel o scădere în intensitate. . Pe de altă parte, lumina care intră în coloană din alte unghiuri va fi partial dispersată spre instrument, provocând astfel o creștere în intensitate. În funcție de albedoul de dispersie unic al aerosolilor coloanei, şi radiaţiile vor fi absorbite într-o oarecare măsură de către particule.

În contrast cu absorbţia SO2, care este de departe cea mai puternică din lungimile de undă UV, între aproximativ 250 şi 320 nm, dispersia de aerosoli şi procesele de absorbţie sunt pe bandă largă, adică sunt doar slab dependente de lungimea de undă a radiaţiilor.

Prin urmare, un al doilea filtru de bandă cu o fereastră de transmitantă peste 320 nm, numit în cele ce urmează filtrul *B*, poate fi folosit pentru a cuantifica cantitatea de atenuare (sau crestere) luminoasă, care nu provine din absorbția de  $SO<sub>2</sub>$ .

Atât imaginile de fundal (*IN,B*), cât şi ale coloanei (*IM,B*) sunt înregistrate prin filtrul *B*. Înainte de a se calcula densitatea optică ponderată *τˆA*, raportul intensităţilor pixelilor măsurate prin filtrul *A(IM,A/IN,A)* este normalizat prin raportul intensităţilor pixelilor măsurate prin filtrul *B(IM,B/IN,B)*. Densitatea optică ponderată *τˆ<sup>B</sup>* poate fi calculată şi scăzută din densitatea optică *τˆA*. Valoarea astfel extrasă este normalizată la densitatea optică *τˆ*, numită uneori şi absorbanta aparentă *AA*.

$$
\hat{\tau} = AA = -\ln\left(\frac{I_{M,A}/I_{N,A}}{I_{M,B}/I_{N,B}}\right) = \ln\left(\frac{I_{M,A}/I_{M,B}}{I_{N,A}/I_{N,B}}\right) = \hat{\tau}_A + \ln(I_{M,B}/I_{N,B}) = \hat{\tau}_A - \hat{\tau}_B
$$

(4.12)

#### **4.6 Rezumat al capitolului Campanii de măsurători**

Măsurătorile cu camera UV și IR s-au realizat la CET Arat și Romag Termo Halânga în anii 2011 și 2012.

În urma campaniilor de măsurători s-au procesat datele obținute și s-au calculat concentrațiile de  $SO_2$ , respectiv fluxul de  $SO_2$ .

Valorile obținute prin metoda UV și IR s-au trecut în tabele și s-au comparat între ele pentru a trage concluzii referitoare la metodele experimentale aplicate.

Comparând rezultatele, eroarea este sub 10%, ceea ce înseamnă cî se poate aplica cu succes teledetecția pentru măsurarea concentrației de poluant.

Metoda UV, prin algoritmii de calcul își extinde calculele la fluxul de SO2(calcule ce nu se fac la metoda TEST

# **5 Aplicaţie de procesare a datelor exprimentale - Camera UVIR V1.0**

## **5.1 Prezentarea generală**

Această aplicaţie a fost dezvoltată pentru a uşura calculul si extragerea de informaţii din pozele UV si IR obtinute de la diverse obiective ce trebuiesc analizate. Aceasta aplicație implementeaza calcul de flux  $SO_2$  si se bazeaza pe poze UV realizate cu camera speciala, precum și a unor poze etalon.

Datorită faptului că nu a putut fi momentan specificată exact platforma pe care va rula această aplicaţie a apărut necesitatea dezvoltării acesteia în Java, acest limbaj oferind posibilitatea rulării programelor multiplatformă.

Clasele implementate pentru această aplicaţie au fost ierarhizate în următoarele pachete:

pachetul *com.cata.uvcamera.app.* Acest pachet conține clasa UVCameraApp (în interiorul acestei clase se află metoda main utilizată pentru lansarea aplicaţiei).

pachetul *com.cata.uvcamera.app.process*. Acest pachet conţine clasele folosite pentru aplicarea algotmului de calcul asupra seriei de fotografii incarcate ce fac parte din masuratoarea curenta.

pachetul *com.cata.uvcamera.app.ui*. Acest pachet conţine toate clasele folosite pentru interfaţa aplicaţiei. Acestea sunt clasele utilizate pentru configurarea elementelor de control pe fereastra principala, precum şi clasele ce implementează afişarea imaginilor şi a histogramelor.

pachetul *com.cata.uvcamera.app.util*. Acest pachet conţine clasele utilitare.

**Notă:** Această ierarhie împreună cu toate clasele implementate sunt prezentate în Anexa 1.

Aplicatia oferă posibilitatea utilizatorului de a deschide un folder in care se află o serie de imagini în formatele acceptate. Acest mod de lucru oferă utilizatorului posibilitatea de a defini şi păstra într-o forma usor de folosit toate datele referitoare la o anumită măsuratoare.

Aplicaţia se prezintă sub forma unei ferestre principale care conţine un meniu si mai multe zone de afişare + numite panels.

#### 5.2 - Prezentarea meniului. 143

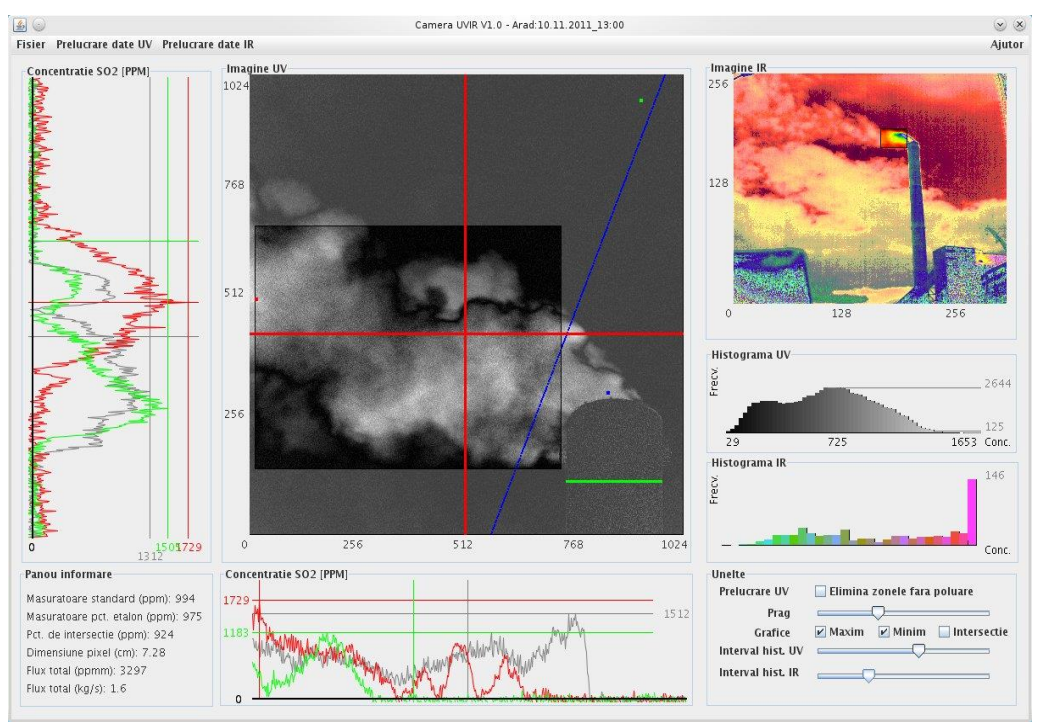

Figura 5.1 Interfața programului Camera UVIR

## **5.2 Prezentarea meniului.**

## **5.2.1 Meniul "Fişier"**

Pentru încărcarea fişierelor corespunzătoare unei măsurători, se accesează meniul fişier→ deschide.

Utilizându-se această funcționalitate se va selecta folderul ce conține toate fişierele de date ale măsurătorii.

Aceste fişiere sunt:

*c1l\_310* – fișier măsurătoare cer cu celula de calibrare A46 cu filtrul de 310 nm *c1l\_330* – fișier măsurătoare cer cu celula de calibrare A46 cu cu filtrul de 330 nm *c3h\_310* – fișier măsurătoare cer cu celula de calibrare A49 cu cu filtrul de 310 nm *c3h\_330* – fișier măsurătoare cer cu celula de calibrare A49 cu cu filtrul de 330 nm *m\_310* – fișier măsurătoare pană de poluant cu filtrul de 310 nm *m\_330* – fișier măsurătoare pană de poluant cu filtrul de 330 nm *sky\_310* – fișier măsurătoare a cerului cu filtrul de 310 nm *sky\_330* – fișier măsurătoare a cerului cu filtrul de 330 nm

*masurătoare.txt* – fișier text ce conține concentrația de SO<sup>2</sup> măsurată cu Testo, localitatea unde s-au efectuat măsurătorile

*ir.png* – fișier măsurătoare pană de poluant cu camera IR

# **5.2.2 Meniul "Prelucrare date UV"**

| Prelucrare date UV                                      | Prelucrare date IR |  |  |  |
|---------------------------------------------------------|--------------------|--|--|--|
| $\Box$ Alegeti punctul de intersectie axele de masurare |                    |  |  |  |
| $\Box$ Alegeti locatia nivel 0                          |                    |  |  |  |
| $\Box$ Selectati punctul de masurare standard           |                    |  |  |  |
| Alegeti zona de masurare                                |                    |  |  |  |
| Stergeti zona de masurare                               |                    |  |  |  |
| $\Box$ Alege zona masurare dimensiune pixel             |                    |  |  |  |
| $\Box$ Alege sectiune pentru calcul flux                |                    |  |  |  |
| Calcul viteza vant                                      |                    |  |  |  |

Figura 5.2 Afișarea meniului Prelucrare date UV

Meniul "Prelucrare date UV" oferă:

Alegerea punctului de intersectie al axelor de măsurare. Alegerea locației nivelului de concentrație considerat nul în poza UV afișată. Selectare punctului unde se considera ca s-a efectuat masurătoarea standard. Alegerea și marcarea zonei unde se va efectua măsurătoarea Stergerea zonei de măsurare selectate anterior. Alegerea zonei de măsurare pentru calculul dimensiunii reale a unui pixel din imaginea UV.

Alegerea secțiunii ce va fi utilizată pentru calculul fluxului de SO<sub>2</sub> in pana de fum.

# **5.2.3 Meniul "Prelucrare date IR"**

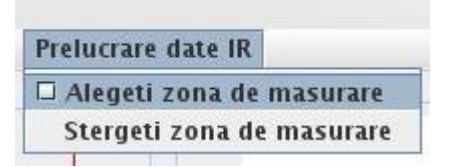

Figura 5.3.Afișarea meniului Prelucrare date IR

Meniul "Prelucrare date IR" oferă:

Alegerea și marcarea zonei unde se va efectua măsurătoarea. Aceasta zona de măsurare este folosită pentru afișarea histogramei frecvenței. Stergerea zonei de măsurare selectate anterior.

## **5.2.4 Meniul "Help"**

Acest meniu ofera utilizatorului informații despre autorul aplicației, și poate fi eventual extins pe viitor pentru a oferi utilizatorului și alte informații utile privind algoritmul de calcul folsite in aplicație precum și utilizarile ei practice.
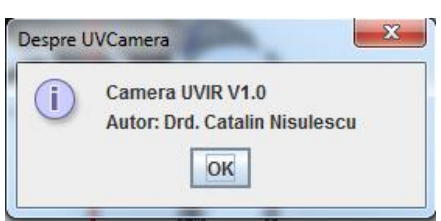

Figura 5.4 Afișarea meniului Help

# **5.3 Prezentarea zonelor de afişare.**

## **5.3.1 Imagine UV si zonele de afișare ce reprezintă date UV**

Zona de afișare UV este utilizată pentru afișarea imaginii UV ce este obținută după aplicarea algoritmului de calcul descris în capitolul **Error! Reference source not found.**. Imaginile încărcate din folderul selectat sunt citite si apoi folosite ca matrici de valori în algoritmul de calcul. Rezultatul obținut dupa efectuarea calculelor implementate in clasa *com.cata.uvcamera.app.process.Processor* este tot o matrice de valori. Pentru a putea afișa această matrice sub forma unei imagini se vor scala valorile astfel încăt acestea să fie cuprinse între 0-255. Astfel se va afișa o imagine rezultantă folosind nuanțe de gri. Pe această imagine vor putea apoi sa fie efectuate restul de calcule si selecții ale zonelor de masurare, precum si afisarea histogramei.

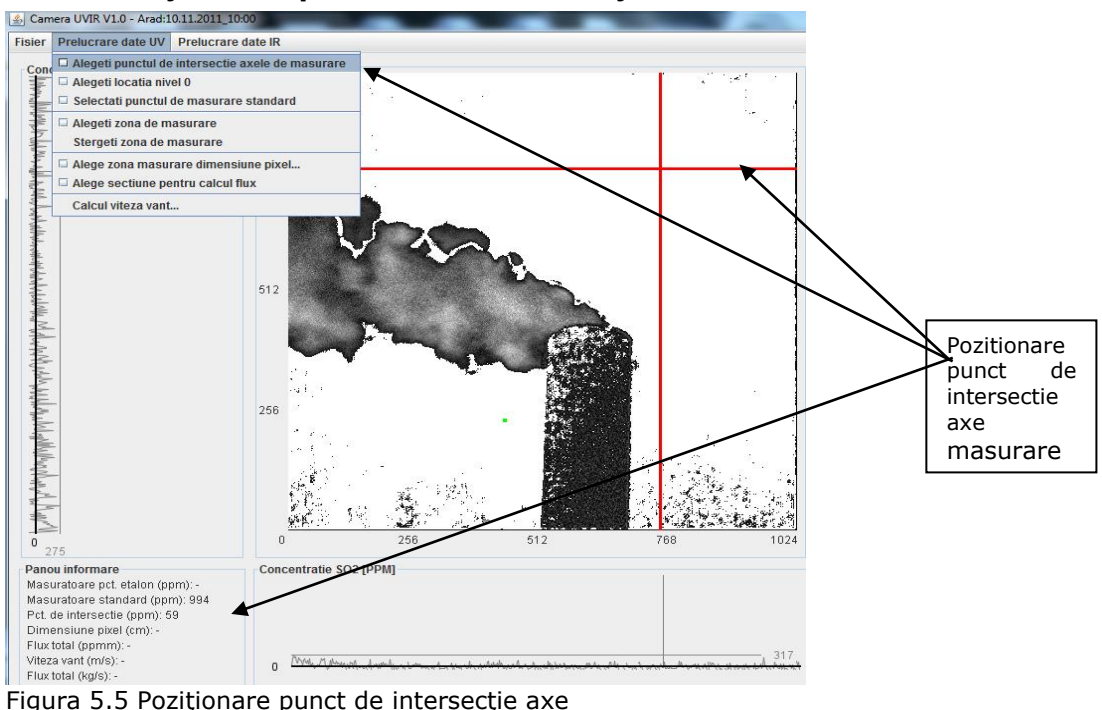

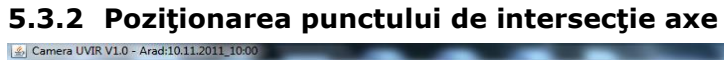

Pentru a alege un punct de intersectie, utilizatorul trebuie să acceseze din meniul principal prelucrare date UV→alegeţi punctul de intersecţie, axele de măsurare şi apoi cu cursorul să fixeze punctul de intersecţie.

Variația concentrației de  $SO<sub>2</sub>$  pe axele verticale și orizontale, în punctul arbitrar ales este afişat în graficele de culoare gri, alăturate imaginii.

Valoarea concentrației de SO<sub>2</sub> din punctul ales este afișată în panoul de informare.

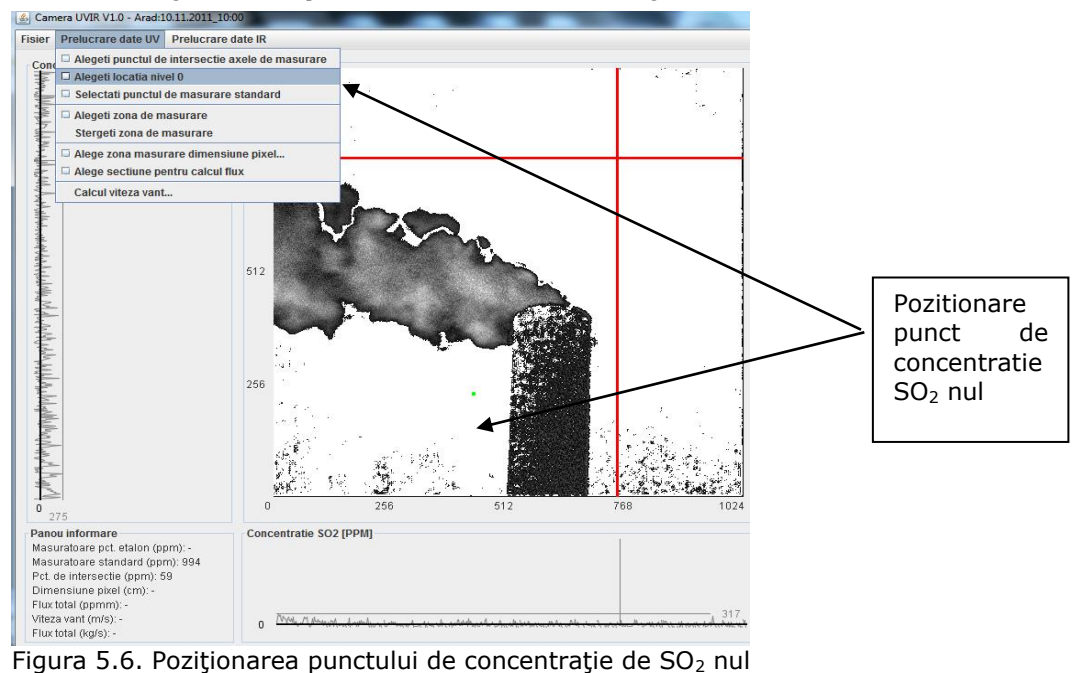

**5.3.3 Poziţionarea punctului de concentraţie de SO<sup>2</sup> nul**

Pentru a alege punctul de concentrație de SO<sub>2</sub> nul, utilizatorul trebuie să acceseze din meniul principal prelucrare date UV →alegeţi locaţia nivel 0, iar cu cursorul să selecteze un punct din cerul senin, unde concentrația de SO<sub>2</sub> se presupune a fi zero.

Valoarea concentrației de SO<sub>2</sub> calculată în acest punct va fi utilizată în ultimul pas al algoritmului de calcul, prezentat în continuare.

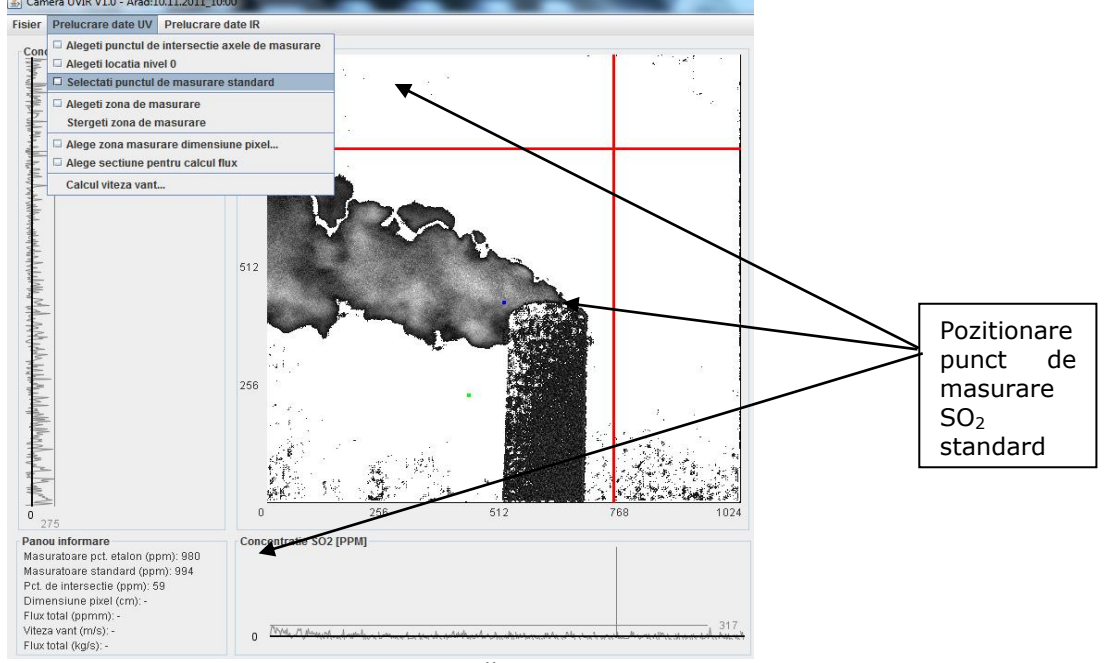

**5.3.4 Poziţionarea punctului de măsurare SO<sup>2</sup> standard**

Figura 5.7. Poziționarea punctului de măsurare SO<sub>2</sub> standard

Pentru a alege punctul de măsurare SO<sub>2</sub> standard, utilizatorul trebuie să acceseze din meniul principal prelucrare date UV → selectaţi punctul de măsurare standard, iar apoi cu cursorul să aleagă un punct de la gura de evacuare a coşului.

Această opţiune oferă posibilitatea comparării concentraţiei calculate din imaginile UV cu valoarea unei măsurări directe.

Valorile măsurării directe standard, precum şi a celei calculate, sunt prezentate pentru comparaţie, în panoul de informare.

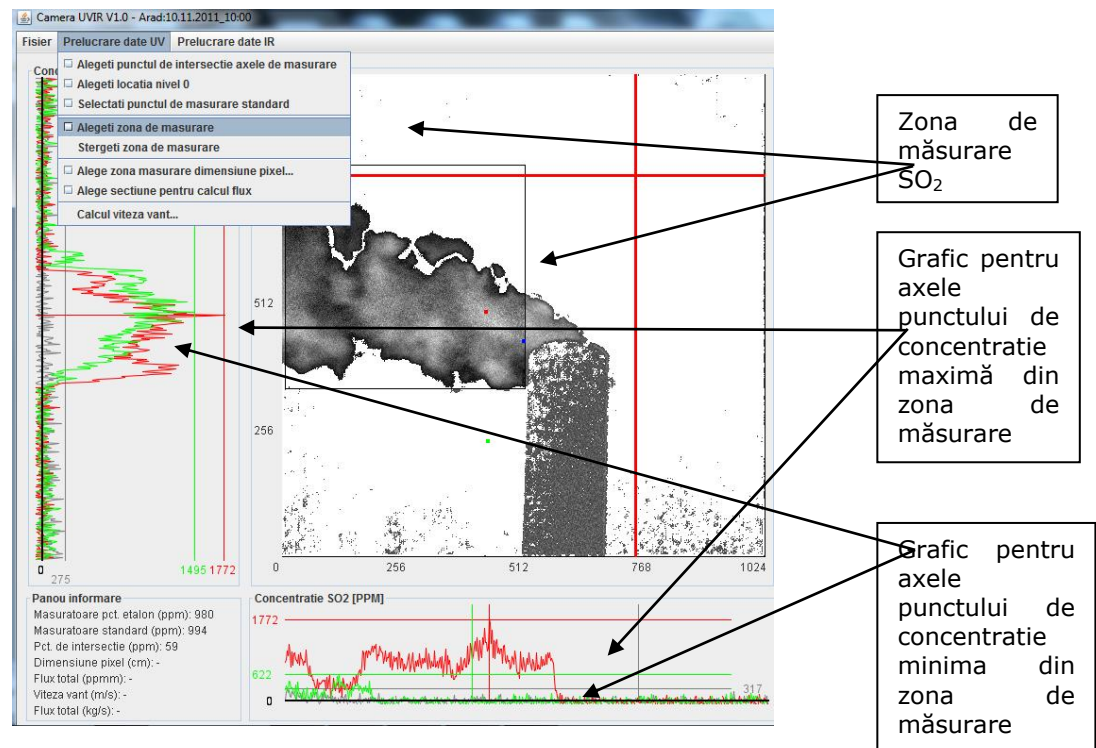

# **5.3.5 Definirea zonei de măsurare**

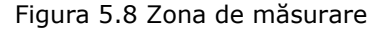

Aplicația oferă utilizatorului posibilitatea de a defini o suprafață rectangulară, din zona fumului.

Pentru a alege zona de măsurare SO<sub>2</sub>, utilizatorul trebuie să aleagă din meniul principal prelucrare date UV →alegeţi zona de măsurare, iar cu cursorul să definească zona respectivă.

Pentru zona de măsurare  $SO<sub>2</sub>$  se afișează în panourile din stânga și din josul imaginii cu linie roșie, variațiile de concentrație SO<sub>2</sub> pentru axele verticală și orizontală din punctul de concentraţie maximă, calculat în zona de măsurare.

Totodată cu linie verde se afișează variațiile de concentrație SO<sub>2</sub>, pentru axele verticală şi orizontală din punctul de concentraţie minimă, calculat în zona de măsurare.

Afişarea graficelor poate fi dezactivată folosind checkboxurile corespunzătoare din panoul unelte.

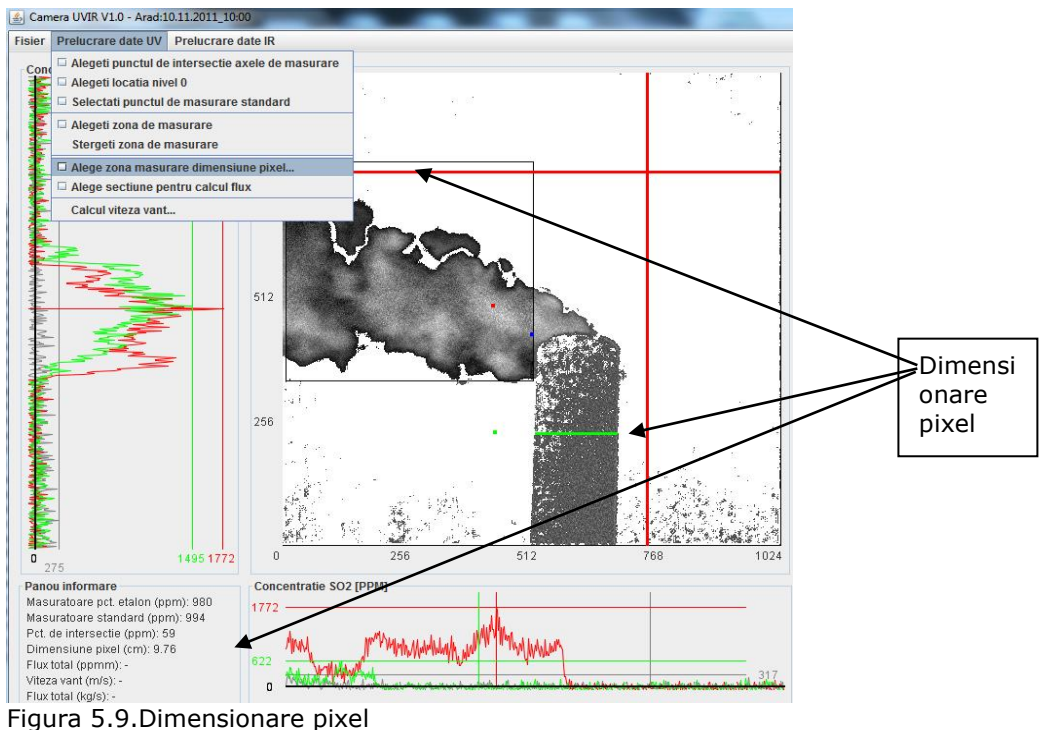

# **5.3.6 Dimensionare pixel**

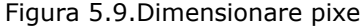

În algoritmul calculului de flux  $SO<sub>2</sub>$  este necesar calibrarea scalei lungime. Acest lucru este obţinut prin comparaţia cu caracteristicile geometrice ale unui edificiu de dimensiune cunoscută, putându-se obţine astfel mărimea unui pixel.

Pentru a determina dimensiunea pixelului, utilizatorul trebuie să acceseze din meniul principal prelucrare date UV→alegeţi zona măsurare dimensiune pixel, iar cu cursorul utilizatorul alege o zonă cunoscută dimensional din fotografie pe care o introduce în cm.

Dimensiunea pixelului în cm este afişată în panoul informare.

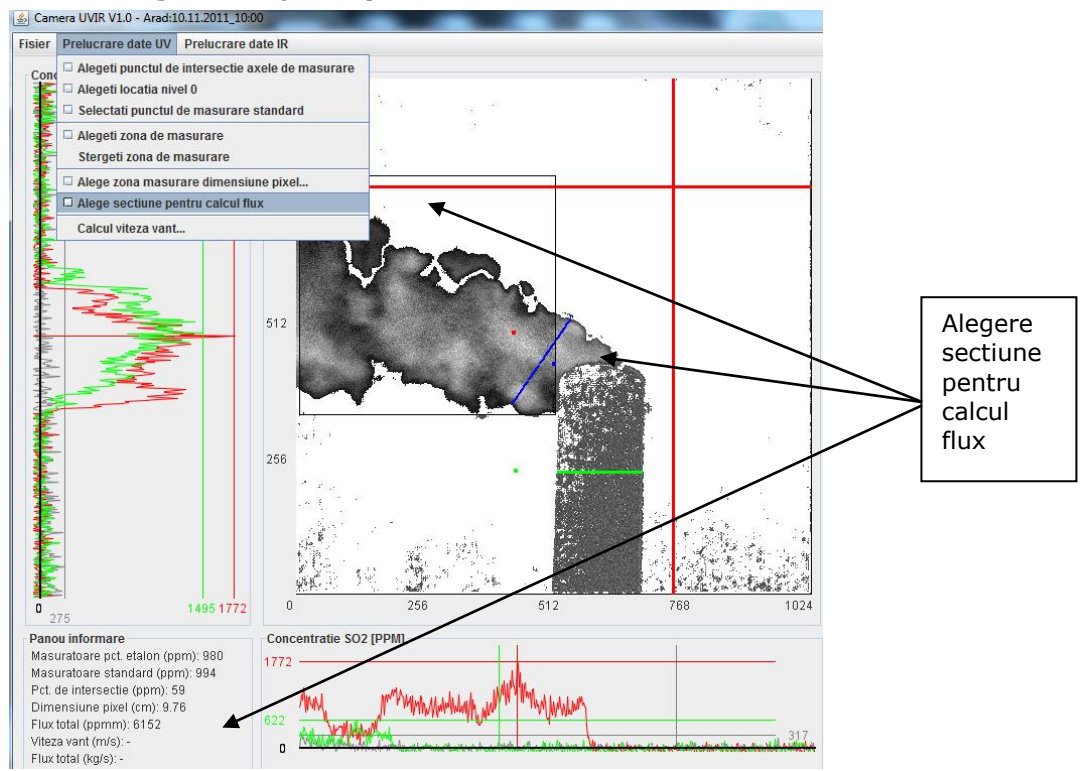

# **5.3.7** Alegere secțiune pentru calcul flux<br> **Edge Camera UVIR Y1.0 - Arad:10.11.2011** 10:00

Figura 5.10 Alegere secţiune pentru calcul flux

Fluxul de SO<sup>2</sup> poate fi calculat prin integrarea sumei pe o linie, într-o imagine perpendiculară pe direcţia vântului.

Pentru a determina fluxul de SO<sub>2</sub> utilizatorul trebuie să acceseze din meniul principal prelucrare date UV→ alege secţiunea pentru calcul flux, iar cu cursorul utilizatorul va alege o secţiune prin norul de fum pentru care se va calcula fluxul de SO2. Această secţiune trebuie să fie aleasă perpendiculară pe direcţia vântului.

Valoarea fluxului de SO<sub>2</sub> calculat este afișată în panoul informare.

# Arad: 2011-11-11T08:37:16 Arad: 2011-11-11T08:37:21 Viteza vânt  $0.07$ Preia valoarea Ant

# **5.3.8 Calcul viteza vânt**

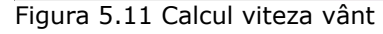

Pentru a calcula viteza vântului la vârful coşului de fum se aleg două imagini consecutive cu pana de poluant si se caută un element comun al penei de poluant ce se află în cele două imagini. Deplasarea elementului comun în timp ne dă viteza văntului. Timpul scurs între două imagini succesive se cunoaşte, fiind citit din headerul fişierelor. Valoarea vitezei vântului se preia folosind butonul Preia valoarea, fiind utilă în calculul de flux. Utilizatorul are posibilitatea de a renunţa la calculul vitezei vântului folosind butonul Anulează.

## **5.3.9 Opţiunea "eliminare cer senin"**

Pentru vizualizarea corectă a penei de fum se poate utiliza opțiunea "eliminare cer senin". Controlul de tip slider numit "prag" din panoul Unelte oferă posibilitatea utilizatorului de a regla intervalul de valori pentru concentraţiile ce sunt considerate zero.

Punctele de pe imagine ale căror valori se situează în acest interval, nu vor fi luate în considerare în niciunul din algoritmii de calcul implementaţi în această aplicaţie.

## **5.3.10 Histograma UV**

După selectarea unei zone de măsurare, precum şi după alegerea punctului de concentrație zero și ajustarea intervalului de valori nule se va afișa histograma punctelor de fum din zona de măsurare.

Histograma UV prezintă frecvența de apariție a concentrației de  $SO<sub>2</sub>$ în zona selectată.

#### **5.4 Rezumat al capitolului Aplicaţie de procesare a datelor exprimentale - Camera UVIR V1.0**

În acest capitol sunt prezentate funcționalitățile programului Camera UVIR. Programul Camera UVIR a fost realizat pentru a procesa datele obținute în urma măsurătorilor.

Capitolul începe cu prezentarea interfeței programului Camera UVIR. Urmează prezentarea meniurilor(Fișier, Prelucrare date UV, Prelucrare date IR, Help), luând fiecare meniu în parte pentru a fi discutat. Sunt prezentate în continuare zonele de afișare, precum și funcționalitățile meniului Prelucrare date UV și anume:

- Poziționare punct de intersecție axe
- Poziționare punct de concentrație  $SO_2$  nul
- $\bullet$  Poziționarea punctului de măsurare SO<sub>2</sub> standard
- Definirea zonei de măsurare
- Dimensionare pixel
- Alegere secțiune pentru calcul flux
- Calcul viteza vânt

Se poate folosi , de asemenea opțiunea "Eliminare cer senin" pentru vizualizarea corectă a penei de fum. Totodată, se poate realize histograma UV ce prezintă frecvența de apariție a concentrației de SO2.

O histograma similară se face pentru camera IR, selectând zona de măsurare unde se poate face măsurătoarea.

# **6 Camera UVIR - tehnologia folosită**

#### **6.1 Prezentarea limbajului de programare JAVA.**

Java este un limbaj de programare, un sistem runtime, un set de scule de dezvoltare şi un *application programming interface* (API). Un programator poate scrie programe în limbajul Java folosind pachete software predefinite ale API-ului Java. Dezvoltatorul compilează programele folosind compilatorul Java. Rezultatul este cunoscut sub numele de cod binar compilat. Acesta este într-o formă care poate fi executată de maşina virtuală Java, inima sistemului runtime Java. Se poate imagina maşina virtuală ca un microprocesor care este implementat în software şi rulează folosind capacităţile oferite de sistemul de operare precum şi de hardware-ul computerului. Pentru că maşina virtuală Java nu este un microprocesor real, codul binar Java este interpretat în loc să fie executat de instrucţiunile maşinii native a computerului gazdă.[109]

Sistemul runtime Java este compus din maşina virtuală şi de librăriile dinamice necesare pentru a implementa API-ul Java pe sistemul respectiv de operare.

#### **6.2 Scurt istoric**

Originile Java apar în 1991 când firma SUN investiga produsele electronice de consum. James Gosling, părintele Java, a intenţionat să creeze un sistem ieftin, independent de platformă bazat pe C++. Pentru diverse motive C++ a fost abandonat şi un alt limbaj de programare OAK a fost creat. Acest limbaj de programare elimina dezavantajele C++, cum ar fi moştenirea multiplă, conversiile automate de tipuri, utilizarea pointerilor şi managementul memoriei.

În anul 1994, când WEB a apărut, OAK a fost redenumit în Java. HotJava, Java precum şi documentaţia Java a apărut în varianta alpha la începutul anului 1995.

În ianuarie 1996 Java 1.0 a fost lansată oficial şi a fost făcută publică pe Internet.3.3 Swing.

#### **6.3 Tehnologii folosite**

#### **6.3.1 Swing**

Swing este o nouă colecție de componente GUI (Graphic User Interface) care simplifică şi uşurează dezvoltarea de componente şi aplicaţii grafice. Componentele ferestre sunt componente vizuale (cum ar fi meniuri, tool-bars, dialoguri) care sunt folosite în applets şi aplicaţii grafice.

Componentele Swing sunt parte din noua librărie de clase denumită Java Foundation Classes, sau JFC. Swing-ul este principala componentă din JFC. Java Foundation Classes este compusă şi din Java 2D, Drag and Drop şi Accessibility API.

Până la apariţia pachetului Swing 1.0, programatorii Java creau GUI pentru applet-urile și aplicațiile lor utilizând Abstract Windowing Toolkit, sau AWT, care este pachetul standard pus la dispozitie de limbajul de programare Java. Swing 1.0 a fost inițial dezvoltat ca o librărie separată care putea fi folosită împreună cu JDK 1.1.

Versiunea curentă a pachetului Swing (1.1.) este integrată în JDK, care este numit JDK 1.2.Când JDK 1.2. a fost lansat oficial în decembrie 1998, Swing precum şi restul pachetului JFC a devenit oficial parte componentă a JDK. Componentele având stilul vechi de dezvoltare bazat pe AWT sunt încă suportate în JDK 1.2. şi continuă să fi folosite foarte uşor. Dar componentele Swing sunt mult mai puternice şi mai elegante decât cele din AWT ceea ce a făcut ca majoritatea dezvoltatorilor să migreze spre Swing.

#### **6.3.1.1 Capabilităţile pachetului Swing.**

Una dintre cele mai importante capabilități ale pachetului Swing este cea de "*look and feel*": aceasta este o facilitate care lasă programatorul să aleagă felul în care componentele grafice pe care le folosesc în aplicaţiile lor arata şi se comportă ( look and feel ).[46]

Cu această capabilitate a pachetului Swing programatorul poate face componentele din aplicaţia dezvoltată să aibă ce mod de afişare (look) precum şi ce comportament (feel) doreşte. Dacă programatorul doreşte, le poate face să apară şi să se comporte ca şi componentele native de pe calculatorul utilizatorului. Dacă preferă poate face componentele din aplicaţia dezvoltată să aibă acelaşi mod de afişare şi de comportament indiferent de platforma pe care aceasta aplicaţie rulează — asta înseamnă că acest program va arata şi se va comporta întotdeauna la fel indiferent de sistemul utilizat. A treia alternativă oferită programatorului Java este aceea de a crea un *look and feel* individual, unic pentru aplicaţia proprie.

Programatorul poate folosi capabilitățile *look and feel* ale pachetului Swing în multe feluri. Dacă aplicaţia este proiectată pentru o firmă se pot folosi capabilităţile *look and feell* ale pachetului Swing pentru a insera sigla firmei sau alte imagini proprii firmei în componentele grafice utilizate. Dezvoltatorii de jocuri pe calculator pot dezvolta un set de componente grafice care să reflecte tema individuală a jocului sau a nivelului jocului. Indiferent de ce tip de aplicație este dezvoltată programatorul poate decide să schimbe felul de afişare şi de comportament al aplicaţiei în orice moment la unul din tipurile de *look and feels* care este implementat în pachetul Swing. Toate aceste lucruri se pot face datorită posibilităţilor de individualizare ale componentelor Swing.[102]

Dacă programatorul se aşteaptă ca programul să ruleze pe o singură platformă — ca Windows, UNIX sau Macintosh — atunci aplicaţia specifică *look and feel*-ul folosit şi aplicaţia blochează acest *look and feel* imediat ce este lansată. Dacă aplicaţia este proiectată pentru a rula pe mai multe platforme programatorul utilizează un *look and feel* diferit pentru fiecare platformă. Dacă programatorul specifică un *look and feel* care nu este valid pe sistemul utilizatorului atunci comportarea implicită a componentelor Swing este cea a *look and feel*-ului Java.

# **6.3.1.2 O scurtă istorie Swing**

Cum a fost prezentat mai înainte, este posibil să se proiecteze o aplicaţie cu un set de componente Swing care au un *look and feel* exact ca şi componentele native utilizate pe oricare platformă pe care programul poate rula. Dacă aplicaţia este proiectată în modul acesta şi un utilizator execută acest program sub Windows el va apare şi se va comporta exact ca un program scris pentru Windows. Dacă utilizatorul rulează aceeaşi aplicaţie sub UNIX ea va arata şi se va comporta exact ca orice program scris pentru UNIX — şi aşa mai departe.

Componente care apar și se comportă diferit în funcție de sistemul de operare pe care rulează nu este un concept nou. În perioada dinaintea Swing-ului, componentele AWT erau proiectate să aibă *look and feel*-ul de pe sistemul utilizatorului. Dar componentele Swing au îmbunătăţit capabilităţile *look and feel* ale sculelor AWT în două direcții importante:

*Componentele Swing uşoare:* În primul rând componentele Swing sunt proiectate în concordanță cu proiectarea "ușoară" care a fost introdusă în JDK 1.1. Asta înseamnă că componentele Swing nu utilizează nici o implementare specifică platformei. Astfel componentele Swing creează componentele proprii folosind module *look and feel* care au fot scrise din nou şi care nu folosesc deloc codul platformei. În consecinţă componentele Swing pot fi încorporate într-un program folosind mai puţin cod decât vechile componentele denumite "grele". Din cauză că aceste componente Swing folosesc mai puţine resurse şi produc aplicaţii mai mici şi mai eficiente decât cele care folosesc componente AWT, aceste componente uşoare Swing trebuiesc folosite în toate aplicațiile.[101]

*Componentele Swing cu capabilităţi look and feel:* Al doilea avantaj pe care componentele Swing îl au asupra componentelor AWT este că ele pot fi folosite pentru a dezvolta capabilităţi *look and feel* individuale. Un program Swing poate folosi un *look and feel* identic indiferent pe ce maşină rulează el, sau unul care diferă în funcţie de platforma particulară pe care rulează. Swing lasă, pe de altă parte, programatorului posibilitatea să îşi dezvolte un *look and feel* pentru programele proprii individual exact cum acesta şi-a dorit.

#### **6.3.1.3 Swing şi AWT**

Din perspectiva API (Application Programable Interface) setul de componente Swing extinde, dar nu înlocuieşte, setul de componente AWT (Abstract Windowing Toolkit).

# 156 Camera UVIR - tehnologia folosită - **6**

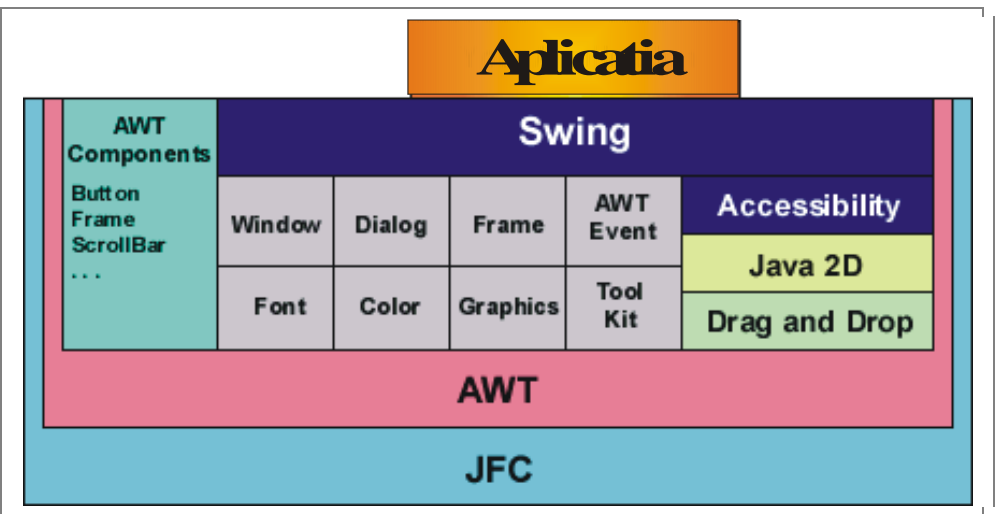

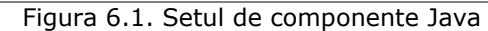

Figura prezentată mai sus arată că Swing stă în vârful unui număr de APIuri care implementează multiplele părți ale JFC — incluzând aici Java 2D și Drag and Drop API. Cu toate că aceste API-uri sunt parte a pachetului JFC ele nu sunt parte a Swing-ului. Asta din cauză că anumite părţi din comportamentul lor necesită cod nativ, faţă de componentele Swing care am văzut că nu folosesc deloc cod nativ.[108]

# **6.3.1.4 Introducere în arhitectura Swing**

În prima perioada a dezvoltării Swing au existat rapoarte care descriau arhitectura Swing ca fiind una care foloseşte arhitectura MVC (*model-viewcontroller*). După cum a reieşit aceste rapoarte au fost parţial adevărate dar nu complete.

Arhitectura MVC este bine cunoscută pentru dezvoltarea obiectelor GUI şi care a apărut cu limbajul SmallTalk. Arhitectura clasică MVC împărțea fiecare componentă în trie părţi: un model, o vizualizare şi un controler, cum este prezentat în diagrama următoare.

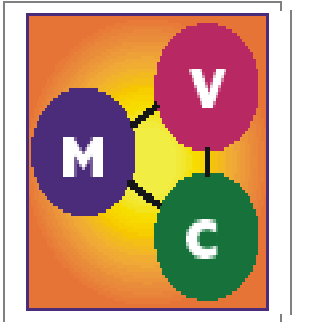

Figura 6.2 Arhitectura MVC

În această arhitectură modelul se ocupa de datele conținute de acea componentă. Componenta de vizualizare controla modul în care acel obiect era afişat utilizatorului, pe când controlerul determina ce se întâmplă când utilizatorul interactionează cu acel obiect.

Swing a modificat această arhitectură. Arhitectura MVC este una simplă şi elegantă, şi echipa Swing a început să proiecteze şi să dezvolte setul de componente Swing folosindu-se de ea. Dar curând ei au descoperit ca arhitectura clasica MVC nu se comporta bine în lumea aplicațiilor Swing. Așa ca au pus bazele componentelor Swing pe o arhitectura MVC modificată. Această nouă arhitectură a fost numită arhitectura modelului separabil (*separable model arhitecture*)[19].

În această arhitectură, partea de vizualizare şi de control este pusă în aceeaşi componentă numită UI (user interface). Rezultatul este o arhitectură ca aceasta:

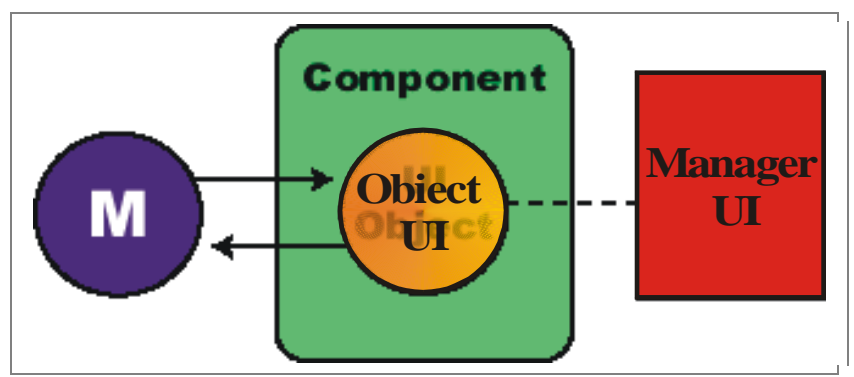

Figura 6.3 Componenta UI

Această arhitectură a fost dezvoltată din cauză că creatorii Swing-ului au găsit că arhitectura tradiţională MVC nu se comporta bine în componentele Swing. Asta din cauză ca cele două componente (de vizualizare şi de control) necesitau un cuplu foarte strâns care uneori era greu de atins practic. De exemplu arhitectura MVC făcea să fie foarte greu să se creeze un controler generic care să nu ştie în partea de proiectare la ce fel de componentă de vizualizare va fi folosit.

Pentru dezvoltatorii de aplicații și applets Swing acesta era un mare avantaj. Cu Swing este uşor de prezentat structuri de date complexe într-o formă atractivă şi usor de înteles.

#### **6.3.1.5 Componente Swing folosite.**

În această aplicaţie au fost folosite următoarele componente Swing:

*javax.swing.JFrame* – containerul principal al unei aplicaţii Swing este *JFrame*. Toate obiectele asociate cu *JFrame* sunt administrate de singurul sau "copil", o instanţă *JRootPane*. *JRootPane* este un simplu container pentru mai multe paneluri. Când adăugăm componente la *JFrame,* nu le adăugăm direct la *JFrame* aşa cum se făcea în AWT la *Frame*. În loc de acest lucru trebuie specificat în care panel al *JRootPane* vrem să plasăm componenta. În cele mai multe cazuri componentele sunt adăugate la *contentPane* în următorul mod:

getContentPane().add( myComponent );

Similar când se doreşte setarea unui layout pentru conţinutul unui *JFrame* se foloseşte de obicei:

getContentPane().setLayout( new FlowLayout() );

*javax.swing.JList –* această clasă reprezintă o componentă GUI de bază care permite selectarea unuia sau mai multe elemente dintr-o listă de posibilități. Această componentă este folosită în această aplicaţie pentru afişarea unei liste de mesaje destinate utilizatorului.

*javax.swingJMenuBar* – este un container pentru JMenu care se aşează orizontal pe o linie. Barele meniului sunt aşezate de obicei în partea de sus a ferestrei sau a apletului. Se foloseşte metoda add(Jmenu menu) pentru a adăuga un nou *JMenu* la acest *JMenuBar*.

*javax.swing.JMenu* – Această clasă extinde *javax.swing.JMenuItem* şi este de obicei adăugată la un *JMenuBarsau* la un alt *JMenu*. Dacă un *JMenu* este adăugat la un alt *JMenu*, el va apare in acel meniu ca un *JMenuItem* cu o săgeată în dreapta. Când acest meniu este activat de mişcarea mouse-ului sau de tastatură atunci un *popup* va apare care va afisa articolele continute.

*javax.swing.JMenuItem* – această clasă extinde *AbstractButton* şi reprezintă un singur articol de meniu. Se pot ataşa icoane la aceste articole de meniu. La aceste articole se pot ataşa şi acceleratori pentru a le putea activa folosind tastatura.

javax.swing.JCheckBoxMenuItem – această clasă extinde AbstractButton şi reprezintă un singur articol de meniu. Aceasta opțiune are afisat si un control de tip checkbox pentru prezentarea starii selectat/deselectat al opțiunii respective. La aceste articole se pot ataşa şi acceleratori pentru a le putea activa folosind tastatura.

*javax.swing.JButton* – *JButton* este unul dintre cele mai simple componente Swing. La această componentă se pot ataşa imagini, se pot specifica texte şi aliniamente de imagini, culori, fonturi precum şi alte proprietăţi. În plus se pot adăuga *ActionListener*s, *ChangeListener*s, şi *ItemListener*s pentru a primi *ActionEvent*s, *ChangeEvent*s şi respectiv *ItemListener*s când orice proprietate se schimbă.

*javax.swing.JFileChooser* – Acest control de tip dialog ofera posibilitatea de a selecta un folder. Este folosit pentru selectarea folderului ce conține toate fișierele unei măsurători.

*javax.swing.JSlider* – Control folosit pentru selectarea unei valori discrete dintr-o plajă de valori selectate.

## **6.3.2 Spring**

Introdus pentru prima dată în 2002 de către Rod Johnson în "Expert Oneon-One J2EE Design and Development", Spring a început ca un cadru simplu ce oferea o modalitate uşoară de a lega aplicaţiile între ele. Acum însă poate fi considerat o platformă alternativă unei platforme Java EE complete. Include caracteristici ce se găsesc în mod normal la servere de aplicaţii complicate şi scumpe: suport pentru tranzacții, securitate, mesagerie, acces de la distanta, servicii web, persistenţă şi multe altele.

Cadrul Spring este o platformă pentru dezvoltarea şi rularea de aplicaţii care poate fi împărțită în 2 moduri majore de funcționalitate. În centrul Spring se află un Kernel care este responsabil cu configurarea, administrarea și imbunătățirea componentelor Spring în aplicații.

Unele beneficii ale IoC, când sunt îmbinate cu abstracţiile enterprise Spring, includ: Decuplarea componentelor de mediul de executie;

Separarea datelor de configurare de codul aplicației;

Abilitate facilă de a testa componentele în izolare folosind teste pe unitate, sau în combinație prin teste de integrare, fară modificarea codului existent;

Abilitatea de a schimba POJO-urile existente printr-o modalitate transparentă şi declarativă de injectare de functionalități în interiorul acestora, cum ar fi suport transparent, securitate, audit, creare de loguri, cache și altele.

Containerul spring (cu referire la AOP) este motorul de bază care comandă configurarea și administrarea componentelor, și îmbunătățeste utilitatea celorlalte componente din spring. Controlul automat al relaţiilor dintre obiecte, este asigurat de containerul ce se ocupă cu Injecția de dependențe (Dependency Injection – DI) sau Inversia controlului (Inversion of Control – IoC) întrucât cadrul are grijă ca obiectele să primească dependențele necesare.

Obiectele administrate spring, numite "beans", sunt configurate de obicei folosind unul sau mai multe fişiere XML de configurare şi/sau adnotări incluse în clasele respective. Spring suportă ambele mecanisme şi încă câteva pentru o flexibilitate crescută. Containerul spring se numeste Contextul aplicatiei (Application Context), și este posibil să existe mai multe contexte de aplicații într-o singură aplicatie.

Componentele administrate spring, sunt numite "Obiecte Java vechi simple" (Plain Old Java Objects - POJOs). Aceste clase ale aplicaţiei nu necesită implementarea interfeţelor speciale, extinderea claselor de bază sau conştientizarea containerului în care sunt rulate. Acest lucru facilitează scrierea de cod portabil şi reutilizabil. Cu toate acestea, dezvoltatorii incă pot să intervină în ciclul de viaţă al componentei şi containerului daca este nevoie.

În momentul execuției, obiectele sunt create în funcție de metadata de configurare și opțional împachetat cu un proxy dinamic într-o manieră transparentă. Acest lucru oferă un punct de extensie pentru cadru prin care se permite injectarea de servicii cheie cum ar fi suport pentru tranzacții, securitate, audit, și logare și este un exemplu al AOP (Aspect Oriented Programming).

## **6.3.3 Libraria EAP FITS**

Pentru citirea fișierelor \*.fit a fost folosită librăria eap.fits. Aceasta oferă posibilitatea citirii intregii structuri a unui fișier fits folosind clasa *eap.fits.FitsImageData*. Aceasta clasa oferă conținutul fișierului fit selectat sub formă de matrice de valori double prin citirea valorii fiecrui pixel din imagine.

De asemenea se pot extrage și informațiile conținute in header-ul fișierului.

# **6.3.4 IzPack**

Pentru instalarea facilă a aplicației și a librăriilor adiționale este necesară împachetarea claselor java compilate și a tuturor dependințelor într-un fișier 160 - **0**

executabil. Acest fișier poate fi apoi folosit ca un program de instalare pe orice calculator ce rulează sistemul de operare compatibil. În versiunea actuală programul de instalare a fost creat doar pentru Windows dar pentru că aplicația a fost implementată în Java va fi uțor de creat un alt program pentru un alt sistem de operare compatibil.

Pentru crearea fișierului de instalare pentru aplicația Camera UVIR a fost necesară folsirea unui utilitar care permite ambalarea, distribuția și implementarea aplicațiilor. A fost ales IzPack – aceasta fiind un utilitar ușor de folosit și care permite operațiile necesare pentru aplicația Camera UVIR.

## **6.4 Rezumat capitol Camera UVIR - tehnologia folosită**

Capitolul începe cu prezentarea limbajului de programare Java, urmat de un scurt istoric.În continuare sunt detaliate tehnologiile folosite(swing, spring, libraria EAP Fits, izPack).

Swing este o nouă colecție de componente GUI (Graphic User Interface) care simplifică și usurează dezvoltarea de componente și aplicații grafice.

Una dintre cele mai importante capabilităţi ale pachetului Swing este cea de "*look and feel*": aceasta este o facilitate care lasă programatorul să aleagă felul în care componentele grafice pe care le foloseste în aplicații, arată și se comportă ( look and feel).

Din perspectiva API (Application Programable Interface) setul de componente Swing extinde, dar nu înlocuieşte, setul de componente AWT (Abstract Windowing Toolkit).

Introdus pentru prima dată în 2002 de către Rod Johnson în "Expert Oneon-One J2EE Design and Development", Spring a început ca un cadru simplu ce oferea o modalitate uşoară de a lega aplicaţiile între ele. Acum însă poate fi considerat o platformă alternativă unei platforme Java EE complete.

Pentru citirea fișierelor \*.fit a fost folosită librăria eap.fits. Aceasta oferă posibilitatea citirii intregii structuri a unui fișier fits folosind clasa *eap.fits.FitsImageData*.

Pentru instalarea facilă a aplicației și a librăriilor adiționale este necesară împachetarea claselor java compilate și a tuturor dependințelor într-un fișier executabil. Acest fișier poate fi apoi folosit ca un program de instalare pe orice calculator ce rulează sistemul de operare compatibil.

# **7 Concluzii. Contribuţii.**

#### **7.1 Concluzii generale**

Originalitatea este conturată prin metodele experimentale complexe folosite şi aplicate pe instalaţia experimentală, prin analizele efectuate, prin studiul corelativ al rezultatelor comparative şi prin bogata exemplificare cu date şi reprezentări grafice intuitive, atât pentru varianta constructivă, cât şi pentru cele numerice.

Parcurgerea literaturii de specialitate reprezentative a permis găsirea celor mai performante soluţii pentru problema abordată și a permis sistematizarea stadiului actual al cunoaşterii în domeniu, în cadrul echipei de cercetare a Laboratorului de Combustibili și Investigații Ecologice, al Facultății de Mecanică din Timişoara.

Lucrarea prezintă rezultatele experimentelor efectuate cu metodele standard(TESTO) și cu metodele cu camerele UV și IR și se compară aceste rezultate între ele pentru a se demonstra eficiența lor.

O concluzie generală care rezultă în urma studiilor efectuate este aceea că în anumite condiții se pot obține date cu privire la fenomenul de poluare. Dacă se modifică compoziția atmosferei, prin introducerea unor poluanți apare fenomenul de poluare.

Măsurile de reducere a emisiilor de oxizi de sulf sunt: utilizarea combustibilului cu continut redus de sulf - reducerea emisiilor de SO<sub>2</sub> la sursă; utilizarea de adsorbanţi în sistem de ardere în strat fluidizat - reducerea emisiilor de SO<sup>2</sup> în interiorul cazanului.

Metoda UV este o metodă spectrometrică, ce este utilă în studiul poluării cu SO<sup>2</sup> . Această metodă prezintă dificultăți atunci când vremea este nefavorabilă.(ceață, ninsoare, ploaie). În lucrare, am obținut informații utile în privința modalităților de măsurare. Măsurătorile efectuate au constituit un pas important pentru măsurarea concentrației de  $SO_2$  și al fluxului de  $SO_2$ .

Metoda IR, având la bază termografia, este utilă la studiul poluării cu SO2. Am obținut informații utile în privința modalităților de măsurare. Sunt dificultăți în ceea ce privește procesul de calibrare.

În studiul efectuat s-a urmărit aplicarea unor metode moderne pentru măsurarea poluării. În acest sens datele experimentale au fost procesate, folosind programul Camera UVIR, fiind creat cu ajutorul limbajului de programare Java. Am folosit următoarele tehnologii ale limbajului Java: swing, spring, libraria EAP Fits, izPack).

Swing este o nouă colecție de componente GUI (Graphic User Interface) care simplifică și usurează dezvoltarea de componente și aplicații grafice. Una dintre cele mai importante capabilități ale pachetului Swing este cea de "look and feel": aceasta este o facilitate care lasă programatorul să aleagă felul în care componentele grafice pe care le folosesc în aplicatiile lor arată și se comportă (look and feel).

Din perspectiva API (Application Programable Interface) setul de componente Swing extinde, dar nu înlocuieşte, setul de componente AWT (Abstract Windowing Toolkit).

Cadrul Spring este o platformă pentru dezvoltarea și rularea de aplicații care poate fi împărţită în 2 moduri majore de funcţionalitate. În centrul Spring se află un

Kernel care este responsabil cu configurarea, administrarea și imbunătățirea componentelor Spring în aplicatii.

Pentru citirea fișierelor \*.fit a fost folosită librăria eap.fits. Aceasta oferă posibilitatea citirii intregii structuri a unui fișier fits folosind clasa *eap.fits.FitsImageData*. Aceasta clasa oferă conținutul fișierului fit selectat sub formă de matrice de valori double prin citirea valorii fiecrui pixel din imagine.

Pentru instalarea facilă a aplicației și a librăriilor adiționale este necesară împachetarea claselor java compilate și a tuturor dependințelor într-un fișier executabil. Acest fișier poate fi apoi folosit ca un program de instalare pe orice calculator ce rulează sistemul de operare compatibil.

Pentru crearea fișierului de instalare pentru aplicația Camera UVIR a fost necesară folsirea unui utilitar care permite ambalarea, distribuția și implementarea aplicațiilor. A fost ales IzPack – aceasta fiind un utilitar ușor de folosit și care permite operațiile necesare pentru aplicația Camera UVIR.

Stabilirea concentrațiilor poluanților specifici( $SO<sub>2</sub>$ ) s-a realizat prin folosirea instrumentelor de lucru, a algoritmului de calcul ce se bazează pe fenomenul de absorbție.

Măsurătorile la centralele termice luate în studiu au fost repetate la diferite intervale de timp pentru a se urmări evoluția în timp a poluării cu SO<sub>2</sub>. În acest sens, imaginile realizate cu camerele UV și IR au fost prelucrate cu programul Camera UVIR.

Programul Camera UVIR are mai multe meniuri (Fișier, Prelucrare date UV, Prelucrare date IR, Help) cu diferite funcționalități. Meniul Prelucrare date UV este cel mai complex și are următoarele funcționalități: poziționarea punctului de intersecție axe,poziționarea punctului de concentrație SO<sup>2</sup> nul ,poziţionarea punctului de măsurare  $SO<sub>2</sub>$  standard, definirea zonei de măsurare dimensionarea pixelului,alegerea secțiune pentru calcul flux, calcul viteza vânt.

Programul Camera UVIR este original şi oferă posibilitatea de a arăta în Panoul Informare valorile concentrației de SO, dimensiunea pixelului, viteza vântului, valoarea fluxului de SO<sub>2</sub>. Pentru zona de măsurare SO<sub>2</sub> se afișează în panourile din stânga și din josul imaginii cu linie roșie, variațiile de concentrație  $SO<sub>2</sub>$  pentru axele verticală şi orizontală din punctul de concentraţie maximă, calculat în zona de măsurare. Totodată cu linie verde se afisează variațiile de concentrație  $SO<sub>2</sub>$ , pentru axele verticală şi orizontală din punctul de concentraţie minimă, calculat în zona de măsurare.

Programul de mai sus a fost alcătuit după o documentare amplă din literatura de specialitate(legea Lambert Beer) și am extins cercetările pentru calculul de flux de SO<sub>2</sub>, calcul neefectuat prin metoda TESTO.

Valorile concentrațiilor de SO<sub>2</sub>, pentru aceeași centrală termică(Arad sau Halânga), au fost trecute în tabele de valori și comparate pentru cele două metode, UV și Testo. Concluzia care s-a desprins prin aplicarea celor două metode a fost că se poate folosi metoda UV, eroarea fiind sub 10% față de metoda Testo.

Am folosit o abordare interdisciplinară a cercetării, prin preluarea de metode de lucru specifice din domeniul mecanic, chimic şi al prelucrării datelor pentru studierea și măsurarea poluării cu SO2.

Am lucrat cu aparatură modernă, semnalele primite de la senzori fiind înregistrate pe calculator şi prelucrate cu programe specializate.

#### **7.2 Contribuţii practice**

Lucrarea cu titlul "Cercetări aplicând spectrometria și termografia pentru determinarea concentrațiilor de  $SO<sub>2</sub>$  emise de centralele funcționând pe cărbune" oferă publicului o informare documentată asupra calităţii aerului.

Identificarea condițiilor optime de monitorizare cu metodele optice UV și IR pentru măsurarea calității aerului, în sensul oferirii de informații complementare și de comparare a valorilor măsurate prin metodele standardizate.

Prezentarea poluârii atmosferice și axarea pe poluarea cu SO<sub>2</sub>, având în vedere că este nocivă și apare în principal ca rezultat al combustiei combustibililor fosili.

Prezentarea diferitelor metode de măsurare a poluării atmosferice cu  $SO<sub>2</sub>$ , prin parcurgerea literaturii de specialitate.

Stabilirea modul de efectuare al măsurătorilor cu cele două camere UV şi IR.

Dezvoltarea cunoştiinţelor într-un domeniu de actualitate, cel al poluării cu  $SO<sub>2</sub>$ .

Implicarea în activitatea de cercetare a departamentului în diverse proiecte, granturi și contracte cu terții.

Realizarea măsurătorilor experimentale cu camera UV și IR cu diverse filtre, cu dimensiuni diferite în vederea interpretării științifice a lor.

Determinarea valorilor concentrațiilor poluanților gazoși din gazele de ardere utilizând echipamentul - gazoanalizorul TESTO.

Stabilirea dependențele dintre parametrii monitorizați(concentrație, flux de SO2) cu programul Camera UVIR.

Determinarea concentraţiilor noxelor din gazele de ardere rezultate prin arderea cărbunelui de la centrale termice în urma campaniilor de măsurători.

Realizarea unui program informatic de procesare a datelor măsurate la centralele termice și afișarea concentrației și fluxului de SO<sub>2.</sub>

Studiul corelativ al rezultatelor și interpretarea lor în funcție de diverși parametri şi factori perturbatori.

 Contribuţia adusă este de actualitate şi răspunde scopului general al societății românești de a cultiva și susține noțiunea de protecție a mediului în general, în particular, echilibrul în zonele urbane în privinţa calităţii aerului, al modului în care poate fi alterată şi a cauzelor ce o determină.

#### **7.3 Contribuţii privind potenţiala extindere a domeniului de cercetare**

Asigură sprijin în evaluarea nivelului poluării şi stării de sănătate a populaţiei.

Constituie o bază de date la elaborarea strategiei locale privind calitatea aerului.

Sprijină autorităţile în limitarea desfăşurării unor activităţi şi realizarea unor proiecte cu efecte benefice asupra mediului natural şi economic;

Poate fi drept suport în vederea elaborării Planului local de acţiune pentru protecţia mediului .

Se realizează tabele şi grafice pe variante experimentale, pe baza rezultatelor obţinute în urma experimentelor efectuate, cu programul Camera UVIR.

Rezultatelor obţinute pe parcursul cercetărilor au stat la baza îndeplinirii sarcinii Universităţii Politehnica din Timişoara în cadrul proiectului de cercetare RADO.

#### 164 - **0**

Dimensiunile şi caracteristicile respectiv a punctelor de monitorizare a parametrilor functionali ai instalației experimentale prezentate în această lucrare îi conferă şi valoare didactică, pe lângă cea de cercetare. Studenţilor li se oferă o imagine la scară redusă a ceea ce înseamnă un sistem performant de măsurare a gazelor de ardere. Echipamentele de măsurare devin şi bază materială pentru viitoare proiecte de licenţă, masterat sau alte teze de doctorat.

Instalaţia concepută, permite continuarea cercetărilor cu privire la îmbunătăţirea metodologiei prezentate în particular şi în special, perfecţionarea unui sistem de măsurare complex a SO<sub>2</sub>.

Camera UV se pretează a fi un bun instrument de monitorizare viitoare a SO2 datorită instalării sale rapide, utilizării practice pe teren, prelucrării în timp util a rezultatelor și prețului relativ scăzut.

Un nou instrument de măsurare a gazelor atmosferice utilizând radiometria de termodetectie pasivă în infrarosu a fost testată cu succes și fiind derivat un sistem pentru extragerea concentrației traiectoriei folosind formarea de imagini multispectrale. Instrumentul s-a dovedit fiabil și a putut să detecteze  $SO_2$  în prezența vaporilor de apă.

Activităţile viitoare se vor concentra pe calibrarea corectă a camerei în condiţii de laborator, precum şi într-o varietate de condiţii de mediu şi vulcanologice.

# **Anexa 1 – Pachetele şi clasele utilizate pentru implementarea aplica**ț**iei Camera UVIR**

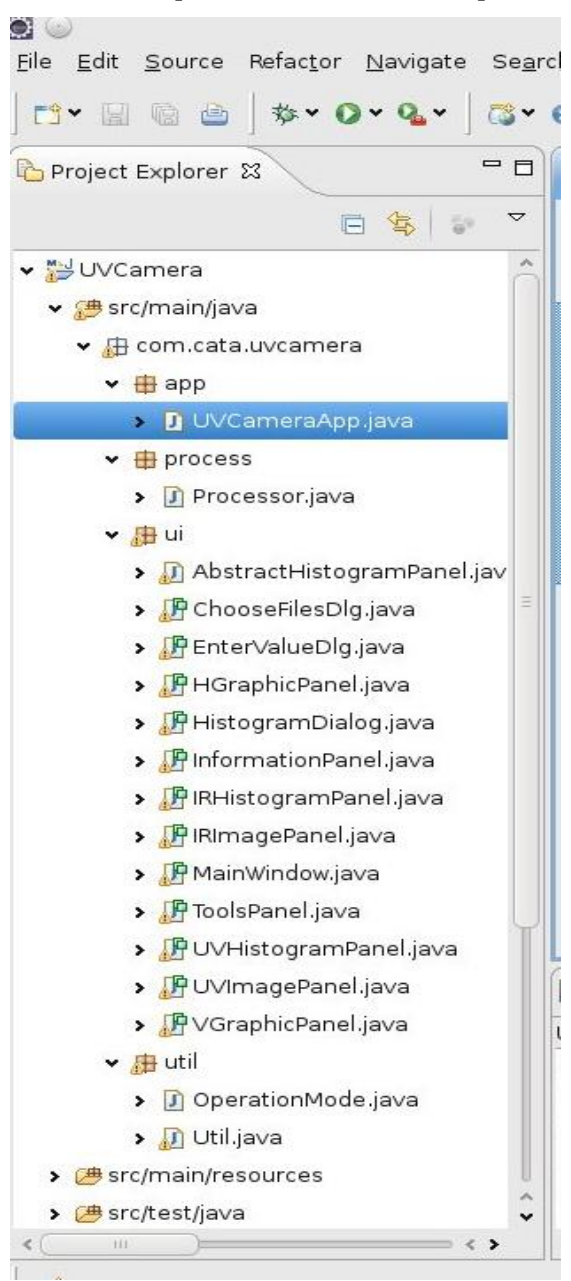

166 Anexa 1

#### **com.cata.uvcamera.app.UVCameraApp.java**

```
package com.cata.uvcamera.app;
public class UVCameraApp {
       public static void main(String[] args) {
              ClassPathXmlApplicationContext applicationContext = new 
ClassPathXmlApplicationContext("uvcamera-service-context.xml");
              applicationContext.start();
       }
}
```
#### **com.cata.uvcamera.process.Processor.java**

```
package com.cata.uvcamera.process;
```

```
public class Processor {
       public static final String C3H_330 = "/c3h_330";
       public static final String C3H_310 = "/c3h_310";
       public static final String C1L_330 = "/c1l_330";
       public static final String CL_310 = "/c11_310";public static final String M 3\overline{30} = "/m 330";
       public static final String M^-310 = M/m^-310";
       public static final String S\overline{K}Y_330 = T\overline{S}ky_330";
       public static final String SKY_310 = r/sky_310";
       public static final String DARK = "/dark";
       private static final int IMAGE SIZE = Util.UV X SIZE;
       private boolean hasResults = \overline{false};
       public Map<String, double[][]> data;
       private static final String EXTENSION = ".fit";
       private double[][] conc;
       private double so2C11 = 253;
       private double so2C3h = 873;
       private Map<String, String> fileNames;
       public double[][] resultC1l;
       public double[][] resultC3h;
       private int maxValue;
       private int maxX;
       private int maxY;
       private double[][] data2Return = null;
       private int min;
       final static org.slf4j.Logger log
LoggerFactory.getLogger(UVCameraApp.class);
       public Processor() {
       }
       private void init() throws FileNotFoundException, IOException {
               fileNames = new HashMap<String, String>();
               try {
                      fileNames.put(DARK, new File(Util.getFolder() + DARK + 
EXTENSION).getAbsolutePath());
              } catch (Exception ignored) {
               }
               try {
                      fileNames.put(SKY_310, new File(Util.getFolder() +
SKY_310
                                      + EXTENSION).getAbsolutePath());
```

```
} catch (Exception ignored) {
               }
               try {
                      fileNames.put(SKY 330, new File(Util.getFolder() +
SKY_330
                                     + EXTENSION).getAbsolutePath());
               } catch (Exception ignored) {
               }
               try {
                      fileNames.put(M_310, new File(Util.getFolder() + M_310 + 
EXTENSION)
                                     .getAbsolutePath());
               } catch (Exception ignored) {
               }
               try {
                      fileNames.put(M_330, new File(Util.getFolder() + M_330 + 
EXTENSION)
                                     .getAbsolutePath());
               } catch (Exception ignored) {
               }
               try {
                      fileNames.put(C1L_310, new File(Util.getFolder() +
C1L_310
                                     + EXTENSION).getAbsolutePath());
               } catch (Exception ignored) {
               }
               try {
                      fileNames.put(C1L_330, new File(Util.getFolder() + 
C1L_330
                                     + EXTENSION).getAbsolutePath());
               } catch (Exception ignored) {
               }
               try {
                      fileNames.put(C3H_310, new File(Util.getFolder() +
C3H_310
                                     + EXTENSION).getAbsolutePath());
               } catch (Exception ignored) {
               }
               try {
                      fileNames.put(C3H_330, new File(Util.getFolder() + 
C3H_330
                                     + EXTENSION).getAbsolutePath());
               } catch (Exception ignored) {
               }
               data = new HashMap<String, double[][]>();
               for (String key : fileNames.keySet()) {
                      String fileName = fileNames.get(key);
                      data.put(key, Util.readFile(fileName));
               }
       }
       private double[][] computeAA(double[][] dark, double[][] x310,
                      double[][] x330, double[][] sky310, double[][] sky330, 
double offset) {
              double[][] result = new double[IMAGE SIZE][IMAGE SIZE];
               for (int i = 0; i < IMAGE SIZE; i++) {
                      for (int j = 0; j < IMAGE SIZE; j++) {
                              result[i][j] = -Math
```

```
.log(((x310[i][j] - dark[i][j]) / 
(sky310[i][j] - dark[i][i]))
                                                          / ((x330[i][j] -
dark[i][j]) / (sky330[i][j] - dark[i][i])))
                                            + offset;
                      }
               }
              return result;
       }
       private double computeMean(double[][] data) {
              double mean = 0;
               for (int i = 0; i < IMAGE_SIZE; i++) {
                      for (int j = 0; j < IMAGE SIZE; j++) {
                            mean = mean + data[i][j];}
               }
              mean = mean / (IMAGE SIZE * IMAGE SIZE);
              return mean;
       }
       private double[][] computeConc(double a, double[][] data, double b) {
              double[][] result = new double[IMAGE_SIZE][IMAGE_SIZE];
               for (int i = 0; i < IMAGE_SIZE; i++) {
                      for (int j = 0; j < IMAGE SIZE; j++) {
                              result[i][j] = data[i][j] * a + b;
                      }
               }
              return result;
       }
       public synchronized void startProcessing() throws FileNotFoundException,
                      IOException {
              hasResults = false;
              data2Return = null;
              init();
              resultC11 = computeAA(data.get(DARK), data.get(C1L_310),<br>data.get(C1L 330), data.get
                                                             data.get(SKY 310),
data.get(SKY_330), 0);
              resultC3h = computeAA(data.get(DARK), data.get(C3H_310),
                             data.get(C3H_330), data.get(SKY_310),
data.get(SKY_330), 0);
               double meanC11 = computeMean(result(1);
              double meanC3h = computeMean(resultC3h);
              double a = (so2C3h - so2C11) / (meanC3h - meanC11);
              double b = (meanC11 * so2C3h - meanC3h * so2C11) / (meanC11 -meanC3h);
              double[][] resultM310 = computeAA(data.get(DARK),
data.get(M_310),
                             data.get(M_330), data.get(SKY_310),
data.get(SKY_330), 0);
              conc = computeConc(a, resultM310, b);
              min = Integer.MAX_VALUE;
              int max = 0;for (int i = 0; i < IMAGE_SIZE; i++) {
                      for (int j = 0; j < IMAGE SIZE; j++) {
```

```
if (conc[i][j] < min)
                             min = (int) conc[i][j];if (conc[i][j] > max) {
                              max = (int) con[1][j];maxX = j;maxY = i;}
               }
       }
       hasResults = true;
       log.debug("Am terminat calculul: " + min + "/" + max);
       maxValue = max;
}
private double[][] adjustValues(double[][] c, Point oPosition) {
       if (oPosition == null)return c;
       double offset = Util.getValue(c, oPosition.x,oPosition.y);
       for (int i = 0; i < IMAGE SIZE; i++) {
               for (int j = 0; j < IMAGE_SIZE; j++) {
                      c[i][j] = c[i][j] - offset;}
       }
       return c;
}
public void setFileData(String id, File file) {
       if (file == null)
               return;
       try {
              data.put(id, Util.readFile(file.getAbsolutePath()));
       } catch (FileNotFoundException e) {
              e.printStackTrace();
       } catch (IOException e) {
              e.printStackTrace();
       }
}
public double[][] getResult() {
       if (hasResults) {
              return applyRatio(conc);
       }
       return null;
}
private double[][] applyRatio(double[][] conc2) {
       if (data2Return != null)
              return data2Return;
       int adjustment = 0;
       double[][] temp = new double[512][512];
       if (IMAGE SIZE == 512) {
               for (int i = 0; i < IMAGE SIZE - 1; i = i + 1) {
                       for (int j = 0; j < IMAGE SIZE - 1; j = j + 1) {
                              temp[j][i] = conc2[i][j] + adjustment;}
               }
       } else {
```

```
for (int i = 0, posI = 0; i < IMAGE_SIZE - 1 && posI <
512; i = i + 2, posI++) {
                             for (int j = 0, posJ = 0; j < IMAGE SIZE - 1 &&
posJ < 512; j = j + 2, posJ++) {
                                    temp[posJ][posI] = (conc2[i][j] +
cone2[i][j + 1]+ conc2[i + 1][j] + conc2[i
+ 1][j + 1]) / 4;
                             }
                      }
               }
               data2Return = adjustValues(temp, Util.getOPosition());
               for (int i = 0; i < IMAGE_SIZE - 1; i = i + 1) {
                      for (int j = 0; j < IMAGE SIZE - 1; j = j + 1) {
                              temp[j][i] = Math.abs(temp[j][i]);
                      }
               }
              return data2Return;
       }
       public String getFileData(String id) {
              return fileNames.get(id);
       }
       public int getMaxValue() {
              return maxValue;
       }
       public double getPointValue(int x, int y) {
              return conc[y][x];
       }
       public int getMaxX() {
              return maxX;
       }
       public int getMaxY() {
             return maxY;
       }
```
#### **com.cata.uvcamera.ui.AbstractHistrogramPanel.java**

```
package com.cata.uvcamera.ui;
public abstract class AbstractHistogramPanel extends JPanel {
       protected HistogramDisplayMode displayMode;
       protected int max;
       protected int min;
       protected int displayValues = 20;
       protected Map<Integer, Integer> values = null;
       protected int X_SIZE = 300;
       protected int X OFFSET = 20;
       protected int Y OFFSET = 5;
       protected int Y<sub>SIZE</sub> = 100;
       protected int displayInterval;
       protected double Yratio = 0;
       protected boolean shouldCompute = true;
```

```
public enum HistogramDisplayMode {
              GRAPHICAL_REPRESENTATION, SIMPLE_REPRESENTATION
       }
       public AbstractHistogramPanel(HistogramDisplayMode displayMode) {
              super();
              this.displayMode = displayMode;
       }
       protected Map<Integer, Integer> computeDistribution(int min, int max,
                      int displayInterval) {
              // now compute distribution
              int minX = Util.getFirstCornerUV().x;
              if (minX > Util.getSecondCornerUV().x) {
                     minX = Util.getSecondCornerUV().x;
              }
              int maxX = Util.getFirstCornerUV().x;
              if (maxX < Util.getSecondCornerUV().x) {
                     maxX = Util.getSecondCornerUV().x;
              }
              int minY = Util.getFirstCornerUV().y;
              if (minY > Util.getSecondCornerUV().y) {
                     minY = Util.getSecondCornerUV().y;
              }
              int maxY = Util.getFirstCornerUV().y;
              if (maxY < Util.getSecondCornerUV().y) {
                     maxY = Util.getSecondCornerUV().y;
              }
              java.util.Map<Integer, Integer> barValues = new
java.util.HashMap<Integer, Integer>();
              for (int i = minX; i < max; i++) {
                      for (int j = minY; j < maxY; j++) {
                             if (Util.shouldEliminate(i, j)) continue;
                             double value =
Util.getProcessor().getResult()[i][j];
                             int interval = min;
                             while (value > interval) {
                                    interval = interval + displayInterval;
                             }
                             Integer freq = barValues.get(interval);
                             if (freq == null) {
                                    freq = 0;}
                             barValues.put(interval, freq + 1);
                      }
               }
              return barValues;
       }
       public void setYRatio(int value) {
              Yratio = value;
              repaint();
       }
```
172 Anexa 1

}

```
public void setInterval(int value) {
       displayValues = value;
       shouldCompute = true;
       repaint();
}
```
#### **com.cata.uvcamera.ui.CalculVitezaVantDlg.java**

```
package com.cata.uvcamera.ui;
//VS4E -- DO NOT REMOVE THIS LINE!
public class CalculVitezaVantDlg extends JDialog {
       private static final long serialVersionUID = 1L;
       private ImagePanel jPanelImg1;
       private ImagePanel jPanelImg2;
       private JButton jButtonCancel;
       private JLabel jLabel0;
       private JTextField jTextFieldInterval;
       private JButton jButtonOK;
       private JLabel jLabel1;
       private JLabel jLabel2;
       private JLabel jLabel3;
        private JTextField jTextFieldDimensiunePixel;
        private JTextField jTextFieldDistantaColoane;
       private JTextField jTextFieldVitezaVant;
       private double dimensiunePixel = 0;
       private String distantaColoane = "";
       private double vitezaVant = 0;
       private Point p1 = null;
       private Point p2 = null;private int intervalPoze = 15;
       private JPanel jPanelValori;
        private String secondFileName = null;
        private String firstFileName = null;
       private static final String FIRST_FILE = "/m_310.fit";
       private static final String SECOND_FILE = \sqrt{\pi} 330.fit";
       public CalculVitezaVantDlg(Frame parent) {
               super(parent);
               initComponents();
        }
       public CalculVitezaVantDlg(Frame parent, boolean modal) {
               super(parent, modal);
               initComponents();
        }
       public CalculVitezaVantDlg(Frame parent, String title) {
               super(parent, title);
               initComponents();
        }
       public CalculVitezaVantDlg(Frame parent, String title, boolean modal) {
               super(parent, title, modal);
               initComponents();
        }
```

```
public CalculVitezaVantDlg(Frame parent, String title, boolean modal,
              GraphicsConfiguration arg) {
       super(parent, title, modal, arg);
       initComponents();
\mathbf{1}public CalculVitezaVantDlg(Dialog parent) {
       super(parent);
       initComponents();
}
public CalculVitezaVantDlg(Dialog parent, boolean modal) {
       super(parent, modal);
       initComponents();
}
public CalculVitezaVantDlg(Dialog parent, String title) {
       super(parent, title);
       initComponents();
}
public CalculVitezaVantDlg(Dialog parent, String title, boolean modal) {
       super(parent, title, modal);
       initComponents();
}
public CalculVitezaVantDlg(Dialog parent, String title, boolean modal,
               GraphicsConfiguration arg) {
       super(parent, title, modal, arg);
       initComponents();
}
public CalculVitezaVantDlg(Window parent) {
       super(parent);
       initComponents();
}
public CalculVitezaVantDlg(Window parent, ModalityType modalityType) {
       super(parent, modalityType);
       initComponents();
}
public CalculVitezaVantDlg(Window parent, String title) {
       super(parent, title);
       initComponents();
}
public CalculVitezaVantDlg(Window parent, String title,
              ModalityType modalityType) {
       super(parent, title, modalityType);
       initComponents();
}
public CalculVitezaVantDlg(Window parent, String title,
              ModalityType modalityType, GraphicsConfiguration arg) {
       super(parent, title, modalityType, arg);
       initComponents();
}
private void initComponents() {
       initFiles();
```

```
setTitle("Calcul viteza vant");
               setFont(new Font("Dialog", Font.PLAIN, 12));
               setBackground(new Color(223, 223, 223));
              setResizable(false);
              setModal(true);
              setForeground(Color.black);
              setLayout (new GroupLayout () ) ;
              add(getJPanelImg1(), new Constraints(new Leading(10, 582, 12,
12),
                             new Leading(10, 552, 10, 10)));
              add(getJPanelImg2(), new Constraints(new Leading(610, 584, 10,
10),
                             new Leading(11, 550, 12, 12)));
              add(getJButtonAnuleaza(), new Constraints(new Leading(631, 10,
10),
                             new Trailing(12, 23, 573)));
              add(getJButtonOK(), new Constraints(new Leading(472, 10, 10),
                             new Trailing(12, 22, 574)));
              add(getJPanel0(), new Constraints(new Leading(8, 1186, 12, 12),
                            new Leading(567, 90, 10, 10)));
              setSize(1218, 730);
       }
       private void initFiles() {
               if (firstFileName == null || secondFileName == null){
                     firstFileName = Util.getFolder() + FIRST_FILE;
                      secondFileName = Util.getFolder() + SECOND FILE;try {
                             String firstDate =
Util.readDateObservation(firstFileName, "DATE-OBS");<br>String
                                                  secondDate = =
Util.readDateObservation(secondFileName, "DATE-OBS");
                             if (firstDate == null || secondDate == null) 
return;
                             if (firstDate.compareTo(secondDate) > 0){
                                    firstFileName = Util.getFolder() + 
SECOND FILE;
                                    secondFileName = Util.getFolder() +
FIRST_FILE;
                             }
                      } catch (FileNotFoundException e) {
                             // TODO Auto-generated catch block
                             e.printStackTrace();
                      } catch (IOException e) {
                             // TODO Auto-generated catch block
                             e.printStackTrace();
                     }
              }
       }
       private JPanel getJPanel0() {
              if (jPanelValori == null) {
                     jPanelValori = new JPanel();
       jPanelValori.setBorder(BorderFactory.createTitledBorder("Valori"));
                     jPanelValori.setLayout(new GroupLayout());
                     jPanelValori.add(getJLabel0(), new Constraints(new
Leading(12, 12,
                                    12), new Leading(2, 10, 10)));
```

```
jPanelValori.add(getJLabel1(), new Constraints(new
Leading(12, 12,
                                     12), new Leading(31, 10, 10)));
                      jPanelValori.add(getJLabel2(), new Constraints(new
Leading(615, 10,
                                     10), new Leading(4, 10, 10)));<br>dd(getJLabel3(), new Constraints(new
                      jPanelValori.add(getJLabel3(),
Leading(616, 12,
                                     12), new Leading(31, 10, 10)));
                      jPanelValori.add(getJTextFieldInterval(), new
Constraints(
                                     new Leading(244, 100, 10, 10), new 
Leading(0, 12, 12)));
                      jPanelValori.add(getJTextFieldDimensiunePixel(), new
Constraints(
                                     new Leading(245, 100, 12, 12), new 
Leading(35, 10, 10)));
                      jPanelValori.add(getJTextFieldDistantaColoane(), new
Constraints(
                                     new Leading(862, 100, 10, 10), new 
Leading(2, 10, 10)));
                      jPanelValori.add(getJTextFieldVitezaVant(), new
Constraints(
                                     new Leading(863, 100, 12, 12), new 
Leading(33, 10, 10)));
               }
              return jPanelValori;
       }
       private JTextField getJTextFieldVitezaVant() {
              if (jTextFieldVitezaVant == null) {
                      jTextFieldVitezaVant = new JTextField();
                      jTextFieldVitezaVant.setText("" + vitezaVant);
                      jTextFieldVitezaVant.setEditable(false);
               }
              return jTextFieldVitezaVant;
       }
       private JTextField getJTextFieldDistantaColoane() {
              if (jTextFieldDistantaColoane == null) {
                      jTextFieldDistantaColoane = new JTextField();
                      jTextFieldDistantaColoane.setText(distantaColoane);
                      jTextFieldDistantaColoane.setEditable(false);
              }
              return jTextFieldDistantaColoane;
       }
       private JTextField getJTextFieldDimensiunePixel() {
              if (jTextFieldDimensiunePixel == null) {
                      jTextFieldDimensiunePixel = new JTextField();
                      jTextFieldDimensiunePixel.setText("" + dimensiunePixel);
                      jTextFieldDimensiunePixel.setEditable(false);
               }
              return jTextFieldDimensiunePixel;
       }
       private JLabel getJLabel3() {
              if (jLabel3 == null) {
                      jLabel3 = new JLabel();
                      jLabel3.setText("Viteza vant (m/s):");
              }
```

```
return jLabel3;
       }
       private JLabel getJLabel2() {
               if (jLabel2 == null) {
                      jLabel2 = new JLabel();
                      jLabel2.setText("Distanta coloane fum selectate (cm):");
               }
               return jLabel2;
       \lambdaprivate JLabel getJLabel1() {
              if (jLabel1 == null) {
                      jLabel1 = new JLabel();
                      jLabel1.setText("Dimensiune pixel (cm):");
               }
               return jLabel1;
       }
       private JButton getJButtonOK() {
               if (jButtonOK == null) {
                      jButtonOK = new JButton();
                      jButtonOK.setText("Preia valoarea");
                      jButtonOK.addActionListener(new ActionListener() {
                              public void actionPerformed(ActionEvent event) {
                                      jButtonOKActionActionPerformed(event);
                              }
                      });
               }
               return jButtonOK;
       }
       private JTextField getJTextFieldInterval() {
              if (jTextFieldInterval == null) {
                      jTextFieldInterval = new JTextField();
                      jTextFieldInterval.setText("" + intervalPoze);
               }
               return jTextFieldInterval;
       }
       private JLabel getJLabel0() {
              if (jLabel0 == null) {
                      jLabel0 = new JLabel();
                      jLabel0.setText("Interval de timp intre fotografii 
(s):");
               }
               return jLabel0;
       }
       private JButton getJButtonAnuleaza() {
               if (jButtonCancel == null) {
                      jButtonCancel = new JButton();
                      jButtonCancel.setText("Anuleaza");
                      jButtonCancel.addActionListener(new ActionListener() {
                              public void actionPerformed(ActionEvent event) {
                                      jButtonCancelActionActionPerformed(event);
                              }
                      });
               }
               return jButtonCancel;
```

```
private JPanel getJPanelImg2() {
               if (jPanelImg2 == null) {
                      jPanelImg2 = new ImagePanel(this, secondFileName);
       jPanelImg2.setBorder(BorderFactory.createTitledBorder("Poza 2"));
                      jPanelImg2.setLayout(new GroupLayout());
               }
               return jPanelImg2;
        }
       private JPanel getJPanelImg1() {
               if (jPanelImg1 == null) {
                      jPanelImg1 = new ImagePanel(this, firstFileName);
       jPanelImg1.setBorder(BorderFactory.createTitledBorder("Poza 1"));
                      jPanelImg1.setLayout(new GroupLayout());
               }
               return jPanelImg1;
        }
       public CalculVitezaVantDlg() {
              initComponents();
       }
       private void jButtonOKActionActionPerformed(ActionEvent event) {
               Util.setVitezaVant(vitezaVant);
              this.hide();
       }
       private void jButtonCancelActionActionPerformed(ActionEvent event) {
              this.hide();
       }
       public void setDimensiunePixel(double dimensiunePixelValue) {
               this.dimensiunePixel = dimensiunePixelValue;
               jTextFieldDimensiunePixel.setText("" + 
Util.round(dimensiunePixel));
       }
       public void calculeazaVitezaVant() {
              if (jPanelImg1.getSelection() == null)
                      return;
               if (jPanelImg2.getSelection() == null)
                      return;
               if (jPanelImg1.getSelection().equals(p1)
                              && jPanelImg2.getSelection().equals(p2))
                      return;
               try {
                      intervalPoze
Integer.parseInt(jTextFieldInterval.getText());
              } catch (Exception e) {
                      return;
               }
               p1 = jPanelImg1.getSelection();
              p2 = jPanelImg2.getSelection();
               double distanta = Math.sqrt((p1.y - p2.y) * (p1.y - p2.y)
```

```
+ (p1.x - p2.x) * (p1.x - p2.x))
                       * dimensiunePixel;
       jTextFieldDistantaColoane.setText("" + Util.round(distanta));
        vitezaVant = distanta / 100 / intervalPoze;
        jTextFieldVitezaVant.setText("" + Util.round(vitezaVant));
}
public double getVitezaVant() {
       return vitezaVant;
}
```
#### **com.cata.uvcamera.ui.EnterValueDlg.java**

```
package com.cata.uvcamera.ui;
//VS4E -- DO NOT REMOVE THIS LINE!
public class EnterValueDlg extends JDialog {
       private static final long serialVersionUID = 1L;
       private JLabel jLabel0;
       private JTextField jTextFieldValue;
       private JButton jButton0;
       public JTextField getjTextFieldValue() {
               return jTextFieldValue;
       }
       public EnterValueDlg() {
               initComponents();
       }
       public EnterValueDlg(Frame parent) {
               super(parent);
               initComponents();
       }
       public EnterValueDlg(Frame parent, boolean modal) {
               super(parent, modal);
               initComponents();
       }
       public EnterValueDlg(Frame parent, String title) {
               super(parent, title);
               initComponents();
       }
       public EnterValueDlg(Frame parent, String title, boolean modal) {
               super(parent, title, modal);
               initComponents();
       }
       public EnterValueDlg(Frame parent, String title, boolean modal,
                       GraphicsConfiguration arg) {
               super(parent, title, modal, arg);
               initComponents();
       }
       public EnterValueDlg(Dialog parent) {
               super(parent);
               initComponents();
```

```
public EnterValueDlg(Dialog parent, boolean modal) {
               super(parent, modal);
              initComponents();
       }
       public EnterValueDlg(Dialog parent, String title) {
               super(parent, title);
              initComponents();
       }
       public EnterValueDlg(Dialog parent, String title, boolean modal) {
              super(parent, title, modal);
              initComponents();
       }
       public EnterValueDlg(Dialog parent, String title, boolean modal,
                      GraphicsConfiguration arg) {
               super(parent, title, modal, arg);
              initComponents();
       }
       public EnterValueDlg(Window parent) {
              super(parent);
              initComponents();
       }
       public EnterValueDlg(Window parent, ModalityType modalityType) {
              super(parent, modalityType);
              initComponents();
       }
       public EnterValueDlg(Window parent, String title) {
              super(parent, title);
              initComponents();
       }
       public EnterValueDlg(Window parent, String title, ModalityType
modalityType) {
              super(parent, title, modalityType);
              initComponents();
       }
       public EnterValueDlg(Window parent, String title,
                       ModalityType modalityType, GraphicsConfiguration arg) {
               super(parent, title, modalityType, arg);
              initComponents();
       }
       private void initComponents() {
               setTitle("Enter etalon value");
               setFont(new Font("Dialog", Font.PLAIN, 12));
               setBackground(new Color(223, 223, 223));
              setResizable(false);
              setModal(true);
               setForeground(Color.black);
               setLayout (new GroupLayout () ) ;
              add(getJLabel0(), new Constraints(new Leading(14, 10, 10), new
Leading(14, 10, 10)));
```

```
add(getJTextField(), new Constraints(new Leading(230, 58, 10, 
10), new Leading(12, 12, 12)));
              add(getJButtonOK(), new Constraints(new Leading(121, 10, 10), new
Leading(37, 12, 12)));
              setSize(301, 103);
       }
       private JButton getJButtonOK() {
               if (jButton0 == null) {
                      jButton0 =new JButton();
                      jButton0.setText("OK");
                      jButton0.addActionListener(new ActionListener() {
                              public void actionPerformed(ActionEvent event) {
                                      jButton0ActionActionPerformed(event);
                              }
                      });
               }
               return jButton0;
       }
       private JTextField getJTextField() {
              if (jTextFieldValue == null) {
                      jTextFieldValue = new JTextField();
                      jTextFieldValue.setText("");
               }
               return jTextFieldValue;
       }
       public JLabel getJLabel0() {
               if (jLabel0 == null) {
                      jLabel0 = new JLabel();
               }
              return jLabel0;
       }
       private void jButton0ActionActionPerformed(ActionEvent event) {
              this.hide();
       }
}
```
#### **com.cata.uvcamera.ui.HGraphicPanel.java**

```
package com.cata.uvcamera.ui;
//VS4E -- DO NOT REMOVE THIS LINE!
public class HGraphicPanel extends JPanel {
        private static final int Y = 90;
        private static final int X = 512;
        private static final int IMG X = 512;
        private static final int IMG Y = 512;
       private double[][] data;
       public HGraphicPanel() {
               super();
        }
       public void paint(Graphics g) {
```
```
super.paint(g);
       Graphics2D g2 = (Graphics2D) g;
       g2.setRenderingHint(RenderingHints.KEY_ANTIALIASING,
                       RenderingHints.VALUE ANTIALIAS ON);
       if (Util.getProcessor() == null)
               return;
       if (Util.getProcessor().getResult() != null) {
               data = Util.getProcessor().getResult();
       }
       if (data == null) {
               return;
       }
       double ratio = computeRatio();
       int vPosition = Util.getVPosition();
       int hPosition = Util.getHPosition();
       if (vPosition <= 0)
               return;
       if (Util.isGraficIntersectie()) {
               g2.setPaint(Color.gray);
               showGraphic(g2, ratio, vPosition, hPosition, true);
       }
       if (Util.getMaxPositionUV() != null && Util.isGraficMaxim()) {
               vPosition = (int) Util.getMaxPositionUV().getX();
               hPosition = (int) Util.getMaxPositionUV().getY();
               if (vPosition <= 0)
                       return;
               g2.setPaint(Color.red);
               showGraphic(g2, ratio, vPosition, hPosition, false);
       }
       if (Util.getMinPositionUV() != null && Util.isGraficMinim()) {
               vPosition = (int) Util.getMinPositionUV().getX();
               hPosition = (int) Util.getMinPositionUV().getY();
               if (vPosition <= 0)
                      return;
               g2.setPaint(Color.green);
               showGraphic(g2, ratio, vPosition, hPosition, false);
       }
private double computeRatio() {
        double max = 0;
        for (int i = 0; i < IMG X; i++) {
               for (int j = 0; \frac{1}{j} < IMG_Y; j++) {
                      if (max < data[i][j]) {
                              max = data[i][j];}
               }
       }
       double ratio = _Y / \text{max};return ratio;
```
}

```
}
       private void showGraphic(Graphics2D g2, double ratio, int vPosition,
                      int hPosition, boolean isValueShifted) {
               int startX = 0;
               int startY = 0;
               int offsetX = 40;
               int endX = 0;
               int endY = 0;
               int mean = 0;int position = hPosition;
               if (position <= 0)
                      return;
               int min = Integer.MAX_VALUE;
               for (int j = 0; j < X; j++) {
                       int x = (int) (data[j] [position] * ratio);if (x < min) {
                             min = x;}
               }
               int offsetY = 30; // min - 20;
               int maxValue = 0;
               int minValue = Integer.MAX_VALUE;
               for (int j = 0; j < x; j++) {
                      int x = (int) data[j][position];
                      if (maxValue < x)
                             maxValue = x;
                      if (minValue > x)
                             minValue = x;
                      mean += x;x = (int) (x * ratio);if (x < 0)x = 0;if (x > X)\bar{x} = \bar{x};
                      startX = endX;
                      startY = endY;
                       endX = j;endY = x;if (startY != 0) {
                              g2.draw(new Line2D.Double(startX + offsetX, _Y
                                             - (startY - offsetY), endX + 
offsetX, _Y
                                             - (endY - offsetY)));
                      }
               }
               int y = Y - (int) (maxValue * ratio) + offsetY;
               g2.drawLine(offsetX, y, X, y);
               // g2.setPaint(Color.black);
```

```
int shift = 0;
        if (isValueShifted) {
               shift = 520;}
        g^2.drawString("" + (int) (maxValue/* * Util.getCoeficient() */),
                       5 + shift, y + 5;
        int x = vPosition + offsetX;
        g2.drawLine(x, 15, x, Y - 5 + \text{offsetY});
        if (Util.getOValue() > 0) {
                g2.setPaint(Color.black);
                y = (int) (Util.getOValue() * ratio);
                y = Y - y + \text{offsetY};g2.drawLine(offsetX, y, X + offsetX, y);g2.drawLine(offsetX, y - 1, X + offsetX, y - 1);g2.drawString("0", offsetX / 2, y + 5);
       }
}
```
#### **com.cata.uvcamera.ui.ImagePanel.java**

}

```
package com.cata.uvcamera.ui;
//VS4E -- DO NOT REMOVE THIS LINE!
public class ImagePanel extends JPanel {
       private static final int _X = 512;
        private static final int Y = 512;
        private static final int IMG X = 512;
       private static final int IMG Y = 512;
       private static final int OFFSET Y = 25;
       private static final int OFFSET X = 35;
       private CalculVitezaVantDlg parent = null;
       BufferedImage image;
       boolean isPrepared = false;
       private String fileName;
       private double[][] data = null;
       private Point selection = null;
       public ImagePanel(CalculVitezaVantDlg parent, String fileName) {
               super();
               this.parent = parent;
               this.fileName = fileName;
               isPrepared = false;
               this.addMouseListener(new MouseListener() {
                      @Override
                      public void mouseReleased(MouseEvent e) {
                              selection = new Point(e.getX() - OFFSET_X,
e.getY() - OFFSET Y);
                              isPrepared = false;
                              repaint();
                      }
                      @Override
                      public void mousePressed(MouseEvent e) {
```
184 Anexa 1

```
}
                      @Override
                      public void mouseExited(MouseEvent e) {
                       }
                      @Override
                      public void mouseEntered(MouseEvent e) {
                      }
                      @Override
                      public void mouseClicked(MouseEvent e) {
                      }
              });
       }
        public void init() throws FileNotFoundException, IOException {
               isPrepared = false;
               if (data == null) {
                      data = Util.readFile(fileName);}
               if (data == null) {
                      return;
               }
               setBorder(BorderFactory.createTitledBorder(" "Util.getLocation() + " : " + Util.readDateObservation(fileName, "DATE-OBS") + " 
"));
              image = new BufferedImage( X, Y, BufferedImage.TYPE INT RGB);
              double max = 0;
               for (int i = 0; i < IMG_X; i++) {
                      for (int j = 0; j < IMG_Y; j++) {
                             if (max < data[j][i]) {
                                    max = data[j][i];}
                      }
               }
               double ratio = 255 / \text{max};
               for (int i = 0, posX = 0; i < IMG X; i = i + 1, posX++) {
                       for (int j = 0, posY = 0; j < IMGY; j = j = j + 1,
posY++) {
                              int color = (int) data[i][j];if (color < 0) {
                                     image.setRGB(posY, posX, (new Color(0, 0, 
0)).getRGB());
                                     continue;
                              }
                              color = (int) (color * ratio);image.setRGB(posY, posX, getPixelColor(i, j, 
color));
                      }
               }
               int size = 2;
```

```
if (selection != null) {
                      this.parent.calculeazaVitezaVant();
                      for (int i = selection.x - size; i < selection.x + size;
i++) {
                              for (int j = selection.y - size; j < selection.y +
size; j++) {
                                     try {
                                             image.setRGB(i, j,
Color.RED.getRGB());
                                      } catch (ArrayIndexOutOfBoundsException 
ignored) {
                                      }
                              }
                       }
               }
               isPrepared = true;
       }
        private int getPixelColor(int i, int j, int color) {
               return (new Color(color, color, color)).getRGB();
       }
       public void paint(Graphics g) {
               super.paint(g);
               if (!isPrepared)
                      try {
                              init();
                       } catch (FileNotFoundException e) {
                              isPrepared = true;
                       } catch (IOException e) {
                              isPrepared = true;
                      }
               if (data == null) {
                      g.drawString("Nu se poate afisa poza. ", 20, 200);
                      g.drawString(fileName, 20, 220);
                      return;
               }
               g.drawImage(image, OFFSET X, OFFSET Y, X, Y, null);
       }
       public Point getSelection() {
               return selection;
       }
}
```
# **com.cata.uvcamera.ui.InformationPanel.java**

```
package com.cata.uvcamera.ui;
//VS4E -- DO NOT REMOVE THIS LINE!
public class InformationPanel extends JPanel {
        public InformationPanel() {
               super();
        \lambda
```

```
public void paint(Graphics g) {
              super.paint(g);
              g.drawString(
                             "Masuratoare pct. etalon (ppm): "
                                              + (Util.getMasuratoarePctEtalon() 
== 0?"-":Util.getMasuratoarePctEtalon()), 10, 30);<br>q.drawString("Masuratoare standard
              g.drawString("Masuratoare standard (ppm): " + 
(Util.getEtalonValue()==0?"-":Util.getEtalonValue()),
                            10, 47);
              g.drawString(
                             "Pct. de intersectie (ppm): " + 
Util.getIntersectionValue(),
                            10, 64);
              g.drawString("Dimensiune pixel (cm): " + 
Util.getDimensiunePixel(), 10,
                             81);
              g.drawString("Flux total (ppmm): " + Util.getFlux(), 10, 98);
              g.drawString("Viteza vant (m/s): " + Util.getVitezaVant(), 10,
115);
              g.drawString("Flux total (kg/s): " + Util.getFluxViteza(), 10, 
132);
       }
}
```

```
com.cata.uvcamera.ui.IRHistogramPanel.java
```

```
package com.cata.uvcamera.ui;
//VS4E -- DO NOT REMOVE THIS LINE!
public class IRHistogramPanel extends AbstractHistogramPanel {
       private static final int OFFSET IMG X = 10;
       private static final int OFFSET IMG Y = 15;
       public IRHistogramPanel(HistogramDisplayMode displayMode) {
               super(displayMode);
       }
       public void paint(Graphics g) {
               super.paint(g);
               Graphics2D g2 = (Graphics2D) g;
               Y OFFSET = 0;
               if (Util.getFirstCornerIR() == null || Util.getSecondCornerIR() 
== null) {
                      g.drawString("Histograma nu poate fi calculata.", 50, 
50);
                      g.drawString("Selectati mai intai zona de masurat. ", 50, 
70);
                      return;
               }
               shouldCompute = true;
               int maxValue = 0;
               if (shouldCompute) {
                       max = (int) Util.getMaxValueIR();
                       min = (int) Util.getMinValueIR();
```

```
if (min > max) {
                              int t = min;min = max;max = t;}
                       int noOfIntervals = Util.getIntervalHistogramaIR();
                      if (noOfIntervals == 0) noOfIntervals = 1;
                      displayValues = (max - min) / noOfIntervals;
                      if (displayValues == 0) {
                              g.drawString("Histograma nu poate fi calculata.", 
50, 50);
                              return;
                       }
                      if (noOfIntervals == 0) {
                              return;
                       }
                      displayInterval = X SIZE / noOfIntervals;
                      values = computeDistribution(min, max, displayValues);
                      removePeeks(values);
                       // now compute y ratio
                       // find largets value
                      noOfIntervals = 0;
                       Iterator<Integer> it = values.values().iterator();
                      while (it.hasNext()) {
                              Integer i = it.next();
                              noOfIntervals++;
                              if (i > maxValue)
                                     maxValue = i;
                              }
                      }
                       // adjust no of intervals
                      displayInterval = X SIZE / noOfIntervals;
                      Yratio = (double) maxValue / (double) (Y_SIZE - 50);
                       if (Yratio == 0)
                             Yratio = 0.1;
                      shouldCompute = true;
               }
               int lastY = 0;g2.setPaint(Color.red);
               boolean displayConcentration = false;
               int lastBarValue = 0;
               for (int i = min, j = 0; i < max; i = i + displayValues, j^{++}) {
                      Integer currentValue = values.get(i);
                      if (currentValue == null)
                              continue;
                      lastBarValue = i;
               }
               for (int i = min, j = -1; i < max; i = i + displayValues) {
                      Integer currentValue = values.get(i);
                      if (currentValue == null)
                              continue;
```

```
j++;
                                             (displayMode
HistogramDisplayMode.SIMPLE_REPRESENTATION) {
                              g2.setPaint(Color.black);
                              g2.drawRect(X_OFFSET + displayInterval * j, Y_SIZE 
- Y_OFFSET
                                             - (int) ((currentValue) / Yratio), 
displayInterval,
                                             (int) (currentValue / Yratio));
                              g2.setPaint(Color.GRAY);
                             g2.fillRect(X_OFFSET + displayInterval * j, Y_SIZE 
- Y_OFFSET
                                             - (int) ((currentValue) / Yratio), 
displayInterval,
                                             (int) (currentValue / Yratio));
                      } else {
                              if (lastY != 0) {
                                     g2.drawLine(X_OFFSET + displayInterval * 
j, lastY, X_OFFSET
                                                    + displayInterval * j, 
Y SIZE - 0- (int) (currentValue / 
Yratio));
                              }
                              lastY = Y SIZE - 10 - (int) (currentValue /
Yratio);
                              g2.drawLine(X_OFFSET + displayInterval * j, Y_SIZE 
- 10
                                             - (int) ((currentValue) / Yratio), 
X_OFFSET
                                             + displayInterval * (j + 1), Y_SIZE 
- 0
                                             - (int) (currentValue / Yratio));
                      }
                      if (currentValue == maxValue) {
                              displayConcentration = true;
                      }
                      if (displayConcentration) {
                              displayConcentration = false;
                              g2.setPaint(Color.gray);
                              if (X OFFSET + displayInterval * j < X SIZE - 30)
{
                                     g2.drawLine(X_OFFSET + displayInterval * 
j, Y_SIZE
                                                        Y OFFSET - (int)
((currentValue) / Yratio),
                                                    X SIZE - 30, Y SIZE -
Y_OFFSET
                                                                           - (int) 
((currentValue) / Yratio));
                              }
                              g2.drawString("" + currentValue, X SIZE + 30,
Y_SIZE - Y_OFFSET
                                             - (int) ((currentValue) / Yratio));
                              g2.setPaint(Color.black);
                              g2.drawLine(X_OFFSET + displayInterval * j, Y_SIZE 
- Y_OFFSET,
```

```
X_OFFSET + displayInterval * j, 
Y SIZE - 5);
                       }
                       if (currentValue == min) {
                              g2.setPaint(Color.gray);
                              g2.drawString("" + min, X_OFFSET + displayInterval 
* j, Y_SIZE
                                             + Y_OFFSET);
                       }
               }
               g2.setPaint(Color.black);
               g2.drawString("Conc.", X_SIZE + 30, Y_SIZE + Y_OFFSET + 10);
               g2.translate(0, 100);
               q2.rotate(-Math.PI / 2.0);
               g2.drawString("Frecv.", 45, 15);
       }
       private void removePeeks(Map<Integer, Integer> values) {
               int mean = 0;
               int sum = 0;
               int noOfValues = 0;
               for (int i = min, j = 0; i < max; i = i + displayValues, j++) {
                       Integer currentValue = values.get(i);
                      if (currentValue == null)
                             continue;
                      sum += currentValue;
                      noOfValues++;
               }
               for (int i = min, j = 0; i < max; i = i + displayValues, j++) {
                      Integer currentValue = values.get(i);
                      if (currentValue == null)
                             continue;
                      mean = (sum - currentValue) / noOfValues;
                      if (currentValue > mean * 5) {
                              values.remove(i);
                              sum = sum - currentValue;
                              noOfValues--;
                      }
               }
       }
       @Override
       protected Map<Integer, Integer> computeDistribution(int min, int max,
                      int displayInterval) {
               // now compute distribution
               int minX = Util.getFirstCornerIR().x;
               if (minX > Util.getSecondCornerIR().x) {
                      minX = Util.getSecondCornerIR().x;
               }
               int maxX = Util.getFirstCornerIR().x;
               if (maxX < Util.getSecondCornerIR().x) {
                      maxX = Util.getSecondCornerIR().x;
               }
```

```
int minY = Util.getFirstCornerIR().y;
              if (minY > Util.getSecondCornerIR().y) {
                     minY = Util.getSecondCornerIR().y;
              }
              int maxY = Util.getFirstCornerIR().y;
              if (maxY < Util.getSecondCornerIR().y) {
                     maxY = Util.getSecondCornerIR().y;
              }
              java.util.Map<Integer, Integer> barValues = new 
java.util.HashMap<Integer, Integer>();
              int[] data = Util.getIRDataMatrix();
              for (int i = minX; i < max; i++) {
                      for (int j = minY; j < maxY; j++) {
                             // if (Util.shouldEliminate(i, j)) continue;
                             int value = data[i][j];int interval = min;
                             while (value > interval) {
                                     // value = value - displayInterval;
                                     interval = interval + displayInterval;
                             }
                             Integer freq = barValues.get(interval);
                             if (freq == null) {
                                    freq = 0;}
                             barValues.put(interval, freq + 1);
                      }
               }
              return barValues;
      }
}
```

```
com.cata.uvcamera.ui.IRImagePanel.java
```

```
package com.cata.uvcamera.ui;
```

```
//VS4E -- DO NOT REMOVE THIS LINE!
public class IRImagePanel extends JPanel {
        private static int X = 512;
        private static int Y = 512;
        private static final int OFFSET IMG X = 35;
       private static final int OFFSET_IMG Y = 15;
       BufferedImage image;
       boolean isPrepared = false;
       private int[][] data;
       public IRImagePanel() {
               super();
       }
       public void init() {
               isPrepared = false;
               int factor = 1;
               if (Util.IR X SIZE > 500) {
                      factor = 2;
```

```
}
               data = null;if (Util.irData == null) {
                      return;
               }
               X = \text{Util} \cdot \text{IR} \times \text{SIZE} / factor;
               Y = UtilI.IR Y SIZE / factor;\bar{d}ata = new \bar{int}[Util.IR_X_SIZE][Util.IRYSIZE];int pixelCount = 0;
               for (int j = 0; j < Util.IR_Y_SIZE; j++) {
                       for (int i = 0; i < Util.IR_X_SIZE; i++, pixelCount++) {
                              data[i][j] = Util.inData[pixelCount];}
               }
               image = new BufferedImage(X, Y, BufferedImage.TYPE INT RGB);
               for (int i = 0; i < Util. IR X SIZE; i = i + factor) {
                       for (int j = 0; j < Util.IR Y SIZE; j = j + factor) {
                               int color = (data[i][j])// + data[i + 1][j] +data[i][j + 1] +// data[i + 1][j + 1]) / 4;
                              image.setRGB(i / factor, j / factor, 
getPixelColor((i + 0) / factor, (j + 0) / factor, color));
                       }
               }
               image.setRGB(25,45,0);
       }
       private int getPixelColor(int i, int j, int color) {
               int minX = 0;
               int maxX = 0;
               int minY = 0;
               int maxY = 0;
               if (Util.getFirstCornerIR() != null && Util.getSecondCornerIR() 
!= null) {
                       minX = Util.getFirstCornerIR().x;
                       if (minX > Util.getSecondCornerIR().x) {
                              minX = Util.getSecondCornerIR().x;
                       }
                       maxX = Util.getFirstCornerIR().x;
                       if (maxX < Util.getSecondCornerIR().x) {
                              maxX = Util.getSecondCornerIR().x;
                       }
                       minY = Util.getFirstCornerIR().y;
                       if (minY > Util.getSecondCornerIR().y) {
                              minY = Util.getSecondCornerIR() .y;}
                       maxY = Util.getFirstCornerIR().y;
                       if (maxY < Util.getSecondCornerIR().y) {
                              maxY = Util.getSecondCornerIR() .y;}
```

```
if ((i == Util.getFirstCornerIR().x || i ==
Util.getSecondCornerIR().x)
                                    &(j \geq minY \& j \leq maxY)) {
                             return Color.black.getRGB();
                      }
                     if ((i >= minX && i <= maxX)
                                  &(j == 0til.getFirstCornerIR().y || j ==
Util.getSecondCornerIR().y)) {
                             return Color.black.getRGB();
                      }
              }
              if (Util.getFirstCornerIR() == null || Util.getSecondCornerIR() 
== null) {
                     return color;
              }
              if ((i == Util.getFirstCornerIR().x || i == 
Util.getSecondCornerIR().x)
                            & (j == 0 \text{til.getFirstCornerIR}(), y || j == 0)Util.getSecondCornerIR().y)) {
                     return Color.black.getRGB();
              }
              if (i > minX && i < maxX && j > minY && j < maxY) {
                     color = color;
              } else {
                     color = color + (255 - color) / 4;}
              return color;
       }
       public void paint(Graphics g) {
              super.paint(g);
              if (!isPrepared)
                     init();
              if (data == null) {
                     g.drawString("Nu este incarcat folderul de masuratori. ", 
30, 80);
                      g.drawString(
                                    "Utilizati meniul \"Fisier\" pentru a 
selecta",
                                    30, 100);
                      g.drawString(
                                    " folderul de masuratori.",
                                    30, 120);
                     return;
              }
              g.drawImage(image, OFFSET IMG X, OFFSET IMG Y, X, Y, null);
              // X axisg.drawString( "0", 25, Y + OFFSET IMG Y + 15);
               g.drawString("128", 150, Y + OFFSET IMG Y + 15);
               g.drawString("256", 285, Y + OFFSET IMG Y + 15);
              // Y axis
              g.drawString("128", 10, _Y + OFFSET_IMG_Y - 125);
```

```
g.drawString("256", 10, _Y + OFFSET_IMG_Y - 240);
       }
}
com.cata.uvcamera.ui.MainWindow.java
package com.cata.uvcamera.ui;
//VS4E -- DO NOT REMOVE THIS LINE!
public class MainWindow extends JFrame {
       private int MAX X = 512;
       private int MAX^TY = 512;
       private static final String TITLE = "Camera UVIR V1.0";
       private static final long serialVersionUID = 1L;
       private JMenuBar jMenuBar0peration;
       private JMenu jMenuFile;
       private JMenuItem open;
       private JMenuItem jMenuExit;
       private JMenu jMenu0perationUV;
       private JMenuItem jMenuItemResetAreaUV;
       private JMenuItem jMenuItemCalculVitezaVant;
       private JCheckBoxMenuItem jCheckBoxMenuItemDynamic;
       private JCheckBoxMenuItem jCheckBoxMenuItem0Level;
       private JCheckBoxMenuItem jCheckBoxMenuItemEtalonLevel;
       private JCheckBoxMenuItem jCheckBoxMenuItemChooseAreaUV;
       private JCheckBoxMenuItem jCheckBoxMenuItemChooseAreaIR;
       private JCheckBoxMenuItem jCheckBoxMenuItemChoosePixelDimension;
       private JCheckBoxMenuItem jCheckBoxMenuItemChooseFluxSection;
       private JMenu jMenu0perationIR;
       private JMenuItem jMenuItemResetAreaIR;
       private JMenu helpMenu;
       private JMenuItem jMenuIAbout;
       private VGraphicPanel vGraphicPanel;
       private UVImagePanel uvImagePanel;
       private HGraphicPanel hGraphicPanel;
       private JPanel infoPanel;
       private IRImagePanel irImagePanel;
       private AbstractHistogramPanel jPanelUVHistogram;
       private AbstractHistogramPanel jPanelIRHistogram;
       private OperationMode operationMode = OperationMode.STATIC;
       private JPanel jPanelTools;
       private JLabel jLabelUVTools;
       private JCheckBox jCheckBoxClearSky;
       private JSlider jSliderClearSky;
       private JLabel labelGrafice;
       private JCheckBox jCheckBoxGraficMaxim;
       private JCheckBox jCheckBoxGraficMinim;
       private JCheckBox jCheckBoxGraficIntersectie;
       private JLabel jLabelThreshold;
       private JLabel jLabelIntervalUV;
```
### 194 Anexa 1

```
private JSlider jSliderIntervalUV;
       private JSlider jSliderIntervalIR;
       private JLabel jLabelIntervalIR;<br>private static final String
                   static final String PREFERRED_LOOK_AND_FEEL
"javax.swing.plaf.metal.MetalLookAndFeel";
       public MainWindow() {
              initComponents();
       }
       private void initComponents() {
              setTitle("Camera UVIR V1.0");
              setResizable(false);
              setLayout (new GroupLayout () ) ;
              add(getIRImagePanel(), new Constraints(new Trailing(12, 371, 254,
816), new Leading(6, 313, 10, 10)));
              add(getImagePanel(), new Constraints(new Leading(246, 558, 24,
395), new Leading(7, 560, 12, 12)));
              add(getVGraphicPanel(), new Constraints(new Leading(10, 228, 24, 
395), new Leading(10, 557, 18, 18)));
               add(getJPanel0(), new Constraints(new Trailing(12, 370, 254,
816), new Leading(325, 120, 10, 10)));
              add(getJPanel1(), new Constraints(new Leading(818, 372, 10, 10),
new Leading(445, 122, 12, 12)));
              add(getInformationPanel(), new Constraints(new Leading(8, 232,
12, 12), new Leading(569, 141, 10, 10)));
              add(getHGraphicPanel(), new Constraints(new Leading(244, 562, 12,
12), new Leading(569, 141, 12, 12)));
              add(getJPanelTools(), new Constraints(new Trailing(12, 370, 256, 
818), new Leading(569, 141, 12, 12)));
              setJMenuBar(getJMenuBar0());
              setSize(1200, 726);
       }
       private JLabel getJLabelIntervalIR() {
              if (jLabelIntervalIR == null) {
                      jLabelIntervalIR = new JLabel();
                      jLabelIntervalIR.setText("Interval hist. IR");
              }
              return jLabelIntervalIR;
       }
       private JSlider getJSliderIntervalIR() {
              if (jSliderIntervalIR == null) {
                      jSliderIntervalIR = new JSlider();
       Util.setIntervalHistogramaIR(jSliderIntervalIR.getValue());
                      jSliderIntervalIR.addInputMethodListener(new 
InputMethodListener() {
                             @Override
                             public void caretPositionChanged(InputMethodEvent 
event) {
       Util.setIntervalHistogramaIR(jSliderIntervalIR.getValue());
                                     refreshAllIR();
                              }
                             @Override
                             public void 
inputMethodTextChanged(InputMethodEvent event) {
```

```
refreshAllIR();
                             }
                      });
                      jSliderIntervalIR.addChangeListener(new ChangeListener() 
{
                             @Override
                             public void stateChanged(ChangeEvent event) {
       Util.setIntervalHistogramaIR(jSliderIntervalIR.getValue());
                                     refreshAllIR();
                             }
                      });
               }
               return jSliderIntervalIR;
       }
       private JSlider getJSliderIntervalUV() {
              if (jSliderIntervalUV == null) {
                      jSliderIntervalUV = new JSlider();
       Util.setIntervalHistogramaUV(jSliderIntervalUV.getValue());
                     jSliderIntervalUV.addInputMethodListener(new 
InputMethodListener() {
                             @Override
                             public void caretPositionChanged(InputMethodEvent 
event) {
       Util.setIntervalHistogramaUV(jSliderIntervalUV.getValue());
                                     refreshAllUV();
                             }
                             @Override
                             public void 
inputMethodTextChanged(InputMethodEvent event) {
       Util.setIntervalHistogramaUV(jSliderIntervalUV.getValue());
                                     refreshAllUV();
                              }
                      });
                      jSliderIntervalUV.addChangeListener(new ChangeListener() 
{
                             @Override
                             public void stateChanged(ChangeEvent event) {
       Util.setIntervalHistogramaUV(jSliderIntervalUV.getValue());
                                     refreshAllUV();
                              }
                      });
               }
               return jSliderIntervalUV;
       }
       private JLabel getJLabelIntervalUV() {
              if (jLabelIntervalUV == null) {
                      jLabelIntervalUV = new JLabel();
                      jLabelIntervalUV.setText("Interval hist. UV");
              }
              return jLabelIntervalUV;
```
196 Anexa 1

```
}
       private JCheckBox getJCheckBoxGraficIntersectie() {
               if (jCheckBoxGraficIntersectie == null) {
                       jCheckBoxGraficIntersectie = new JCheckBox();
                       jCheckBoxGraficIntersectie.setText("Intersectie");
                       jCheckBoxGraficIntersectie.addActionListener(new 
ActionListener() {
                               public void actionPerformed(ActionEvent event) {
       Util.setGraficIntersectie(jCheckBoxGraficIntersectie.isSelected());
                                       refreshAllUV();
                               }
                       });
               }
               .<br>return jCheckBoxGraficIntersectie;
        }
       private JCheckBox getJCheckBoxGraficMinim() {
               if (jCheckBoxGraficMinim == null) {
                       jCheckBoxGraficMinim = new JCheckBox();
                       jCheckBoxGraficMinim.setSelected(true);
                       jCheckBoxGraficMinim.setText("Minim");
                       jCheckBoxGraficMinim.addActionListener(new 
ActionListener() {
                               public void actionPerformed(ActionEvent event) {
       Util.setGraficMinim(jCheckBoxGraficMinim.isSelected());
                                       refreshAllUV();
                               }
                       });
               }
               return jCheckBoxGraficMinim;
        }
       private JCheckBox getJCheckBoxGraficMaxim() {
               if (jCheckBoxGraficMaxim == null) {
                       jCheckBoxGraficMaxim = new JCheckBox();
                       jCheckBoxGraficMaxim.setSelected(true);
                       jCheckBoxGraficMaxim.setText("Maxim");
                       jCheckBoxGraficMaxim.addActionListener(new 
ActionListener() {
                               public void actionPerformed(ActionEvent event) {
       Util.setGraficMaxim(jCheckBoxGraficMaxim.isSelected());
                                       refreshAllUV();
                               }
                       });
                }
               return jCheckBoxGraficMaxim;
        }
       private JLabel getJLabelGrafice() {
               if (labelGrafice == null) {
                       labelGrafice = new JLabel();
                       labelGrafice.setText("Grafice");
               }
               return labelGrafice;
        \mathbf{1}
```
Anexa 1 197

```
private JSlider getJSliderClearSky() {
              if (jSliderClearSky == null) {
                      jSliderClearSky = new JSlider();
                      Util.setClearSkyReport(jSliderClearSky.getValue());
                      jSliderClearSky.addInputMethodListener(new 
InputMethodListener() {
                             @Override
                             public void caretPositionChanged(InputMethodEvent 
event) {
       Util.setClearSkyReport(jSliderClearSky.getValue());
                                     refreshAllUV();
                              }
                             @Override
                             public void 
inputMethodTextChanged(InputMethodEvent event) {
       Util.setClearSkyReport(jSliderClearSky.getValue());
                                     refreshAllUV();
                             }
                      });
                      jSliderClearSky.addChangeListener(new ChangeListener() {
                             @Override
                             public void stateChanged(ChangeEvent event) {
       Util.setClearSkyReport(jSliderClearSky.getValue());
                                     refreshAllUV();
                              }
                      });
               }
              return jSliderClearSky;
       }
       private JCheckBox getJCheckBoxClearSky() {
              if (jCheckBoxClearSky == null) {
                      jCheckBoxClearSky = new JCheckBox();
                      jCheckBoxClearSky.setText("Elimina zonele fara poluare");
                      jCheckBoxClearSky.addActionListener(new ActionListener() 
{
                             public void actionPerformed(ActionEvent event) {
       Util.setClearSky(jCheckBoxClearSky.isSelected());
                                     refreshAllUV();
                             }
                      });
               }
              return jCheckBoxClearSky;
       }
       private JLabel getJLabelUVTools() {
              if (jLabelUVTools == null) {
                      jLabelUVTools = new JLabel();
                      jLabelUVTools.setText("Prelucrare UV");
               }
              return jLabelUVTools;
       }
```

```
private JLabel getJLabelThreshold() {
              if (jLabelThreshold == null) {
                     jLabelThreshold = new JLabel();
                     jLabelThreshold.setText("Prag");
              }
              return jLabelThreshold;
       }
       private JPanel getJPanelTools() {
              if (jPanelTools == null) {
                     jPanelTools = new JPanel();
       jPanelTools.setBorder(BorderFactory.createTitledBorder("Unelte"));
                     jPanelTools.setLayout(new GroupLayout());
                     jPanelTools.add(getJLabelUVTools(), new Constraints(new 
Leading(12, 12, 12), new Leading(0, 12, 12)));
                     jPanelTools.add(getJSliderClearSky(), new Constraints(new 
Leading(121, 218, 10, 10), new Leading(24, 12, 12)));
                     jPanelTools.add(getJCheckBoxGraficMaxim(), new
Constraints(new Leading(121, 10, 10), new Leading(41, 8, 8)));
                     jPanelTools.add(getJCheckBoxGraficMinim(), new
Constraints(new Leading(196, 10, 10), new Leading(41, 8, 8)));
                     jPanelTools.add(getJSliderIntervalUV(), new
Constraints(new Leading(121, 218, 10, 10), new Leading(66, 12, 12)));
                     jPanelTools.add(getJCheckBoxGraficIntersectie(), new
Constraints(new Leading(267, 10, 10), new Leading(41, 8, 8)));
                     jPanelTools.add(getJCheckBoxClearSky(), new
Constraints(new Leading(121, 8, 8), new Leading(-4, 8, 8)));
                     jPanelTools.add(qetJSliderIntervalIR(), new
Constraints(new Leading(121, 218, 12, 12), new Leading(94, 12, 12)));
                     jPanelTools.add(getJLabelThreshold(), new Constraints(new 
Leading(12, 12, 12), new Leading(24, 12, 12)));
                     jPanelTools.add(getJLabelGrafice(), new Constraints(new 
Leading(12, 12, 12), new Leading(46, 12, 12)));
                     jPanelTools.add(getJLabelIntervalUV(), new
Constraints(new Leading(12, 12, 12), new Leading(66, 12, 12)));
                     jPanelTools.add(getJLabelIntervalIR(), new
Constraints(new Leading(12, 99, 12, 12), new Leading(88, 12, 12)));
              }
              return jPanelTools;
       }
       private JPanel getJPanel1() {
              if (jPanelIRHistogram == null) {
                     jPanelIRHistogram = new IRHistogramPanel(
       HistogramDisplayMode.SIMPLE_REPRESENTATION) ;
                     jPanelIRHistogram.setBorder(BorderFactory
                                    .createTitledBorder("Histograma IR"));
                      // jPanelIRHistogram.setYRatio(4);
                      // jPanelIRHistogram.setInterval(1);
                     jPanelIRHistogram.setFocusable(true);
                     jPanelIRHistogram.setEnabled(true);
                      jPanelIRHistogram.setVisible(true);
                     jPanelIRHistogram.setDoubleBuffered(true);
                     jPanelIRHistogram.setVerifyInputWhenFocusTarget(true);
                      jPanelIRHistogram.setRequestFocusEnabled(true);
                     jPanelIRHistogram.setOpaque(true);
                      jPanelIRHistogram.setLayout(new GroupLayout());
              }
              return jPanelIRHistogram;
       }
```

```
private JPanel getJPanel0() {
               if (jPanelUVHistogram == null) {
                      jPanelUVHistogram = new UVHistogramPanel(
       HistogramDisplayMode.SIMPLE_REPRESENTATION);
                      jPanelUVHistogram.setBorder(BorderFactory
                                     .createTitledBorder("Histograma UV"));
                       // jPanelUVHistogram.setYRatio(10);
                       // jPanelUVHistogram.setInterval(2);
                      jPanelUVHistogram.setFocusable(true);
                      jPanelUVHistogram.setEnabled(true);
                      jPanelUVHistogram.setVisible(true);
                      jPanelUVHistogram.setDoubleBuffered(true);
                      jPanelUVHistogram.setVerifyInputWhenFocusTarget(true);
                      jPanelUVHistogram.setRequestFocusEnabled(true);
                      jPanelUVHistogram.setOpaque(true);
                      jPanelUVHistogram.setLayout(new GroupLayout());
               }
               return jPanelUVHistogram;
        }
       private JMenuItem getJMenuItemResetAreaUV() {
               if (jMenuItemResetAreaUV == null) {
                      jMenuItemResetAreaUV = new JMenuItem();
                      jMenuItemResetAreaUV.setText("Stergeti zona de 
masurare");
                      jMenuItemResetAreaUV.addActionListener(new 
ActionListener() {
                              public void actionPerformed(ActionEvent event) {
       jMenuItemResetAreaActionPerformedUV(event);
                              }
                      });
               }
               return jMenuItemResetAreaUV;
       \mathbf{1}private JMenuItem getJMenuCalculVitezaVant() {
               if (jMenuItemCalculVitezaVant == null) {
                      jMenuItemCalculVitezaVant = new JMenuItem();
                      jMenuItemCalculVitezaVant.setText("Calcul viteza 
vant...");
                      jMenuItemCalculVitezaVant.addActionListener(new 
ActionListener() {
                              public void actionPerformed(ActionEvent event) {
                                      jMenuItemCalculVitezaVant(event);
                              }
                      });
               }
               return jMenuItemCalculVitezaVant;
        }
       private JMenuItem getJMenuItemResetAreaIR() {
               if (jMenuItemResetAreaIR == null) {
```

```
jMenuItemResetAreaIR = new JMenuItem();
                      jMenuItemResetAreaIR.setText("Stergeti zona de 
masurare");
                      jMenuItemResetAreaIR.addActionListener(new 
ActionListener() {
                             public void actionPerformed(ActionEvent event) {
       jMenuItemResetAreaActionPerformedIR(event);
                             }
                      });
               }
               return jMenuItemResetAreaIR;
       }
       private JCheckBoxMenuItem getJCheckBoxMenuItem0Level() {
               if (jCheckBoxMenuItem0Level == null) {
                      jCheckBoxMenuItem0Level = new JCheckBoxMenuItem();
                      jCheckBoxMenuItem0Level.setText("Alegeti locatia nivel 
0");
                      jCheckBoxMenuItem0Level.addActionListener(new 
ActionListener() {
                             public void actionPerformed(ActionEvent event) {
       jCheckBoxMenuItem0LevelActionActionPerformed(event);
                             }
                      });
               }
               return jCheckBoxMenuItem0Level;
       }
       private JCheckBoxMenuItem getJCheckBoxMenuItemEtalonLevel() {
               if (jCheckBoxMenuItemEtalonLevel == null) {
                      jCheckBoxMenuItemEtalonLevel = new JCheckBoxMenuItem();
                      jCheckBoxMenuItemEtalonLevel
                                     .setText("Selectati punctul de masurare 
standard");
                      jCheckBoxMenuItemEtalonLevel
                                     .addActionListener(new ActionListener() {
                                            public void 
actionPerformed(ActionEvent event) {
       jCheckBoxMenuItemEtalonLevelActionActionPerformed(event);
                                            }
                                     });
               }
              return jCheckBoxMenuItemEtalonLevel;
       }
       private JCheckBoxMenuItem getJCheckBoxMenuItemChooseAreaUV() {
              if (jCheckBoxMenuItemChooseAreaUV == null) {
                      iCheckBoxMenuItemChooseAreaUV = new JCheckBoxMenuItem();
                      jCheckBoxMenuItemChooseAreaUV.setText("Alegeti zona de 
masurare");
                      jCheckBoxMenuItemChooseAreaUV.addActionListener(new 
ActionListener() {
                             public void actionPerformed(ActionEvent event) {
```

```
jCheckBoxMenuItemChooseAreaActionActionPerformedUV(event);
                            }
                     });
              }
              return jCheckBoxMenuItemChooseAreaUV;
       }
       private JCheckBoxMenuItem getJCheckBoxMenuItemChooseAreaIR() {
              if (jCheckBoxMenuItemChooseAreaIR == null) {
                     jCheckBoxMenuItemChooseAreaIR = new JCheckBoxMenuItem();
                     jCheckBoxMenuItemChooseAreaIR.setText("Alegeti zona de 
masurare");
                     jCheckBoxMenuItemChooseAreaIR.addActionListener(new 
ActionListener() {
                            public void actionPerformed(ActionEvent event) {
       jCheckBoxMenuItemChooseAreaActionActionPerformedIR(event);
                            }
                     });
              }
              return jCheckBoxMenuItemChooseAreaIR;
       }
       private JCheckBoxMenuItem getJCheckBoxMenuItemChoosePixelDimension() {
              if (jCheckBoxMenuItemChoosePixelDimension == null) {
                     jCheckBoxMenuItemChoosePixelDimension = new 
JCheckBoxMenuItem();
                     jCheckBoxMenuItemChoosePixelDimension
                                    .setText("Alege zona masurare dimensiune 
pixel...");
                     jCheckBoxMenuItemChoosePixelDimension
                                   .addActionListener(new ActionListener() {
                                           public void
actionPerformed(ActionEvent event) {
       jCheckBoxMenuItemChoosePixelDimensionActionActionPerformed(event);
                                           }
                                    });
              }
              return jCheckBoxMenuItemChoosePixelDimension;
       }
       private JCheckBoxMenuItem getJCheckBoxMenuItemChooseFluxSection() {
              if (jCheckBoxMenuItemChooseFluxSection == null) {
                     jCheckBoxMenuItemChooseFluxSection = new
JCheckBoxMenuItem();
                     jCheckBoxMenuItemChooseFluxSection
                                    .setText("Alege sectiune pentru calcul 
flux");
                     jCheckBoxMenuItemChooseFluxSection
                                    .addActionListener(new ActionListener() {
                                           public void 
actionPerformed(ActionEvent event) {
       jCheckBoxMenuItemChooseFluxSectionActionActionPerformed(event);
                                          }
```
});

```
}
               return jCheckBoxMenuItemChooseFluxSection;
        }
       private JMenu getJMenu0perationUV() {
               if (jMenu0perationUV == null) {
                       jMenu0perationUV = new JMenu();
                       jMenu0perationUV.setText("Prelucrare date UV");
                       jMenu0perationUV.setOpaque(false);
                       jMenu0perationUV.add(getJCheckBoxMenuItemDynamic());
                       jMenu0perationUV.add(getJCheckBoxMenuItem0Level());
                       jMenu0perationUV.add(getJCheckBoxMenuItemEtalonLevel());
                       if (Util.getProcessor() != null) {
                              jMenu0perationUV.addSeparator();
                       }
                       jMenu0perationUV.add(getJCheckBoxMenuItemChooseAreaUV());
                       jMenu0perationUV.add(getJMenuItemResetAreaUV());
                       if (Util.getProcessor() != null) {
                              jMenu0perationUV.addSeparator();
                       }
       jMenu0perationUV.add(getJCheckBoxMenuItemChoosePixelDimension());
       jMenu0perationUV.add(getJCheckBoxMenuItemChooseFluxSection());
                       if (Util.getProcessor() != null) {
                              jMenu0perationUV.addSeparator();
                       }
                       jMenu0perationUV.add(getJMenuCalculVitezaVant());
               }
               return jMenu0perationUV;
        }
       private JMenu getJMenu0perationIR() {
               if (jMenu0perationIR == null) {
                       jMenu0perationIR = new JMenu();
                       jMenu0perationIR.setText("Prelucrare date IR");
                       jMenu0perationIR.setOpaque(false);
                       jMenu0perationIR.add(getJCheckBoxMenuItemChooseAreaIR());
                       jMenu0perationIR.add(getJMenuItemResetAreaIR());
               }
               return jMenu0perationIR;
        }
       private JCheckBoxMenuItem getJCheckBoxMenuItemDynamic() {
               if (jCheckBoxMenuItemDynamic == null) {
                       jCheckBoxMenuItemDynamic = new JCheckBoxMenuItem();
                       jCheckBoxMenuItemDynamic
                                      .setText("Alegeti punctul de intersectie 
axele de masurare");
                       jCheckBoxMenuItemDynamic.addActionListener(new 
ActionListener() {
                              public void actionPerformed(ActionEvent event) {
       jCheckBoxMenuItemDynamicActionActionPerformed(event);
                              }
                       });
               }
               return jCheckBoxMenuItemDynamic;
       }
       private JMenu getJMenuHelp() {
```

```
if (helpMenu == null) {
                      helpMenu = new JMenu();
                       helpMenu.setText("Ajutor");
                      helpMenu.setOpaque(false);
                      helpMenu.add(getJMenuItemAbout());
               }
               return helpMenu;
       }
       private JMenuItem getJMenuItemAbout() {
               if (jMenuIAbout == null) {
                      jMenuIAbout = new JMenuItem();
                       jMenuIAbout.setText("Despre");
                       ActionListener lst = new ActionListener() {
                              public void actionPerformed(ActionEvent e) {
                                      String message = TITLE + "\n\n\cdot +
                                                     "Autor: Drd. Catalin 
Nisulescu";
                                      JOptionPane.showMessageDialog(null, 
message,
                                                     "Despre UVCamera", 
JOptionPane.INFORMATION_MESSAGE);
                              }
                       };
                      jMenuIAbout.addActionListener(lst);
               }
               return jMenuIAbout;
       }
       private JPanel getInformationPanel() {
               if (infoPanel == null) {
                      infoPanel = new InformationPanel();
                      infoPanel.setBorder(BorderFactory
                                      .createTitledBorder("Panou informare"));
                      infoPanel.setLayout(new GroupLayout());
               }
               return infoPanel;
       }
       private JPanel getHGraphicPanel() {
               if (hGraphicPanel == null) {
                      hGraphicPanel = new HGraphicPanel();
                      hGraphicPanel.setBorder(BorderFactory
                                      .createTitledBorder("Concentratie SO2 
[PPM]"));
                      hGraphicPanel.setLayout(new GroupLayout());
               }
               return hGraphicPanel;
       }
       private UVImagePanel getImagePanel() {
               if (uvImagePanel == null) {
                      uvImagePanel = new UVImagePanel();
                      uvImagePanel.setBorder(BorderFactory
                                      .createTitledBorder("Imagine UV"));
                      uvImagePanel.setFocusable(true);
                      uvImagePanel.setEnabled(true);
                      uvImagePanel.setVisible(true);
                      uvImagePanel.setDoubleBuffered(true);
```

```
uvImagePanel.setVerifyInputWhenFocusTarget(true);
                       uvImagePanel.setRequestFocusEnabled(true);
                       uvImagePanel.setOpaque(true);
                       uvImagePanel.setLayout(new GroupLayout());
                       uvImagePanel.addMouseMotionListener(new 
MouseMotionAdapter() {
                              public void mouseMoved(MouseEvent event) {
                                      imagePanelMouseMotionMouseMoved(event);
                               }
                       });
                       uvImagePanel.addMouseListener(new MouseAdapter() {
                              public void mouseClicked(MouseEvent event) {
                                      imagePanelMouseMouseClicked(event);
                               }
                       });
               }
               return uvImagePanel;
        }
       private IRImagePanel getIRImagePanel() {
               if (irImagePanel == null) {
                       irImagePanel = new IRImagePanel();
        irImagePanel.setBorder(BorderFactory.createTitledBorder("Imagine IR"));
                       irImagePanel.setFocusable(true);
                       irImagePanel.setEnabled(true);
                       irImagePanel.setVisible(true);
                       irImagePanel.setDoubleBuffered(true);
                       irImagePanel.setVerifyInputWhenFocusTarget(true);
                       irImagePanel.setRequestFocusEnabled(true);
                       irImagePanel.setOpaque(true);
                       irImagePanel.setLayout(new GroupLayout());
                       irImagePanel.addMouseMotionListener(new 
MouseMotionAdapter() {
                              public void mouseMoved(MouseEvent event) {
                                      imagePanelMouseMotionMouseMoved(event);
                               }
                       });
                       irImagePanel.addMouseListener(new MouseAdapter() {
                              public void mouseClicked(MouseEvent event) {
                                      imagePanelMouseMouseClicked(event);
                               }
                       });
               }
               return irImagePanel;
        }
       private JPanel getVGraphicPanel() {
               if (vGraphicPanel == null) {
                       vGraphicPanel = new VGraphicPanel();
                       vGraphicPanel.setBorder(BorderFactory
                                      .createTitledBorder("Concentratie SO2 
[PPM]"));
                       vGraphicPanel.setLayout(new GroupLayout());
               }
               return vGraphicPanel;
        }
       private JMenuBar getJMenuBar0() {
               if (jMenuBar0peration == null) {
```

```
jMenuBar0peration = new JMenuBar();
                       jMenuBar0peration.add(getJMenuFile());
                       jMenuBar0peration.add(getJMenu0perationUV());
                       jMenuBar0peration.add(getJMenu0perationIR());
                       if (Util.getProcessor() != null) {
                              jMenuBar0peration.add(Box.createHorizontalGlue());
                       }
                       jMenuBar0peration.add(getJMenuHelp());
               }
               return jMenuBar0peration;
       }
       private JMenu getJMenuFile() {
               if (jMenuFile == null) {
                       jMenuFile = new JMenu();
                       jMenuFile.setText("Fisier");
                       jMenuFile.add(getJMenuOpen());
                       if (Util.getProcessor() != null) {
                              jMenuFile.addSeparator();
                       }
                       jMenuFile.add(getJMenuExit());
               }
               return jMenuFile;
       }
       private JMenuItem getJMenuExit() {
               if (jMenuExit == null) {
                      jMenuExit = new JMenuItem();
                       jMenuExit.setText("Iesire");
                      ActionListener lst = new ActionListener() {
                              public void actionPerformed(ActionEvent e) {
                                      System.exit(0);
                              }
                       };
                      jMenuExit.addActionListener(lst);
               }
               return jMenuExit;
       }
       private JMenuItem getJMenuOpen() {
               if (open == null) {
                      open = new JMenuItem();
                      open.setText("Deschide folder masuratori...");
                      ActionListener lst = new ActionListener() {
                              public void actionPerformed(ActionEvent e) {
                                      JFileChooser chooser = new JFileChooser();
                                      chooser.setCurrentDirectory(new 
java.io.File("."));
                                      chooser.setDialogTitle("Select folder");
       chooser.setFileSelectionMode(JFileChooser.DIRECTORIES_ONLY);
                                      chooser.setAcceptAllFileFilterUsed(false);
                                      if (chooser.showOpenDialog(null)
JFileChooser.APPROVE_OPTION) {
                                             Util.resetAll();
       Util.setFolder(chooser.getSelectedFile()
                                                             .getAbsolutePath());
                                              startProcessing();
                                      }
                              }
```

```
};
                      open.addActionListener(lst);
               }
               return open;
       \mathbf{1}private static void installLnF() {
               try {
                      String lnfClassname = PREFERRED_LOOK_AND FEEL;
                      if (lnfClassname == null)
                              lnfClassname = 
UIManager.getCrossPlatformLookAndFeelClassName();
                      UIManager.setLookAndFeel(lnfClassname);
               } catch (Exception e) {
                      System.err.println("Cannot install " +
PREFERRED_LOOK_AND_FEEL
                                     + " on this platform:" + e.getMessage());
               }
       }
       public void startMainWindow() {
               installLnF();
               SwingUtilities.invokeLater(new Runnable() {
                      public void run() {
                             MainWindow frame = new MainWindow();
       frame.setDefaultCloseOperation(MainWindow.EXIT_ON_CLOSE);<br>frame.setTitle("Aplicatie prelucrare
                              frame.setTitle("Aplicatie prelucrare imagini
poluare UV/IR");
       frame.getContentPane().setPreferredSize(frame.getSize());
                              frame.pack();
                              frame.setLocationRelativeTo(null);
                              frame.setVisible(true);
                              startProcessing();
                      }
               });
       }
       private void startProcessing() {
               Util.setOValue(get0Value());
               if (Util.getFolder() == null)
                      return;
               try {
                      Util.processFolder();
               } catch (Exception e) {
                      JOptionPane.showConfirmDialog(this, e.getMessage(),
                                     "Exception
JOptionPane.DEFAULT_OPTION,
                                     JOptionPane.ERROR_MESSAGE);
                      return;
               }
               refreshAllUV();
       }
       private void refreshAllUV() {
               Util.setOValue(get0Value());
               uvImagePanel.repaint();
               vGraphicPanel.repaint();
               hGraphicPanel.repaint();
```

```
infoPanel.repaint();
               irImagePanel.repaint();
               jPanelUVHistogram.repaint();
               setTitle(TITLE + " - " + Util.getLocation() + ": " +Util.getDate());
               refreshAllIR();
       \lambdaprivate void refreshAllIR() {
               irImagePanel.repaint();
               jPanelIRHistogram.repaint();
        }
       public void resetAll(){
               jCheckBoxClearSky.setSelected(false);
               jCheckBoxGraficIntersectie.setSelected(true);
               jCheckBoxGraficMaxim.setSelected(true);
               jCheckBoxGraficMinim.setSelected(true);
               jSliderClearSky.setValue(50);
               jSliderIntervalIR.setValue(50);
               jSliderIntervalUV.setValue(50);
       }
       public void setProcessor(Processor processor) {
               Util.setProcessor(processor);
       }
       private void jCheckBoxMenuItemDynamicActionActionPerformed(ActionEvent 
event) {
               if (jCheckBoxMenuItemDynamic.isSelected()) {
                       operationMode = OperationMode.DYNAMIC;
                       jCheckBoxMenuItem0Level.setSelected(false);
                       jCheckBoxMenuItemEtalonLevel.setSelected(false);
               } else if (jCheckBoxMenuItem0Level.isSelected()) {
                      operationMode = OperationMode.CHOOSE_0_LEVEL;
                       jCheckBoxMenuItemDynamic.setSelected(false);
                       jCheckBoxMenuItemEtalonLevel.setSelected(false);
               } else if (jCheckBoxMenuItemEtalonLevel.isSelected()) {
                      operationMode = OperationMode.CHOOSE_ETALON_LEVEL;
                       jCheckBoxMenuItemDynamic.setSelected(false);
                      jCheckBoxMenuItemDynamic.setSelected(false);
               } else {
                      operationMode = OperationMode.STATIC;
                       jCheckBoxMenuItemDynamic.setSelected(false);
                       jCheckBoxMenuItem0Level.setSelected(false);
                      jCheckBoxMenuItemEtalonLevel.setSelected(false);
               }
       }
       private void imagePanelMouseMotionMouseMoved(MouseEvent event) {
               int x = 0;int y = 0;
               if ((event.getPoint().y - 15 < MAX_Y - 1)
                              && event.getPoint().y - 15 > 2) {
                      y = event.getPoint() . y - 15;} else {
                      return;
```
}

```
}
if ((event.getPoint().x - 35 < MAX X - 1)
               && event.getPoint().x - 35 > 2) {
       x = event.getPoint() . x - 35;} else {
       return;
}
switch (operationMode) {
case DYNAMIC:
       Util.setVPosition(x);
       Util.setHPosition(y);
       break;
case CHOOSE_0_LEVEL:
       Util.setOPosition(new Point(x, y));
       break;
case CHOOSE_ETALON_LEVEL:
       Util.setEtalonPosition(new Point(x, y));
       break;
case CHOOSE_FIRST_CORNER_UV:
       Util.setFirstCornerUV(new Point(x, y));
       break;
case CHOOSE_SECOND_CORNER_UV:
       Util.setSecondCornerUV(new Point(x, y));
       break;
case CHOOSE_FIRST_CORNER_IR:
       Util.setFirstCornerIR(new Point(x, y));
       System.out.println(new Point(x, y));
       refreshAllIR();
       return;
case CHOOSE_SECOND_CORNER_IR:
       Util.setSecondCornerIR(new Point(x, y));
       refreshAllIR();
       return;
case CHOOSE FIRST POINT PIXEL DIMENSION:
       Util.setFirstCornerPixelDimension(new Point(x, y));
       break;
case CHOOSE_SECOND_POINT_PIXEL_DIMENSION:
       Util.setSecondCornerPixelDimension(new Point(x, y));
       break;
case CHOOSE FIRST POINT FLUX SECTION:
       Util.setFirstPointFluxSection(new Point(x, y));
       break;
case CHOOSE_SECOND_POINT_FLUX_SECTION:
       Util.setSecondPointFluxSection(new Point(x, y));
       break;
default:
       return;
}
refreshAllUV();
```

```
private void imagePanelMouseMouseClicked(MouseEvent event) {
             if (operationMode == OperationMode.CHOOSE_FIRST_CORNER_UV) {
                    operationMode = OperationMode.CHOOSE_SECOND_CORNER_UV;
                    return;
             }
             if (operationMode == OperationMode.CHOOSE_FIRST_CORNER_IR) {
                    operationMode = OperationMode.CHOOSE SECOND CORNER IR;
                    return;
             }
             if (operationMode ==
OperationMode.CHOOSE_FIRST_POINT_PIXEL_DIMENSION) {
                    operationMode = 
OperationMode.CHOOSE_SECOND_POINT_PIXEL_DIMENSION;
                    return;
             }
             if (operationMode ==
OperationMode.CHOOSE_FIRST_POINT_FLUX_SECTION) {
                   operationMode = 
OperationMode.CHOOSE_SECOND_POINT_FLUX_SECTION;
                    return;
             }
             if (operationMode ==
OperationMode.CHOOSE_SECOND_POINT_PIXEL_DIMENSION) {
                    operationMode = OperationMode.STATIC;
                    EnterValueDlg dlg = new EnterValueDlg();
                    dlg.getJLabel0().setText("Lungime distanta selectata 
(\text{cm}) ");
                    dlg.setTitle("Introduceti valoarea pentru distanta 
selectata (cm)");
                    dlg.show();
                    String value = dlg.getjTextFieldValue().getText();
                    try {
                           Util.setDimensiunePixel(Integer.parseInt(value));
                    } catch (Exception ignored) {
                    }
                    refreshAllUV();
             }
             if (operationMode == OperationMode.CHOOSE_ETALON_LEVEL) {
                    operationMode = OperationMode.STATIC;
                    refreshAllUV();
             }
             if (operationMode == OperationMode.CHOOSE_0_LEVEL) {
                    JOptionPane.showConfirmDialog(
                                  null,
                                  "Ati ales locatia pentru nivel 0 la 
coordonatele "
                                                + Util.getOPosition().x + 
\mathbf{u}_{\infty}\mathbf{u}+ Util.getOPosition().y, 
"Nivel 0",
                                  JOptionPane.DEFAULT_OPTION, 
JOptionPane.OK_OPTION);
                    try {
                           Util.getProcessor().startProcessing();
```

```
} catch (Exception e) {
                       }
                      refreshAllUV();
               }
               jCheckBoxMenuItemDynamic.setSelected(false);
               jCheckBoxMenuItem0Level.setSelected(false);
               jCheckBoxMenuItemEtalonLevel.setSelected(false);
               jCheckBoxMenuItemChooseAreaUV.setSelected(false);
               jCheckBoxMenuItemChoosePixelDimension.setSelected(false);
               jCheckBoxMenuItemChooseFluxSection.setSelected(false);
               jCheckBoxMenuItemChooseAreaIR.setSelected(false);
               operationMode = OperationMode.STATIC;
       }
       private void jCheckBoxMenuItem0LevelActionActionPerformed(ActionEvent 
event) {
               if (jCheckBoxMenuItem0Level.isSelected()) {
                      operationMode = OperationMode.CHOOSE_0_LEVEL;
               } else {
                      operationMode = OperationMode.STATIC;
               }
        }
       private void jCheckBoxMenuItemEtalonLevelActionActionPerformed(
                      ActionEvent event) {
               if (jCheckBoxMenuItemEtalonLevel.isSelected()) {
                      operationMode = OperationMode.CHOOSE_ETALON_LEVEL;
               } else {
                      operationMode = OperationMode.STATIC;
               }
       }
       private void jMenuItemResetAreaActionPerformedUV(ActionEvent event) {
               Util.setFirstCornerUV(null);
               Util.setSecondCornerUV(null);
               refreshAllUV();
       }
       private void jMenuItemCalculVitezaVant(ActionEvent event) {
               CalculVitezaVantDlg dlg = new CalculVitezaVantDlg();
               if (Util.getDimensiunePixelValue() == 0){
                      JOptionPane.showConfirmDialog(
                                      null,
                                      "Nu ati calculat dimensiunea pixel.",
                                      "Nu ati calculat dimensiunea pixel.",
                                      JOptionPane.DEFAULT_OPTION, 
JOptionPane.OK_OPTION);
                      return;
               }
               dlg.setDimensiunePixel(Util.getDimensiunePixelValue());
               dlg.show();
               refreshAllUV();
       }
       private void jMenuItemResetAreaActionPerformedIR(ActionEvent event) {
               Util.setFirstCornerIR(null);
               Util.setSecondCornerIR(null);
               refreshAllIR();
        }
       private void jCheckBoxMenuItemChooseAreaActionActionPerformedUV(
                      ActionEvent event) {
```

```
if (jCheckBoxMenuItemChooseAreaUV.isSelected()) {
                     operationMode = OperationMode.CHOOSE_FIRST_CORNER_UV;
              } else {
                     operationMode = OperationMode.STATIC;
              }
       }
       private void jCheckBoxMenuItemChooseAreaActionActionPerformedIR(
                     ActionEvent event) {
              if (jCheckBoxMenuItemChooseAreaIR.isSelected()) {
                     operationMode = OperationMode.CHOOSE_FIRST_CORNER_IR;
                     Util.setFirstCornerIR(null);
                     Util.setSecondCornerIR(null);
                     refreshAllIR();
              } else {
                     operationMode = OperationMode.STATIC;
              }
       }
       private void jCheckBoxMenuItemChoosePixelDimensionActionActionPerformed(
                     ActionEvent event) {
              if (jCheckBoxMenuItemChoosePixelDimension.isSelected()) {
                     operationMode = 
OperationMode.CHOOSE_FIRST_POINT_PIXEL_DIMENSION;
              } else {
                     operationMode = OperationMode.STATIC;
              }
       }
       private void jCheckBoxMenuItemChooseFluxSectionActionActionPerformed(
                     ActionEvent event) {
              if (jCheckBoxMenuItemChooseFluxSection.isSelected()) {
                     operationMode = 
OperationMode.CHOOSE_FIRST_POINT_FLUX_SECTION;
              } else {
                     operationMode = OperationMode.STATIC;
              }
       }
       private int get0Value() {
              if (Util.getProcessor() == null)
                     return 0;
              if (Util.getProcessor().getResult() == null)
                     return 0;
              if (Util.getOPosition() == null)
                     return 0;
              int size = 3;
              int value = 0;
              int noOfValues = 0;<br>for (int i =
                                  Util.getOPosition().x - size; i \ltUtil.getOPosition().x
                             + size; i++) {
                     for (int j = \text{Util.getOPosition}() \cdot y - \text{size}; j \leqUtil.getOPosition().y
                                    + size; j++) {
                             try {
                                    value +Util.getProcessor().getResult()[Util
```
}

```
.getOPosition().x][Util.getOPosition().y];
                              noOfValues++;
                       } catch (Exception ignored) {
                       }
               }
       }
       return value / noOfValues;
}
```
## **com.cata.uvcamera.ui.ToolsPanel.java**

```
package com.cata.uvcamera.ui;
//VS4E -- DO NOT REMOVE THIS LINE!
public class ToolsPanel extends JPanel {
       private JLabel jLabel0;
       private JCheckBox jCheckBoxClearSky;
       private JSlider jSlider0;
       public ToolsPanel() {
               super();
        }
       private void initComponents() {
               setLayout (new FlowLayout (FlowLayout.LEFT));
               add(getJLabel0());
               add(getJCheckBoxClearSky());
               add(getJSlider0());
               setSize(320, 126);
        }
       private JLabel getJLabel0() {
               if (jLabel0 == null) {
                       jLabel0 = new JLabel();
                       // 
jLabel0.setHorizontalAlignment(SwingConstants.TRAILING);
                       jLabel0.setText("Prelucrare UV");
                       // jLabel0.setVerticalTextPosition(SwingConstants.TOP);
               }
               return jLabel0;
        }
       private JCheckBox getJCheckBoxClearSky() {
               if (jCheckBoxClearSky == null) {
                       jCheckBoxClearSky = new JCheckBox();
                       jCheckBoxClearSky.setVisible(true);
                       jCheckBoxClearSky.setText("Elimina zona neutra");
               }
               return jCheckBoxClearSky;
        }
       private JSlider getJSlider0() {
               if (j \text{Slider0} == \text{null}) {
                       jSlider0 = new JSlider();
                       jSlider0.setPaintLabels(true);
                       jSlider0.setPaintTicks(true);
                       jSlider0.setPreferredSize(new Dimension(250, 27));
               }
```

```
return jSlider0;
       }
}
com.cata.uvcamera.ui.UVHistogramPanel.java
package com.cata.uvcamera.ui;
//VS4E -- DO NOT REMOVE THIS LINE!
public class UVHistogramPanel extends AbstractHistogramPanel {
       public UVHistogramPanel(HistogramDisplayMode displayMode) {
               super(displayMode);
        }
       public void paint(Graphics g) {
               super.paint(g);
               Graphics2D g2 = (Graphics2D) g;
               if (Util.getFirstCornerUV() == null || Util.getSecondCornerUV() 
== null) {
                      g.drawString("Histograma nu poate fi calculata.", 50, 
50);
                      g.drawString("Selectati mai intai zona de masurat. ", 50, 
70);
                      return;
               }
               int maxValue = 0;
               if (shouldCompute) {
                      max = (int) Util.getMaxValueUV();
                      min = (int) Util.getMinValueUV();
                      int noOfIntervals = Util.getIntervalHistogramaUV();
                      if (noOfIntervals == 0) noOfIntervals = 1;
                      displayValues = (max - min) / noOfIntervals;
                      if (displayValues == 0) {
                              g.drawString("Histograma nu poate fi calculata.", 
50, 50);
                              return;
                      }
                      if (noOfIntervals == 0) {
                              return;
                       }
                      displayInterval = X_SIZE / noOfIntervals;
                      values = computeDistribution(min, max, displayValues);
                       // now compute y ratio
                       // find largets value
                      Iterator<Integer> it = values.values().iterator();
                      while (it.hasNext()) {
                              Integer i = it.next();
                              if (i > maxValue) {
                                     maxValue = i;}
                       }
                      Yratio = maxValue / (Y_SIZE - 50);
```

```
if (Yratio == 0)
                            Yratio = 0.1;
                     shouldCompute = true;
              }
              int lastY = 0;g2.setPaint(Color.red);
              boolean displayConcentration = true;
              int lastBarValue = 0;
              for (int i = min, j = 0; i < max; i = i + displayValues, j++) {
                     Integer currentValue = values.get(i);
                     if (currentValue == null)
                            continue;
                     lastBarValue = i;
              }
              for (int i = min, j = 0; i < max; i = i + displayValues, j++) {
                     Integer currentValue = values.get(i);
                     if (currentValue == null)
                            continue;
                     if (displayMode == 
HistogramDisplayMode.SIMPLE_REPRESENTATION) {
                            // g2.setPaint(new Color((int) (i *
Util.getImageGrayRatio()),
                            // (int) (i * Util.getImageGrayRatio()), (int) (i 
* Util
                            // .getImageGrayRatio())));
                            g2.setPaint(Color.black);
                            g2.drawRect(X_OFFSET + displayInterval * j, Y_SIZE 
- Y_OFFSET
                                           - (int) ((currentValue) / Yratio), 
displayInterval,
                                          (int) (currentValue / Yratio));
                            g2.setPaint(new Color((int)
Util.getImageGrayRatio()),
                                           (int) (iUtil.getImageGrayRatio()), (int) (i * Util
       .getImageGrayRatio())));
                            g2.fillRect(X_OFFSET + displayInterval * j, Y_SIZE 
- Y_OFFSET
                                           - (int) ((currentValue) / Yratio), 
displayInterval,
                                           (int) (currentValue / Yratio));
                     } else {
                            if (\text{lastY} != 0) {
                                   g2.drawLine(X_OFFSET + displayInterval * 
j, lastY, X_OFFSET
                                                  + displayInterval * j, 
Y SIZE - 0
                                                  - (int) (currentValue / 
Yratio));
                             }
                            lastY = Y SIZE - 10 - (int) (currentValue /
Yratio);
                            g2.drawLine(X_OFFSET + displayInterval * j, Y_SIZE
- 10- (int) ((currentValue) / Yratio), 
X_OFFSET
                                           + displayInterval * (j + 1), Y_SIZE 
- 0
```

```
- (int) (currentValue / Yratio));
                      }
                      if (currentValue == maxValue) {
                              displayConcentration = true;
                      }
                      if (i == lastBarValue) {
                             displayConcentration = true;
                      }
                      if (displayConcentration) {
                             displayConcentration = false;
                             g2.setPaint(Color.gray);
                             if (X OFFSET + displayInterval * j < X SIZE + 25)
{
                                     g2.drawLine(X_OFFSET + displayInterval * 
j, Y_SIZE
                                                       Y_OFFSET - (int)
((currentValue) / Yratio),
                                                    X_SIZE + 25, Y_SIZE -
Y_OFFSET
                                                                   - (int) 
((currentValue) / Yratio));
                              }
                             if (i != lastBarValue) {
                                     g2.drawString("" + currentValue, X_SIZE + 
30, Y_SIZE
                                                   - Y_OFFSET - (int) 
((currentValue) / Yratio));
                              }
                             g2.setPaint(Color.black);
                             g2.drawLine(X_OFFSET + displayInterval * j, Y_SIZE 
- Y OFFSET,
                                            X_OFFSET + displayInterval * j, 
Y SIZE - 5);
                             int x = X OFFSET + displayInterval * j;
                             if (x > X_SIZE - X_OFFSET + 10) {
                                     x = X SIZE - X OFFSET + 10;
                              }
                              g2.drawString(" " + i, x, Y SIZE + Y OFFSET + 5);}
                      if (currentValue == min) {
                             g2.setPaint(Color.gray);
                             g2.drawString("" + min, X_OFFSET + displayInterval 
* j, Y_SIZE
                                            + Y_OFFSET);
                      }
               }
              g2.setPaint(Color.black);
              g2.drawString("Conc.", X_SIZE + 30, Y_SIZE + Y_OFFSET + 5);
              g2.translate(0, 100);
              g2.rotate(-Math.PI / 2.0);
              g2.drawString("Frecv.", 45, 15);
       }
}
```
## **com.cata.uvcamera.ui.UVImagePanel.java**

```
package com.cata.uvcamera.ui;
//VS4E -- DO NOT REMOVE THIS LINE!
public class UVImagePanel extends JPanel {
        private static final int X = 512;
        private static final int Y = 512;
        private static final int IMG_X = 512;
       private static final int ING^TY = 512;
        private static final int OFFSET Y = 15;
        private static final int OFFSET X = 35;
       BufferedImage image;
       boolean isPrepared = false;
       private double[][] data;
       public UVImagePanel() {
               super();
       }
       public void init() {
               isPrepared = false;
               if (Util.getProcessor() == null)
                      return;
               data = Util.getProcessor().getResult();
               if (data == null) {
                      return;
               }
               image = new BufferedImage(\_X, \_Y, ButEffectImage)double max = 0;
               for (int i = 0; i < IMG_X; i++) {
                      for (int j = 0; j < IMG_Y; j++) {
                              if (max < data[i][j]) {
                                     max = data[i][j];}
                      }
               }
               double ratio = 255 / \text{max};
               Util.setImageGrayRation(ratio);
               for (int i = 0; i < IMG X; i++) {
                      for (int j = 0; j < IMGY; j++) {
                              int color = (int) data[i][j];if (color < 0) {
                                      image.setRGB(i, j, (new Color(0, 0,
0)).getRGB());
                                      continue;
                              }
                              color = (int) (color * ratio);
                              image.setRGB(i, j, getPixelColor(i, j, color));
                       }
```
```
}
               // vertical red line
               for (int j = 0; j < y; j++) {
                       image.setRGB(\overline{Util}.getVPosition() - 1, j,
Color.RED.getRGB());
                       image.setRGB(Util.getVPosition(), j, Color.RED.getRGB());<br>image.setRGB(Util.getVPosition() + 1, i
                       image.setRGB(Util.getVPosition() + 1, j,
Color.RED.getRGB());
               }
               // horizontal red line
               for (int j = 0; j < \gamma; j++) {
                       image.setRGB(j, Util.getHPosition() - 1,
Color.RED.getRGB());
                       image.setRGB(j, Util.getHPosition(), Color.RED.getRGB());<br>image.setRGB(j, Util.getHPosition() + 1
                                             Util.getHPosition() + 1,
Color.RED.getRGB());
               }
               // horizontal for pixel dimension
               if (Util.getFirstCornerPixelDimension() != null
                              && Util.getSecondCornerPixelDimension() != null)
                       for (int j = Util.getFirstCornerPixelDimension().x; j < 
Util
                                      .getSecondCornerPixelDimension().x; j++) {
                              image.setRGB(j, 
Util.getFirstCornerPixelDimension().y - 1,
                                              Color.GREEN.getRGB());
                              image.setRGB(j, 
Util.getFirstCornerPixelDimension().y,
                                              Color.GREEN.getRGB());
                              image.setRGB(j, 
Util.getFirstCornerPixelDimension().y + 1,
                                             Color.GREEN.getRGB());
                       }
               // oPosition
               int size = 2;
               if (Util.getOPosition() != null) {
                       for (int i = Util.getOPosition().x - size; i < 
Util.getOPosition().x
                                       + size; i++) {
                               for (int j = \text{Util.getOPosition}() . y - \text{size}; j <Util
                                              .getOPosition().y + size; j++) {
                                      try {
                                              image.setRGB(i, j,
Color.GREEN.getRGB());
                                      } catch (ArrayIndexOutOfBoundsException 
ignored) {
                                              // log.debug("ImagePanel oPosition 
OUT: [" + i + "][" +
                                              // j
                                              // + "]");
                                      }
                             }
                       }
               }
               // etalonPosition
```

```
size = 2;
              if (Util.getEtalonPosition() != null) {
                     for (int i = Util.getEtalonPosition().x - size; i < Util
                                    .getEtalonPosition().x + size; i++) {
                             for (int j = Util.getEtalonPosition().y - size; j< Util
                                           .getEtalonPosition().y + size; j++) 
{
                                    try {
                                           image.setRGB(i, j),
Color.BLUE.getRGB());
                                    } catch (ArrayIndexOutOfBoundsException 
ignored) {
                                           // log.debug("ImagePanel 
etalonPosition OUT: [" + i +
                                           // "][" + j
                                           // + "] "}
                           }
                     }
              }
              size = 2;Point maxPoint = Util.getMaxPositionUV();
              if (maxPoint != null) {
                     for (int i = maxPoint.x - size; i < maxPoint.x + size;i++) {
                             for (int j = maxPoint.y - size; j < maxPoint.y +size; j++) {
                                    try {
                                           image.setRGB(i, j,
Color.RED.getRGB());
                                    } catch (ArrayIndexOutOfBoundsException 
ignored) {
                                           // log.debug("ImagePanel 
maxPosition OUT: [" + i + "]["
                                           // + j + "]");
                                    }
                        \mathbb{R}^3}
              }
       }
       private int getPixelColor(int i, int j, int color) {
              int minX = 0;
              int maxX = 0;
              int minY = 0;
              int maxY = 0;if (Util.getFirstCornerUV() != null && Util.getSecondCornerUV() 
!= null) {
                     minX = Util.getFirstCornerUV().x;
                     if (minX > Util.getSecondCornerUV().x) {
                            minX = Util.getSecondCornerUV().x;
                     }
                     maxX = Util.getFirstCornerUV().x;
                     if (maxX < Util.getSecondCornerUV().x) {
                            maxX = Util.getSecondCornerUV().x;
                     }
                     minY = Util.getFirstCornerUV().y;
```

```
if (minY > Util.getSecondCornerUV().y) {
                             minY = Util.getSecondCornerUV().y;
                      }
                      maxY = Util.getFirstCornerUV().y;
                      if (maxY < Util.getSecondCornerUV().y) {
                             maxY = Util.getSecondCornerUV() .}
                      if ((i == 0\text{til.getFirstCornerUV}()).\n x || i ==Util.getSecondCornerUV().x)
                                     &\& (j >= minY &\& j <= maxY)) {
                             return Color.black.getRGB();
                      }
                      if ((i >= minX & i <= maxX)
                                    & (j == 0 \text{til.getFirstCornerUV}() \cdot y || j ==Util.getSecondCornerUV().y)) {
                             return Color.black.getRGB();
                      }
               }
               if (Util.isClearSky()) {
                      if (Util.shouldEliminate(i, j)) {
                             return Color.WHITE.getRGB();
                      }
               }
               if (Util.isFluxSection(i, j)) {
                     return Color.blue.getRGB();
               }
              if (Util.getFirstCornerUV() == null || Util.getSecondCornerUV() 
== null) {
                     return (new Color(color, color, color)).getRGB();
               }
              if ((i == Util.getFirstCornerUV().x || i == 
Util.getSecondCornerUV().x)
                             &(j == 0 \text{til.getFirstCornerUV}().y || j ==Util.getSecondCornerUV().y)) {
                     return Color.black.getRGB();
               }
               if (i > minX && i < maxX && j > minY && j < maxY) {
                      color = color;
               } else {
                     color = color + (255 - color) / 4;}
               return (new Color(color, color, color)).getRGB();
       }
       public void paint(Graphics g) {
              super.paint(g);
               if (!isPrepared)
                      init();
              if (data == null) {
```

```
g.drawString("Nu este incarcat folderul de masuratori. ", 
120, 300);
                      g.drawString(
                                     "Utilizati meniul \"Fisier\" pentru a 
selecta folderul de masuratori.",
                                     120, 320);
                      return;
              }
              g.drawImage(image, OFFSET X, OFFSET Y, X, Y, null);
              // X axis
               g.drawString("0", 25, Y + OFFSET Y + 15);
               g.drawString("256", 145, _Y + OFFSET_Y + 15);
               g.drawString("512", 275, Y + OFFSET Y + 15);g.drawString("768", 405, Y + OFFSET Y + 15);g.drawString("1024", 520, Y + OFFSET Y + 15);// Y axis
               g.drawString("256", 5, _Y - 115);
               g.drawString("512", 5, Y - 250);
               g.drawString("768", 5, Y - 370);
               g.drawString("1024", 3, _Y - 480);
       }
```
}

#### **com.cata.uvcamera.ui.VGraphicPanel.java**

```
package com.cata.uvcamera.ui;
//VS4E -- DO NOT REMOVE THIS LINE!
public class VGraphicPanel extends JPanel {
       private static final int _X = 200;
       private static final int \bar{Y} = 512;
       private static final int IMG X = 512;
       private static final int ING^TY = 512;
       private double[][] data;
       public VGraphicPanel() {
               super();
       }
       public void paint(Graphics g) {
               super.paint(g);
               Graphics2D g2 = (Graphics2D) g;
               g2.setRenderingHint(RenderingHints.KEY_ANTIALIASING,
                              RenderingHints.VALUE_ANTIALIAS_ON);
               if (Util.getProcessor() == null)
                      return;
               if (Util.getProcessor().getResult() != null) {
                       data = Util.getProcessor().getResult();
               }
               if (data == null) {
```

```
return;
       }
       double ratio = computeRatio();
       int vPosition = Util.getVPosition();
       int hPosition = Util.getHPosition();
       if (vPosition <= 0)
               return;
       if (Util.isGraficIntersectie()) {
               g2.setPaint(Color.gray);
               showGraphic(g2, ratio, vPosition, hPosition, true);
       }
       if (Util.getMaxPositionUV() != null && Util.isGraficMaxim()) {
               vPosition = (int) Util.getMaxPositionUV().getX();
               hPosition = (int) Util.getMaxPositionUV().getY();
               if (vPosition <= 0)
                      return;
               g2.setPaint(Color.red);
               showGraphic(g2, ratio, vPosition, hPosition, false);
       }
       if (Util.getMinPositionUV() != null && Util.isGraficMinim()) {
               vPosition = (int) Util.getMinPositionUV().getX();
               hPosition = (int) Util.getMinPositionUV().getY();
               if (vPosition <= 0)
                      return;
               g2.setPaint(Color.green);
               showGraphic(g2, ratio, vPosition, hPosition, false);
       }
}
private double computeRatio() {
        double max = 0;
        for (int i = 0; i < IMG X; i++) {
               for (int j = 0; j < IMGY; j++) {
                       if (max < data[i][j]) {
                               max = data[i][j];}
               }
       }
       double ratio = _X / \text{max;}return ratio;
}
private void showGraphic(Graphics2D g2, double ratio, int vPosition,
              int hPosition, boolean offsetValue) {
       int startX = 0;
       int startY = 0;
        int offsetY = 15;int offsetX = 10;int endX = 0;
       int endY = 0;
       int mean = 0;
       int maxValue = 0;
       int minValue = Integer.MAX_VALUE;
```

```
for (int j = 0; j < \underline{y}; j++) {
                      int x = (int) data[vPosition][j];
                      if (maxValue < x)
                             maxValue = x;
                      if (minValue > x)
                             minValue = x;mean += x;x = (int) (x * ratio);if (x < 0)
                             x = 0;if (x > X)\overline{x} = X;startX = endX;
                       startY = endY;
                      endX = x;endY = j;if (startY != 0) {
                             g2.draw(new Line2D.Double(startX + offsetX, startY 
+ offsetY,
                                            endX + offsetX, endY + offsetY));
                      }
               }
               int x = (int) (maxValue * ratio);
               g2.drawLine(x + offsetX, offsetY, x + offsetX, Y + offsetY);int offsetV = 0;if (offsetValue) {
                      offsetV = 10;
               }
               g2.drawString(" " + (int) (maxValue/* * Util.getCoefficient() */x - 15+ offsetX, Y + offsetY + 15 + offsetV);
               int y = hPosition + offsetY;g2.drawLine(offsetX, y, X + offsetX, y);
               if (Util.getOValue() > 0) {
                      g2.setPaint(Color.black);
                      x = (int) (Util.getOValue() * ratio);
                      g2.drawLine(x - 1 + offsetX, offsetY, x - 1 + offsetX, Y)+ offsetY);
                      q2.drawLine(x + offestX, offsetY, x + offsetX, Y +offsetY);
                      g2.drawString("0", x - 5 + offsetX, Y + offsetY + 15);
               }
       }
}
```
## **com.cata.uvcamera.util.OperationMode.java**

```
package com.cata.uvcamera.util;
public enum OperationMode {
       DYNAMIC,
```

```
STATIC, 
CHOOSE 0 LEVEL,
CHOOSE ETALON LEVEL,
CHOOSE_FIRST_CORNER_UV,
CHOOSE_SECOND_CORNER_UV,
CHOOSE FIRST POINT PIXEL DIMENSION,
CHOOSE SECOND POINT PIXEL DIMENSION,
CHOOSE<sup>-</sup>FIRST POINT FLUX SECTION,
CHOOSE_SECOND_POINT_FLUX_SECTION,
CHOOSE_FIRST_CORNER_IR,
CHOOSE SECOND CORNER IR
```
}

## **com.cata.uvcamera.util.Util.java**

package com.cata.uvcamera.util;

```
public class Util {
       private static final String LOCATION TXT = "masuratoare.txt";
       private static Processor processor;
       private static int hPosition = 150;
       private static int vPosition = 150;
       private static Point oPosition = null;
       private static int oValue;
       private static Point etalonPosition = null;
       public static Point fluxSectionFirstPoint = null;
       public static Point fluxSectionSecondPoint = null;
       private static Point firstCornerUV;
       private static Point firstCornerIR;
       private static Point secondCornerUV;
       private static Point secondCornerIR;
       private static Point maxPositionUV = null;
       private static double maxValueUV;
       private static Point minPositionUV = null;
       private static double minValueUV;
       private static Point maxPositionIR = null;
       private static double maxValueIR;
       private static Point minPositionIR = null;
       private static double minValueIR;
       private static int etalonValue;
       private static MainWindow mainFrame;
       private static double ratio;
        public static int UV X SIZE = 512;
        public static int UV Y SIZE = 512;private static String location;
       private static String date;
       public static int IR_X_SIZE = 0;
       public static int IR^T Y^S IZE = 0;public static int[] irData;
       private static String folder;
       private static Point firstCornerPixelDimension;
       private static Point secondCornerPixelDimension;
       private static Integer lungimeZonaMasurarePixel = null;
       private static Integer fluxValue = 0;
       private static boolean clearSky;
       private static int clearSkyReport;
       private static boolean graficIntersectie = true;
       private static boolean graficMinim = true;
```
224 Anexa 1

```
private static boolean graficMaxim = true;
       private static int[][] irDataMatrix;
       private static int intervalHistogramaIR;
       private static int intervalHistogramaUV;
       private static double vitezaVant = 0;
       private static double fluxViteza;
       private static final String IRFileName = "ir.png";
       public static void resetAll() {
              hPosition = 150:
              vPosition = 150;
               oPosition = null;
              oValue = 0;etalonPosition = null;
               fluxSectionFirstPoint = null;
               fluxSectionSecondPoint = null;
               firstCornerUV = null;
               firstCornerIR = null;secondCornerUV = null;
               secondCornerIR = null;
              maxPositionUV = null;
              maxValueUV = 0;minPositionUV = null;
              minValueUV = 0;
              maxPositionIR = null;
              maxValueIR = 0;
              minPositionIR = null;
              minValueIR = 0;
              etalonValue = 0;
               ratio = 0;
               irData = null;firstCornerPixelDimension = null;
               secondCornerPixelDimension = null;
               lungimeZonaMasurarePixel = null;
               fluxValue = 0;
               graficIntersectie = true;
              clearSky = false;
              clearSkyReport = 50;
               graficMinim = true;
               gradient = true;irDataMatrix = null;intervalHistogramaIR = 50;
               intervalHistogramaUV = 50;
              fluxViteza = 0;
               vitezaVant = 0;
               if (mainFrame != null) {
                      mainFrame.resetAll();
               }
       }
       public static void processIRImage() {
               String inFile = folder + "/" + IRFileName;
               Image image = Toolkit.getDefaultToolkit().getImage(inFile);
               try {
                      PixelGrabber grabber = new PixelGrabber(image, 0, 0, -1,-1, true);
                      if (grabber.grabPixels()) {
                              IR X SIZE = grabber.getWidth();
                              IR Y SIZE = grabber.getHeight();
                              if (isGreyscaleImage(grabber)) {
```

```
// irData = (byte[]) grabber.getPixels();
                              } else {
                                      irData = (int[]) grabber.getPixels();
                              }
                              System.out.println("Am citit IR pixels: " + 
irData.length);
                      }
               } catch (InterruptedException e1) {
                      e1.printStackTrace();
               }
       }
       public static String getFluxViteza() {
               if (fluxViteza == 0) {
                       return "-";
               }
               return "" + round(fluxViteza);
       }
       public static double round(double value) {
              return ((double) (int) (value * 100) / 100);
       }
       public static final boolean isGreyscaleImage(PixelGrabber pg) {
               return pg.getPixels() instanceof byte[];
       \mathbf{1}public static String getDate() {
              return date;
       }
       public static void setDate(String date) {
              Util.date = date;
       }
       public static void setProcessor(Processor processor) {
              Util.processor = processor;
       }
       public static Processor getProcessor() {
              return processor;
       }
       public static int getHPosition() {
              return hPosition;
       }
       public static void setHPosition(int pos) {
              hPosition = pos;
       }
       public static Point getOPosition() {
             return oPosition;
       }
       public static void setOPosition(Point pos) {
              oPosition = pos;
       }
       public static Point getEtalonPosition() {
```

```
return etalonPosition;
}
public static void setEtalonPosition(Point pos) {
       etalonPosition = pos;
}
public static Point getFirstCornerUV() {
       return firstCornerUV;
}
public static Point getFirstCornerIR() {
       return firstCornerIR;
}
public static Point getFirstCornerPixelDimension() {
       return firstCornerPixelDimension;
}
public static Point getSecondCornerPixelDimension() {
       return secondCornerPixelDimension;
}
public static void setFirstCornerUV(Point pos) {
        firstCornerUV = pos;
        maxPositionUV = null;
       minPositionUV = null;
}
public static void setFirstCornerIR(Point pos) {
       if (pos != null) {
              if (pos.x < 0)
                     pos.x = 0;if (pos.x > IR_X_SIZE)
                      pos.x = IR_X_SIZE;if (pos.y < 0)pos.y = 0;if (pos.y > IR Y SIZE)
                       pos.y = IRY SIZE;}
       firstCornerIR = pos;
       minPositionIR = null;maxPositionIR = null;
}
public static void setFirstCornerPixelDimension(Point pos) {
       firstCornerPixelDimension = pos;
       secondCornerPixelDimension = null;
       lungimeZonaMasurarePixel = null;
}
public static Point getSecondCornerUV() {
       return secondCornerUV;
}
public static Point getSecondCornerIR() {
       return secondCornerIR;
}
public static void setSecondCornerUV(Point pos) {
        secondCornerUV = pos;
        maxPositionUV = null;
```

```
minPositionUV = null;
}
public static void setSecondCornerIR(Point pos) {
       if (pos != null) {
              if (pos.x < 0)pos.x = 0;if (pos.x > IR_X_SIZE)pos.x = IR_X_SIZE;if (pos.y < 0)pos.y = 0;
               if (pos.y > IR_Y_SIZE)
                       pos.y = IR_Y_SIZE;}
       secondCornerIR = pos;
       minPositionIR = null;maxPositionIR = null;}
public static void setSecondCornerPixelDimension(Point pos) {
       pos.y = firstCornerPixelDimension.y;
       secondCornerPixelDimension = pos;
       maxPositionUV = null;
       fluxValue = 0;
}
public static int getOValue() {
       return oValue;
}
public static void setOValue(int value) {
       oValue = value;
}
public static int getVPosition() {
       return vPosition;
}
public static void setVPosition(int pos) {
       vPosition = pos;
}
public static double getMaxValueUV() {
       if (maxPositionUV == null) {
              maxValueUV = 0;
              getMaxPositionUV();
       }
       return maxValueUV;
}
public static double getMinValueUV() {
       if (minPositionUV == null) {
              minValueUV = 0;
              getMinPositionUV();
       }
       return minValueUV;
}
public static double getMaxValueIR() {
       if (maxPositionIR == null) {
              maxValueIR = 0;
```

```
getMaxPositionIR();
               }
               return maxValueIR;
       }
       public static double getMinValueIR() {
              if (minPositionIR == null) {
                     minValueIR = 0;
                      getMinPositionIR();
               }
               return minValueIR;
       }
       public static Point getMaxPositionUV() {
               if (maxPositionUV != null)
                      return maxPositionUV;
               if (Util.getFirstCornerUV() == null || Util.getSecondCornerUV() 
== null) {
                      return null;
               }
               int minX = Util.getFirstCornerUV().x;
               if (minX > Util.getSecondCornerUV().x) {
                      minX = Util.getSecondCornerUV().x;
               }
               int maxX = Util.getFirstCornerUV().x;
               if (maxX < Util.getSecondCornerUV().x) {
                      maxX = Util.getSecondCornerUV().x;
               }
               int minY = Util.getFirstCornerUV().y;
               if (minY > Util.getSecondCornerUV().y) {
                      minY = Util.getSecondCornerUV().y;
               }
               int maxY = Util.getFirstCornerUV().y;
               if (maxY < Util.getSecondCornerUV().y) {
                      maxY = Util.getSecondCornerUV().y;
               }
               maxValueUV = 0;double[][] data = processor.getResult();
               for (int i = minX; i < maxY; i++) {
                      for (int j = minY; j < maxY; j++) {
                              if (maxValueUV < data[i][j]) {
                                     maxValueUV = data[i][j];
                                     maxPositionUV = new Point(i, j);}
                      }
               }
               return maxPositionUV;
       }
       public static Point getMaxPositionIR() {
               if (maxPositionIR != null)
                      return maxPositionIR;
              if (Util.getFirstCornerIR() == null || Util.getSecondCornerIR() 
== null) {
```

```
return null;
               }
                int minX = Util.getFirstCornerIR().x;
                if (minX > Util.getSecondCornerIR().x) {
                       minX = Util.getSecondCornerIR().x;
               }
                int maxX = Util.getFirstCornerIR().x;
                if (maxX < Util.getSecondCornerIR().x) {
                      maxX = Util.getSecondCornerIR() .x;}
               int minY = Util.getFirstCornerIR().y;
               if (minY > Util.getSecondCornerIR().y) {
                      minY = Util.getSecondCornerIR() .y;}
               int maxY = Util.getFirstCornerIR().y;
               if (maxY < Util.getSecondCornerIR().y) {
                      maxY = Util.getSecondCornerIR().y;
               }
               maxValueIR = Integer.MIN_VALUE;
               int[][] data = getIRDataMatrix();
               maxPositionIR = Util.getFirstCornerIR();
               for (int i = minX; i < maxX; i++) {
                       for (int j = minY; j < maxY; j++) {
                              if (maxValueIR < data[i][j]) {
                                      maxValueIR = data[i][j];
                                      maxPositionIR = new Point(i, j);}
                       }
               }
               return maxPositionIR;
        }
       public static int[][] getIRDataMatrix() {
               if (irDataMatrix != null)
                      return irDataMatrix;
               irDataMatrix = new int[Util.IR_X_SIZE][Util.IR_Y_SIZE];
               int pixelCount = 0;
               for (int j = 0; j < Util.IR_Y_SIZE; j++) {
                       for (int i = 0; i < \overline{Util}. IR_X_SIZE; i++, pixelCount++) {
                               irDataMatrix[i][j] = \overline{Util}.irData[pixelCount];}
               }
               return irDataMatrix;
       }
       public static Point getMinPositionUV() {
               if (minPositionUV != null)
                       return minPositionUV;
               if (Util.getFirstCornerUV() == null || Util.getSecondCornerUV() 
== null) {
                       return null;
```

```
}
               int minX = Util.getFirstCornerUV().x;
               if (minX > Util.getSecondCornerUV().x) {
                      minX = Util.getSecondCornerUV().x;
               }
               int maxX = Util.getFirstCornerUV().x;
               if (maxX < Util.getSecondCornerUV().x) {
                      maxX = Util.getSecondCornerUV().x;
               }
               int minY = Util.getFirstCornerUV().y;
               if (minY > Util.getSecondCornerUV().y) {
                      minY = Util.getSecondCornerUV() .y;}
               int maxY = Util.getFirstCornerUV().y;
               if (maxY < Util.getSecondCornerUV().y) {
                      maxY = Util.getSecondCornerUV() .y;}
               double[][] data = processor.getResult();
               minValueUV = Double.MAX_VALUE;
               for (int i = minX; i < maxX; i++) {
                      for (int j = minY; j < maxY; j++) {
                              if (minValueUV > data[i][j]) {
                                     minValueUV = data[i][j];minPositionUV = new Point(i, j);}
                      }
               }
               return minPositionUV;
       }
       public static Point getMinPositionIR() {
               if (minPositionIR != null)
                      return minPositionIR;
               if (Util.getFirstCornerIR() == null || Util.getSecondCornerIR() 
== null) {
                      return null;
               }
               int minX = Util.getFirstCornerIR().x;
               if (minX > Util.getSecondCornerIR().x) {
                      minX = Util.getSecondCornerIR().x;
               }
               int maxX = Util.getFirstCornerIR().x;
               if (maxX < Util.getSecondCornerIR().x) {
                      maxX = Util.getSecondCornerIR().x;
               }
               int minY = Util.getFirstCornerIR().y;
               if (minY > Util.getSecondCornerIR().y) {
                      minY = Util.getSecondCornerIR() .y;}
               int maxY = Util.getFirstCornerIR().y;
```

```
if (maxY < Util.getSecondCornerIR().y) {
                     maxY = Util.getSecondCornerIR().y;
               }
              minValueIR = Integer.MAX_VALUE;
              int[][] data = getIRDataMatrix();
               for (int i = minX; i < maxY; i++) {
                      for (int j = minY; j < maxY; j++) {
                             if (minValueIR > data[i][j]) {
                                    minValueIR = data[i][j];minPositionIR = new Point(i, j);}
                      }
               }
              return minPositionIR;
       }
       public static void setEtalonValue(int intValue) {
              etalonValue = intValue;
       }
       public static int getEtalonValue() {
              return etalonValue;
       \mathbf{1}public static double getCoeficient() {
              if (etalonValue == 0)return 0.0;
               if (etalonPosition == null)
                     return 0.0;
              return (double) etalonValue
                             / (double) 
processor.getPointValue(etalonPosition.x,
                                            etalonPosition.y);
       }
       public static Point getCenterLocation(JFrame frame) {
              if (frame == null)
              return new Point(100, 100);<br>Dimension scr
                                             screenSize =
Toolkit.getDefaultToolkit().getScreenSize();
              Dimension frameSize = frame.getSize();
              if (frameSize.height > screenSize.height) {
                      frameSize.height = screenSize.height;
               }
               if (frameSize.width > screenSize.width) {
                      frameSize.width = screenSize.width;
               }
               return new Point((screenSize.width - frameSize.width) / 2,
                              (screenSize.height - frameSize.height) / 2);
       }
       public static JFrame getMainFrame() {
              return mainFrame;
       }
       public static void setMainFrame(MainWindow frame) {
```

```
mainFrame = frame;
       }
       public static void setImageGrayRation(double ratio2) {
              ratio = ratio2;
       }
       public static double getImageGrayRatio() {
              return ratio;
       \mathbf{I}public static void processFolder() throws Exception {
              retrieveLocation();
              processIRImage();
              getProcessor().startProcessing();
       }
       private static void retrieveLocation() throws Exception {
              String fileName = getFolder() + "/" + LOCATION TXT;
              BufferedReader input = new BufferedReader(new 
FileReader(fileName));
              try {
                      setLocation(getLine(input));
                      date = getLine(input);
                      etalonValue = Integer.parseInt(getLine(input));
                      String oPositionString = getLine(input);
                      oPosition = new Point();
                      oPosition.x = 
Integer.parseInt(oPositionString.substring(0,
                                    oPositionString.indexOf("x")));
                      oPosition.y = Integer.parseInt(oPositionString
                                    .substring(oPositionString.indexOf("x") + 
1));
                     try {
                             String line = getLine(input);
                             if (line != null)
                                    vitezaVant = Double.parseDouble(line);
                      } catch (Exception ignored) {
                      }
              } catch (Exception e) {
                     throw new Exception("Invalid location.txt file format.");
              }
       }
       private static String getLine(BufferedReader input) throws IOException {
               String line = "#";
              while (line != null && line.startsWith("#")) {
                     line = input.readLine();
              }
              return line;
       }
       public static void setLocation(String location) {
              Util.location = location;
       }
       public static String getLocation() {
              return location;
       }
       public static String getFolder() {
```

```
return folder;
       }
       public static void setFolder(String folderName) {
              folder = folderName;
       }
       public static String getDimensiunePixel() {
              String dimensiune = "-";
              if (firstCornerPixelDimension != null
                            && secondCornerPixelDimension != null
                             && lungimeZonaMasurarePixel != null) {
                      double value = round(getDimensiunePixelValue());
                      dimensiune = "" + value;
              }
              return dimensiune;
       }
       public static double getDimensiunePixelValue() {
              double dimensiune = 0.0;
              if (firstCornerPixelDimension != null
                             && secondCornerPixelDimension != null
                             && lungimeZonaMasurarePixel != null) {
                      dimensiune = ((double) lungimeZonaMasurarePixel / 
(double) Math
                                    .abs(firstCornerPixelDimension.x
                                                   -
secondCornerPixelDimension.x));
              }
              return dimensiune;
       }
       public static void setDimensiunePixel(int value) {
              lungimeZonaMasurarePixel = value;
       }
       public static String getMaxValueAsString() {
              // Util.getMaxValue() * Util.getCoeficient();
              return "-";
       }
       public static String getIntersectionValue() {
              if (Util.getProcessor() == null
                             || Util.getProcessor().getResult() == null) {
                      return "-";
              }
              return ""
                             + (int)
Util.getProcessor().getResult()[Util.getVPosition()][Util
                                           .getHPosition()];
       }
       public static boolean shouldEliminate(int i, int j) {
              double report = ((double) Util.getClearSkyReport() / 50);
              if (report == 0.0) {
                     report = 0.0001;}
```

```
int minInterval = (int) (Util.getOValue() - Util.getOValue() / 
report);
               int maxInterval = (int) (Util.getOValue() + Util.getOValue() / 
report);
               double[][] data = processor.getResult();
               double value = data[i][j];int noOfValues = 1;
               if (i > 1) {
                      noOfValues++;
                      value += data[i - 1][j];
               }
               if (j > 1) {
                      noOfValues++;
                      value += data[i][j - 1];
               }
               if (i > 2) {
                      noOfValues++;
                      value += data[i - 2][j];
               }
               if (j > 2) {
                      noOfValues++;
                      value += data[i][j - 2];
               }
               if (i > 2 \& j < UV Y SIZE - 1) {
                      noOfValues++;
                      value += data[i - 2][j + 1];
               }
               if (j > 2 && i < UV_X_SIZE - 1) {
                      noOfValues++;
                      value += data[i + 1][j - 2];
               }
               if (i < UV_X_SIZE - 1) {
                      noOfValues++;
                      value += data[i + 1][j];}
               if (j < UV Y SIZE - 1) {
                      noOfValues++;
                      value += data[i][j + 1];
               }
               if (i < UV_X_SIZE - 2) {
                      noOfValues++;
                      value += data[i + 2][j];}
               if (j < UV Y SIZE - 2) {
                      noOfValues++;
                      value += data[i][j + 2];
               }
               if (i < UV X SIZE - 2 && j < UV Y SIZE - 1) {
                      noOfValues++;
                      value += data[i + 2][1];
               }
               if (j < UV Y SIZE - 2 && i < UV X SIZE - 1) {
                      noOfValues++;
                      value += data[i + 1][j + 2];
               }
               if (noOfValues > 0) {
                      value = value / noOfValues;
               }
               if (value > minInterval && value < maxInterval) {
```

```
return true;
               }
               return false;
       }
       public static int getMasuratoarePctEtalon() {
              if (getEtalonPosition() == null)
                     return 0;
              return (int) getValue(getEtalonPosition().x,
getEtalonPosition().y);
       }
       public static double getValue(int x, int y) {
              if (processor.getResult() == null)
                      return 0.0;
              double data[][] = processor.getResult();
               return getValue(data, x, y);
       }
       public static double getValue(double data[][], int x, int y) {
              return (data[x][y] + data[x][y + 1] + data[x][y - 1] + data[x -1][y]
                              + data[x - 1][y + 1] + data[x - 1][y - 1] + data[x 
+ 1][y]
                             + data[x + 1][y + 1] + data[x + 1][y - 1]) / 9;
       }
       public static void setFirstPointFluxSection(Point point) {
               fluxSectionFirstPoint = point;
               fluxSectionSecondPoint = null;
               fluxValue = 0;
       }
       public static void setSecondPointFluxSection(Point point) {
               fluxSectionSecondPoint = point;
               fluxValue = 0;
       }
       public static boolean isFluxSection(int x, int y) {
               if (isFluxLine(x, y))
                      return true;
               if (isFluxLine(x + 1, y))return true;
               if (isFluxLine(x, y + 1))return true;
               if (isFluxLine(x + 1, y + 1))return true;
               return false;
       }
       private static boolean isFluxLine(int x, int y) {
               Point p1 = Util.fluxSectionFirstPoint;
               Point p2 = Util.fluxSectionSecondPoint;if (p1 == null)return false;
               if (p2 == null)return false;
              if (p1.x - p2.x == 0 & & p1.y - p2.y != 0)return true;
```

```
if (p1.x - p2.x != 0 & & p1.y - p2.y == 0)return true;
       if (p1.x - p2.x == 0)return true;
       if (p1.y - p2.y == 0)return false;
       double f1 = ((double) x - (double) p1.x)/ ((double) p2.x - (double) p1.x);double f2 = ((double) y - (double) p1.y)/ ((double) p2.y - (double) p1.y;
       f1 = round(f1);f2 = round(f2);if (f1 == f2)return true;
       return false;
}
public static String getFlux() {
       String flux = "-";
       if (getFluxValue() == 0)
               return flux;
       return "" + getFluxValue();
}
public static int getFluxValue() {
       if (fluxValue != 0)
              return fluxValue;
       Point p1 = Util.fluxSectionFirstPoint;
       Point p2 = Util.fluxSectionSecondPoint;if (p1 == null)return fluxValue;
       if (p2 == null)return fluxValue;
       double[][] data = processor.getResult();
       if (data == null)
              return fluxValue;
       double pixelDim = getDimensiunePixelValue();
       if (pixelDim == 0)return fluxValue;
       int minX = 0;
       int minY = 0;
       int maxX = 0;
       int maxY = 0;
       if (p1.x < p2.x) {
               minX = p1.x;maxX = p2.x;} else {
               minX = p2.x;maxX = p1.x;}
       if (p1.y < p2.y) {
               minY = p1.y;maxY = p2.y;
```

```
} else {
                      minY = p2.y;maxY = p1.y;}
               double sum = 0;
               int noOfPoints = 0;
               synchronized (fluxValue) {
                       fluxValue = 0;
                       for (int i = minX; i < max; i++) {
                              for (int j = minY; j < maxY; j++) {
                                     if (!isFluxLine(i, j))
                                            continue;
                                     if (shouldEliminate(i, j))
                                     continue;<br>double value =
                                                         (int) data[i][j] *
pixelDim;
                                     // double v = getValue(i, j) * pixelDim;fluxValue = fluxValue.intValue() + (int) 
value;
                                     noOfPoints++;
                                     sum += data[i][j];
                             }
                      }
               }
               double mediaConc = sum / noOfPoints;
               double dist = noOfPoints * getDimensiunePixelValue();
               fluxViteza = mediaConc * dist * vitezaVant;
       // distanta este in m
               fluxViteza = fluxViteza / 100;
               // ppmm in kg/m3
               fluxViteza = fluxViteza / 1000;
               // change from cm to m
               fluxValue = fluxValue / 100;
               return fluxValue;
       }
       public static void setClearSky(boolean selected) {
              clearSky = selected;
       }
       public static boolean isClearSky() {
              return clearSky;
       }
       public static void setClearSkyReport(int value) {
              clearSkyReport = value;
       }
       public static int getClearSkyReport() {
              return clearSkyReport;
       }
       public static void setGraficIntersectie(boolean 
jCheckBoxGraficIntersectie) {
              graficIntersectie = jCheckBoxGraficIntersectie;
       }
```

```
public static boolean isGraficIntersectie() {
              return graficIntersectie;
        }
       public static void setGraficMinim(boolean jCheckBoxGraficIntersectie) {
              graficMinim = jCheckBoxGraficIntersectie;
       }
       public static boolean isGraficMinim() {
              return graficMinim;
       }
       public static void setGraficMaxim(boolean jCheckBoxGraficIntersectie) {
              graficMaxim = jCheckBoxGraficIntersectie;
        }
       public static boolean isGraficMaxim() {
              return graficMaxim;
       }
       public static void setIntervalHistogramaIR(int value) {
               intervalHistogramaIR = value;
        }
       public static int getIntervalHistogramaIR() {
              return intervalHistogramaIR;
       }
       public static void setIntervalHistogramaUV(int value) {
               intervalHistogramaUV = value;
       \mathbf{I}public static int getIntervalHistogramaUV() {
              return intervalHistogramaUV;
        }
       public static String readDateObservation(String fileName, String 
headerKey)
                      throws FileNotFoundException, IOException {
               RandomAccessFitsFile file = new RandomAccessFitsFile(
                             new RandomAccessFile(fileName, "r"));
               FitsHDU hdu = null;
               hdu = file.getHDU(0);
               return hdu.getHeader().card(headerKey).value().toString();
        }
       public static double[][] readFile(String fileName)
                      throws FileNotFoundException, IOException {
               RandomAccessFitsFile file = new RandomAccessFitsFile(
                             new RandomAccessFile(fileName, "r"));
               FitsHDU hdu = null;
               hdu = file.getHDU(0);
               FitsImageData fileData = (FitsImageData) hdu.getData();
               double[][] doubleData = new double[UV_X_SIZE][UV_X_SIZE];
               fileData.goToPixel();
               int[] pointer = new int[2];
               int col = 0;
```

```
int row = 0;
              for (int countPixel = 0; countPixel < fileData.pixelCount(); 
countPixel++) {
                     double d = fileData.getNextPixel();
                     doubleData[row][col] = d;
                     row++;
                     if (row >= UV_X_SIZE) {
                           row = 0;col++;
                            if (col == UV X SIZE) {
                                  break;
                            }
                     }
                     pointer[0] = col;
                     pointer[1] = row;
                     fileData.goToPixel(pointer);
              }
              // data.put(fileName, doubleData);
              file = null;
              hdu = null;
              fileData = null;
              return doubleData;
       }
       public static void setVitezaVant(double vitezaVant2) {
              Util.vitezaVant = vitezaVant2;
             fluxValue = 0;
       }
       public static String getVitezaVant() {
              if (vitezaVant == 0)
                     return "-";
              return "" + round(vitezaVant); }
```
# **Bibliografie**

- [1].Baumbach G., Air quality control, Ed. Springer, Berlin, 1996, ISBN 3-540- 57992-3
- [2]. Beral E., Zapan M., Chimie anorganică, Editura Tehnică, Bucureşti, 1977
- [3]. Bluth G.J.S. , Shannon J.M., Watson I.M., Prata A.J., Realmuto V.J., Development of an ultra-violet digital camera for volcanic SO2 imaging*,*  Journal of Volcanology and Geothermal Research 161 (2007) 47–56
- [4]. Bran F., Ioan I. , Globalizarea și mediul, Ed. Universitara, ISBN 978-973- 749-513-6
- [5]. Brawn I., Probleme globale ale omenirii. Starea lumii, Ed. Tehnică, București, 1992
- [6]. Calhun Y., Seideman D., Air quality, Ed. Chelsea House Publishers,2005, ISBN 978-143-810-228-3
- [7]. Caltabiano T., Romano R., Budetta G., SO<sub>2</sub> flux mesurement at Mount Etna(Sicily), Journal of Geophysic Reasearch, 1994
- [8]. Caluianu S.,Cociorva S., Măsurarea şi controlul poluării atmosferei, Ed.Matrixrom, Bucureşti, 1999, ISBN 973-9390-67-6
- [9].Călin L., Lonţiş N., Popescu F., **Nişulescu G. C.,** Bria N., Consideration on the impact of air – gas mixture burning corn drying process, Proceeding of the 6th International Conference Integrated Systems for agri food production, SIPA'09, Editura ORIZONTURI UNIVERSITARE, Nyiregyhaza, Hungary, November, 2009, pp.161-167, ISBN: 978-973-638-449-3
- [10]. Călinoiu D. G.**,** Ionel I., Popescu F., Trif-Tordai G., **Nisulescu C.,**  Study of microphysical properties of aerosol particles using sun photometer**,**  International conference "Knowledge, cultuture, science the fundament of quality of life in society" , Timisoara, Romania, Noiembrie 2010.
- [11]. Călinoiu D. G., Ionel I., Popescu F., Trif-Tordai G., **Nisulescu C.,** Characteristics of aerosol types from sun photometer measurements, International Conference Integrated Systems for Agro Food Production, SIPA'11, Editura Laszlo Sikolya, Gabor Pay, Nyiregyhaza, Hungary, November 10-12, 2011, pp.6-10,ISBN: 978-606-569-312-8
- [12]. Călinoiu D. G., Ionel I., Popescu F., Trif-Tordai G., **Nisulescu C.**, Vetreș I., Recent sun photometry measurements in Romania, as part of the AERONET Network, Termotehnica, ISSN-L: 1222-4057, ISSN (online): 2247-1871, Ed. AGIR, Romania, Nr.2, 2011, pp. 34-37
- [13]. Ciobotaru V., Socolescu A.M., Poluarea și protecția mediului, Ed. Economică, 2009, ISBN 978-973-709-409-4
- [14]. Ciucanu I., Metode fizico-chimice de analiză, Ed. Mirton, Timișoara, 1995
- [15]. Constantinescu G.C., Roșca I., Negoiu M., Chimie anorganică, Ed. Tehnică, București, 1986
- [16]. Corega C., Todică M., Săndulache V., Aștilean S., Probleme de fizică, Ed. Facla, Timișoara, ISBN 973-36-0090-3
- [17]. Dalton M. P., Watson I. M., Nadeau P. A., Werner C., Morrow W., Shannon J. M., *Assessment of the UV camera sulfur dioxide retrieval for point source plumes,* Journal of Volcanology and Geothermal Research 188 (2009) 358–366
- [18]. Davis M., Connor O., Chimie-experiență și principii, Ed. Științifică și Enciclopedică, București, 1983
- [19]. December J.,O introducere în Java și HotJava, Ed. Teora, ISBN 973- 601-654-4
- [20]. Dissescu C.A., Luca I., Tudor M., Fizică și climatologie agricolă, Ed. Didactică și Pedagogică, 1971
- [21]. Dobjanschi Lelia Contribuţii privind aportul centralei pe cărbune ROMAG TERMO la poluarea aerului şi măsuri pentru reducerea acesteia, Teză de doctorat, Universitatea Politehnica Timişoara, 2007
- [22]. Drăgulescu C., Petrovici E.,Introducere în chimia anorganică modernă, Ed. Facla, Timișoara, 1973
- [23]. Edmonds M., Herd R.A., Galle B., Oppenheimer C., Automated, high time -resolution, measurements of  $SO<sub>2</sub>$  flux at Soufriere Hills Volcano, Montserrat, Bulletin of Volcanology, volume 65, pp.578-586, 2003
- [24]. Galle B., Oppenheimer C., Geyer A., McGonigle A. J. S., Edmonds M., Horrocks L., A miniaturized ultraviolet spectrometer for remote sensing of SO<sup>2</sup> fluxes: A new tool for volcano surveillance, Journal of Volcanology and Geothermal Research, Vol. 119, Issue: 1-4, Pages: 241-254, 2003
- [25]. Godish T., Air quality 4th edition, Ed. Lewis Publishers, 2004, ISBN 978-156-670-586-8
- [26]. Harrop O. D., Air quality assessment and management, Ed. Taylor and Francis, 2002, ISBN 0-415-23410-7
- [27]. Hites R.A., Elements of environmental chemistry, Ed. John Wiley & Sons, Inc., Hoboken, New Jersey, 2007, ISBN 978-047-199815-0
- [28]. Horton K.A., Wiliams-Jones G., Garbeil H., Mouginis-Mark P., Porter J.N., Elias T., Sutton A.J., Real time measuremnts of volcanic  $SO_2$ emissions: validation of a new UV correlation spectrometer, Bulletin of Volcanology 68, 323-327, 2006
- [29]. Hristev A., Probleme de fizică, Ed. Icar, București, 1981, ISBN 973- 606-159-0
- [30]. Iacobescu S., Chimie tehnologică generală, Ed. Universității din Craiova, 1972
- [31]. Ifrim S.,Roşca I., Chimie generală, Ed. Tehnică, Bucureşti, 1989, ISBN 973-31-0134-6
- [32]. Ionel I., Dispersarea noxelor-Teorie și aplicații, Ed. Politehnica, Timişoara, 2000, ISBN 973-9389-58-9
- [33]. Ionel, I., Ungureanu, C., Termoenergetica și mediul, Ed. Tehnică, Bucureşti, 1996
- [34]. Iordache V., Ardelean F.,Ecologie și protecția mediului, Ed. Matrixrom, ISBN 978-973-755-255-6
- [35]. Kantzas E. P., McGonigle A.J.S., Ground Based Ultraviolet Remote Sensing of Volcanic Gas Plumes, Sensors 2008, 8, 1559-1574
- [36]. Kantzas E.P., McGonigle A.J.S, Tamburello G., Aiuppa A., Bryant R.G., Protocols for UV camera volcanic SO<sub>2</sub> measurements, Journal of Volcanology and Geothermal Research, 194, 2010, 55–60
- [37]. Kearney C. S., Dean K., Realmuto V. J., Watson I. M., Dehn J., Prata F., Observations of SO<sub>2</sub> production and transport from Bezymianny volcano, Kamchatka using the MODerate resolution Infrared Spectroradiometer

(MODIS), International Journal of Remote Sensing Vol. 29, No. 22, 20 November 2008, 6647–6665

- [38]. Kekedy L., Chimie analitică calitativă, Ed. Scrisul romănesc, Craiova, 1982
- [39]. Kern C., Kick F., Lubcke P., Vogel L., Wohrbach M., Platt U., Theoretical description of functionality, applications, and limitations of SO2 cameras for the remote sensing of volcanic plumes , Atmospheric Measurement Techniques, 3, 733–749, 2010
- [40]. Kern C., Deutschmann T., Vogel L., Wöhrbach L., Wagner T., Platt U.,Radiative transfer corrections for accurate spectroscopic measurements of volcanic gas emissions, Bulletin of Volcanology DOI 10.1007/s00445-009- 0313-7<br>[41].
- Kim Y.J., Platt U., Advanced Environmental Monitoring, Ed. Springer, ISBN 978-1-4020-6364-0
- [42]. Kleibohmer W., Environmental Analysis, Ed. Elsevier, Amsterdam, 2001, ISBN 0-444-50021-9
- [43]. Ashok Kumar, Air Quality, Sciyo, Rijeka, Croatia, 2010, ISBN 978- 953-307-131-2
- [44]. Lelea D., Cioablă A.E., **Nișulescu C.,** Transfer de căldură cu aplicații în microcanale, Ed. Politehnica, Timișoara, 2011, ISBN 978-606-554-378-2
- [45]. Lelea D., **Nisulescu C.**, The micro-tube heat transfer and fluid flow of water based  $Al_2O_3$  nanofluid with viscous dissipation, International Communications in Heat and Mass Transfer, Volume 38, Issue 6, Pages 704- 710 (July 2011), ISSN: 0735-1933, Imprint: Elsevier
- [46]. Lemay L., Cadenhead R., Java 2 fără profesor, Ed. Teora, ISBN 973- 20-0378-2
- [47]. Lixandru B., *Ecologie generală*, Ed. Eurobit, Timişoara, 2003, ISBN 973-620-032-9
- [48]. Manda D.,Legătura fizicii cu viața, Ed. Didactică și Pedagogică, București, 1974
- [49]. Maroni M., Seifert B., Linvall T., Indoor air quality, Ed. Elsevier, Amsterdam, ISBN 0-444-81642-9
- [50]. Mayr, F., *Kesselbetriebstechnik*, Resch Verlag, 6. Auflage, 1994
- [51]. McGonigle A.J.S., Hilton D.R., Fischer T.P., Oppenheimer C., Plume velocity determination for volcanic  $SO<sub>2</sub>$  flux measurements, Geophysical research letters, VOL. 32, L11302, 4 PP., 2005
- [52]. Moffat A.J., Millan M.M., The applications of optical correlation techniques to the remote sensing of  $SO<sub>2</sub>$  plumes using sky light, Atmospheric Environment, Volume 5, Issue 8, 677-690, 1971
- [53]. Mori T., Burton M., *The SO<sup>2</sup> camera: A simple, fast and cheap method for ground-based imaging of SO<sup>2</sup> in volcanic plumes,* Geophysical research letters, VOL. 33, L24804, doi:10.1029/2006GL027916, 2006
- [54]. Mori T., Burton M. Quantification of the gas mass emitted during single explosions on Stromboli with the  $SO<sub>2</sub>$  imaging camera, Journal of Volcanology and Geothermal Research
- [55]. Mori T., Mori T., Kazahaya K., Ohwada M., Hirabayashi J., Yoshikawa S., Effect of UV scattering on SO2 emission rate measurements. Geophysical Research Letter, 2006, 33:L17315. doi:10.1029/2006GL026285
- [56]. Moussiopoulos N., Berge E., Bohler T., Leeuw F., Gronskei K.E. Mylona S., Tombrou M., Ambient air quality, pollutant dispersion and

transport models, Ed. Office for Offcial Publications of the European Communities, 1997, ISBN 978-929-167-028-4

- [57]. Muntean O.I., Ecologie și protecția mediului, Ed. Emia, ISBN 978- 973-753-053-5
- [58]. Muzio, L., Teague, M.: *Errors în Grab Sample Measurements of* N2O *from Combustion Sources*, JAPCA, No. 39, 1989, p. 287-293.
- [59]. Neniţescu C. D., Chimie generală, Ed. Didactică şi Pedagogică, Bucureşti, 1972
- [60]. Nicu V., *Elemente de poluare şi protecţie a atmosferei*, Iaşi , 2000
- [61]. Nimmo, W., Hampartsoumian, E., Sedigh, K., Williams, A.: *Control of NO*<sup>x</sup> *emissions by combustion-air staging; the measurement of NH*3*, HCN, NO and N*2*O concentrations în fuel-oil flames*, Journal of Institute of Energy, September, 1991, Vol. 64, p. 128-134.
- [62]. Nguyn, C.T., Galais, A., Fortunato, G., Pollution imagery by optical interferometry : application to SO<sub>2</sub> gas, Applied Optics, 34, 5398-5405, 1995
- [63]. **Nișulescu C.**, Ionel I., Popescu F., *Emission monitoring highlighted through remote sensing technique,* Proceedings of Optoelectronic Techniques for Environmental Monitoring, Magurele, September 28-30, 2011
- *[64].* **Nişulescu G. C.**, Popescu F. Relevant aspects of the real time monitoring for air pollution using a LIDAR system in Timisoara episode, *Buletinul Ştiintific al Universităţii "Politehnica" din Timişoara, Seria Mecanică,*  ISSN: 1224- 6077, Ed. Politehnica Timişoara, Romania, vol. 54, no. 4, Dec. 2009, pp. 35-39
- [65]. **Nişulescu C.**, Calinoiu D., Timofte A., Boscornea A., Talianu C., Diurnal variation of particulate matter in the proximity of Rovinari fossil-fuel power plant, Proceedings of the 4th International Workshop on Optoelectronic Techniques for Environmental Monitoring, OTEM**,** ISSN: 2066-8651, Published by INOE, Bucuresti , Romania, Octombrie 2010, pp.  $40 - 47$
- [66]. **Nişulescu G. C.,** Ionel I., Air pollution issues highlighted with LIDAR systems, Proceedings of the International Workshop "Global and Regional Environmental Protection" G.L.O.R.E.P., ISBN: 978-606-554-210-5, Editura Politehnica,Timisoara, Romania, vol.1, Noiembrie 2010, pp.290-293.
- [67]. **Nişulescu C.**, Ionel I. Calinoiu D., Vetres I., Air pollution monitoring in a town nearly power plant, Advances in Biology, Bioengineering and Environment, ISSN:1792 – 7412, 1792 – 7374, 1792 – 7439, ISBN: 978 – 960 – 474 – 261 -5, Ed. WSEAS Press, Vouliagmeni, Athens, Greece, December 29-31, 2010, pp. 181-185
- [68]. **Nişulescu C.**, Calinoiu D., Timofte A., Boscornea A., Talianu C., Diurnal variation of particulate matter in the proximity of Rovinari fossil-fuel power plant, Environmental Engineering and Management Journal, ISSN 1582 - 9596 , Ed. Ecoyone, Iasi, January 2011, Vol. 10, No. 1, pp.99 – 107
- [69]. **Nişulescu C.**, Ionel I., Călinoiu D., Remote sensing measurement technique for SO<sub>2</sub> emissions, Proceedings of the 35th Annual Congress of the American Romanian Academy of Arts and Science "Science and Art in the Informatics Era" ISBN 978-2-553-01596-0

### 244 Anexa 1Bibliografie

- [70]. **Nişulescu G. C.**, Remote sensing technique for SO2 emissions observation, Workshop nr.2 "Interdisciplinaritatea şi managementul cercetării ", Timisoara, 2011
- [71]. **Nişulescu C.**, Ionel I., Călinoiu D., New methods for determination SO<sup>2</sup> emissions, International Conference Integrated Systems for Agro Food Production, SIPA'11, Editura Laszlo Sikolya, Gabor Pay, Nyiregyhaza, Hungary, November 10-12, 2011, pp.6-10,ISBN: 978-606-569-312-8
- [72]. **Nișulescu G.C.**, Ionel I., Malan B., Dobrin M., Remote SO<sup>2</sup> Monitoring with UV Cameras for Stack Emissions, Revista de Chimie, September, 2012
- [73]. **Nișulescu C.**, Ionel I., Popescu F., Research concerning emissions monitoring by means of UV cameras, Journal of Optoelectronics and Advanced Materials, 2012
- [74]. Oniciu L., Coroziunea metalelor, Ed. Stiințifică și Enciclopedică, Bucureşti, 1986
- [75]. Oniciu L., Chimie fizică, Ed. Didactică și Pedagogică, 1973
- [76]. Paduch, M., *Interpretationshilfe für die Olfaktrometrie*, VDI Berichte, Nr. 1059, 1993, p. 593-607.<br>771. Page J. A., Robinso
- Page J. A., Robinson E. A., Brereton M. E., Chimie Principii și Experiențe, Ed. Tehnică, București, 1973
- [78]. Pascariu A., Crişan M., Schimbarea globală a climei Efectul de seră şi distrugerea stratului de ozon
- [79]. Pietrzyk D. J., Frank C.W., Chimie Analitică, Ed. Tehnică, Bucureşti, 1989,
- [80]. Pincovschi E., Baltă P., Floarea M., Avram R., Chimie tehnologică generală, Ed. Didactică şi Pedagogică, Bucureşti, 1977
- [81]. Pluschke P., Indoor Air Pollution, Ed. Springer, Berlin, ISBN 3-540- 21098-9
- [82]. Popescu F., **Nisulescu C.**, Vetres I., Air quality simulation as investigation tool for urban development strategies, Buletinul Ştiintific al Universităţii "Politehnica" din Timişoara,*Seria Mecanică,* ISSN: 1224- 6077, Ed. Politehnica Timişoara, Romania, vol. 55(69), no. 2, Decembrie 2010, pp. 68 -72
- [83]. Popescu M., Popescu M., Ecologie aplicată, Ed. Matrixrom,ISBN 973- 685-183-4
- [84]. Postelnicu V., Coatu V., Mică enciclopedie matematică, Ed. Tehnică, București, 1971
- [85]. Prata A.J., Bernardo C., Retrieval of volcanic ash particle size, mass and optical depth from a ground-based thermal infrared camera, Journal of Volcanology and Geothermal Research 186 (2009) 91–107
- [86]. Prata A. J., Bernardo C., Retrieval of SO<sub>2</sub> from a ground-based thermal infrared imaging camera, Atmospheric Measurement Technique.
- [87]. Prata A. J., Satellite detection of hazardous volcanic clouds and the risk to global air traffic, Nat Hazards (2009) 51:303–324 DOI 10.1007/s11069-008-9273-z
- [88]. Prata A.J., Gangale G., Clarisse L., Karagulian F., Ash and sulfur dioxide in the 2008 eruptions of Okmok and Kasatochi: Insights from high spectral resolution satellite measurements, Journal of Geophysical Research, vol. 115, D00L18, doi:10.1029/2009JD013556, 2010
- [89]. Racoceanu C., Căpățână C., Emisiile de noxe ale centralelor termoelectrice, Ed. Matrixrom, ISBN 973-685-882-0
- [90]. Sandsten J.,Edner H., Svanberg S., Gas imaging by infrared gascorrelation spectrometry, Optics Letters 21, 1945-1947, 1996
- [91]. Shaw J. A., Nugent P. W., Pust N. J., Thurairajah B., Mizutani K., Radiometric cloud imaging with an uncooled microbolometer thermal infrared camera
- [92]. Shaw J. A., Thurairajah B., Edqvist E., Mizutani K., *Infrared Cloud Imager Deployment at the North Slope of Alaska During Early 2002*, Twelfth ARM Science Team Meeting Proceedings, St. Petersburg, Florida, 2002
- [93]. Smith S., Toumi R., *Direct observation of cloud forcing by groundbased thermal imaging,* GEOPHYSICAL RESEARCH LETTERS, VOL. 35, L07814, doi:10.1029/2008GL033201, 2008
- [94]. Smith S., Toumi R., Measuring Cloud Cover and Brightness Temperature with a Ground-Based Thermal Infrared Camera, Journal of applied meteorology and climatology volume 47
- [95]. Sportisse B., Fundamentals in Air Pollution, Ed. Springer, 2008, ISBN 978-90-481-2970-6
- [96]. Stoica L., Constantinescu I., Alexandru R., Lupu I., Nașcu H., Onu P., Chimie Generală și Analize Tehnice, Ed. Didactică și Pedagogică, București, 1983
- [97]. Ştefan S., Nicolae D., Caian M., Secretele aerosolului atmosferic în lumina laserilor, Ed. Ars Docendi, Bucureşti, 2008, ISBN 978-973-558-357-6
- [98]. Stefan S., Fizica aerosolului atmosferic, Ed. All, Bucuresti, 1998, ISBN 973-9392-89-x
- [99]. Tamburello G., Kantzas E. P., McGonigle A.J.S., Aiuppa A., *Vulcamera: a program for measuring volcanic SO<sup>2</sup> using UV cameras,* Annals of Geophysics, 54, 2, 2011
- [100]. Tamburello G., McGonigle A.J.S., Kantzas E.P., Aiuppa A., Recent advances in ground-based ultraviolet remote sensing of volcanic SO<sub>2</sub> fluxes, Annals of Geophysics, 54,2,2011, doi:10.4401/ag-5179
- [101]. Tamburello G., Kantzas E.P., McGonigle A.J.S., Aiuppa A., Giudice G., UV camera measurements of fumarole field degassing, Journal of Volcanology and Geothermal Research ,199,2011, 47–52
- [102]. Tanasă S., Andrei S., Olaru C., Java de 0 la expert, Ed. Polirom, Iași, 2007, ISBN 978-973-46-0317-6
- [103]. Thurairajah B., Shaw J. A.*, Infrared Cloud Imager Measurements of Cloud Statistics from the 2003 Cloudiness Intercomparison Campaign*, Fourteenth ARM Science Team Meeting Proceedings, Albuquerque, New Mexico, March 22-26, 2004
- [104]. Thurairajah B., Shaw J. A., *Cloud Statistics Measured With the Infrared Cloud Imager (ICI)*, IEEE Transactions on Geoscience and Remote Sensing, June 2005
- [105]. Williams-Jones G., Horton K.A. Elias T., Garbeil H., Mouginis-Mark P.J., Sutton A.J., Harris A.J.L., Accurately measuring volcanic plume velocity with multiple UV spectrometers, Bulletin of Volcanology ,volume 68, 338- 332
- [106]. Wright J., Environmental Chemistry, Ed. Routledge, 2003, ISBN 0– 415–22601–5

### 246 Anexa 1Bibliografie

- [107]. Yamamoto H., Watson I. M., Phillips J. C., Bluth G. J., Rise dynamics and relative ash distribution in vulcanian eruption plumes at Santiaguito Volcano, Guatemala, revealed using an ultraviolet imaging camera, GEOPHYSICAL RESEARCH LETTERS, VOL. 35, L08314, doi:10.1029/2007GL032008, 2008<br>[108]. \*\*\*, - www.testo.com, Tes
- [108]. \*\*\*, <u>www.testo.com</u>, Testo 300 XXL, Manual de utilizare.
- [109]. \*\*\*, http://arpmtm.anpm.ro
- [110]. \*\*\*, [www.oracle.com](http://www.oracle.com/)<br>[111]. http://burro.cwru.edu
- <http://burro.cwru.edu/Academics/Astr201/Atmosphere/structure.jpg>